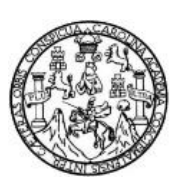

Universidad de San Carlos de Guatemala Facultad de Ingeniería Escuela de Ingeniería Civil

## **DISEÑO DE UN EDIFICIO MUNICIPAL DE TRES NIVELES UBICADO EN EL MUNICIPIO DE CHINIQUE Y DISEÑO DE UN PUENTE VEHICULAR DE 20 METROS UBICADO EN LA ALDEA CHOAXAN I, CHINIQUE, QUICHÉ**

**Ángel Aníbal Ovalle Urízar**

Asesorado por el Ing. Luis Gregorio Alfaro Véliz

Guatemala, abril de 2013

UNIVERSIDAD DE SAN CARLOS DE GUATEMALA

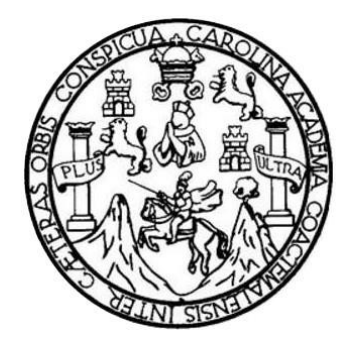

FACULTAD DE INGENIERÍA

## **DISEÑO DE UN EDIFICIO MUNICIPAL DE TRES NIVELES UBICADO EN EL MUNICIPIO DE CHINIQUE Y DISEÑO DE UN PUENTE VEHICULAR DE 20 METROS UBICADO EN LA ALDEA CHOAXAN I, CHINIQUE, QUICHÉ**

TRABAJO DE GRADUACIÓN

## PRESENTADO A LA JUNTA DIRECTIVA DE LA FACULTAD DE INGENIERÍA POR

### **ÁNGEL ANÍBAL OVALLE URÍZAR**

ASESORADO POR EL ING. LUIS GREGORIO ALFARO VÉLIZ

AL CONFERÍRSELE EL TÍTULO DE

**INGENIERO CIVIL**

GUATEMALA, ABRIL DE 2013

## UNIVERSIDAD DE SAN CARLOS DE GUATEMALA FACULTAD DE INGENIERÍA

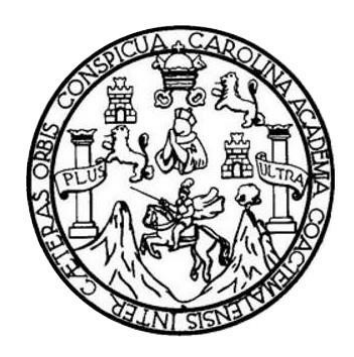

### **NÓMINA DE JUNTA DIRECTIVA**

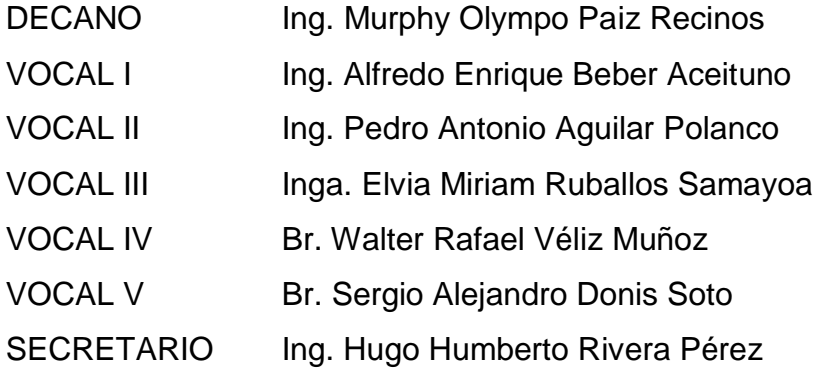

### **TRIBUNAL QUE PRACTICÓ EL EXAMEN GENERAL PRIVADO**

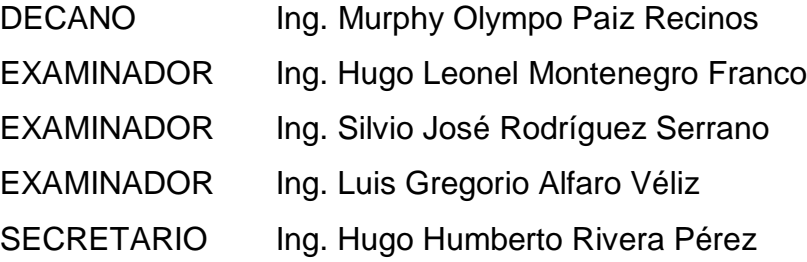

### HONORABLE TRIBUNAL EXAMINADOR

En cumplimiento con los preceptos que establece la ley de la Universidad de San Carlos de Guatemala, presento a su consideración mi trabajo de graduación titulado:

DISEÑO DE UN EDIFICIO MUNICIPAL DE TRES NIVELES UBICADO EN EL MUNICIPIO DE CHINIQUE Y DISEÑO DE UN PUENTE VEHICULAR DE 20 METROS UBICADO EN LA ALDEA CHOAXAN I, CHINIQUE, QUICHÉ

Tema que me fuera asignado por la Dirección de la Escuela de Ingeniería Civil, con fecha 15 de noviembre de 2011.

Ángel Aníbal Ovalle rízar **UNIVERSIDAD DE SAN CARLOS DE GUATEMALA** 

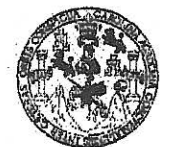

ACULTAD DE INGENIERIA

**UNIDAD DE EPS** 

Guatemala, 21 de enero de 2013 Ref.EPS.DOC.74.01.13

Inga. Sigrid Alitza Calderón de León Directora Unidad de EPS Facultad de Ingeniería Presente

Estimada Ingeniera Calderón de León.

Por este medio atentamente le informo que como Asesor-Supervisor de la Práctica del Ejercicio Profesional Supervisado (E.P.S.), del estudiante universitario Ángel Anibal Ovalle Urizar con carné No. 200722177, de la Carrera de Ingeniería Civil, , procedí a revisar el informe final, cuyo título es "DISEÑO DE UN EDIFICIO MUNICIPAL DE TRES NIVELES UBICADO EN EL MUNICIPIO DE CHINIQUE Y DISEÑO DE UN PUENTE VEHICULAR DE 20 METROS UBICADO EN LA ALDEA CHOAXAN I, CHINIQUE, QUICHÉ".

En tal virtud, LO DOY POR APROBADO, solicitándole darle el trámite respectivo.

Sin otro particular, me es grato suscribirme.

Atentamente,

"Id y Enseñad a Todos"

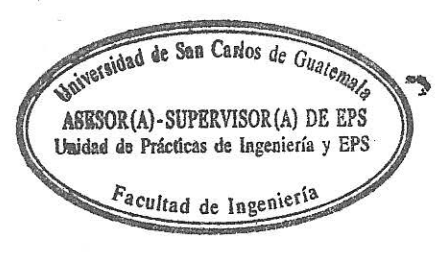

gorio Alfaro esor-Supervisor de EPS rea de/Ingenierĭa Civil

c.c. Archivo  $LGAV/ra$ 

**UNIVERSIDAD DE SAN CARLOS DE GUATEMALA** 

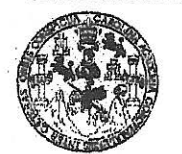

FACULTAD DE INGENIERIA

**UNIDAD DE EPS** 

Guatemala, 28 de febrero de 2013 Ref.EPS.D.178.02.13

Ing. Hugo Leonel Montenegro Franco Director Escuela de Ingeniería Civil Facultad de Ingeniería Presente

Estimado Ingeniero Montenegro Franco.

Por este medio atentamente le envío el informe final correspondiente a la práctica del Ejercicio Profesional Supervisado, (E.P.S) titulado "DISEÑO DE UN EDIFICIO MUNICIPAL DE TRES NIVELES UBICADO EN EL MUNICIPIO DE CHINIQUE Y DISEÑO DE UN PUENTE VEHICULAR DE 20 METROS UBICADO EN LA ALDEA CHOAXAN I, CHINIQUE, QUICHÉ" que fue desarrollado por el estudiante universitario **Ángel Anibal Ovalle Urizar**, quien fue debidamente asesorado y supervisado por el Ing. Luis Gregorio Alfaro Véliz.

Por lo que habiendo cumplido con los objetivos y requisitos de ley del referido trabajo y existiendo la aprobación del mismo por parte del Asesor - Supervisor de EPS, en mi calidad de Directora apruebo su contenido solicitándole darle el trámite respectivo.

Sin otro particular, me es grato suscribirme.

Atentamente, "Id y Enseñad a Todos los de Guate Inga. Sigrid Alitz Calderc León Directora Unidad de ERSIRECCION Unidad de Prácticas de Ingeniería y EPS <sup>r</sup>acultad de I'

SACdL/ra

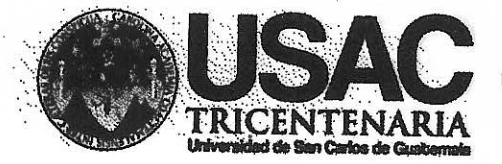

http://civil.ingenieria.usac.edu.gt

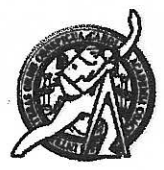

Universidad de San Carlos de Guatemala **FACULTAD DE INGENIERÍA** Escuela de Ingeniería Civil

Guatemala. 20 de abril de 2013

Ingeniero Hugo Leonel Montenegro Franco Director Escuela Ingeniería Civil Facultad de Ingeniería Universidad de San Carlos

Estimado ingeniero Montenegro.

Le informo que he revisado el trabajo de graduación DISEÑO DE UN EDIFICIO MUNICIPAL DE TRES NIVELES UBICADO EN EL MUNICIPIO DE CHINIQUE Y DISEÑO DE UN PUENTE VEHICULAR DE 20 METROS UBICADO EN LA ALDEA CHOAXAN I, CHINIQUE, QUICHÉ, desarrollado por el estudiante de Ingeniería Civil Ángel Aníbal Ovalle Urizar, quien contó con la asesoría del Ing. Luis Gregorio Alfaro Véliz.

Considero este trabajo bien desarrollado y representa un aporte para la comunidad del área y habiendo cumplido con los objetivos del referido trabajo doy mi aprobación al mismo solicitando darle el trámite respectivo.

Atentamente.

ID Y ENSEÑAD A TODOS

FACULTAD DE INGENIERIA **DEPARTAMENTO** Ing. Ronald Estuardo Galindo Cabrera DE Jefe del Departamento de Estructuras **ESTRUCTURAS** USAC

**PROGRAMA DE** in them if it in mirann cne **PERKIDO 2013 - 2015** 

/bbdeb.

Mas de 134 años de Trabajo Académico y Mejora Contínua

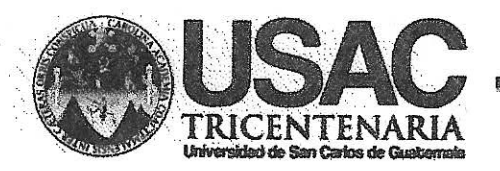

http://civil.ingenieria.usac.edu.gt

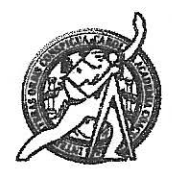

Universidad de San Carlos de Guatemala **FACULTAD DE INGENIERÍA** Escuela de Ingeniería Civil

El director de la Escuela de Ingeniería Civil, después de conocer el dictamen del Asesor Ing. Luis Gregorio Alfaro Véliz y de la Coordinadora de E.P.S. Inga. Sigrid Alitza Calderón de León De de León, al trabajo de graduación del estudiante Ángel Aníbal Ovalle Urízar, titulado DISEÑO DE UN EDIFICIO MUNICIPAL DE TRES NIVELES UBICADO EN EL MUNICIPIO DE CHINIQUE Y DISEÑO DE UN PUENTE VEHICULAR DE 20 METROS UBICADO EN LA ALDEA CHOAXAN I, CHINIQUE, QUICHÉ, da por este medio su aprobación a dicho trabajo.

DE SAN Lna INGENIERIA  $T$ F.  $\mathbb{C}$ 

Guatemala, abril 2013

/bbdeb.

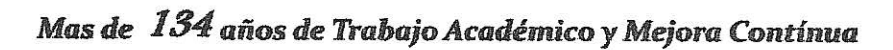

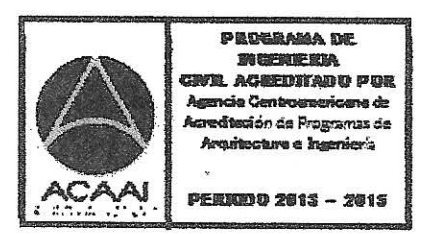

Universidad de San Carlos de Guatemala

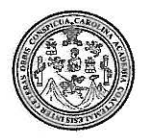

Facultad de Ingeniería Decanato

DTG. 289.2013

El Decano de la Facultad de Ingeniería de la Universidad de San Carlos de Guatemala, luego de conocer la aprobación por parte del Director de la Escuela de Ingeniería Civil, al Trabajo de Graduación titulado: DISEÑO DE UN EDIFICIO MUNICIPAL DE TRES NIVELES UBICADO **EN EL** MUNICIPIO DE CHINIQUE Y DISEÑO DE UN PUENTE VEHICULAR DE 20 METROS UBICADO **EN** LA ALDEA **CHOAXAN** I, CHINIQUE, QUICHÉ, presentado por el estudiante universitario Ángel Aníbal Ovalle Urízar, autoriza la impresión del mismo.

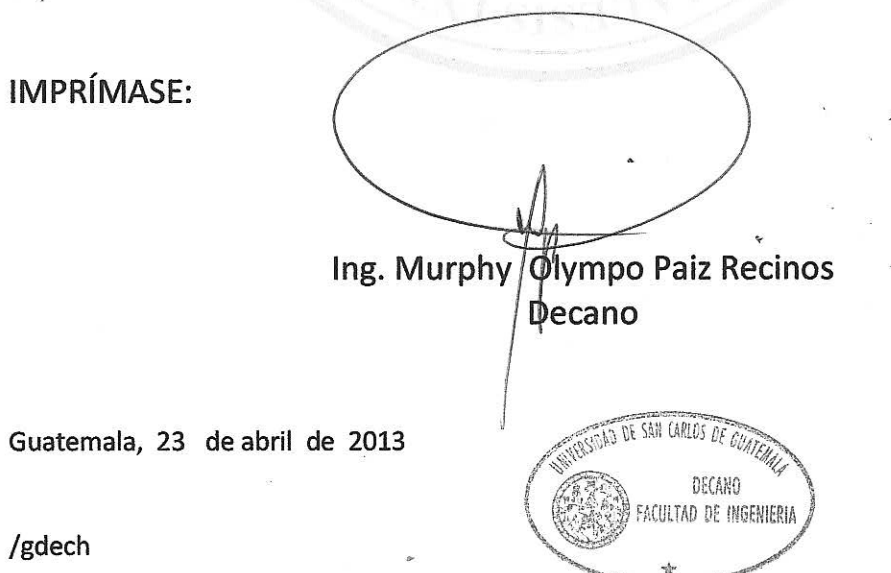

Escuelas: Ingeniería Civil, Ingeniería Mecánica industrial, Ingeniería Química, Ingeniería Mecánica Eléctrica, - Escuela de Ciencias, Regional de Ingeniería Sanitaria y Recursos Hidráulicos (ERIS). Post-Grado Maestría en Sistemas Mención Ingeniería Vial. Carreras: Ingeniería Mecánica, Ingeniería Electrónica, Ingeniería en Ciencias y Sistemas. Licenciatura en Matemática. Licenciatura en Física. Centro de Estudios Superiores de Energía y Minas (CESEM). Guatemala, Ciudad Universitaria, Zona 12. Guatemala, Centroamérica.

## **ACTO QUE DEDICO A:**

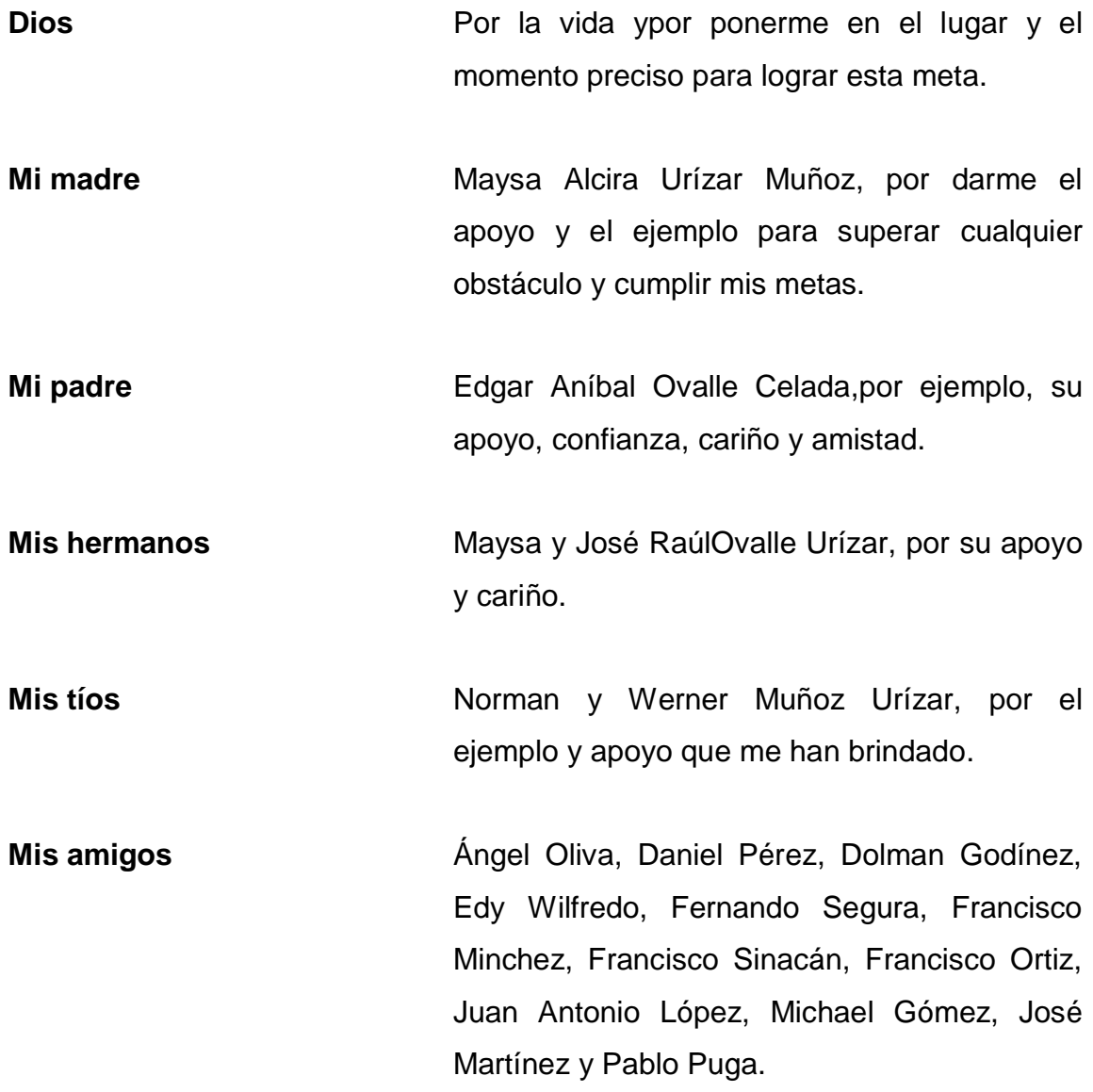

## **AGRADECIMIENTOS A:**

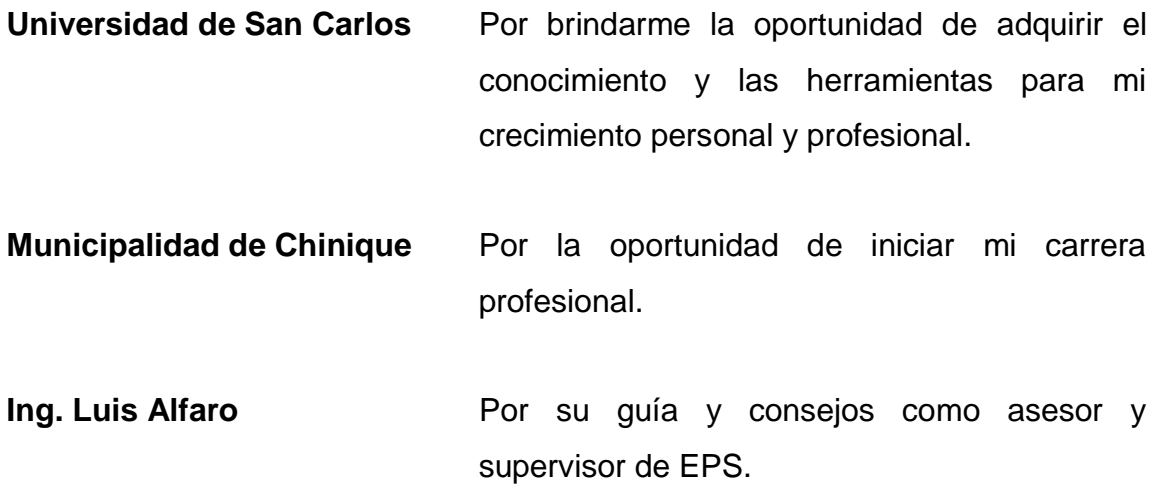

# ÍNDICE GENERAL

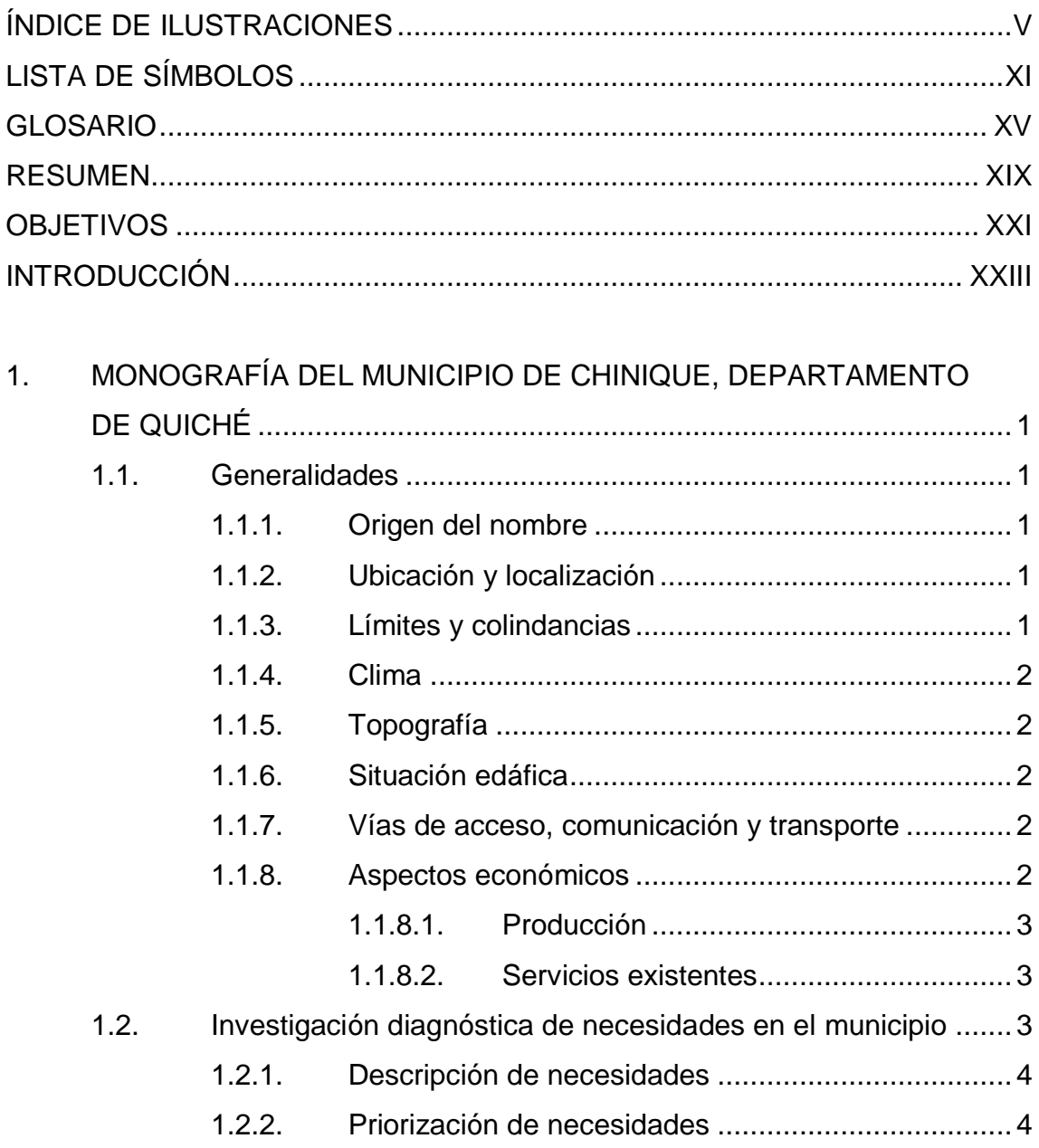

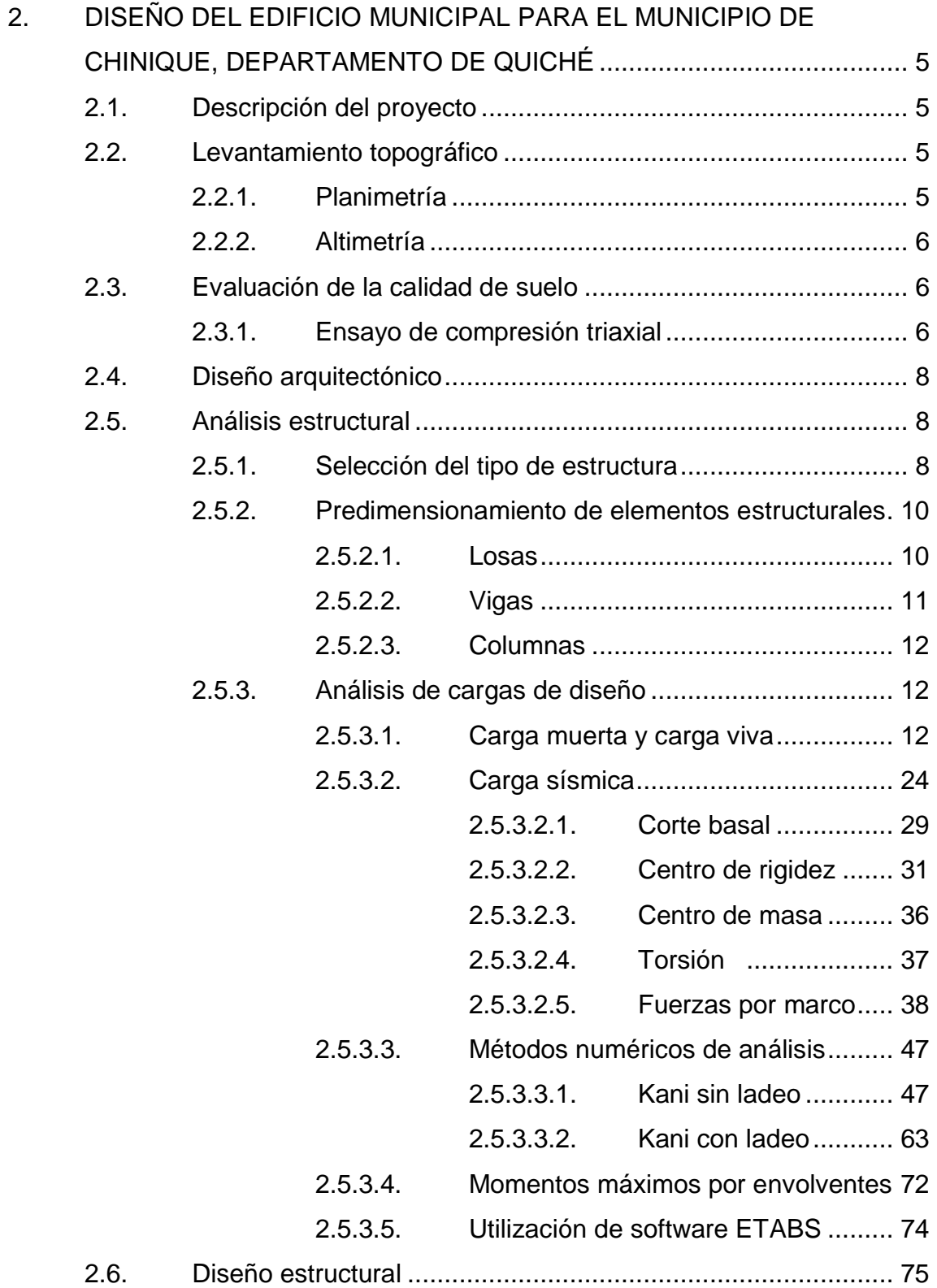

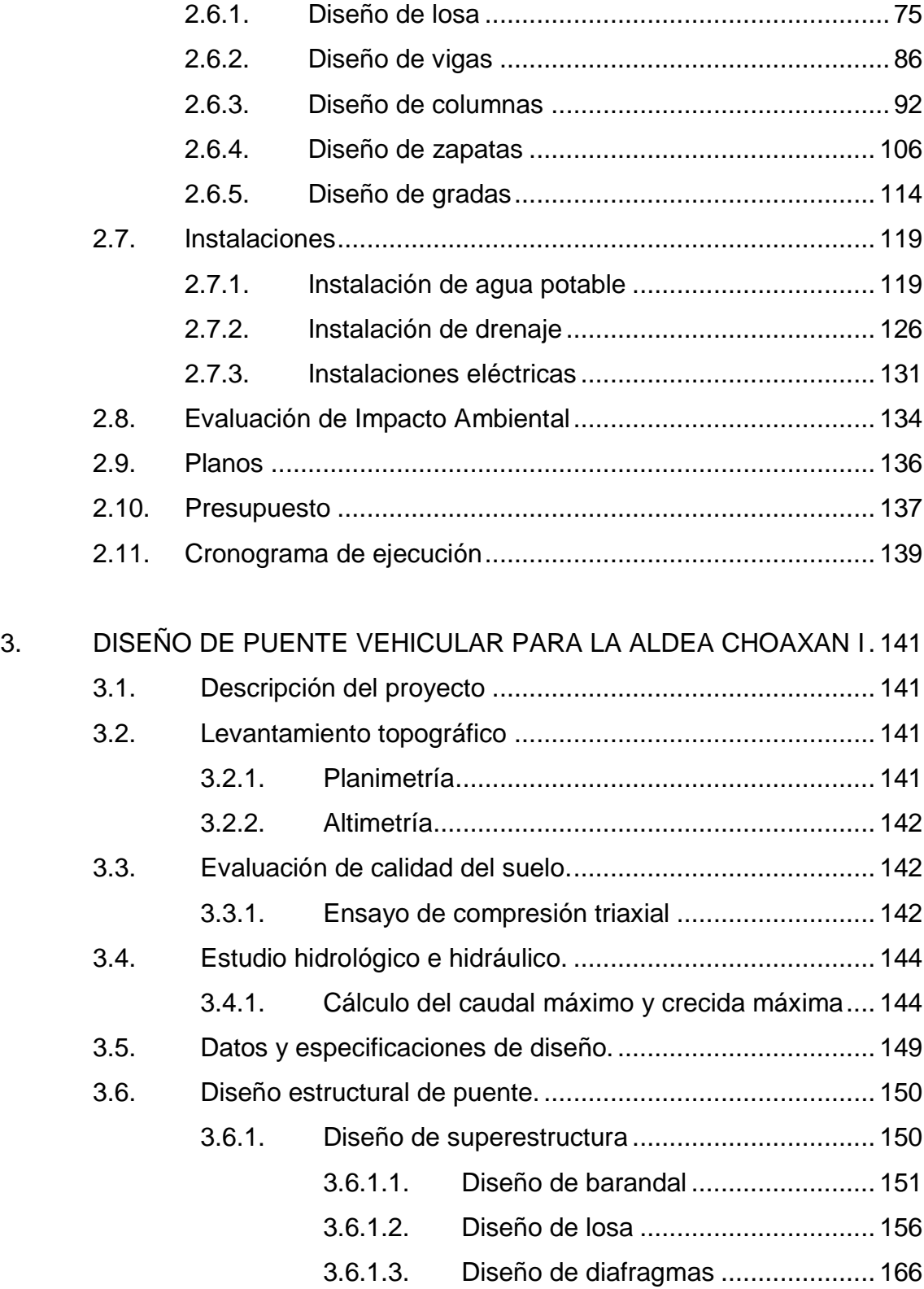

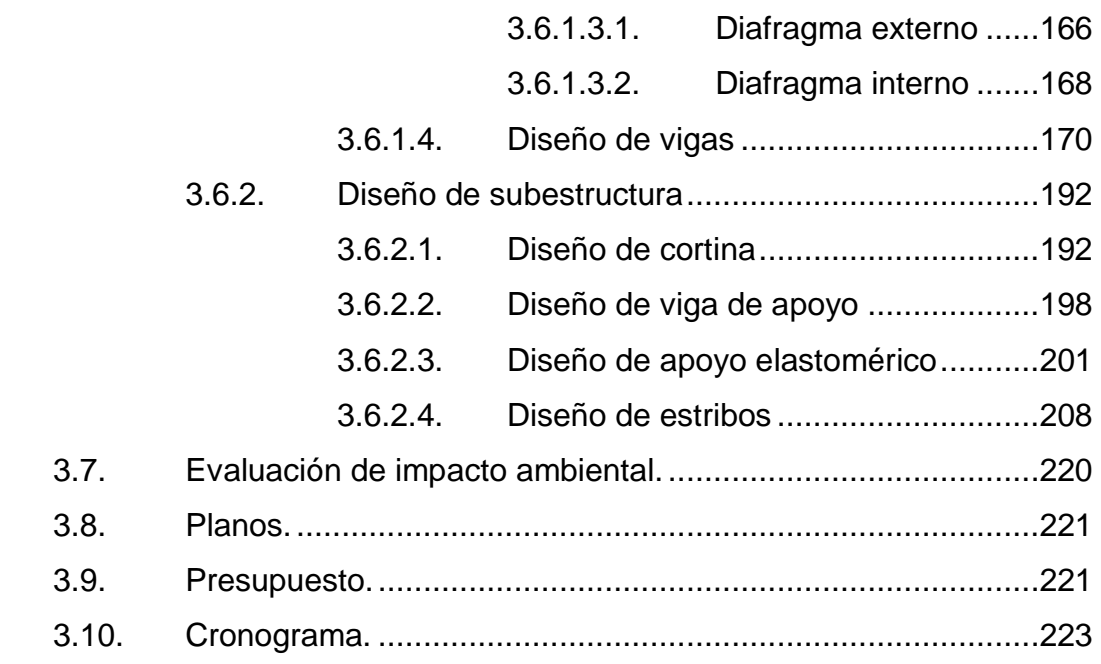

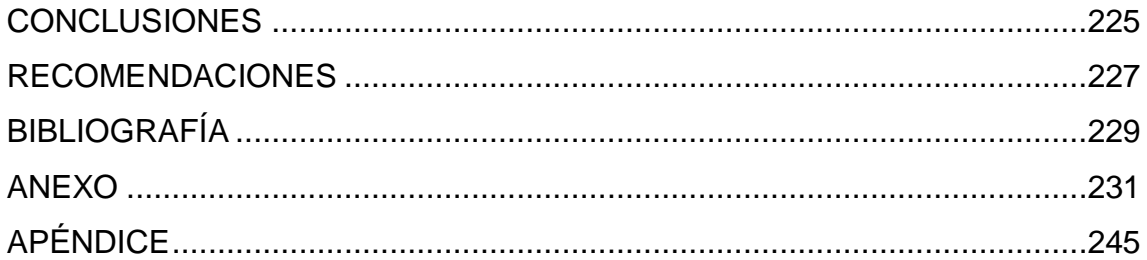

# **ÍNDICE DE ILUSTRACIONES**

### **FIGURAS**

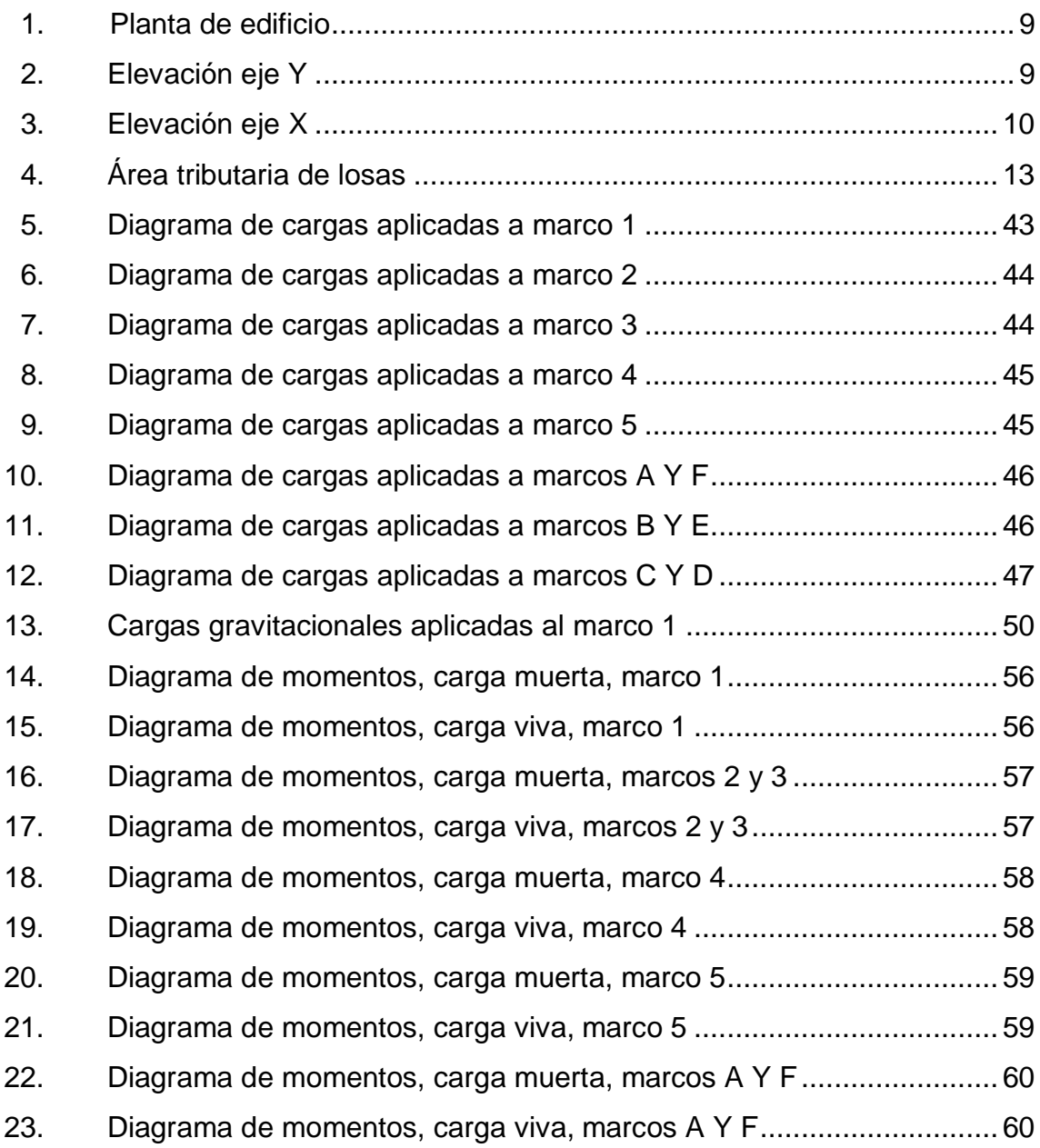

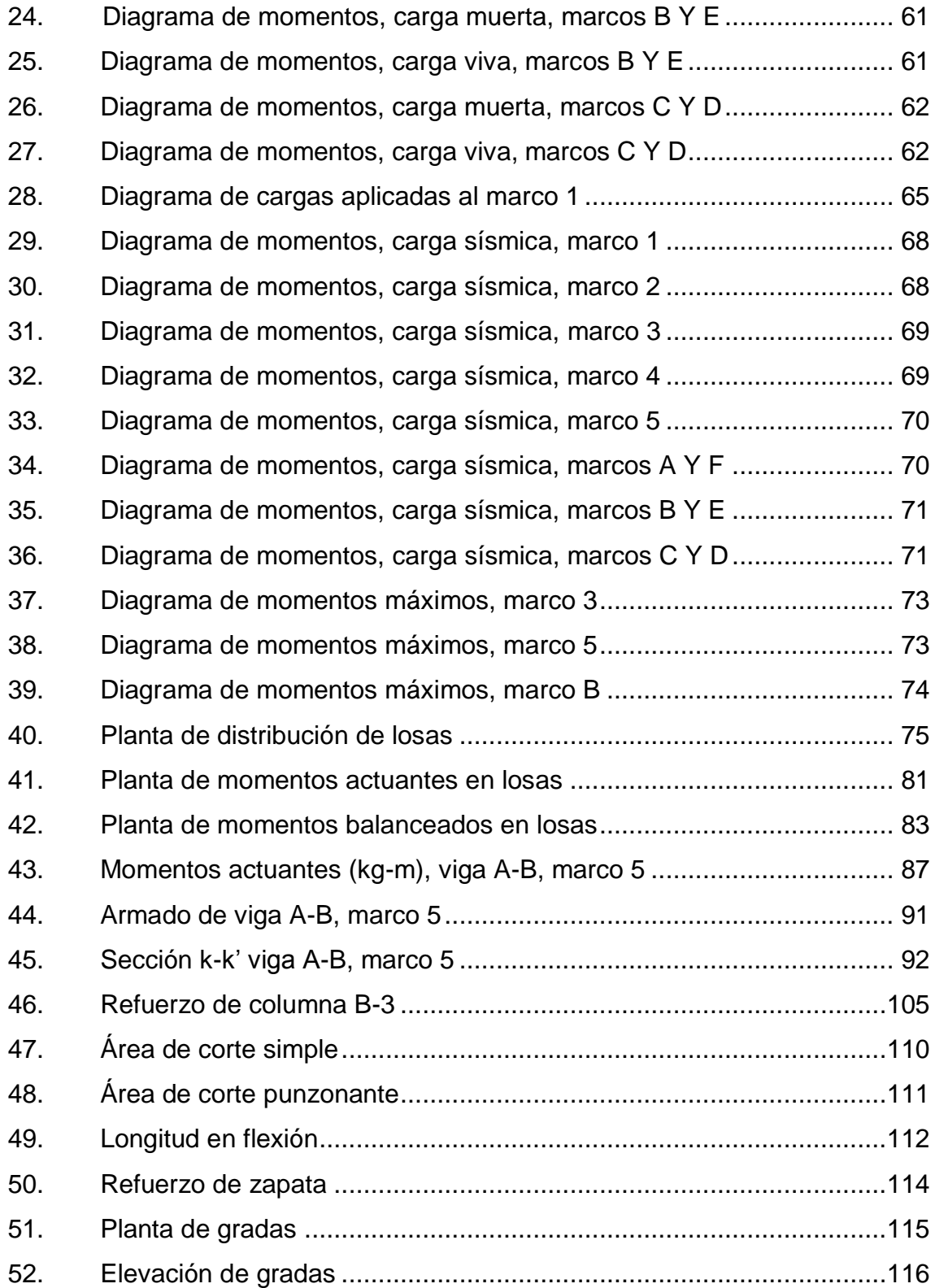

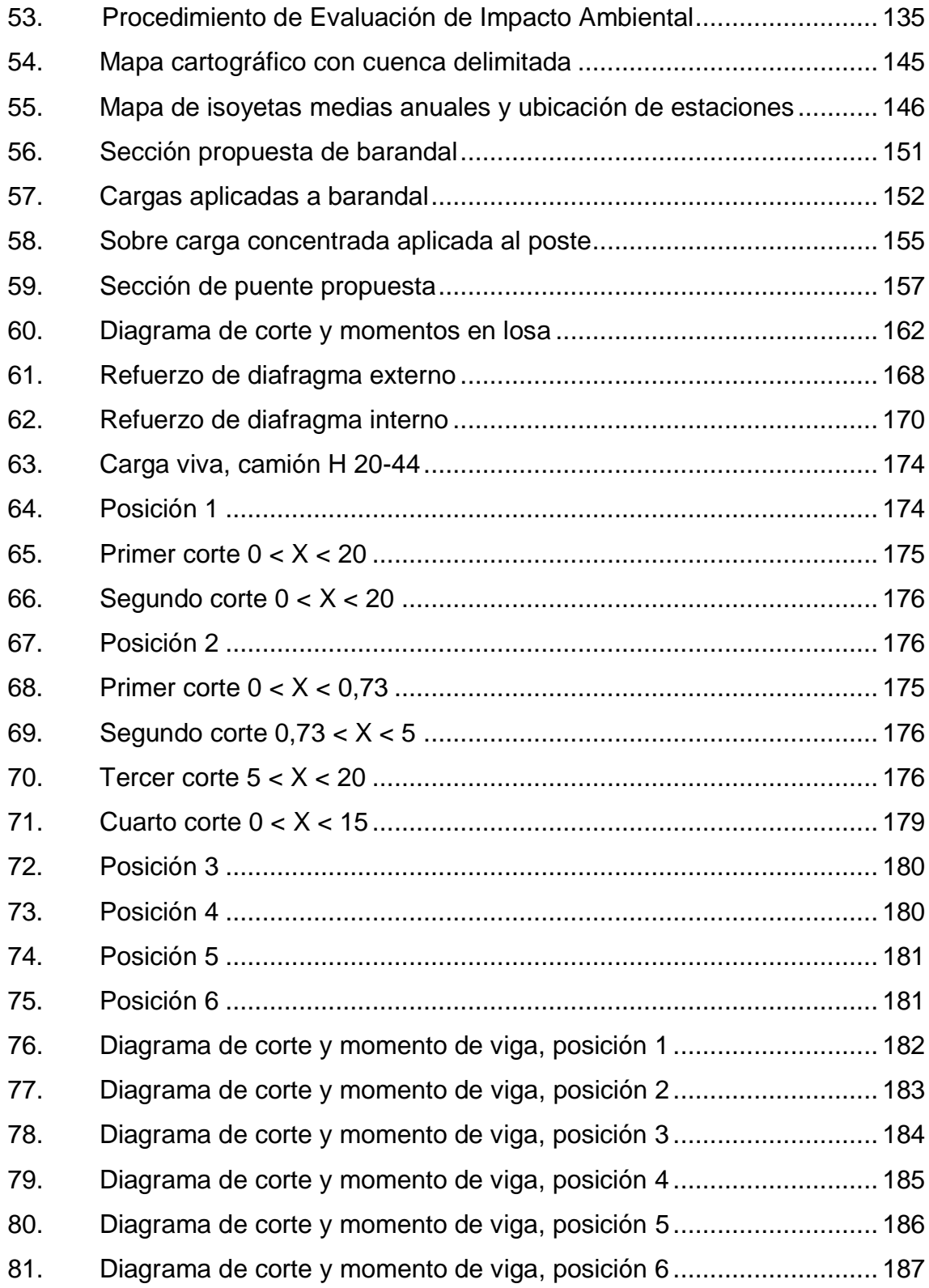

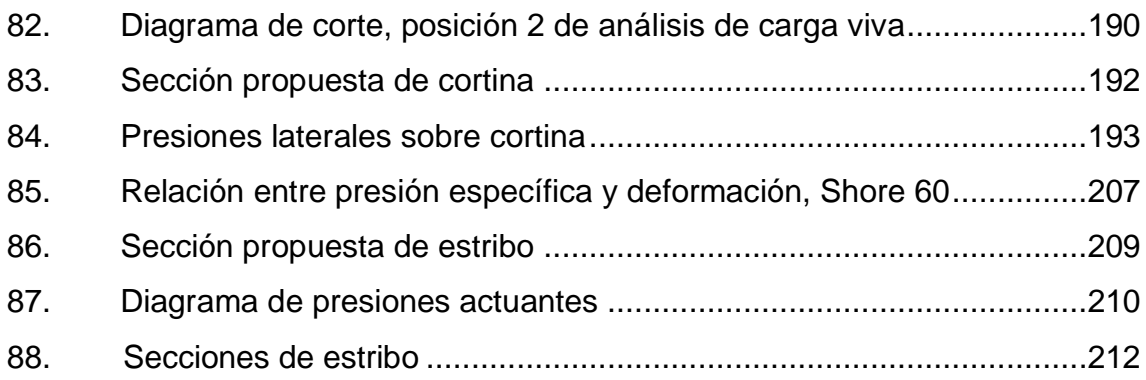

### **TABLAS**

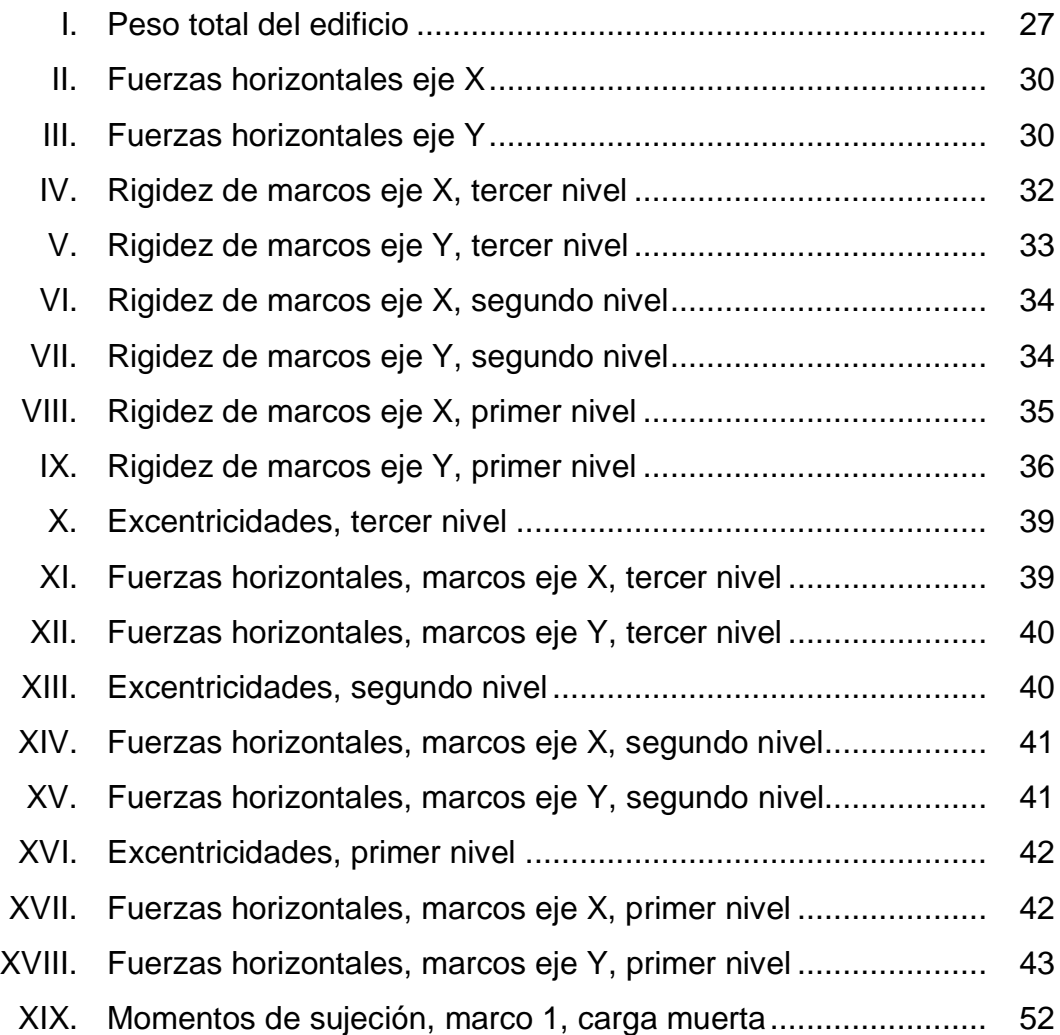

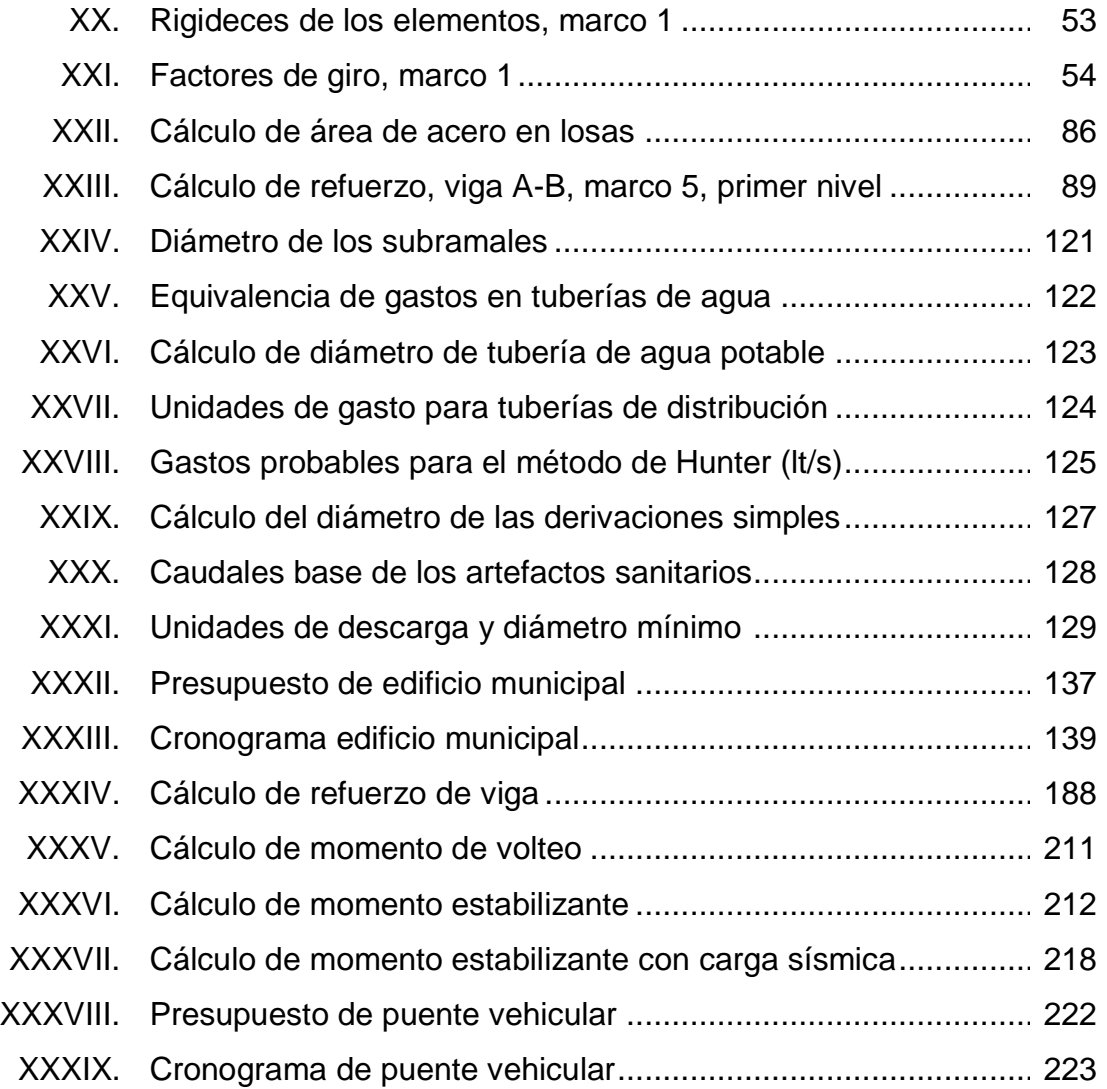

## **LISTA DE SIMBOLOS**

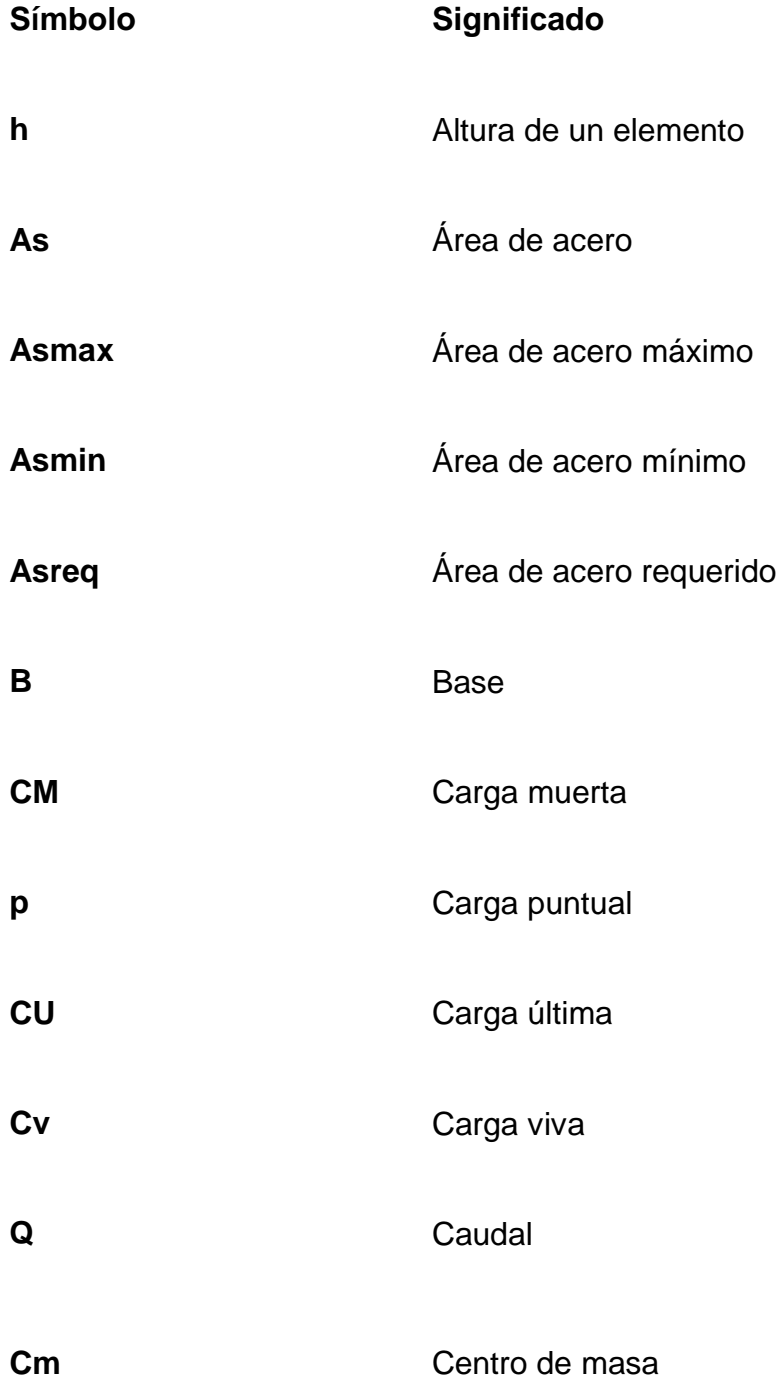

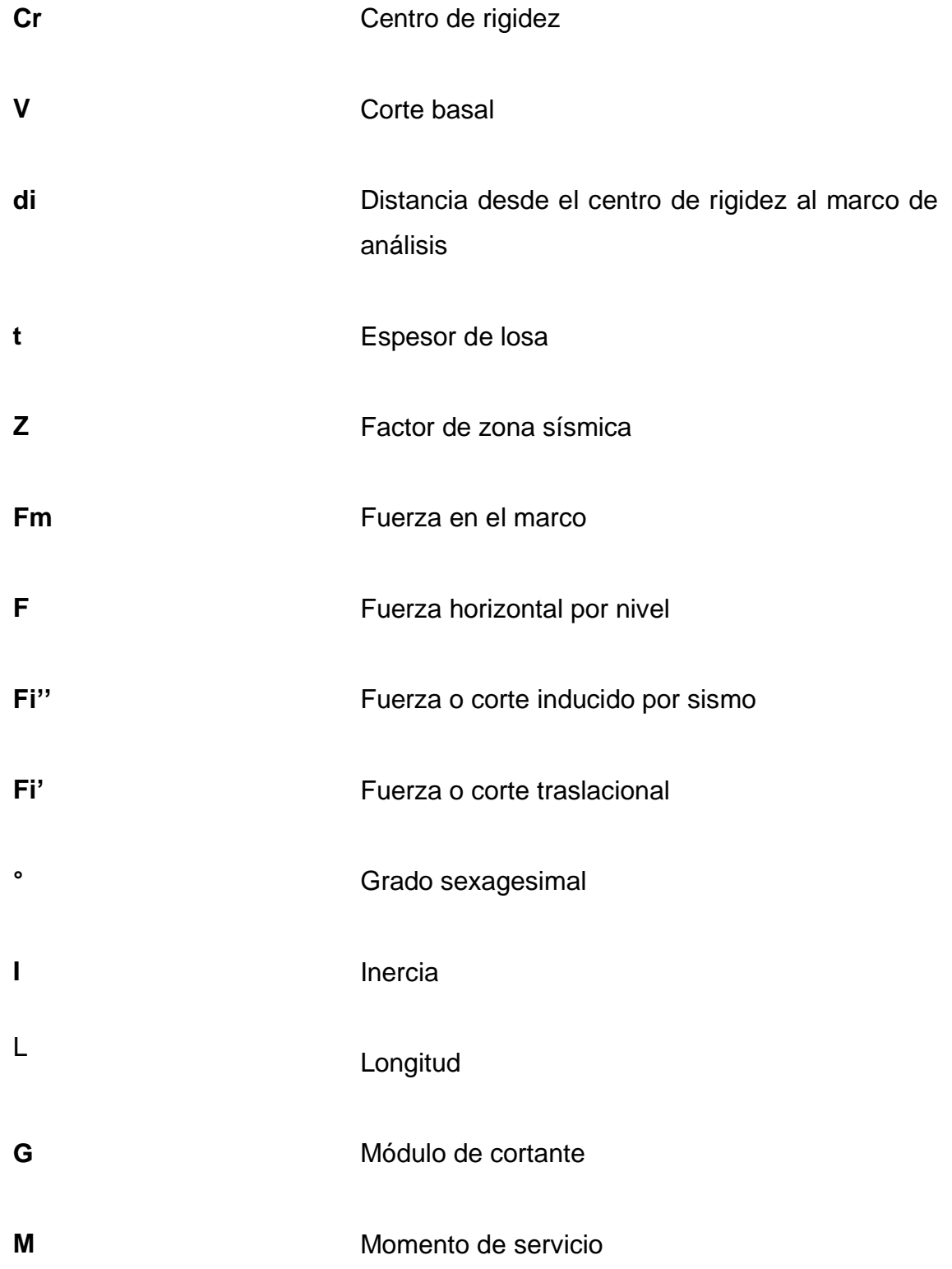

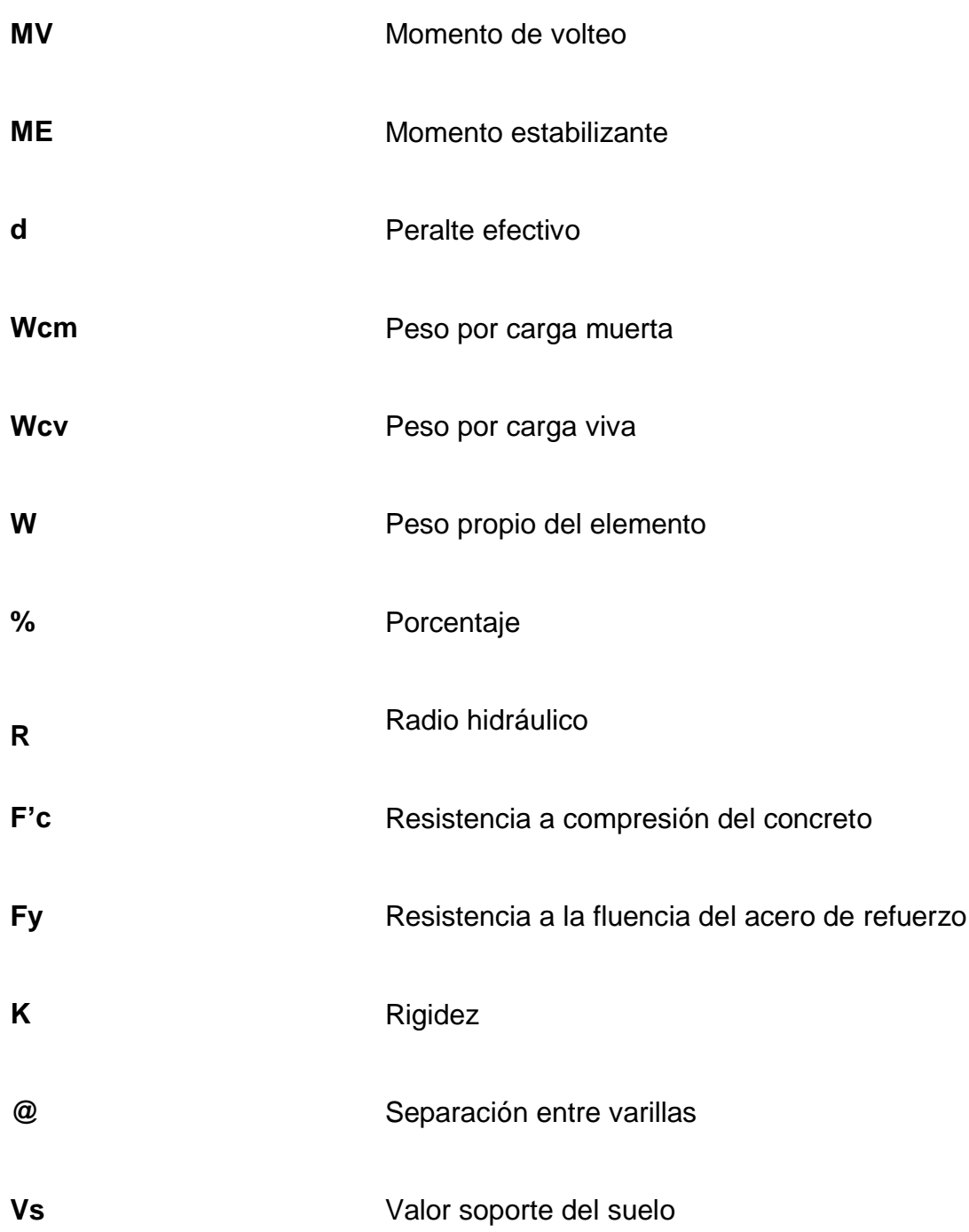

### **GLOSARIO**

AASHTO **American Association of State Highway and** Transportation Officials (Asociación Oficial Americana de Carreteras y Transporte). ACI American Concrete Institute (Instituto Americano de Concreto). **Análisis estructural** Cálculo de los esfuerzos internos que actúan sobre una estructura. **Cargas gravitacionales Cargas muertas** Corresponden a cargas debidas al peso de la estructura y su ocupación normal, estás actúan en sentido vertical. Son las producidas por el peso de los elementos que componen la estructura. Cargas vivas Son las producidas por el uso y ocupación de la edificación. **Caudal** Volumen de agua que circula en determinado tiempo. **Cimentación** Elemento que transmite las cargas al suelo.

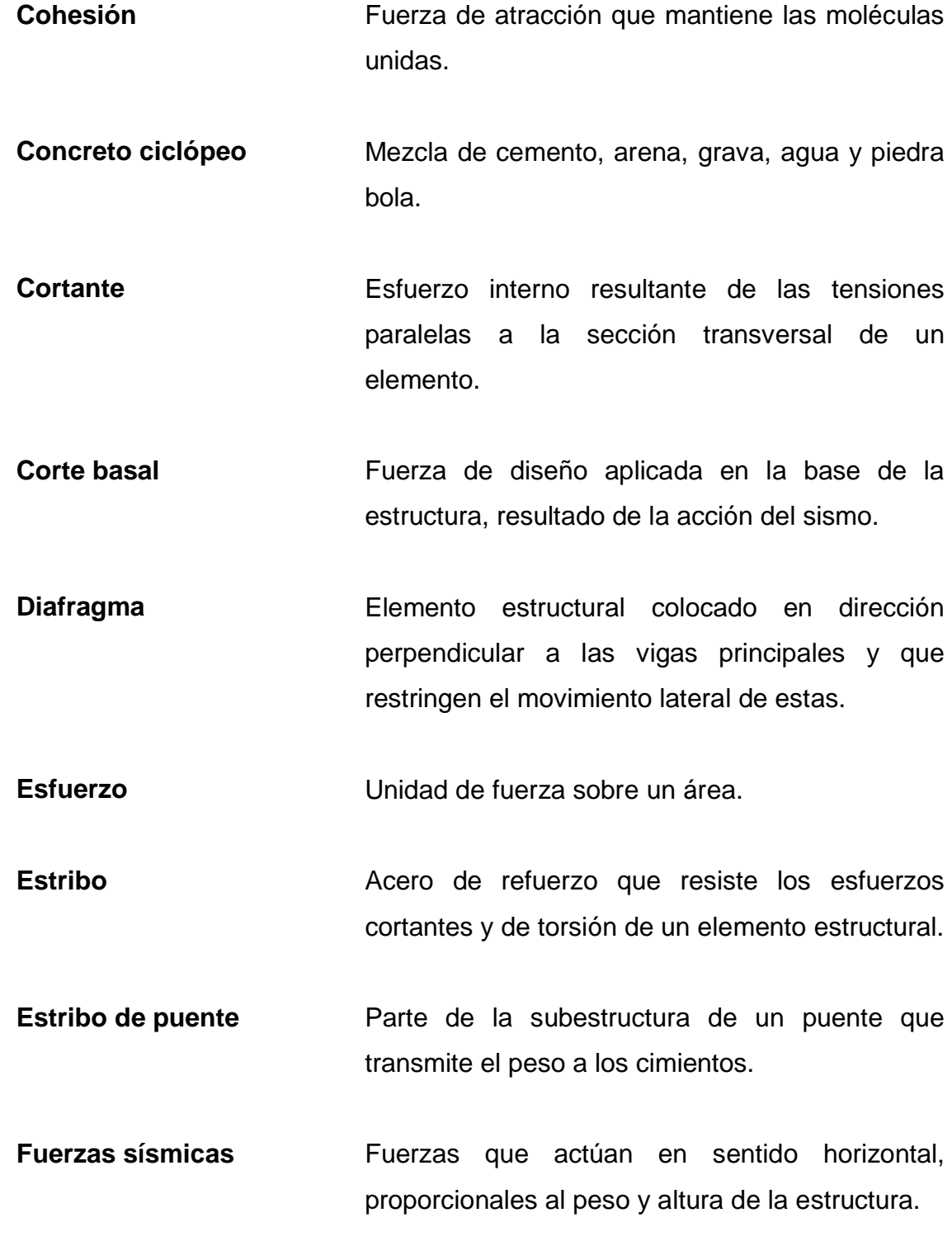

- **Inercia** Resistencia de un elemento a modificar su estado de reposo o movimiento, por la acción de una fuerza.
- Losa **Superficie** plana horizontal, utilizada como entrepiso o azotea, compuesta de concreto reforzado.
- **Momento** Reacción provocada por una fuerza o carga aplicada a cierta distancia del apoyo de un elemento estructural.

**Neopreno** Caucho sintético.

- Planta **Representación sin perspectiva de un cuerpo** sobre un plano horizontal.
- **Refuerzo** Elemento destinado a disminuir las tensiones o deformaciones de un elemento estructural.
- **Rigidez** Capacidad de un elemento estructural para soportar esfuerzos sin adquirir grandes deformaciones o desplazamientos.

**Sobrecarga** Carga adicional.

**Torsión** Solicitación que se presenta cuando se aplica un momento sobre el eje longitudinal del elemento estructural.

#### **RESUMEN**

El presente trabajo es el resultado del Ejercicio Profesional Supervisado, realizado en el municipio de Chinique, departamento de Quiché, como un apoyo técnico profesional a la Municipalidad de Chinique por parte de la Facultad de Ingeniería de la Universidad de San Carlos de Guatemala.

En este ejercicio se desarrolló conjuntamente con la Dirección Municipal de Planificación de la Municipalidad de Chinique un diagnóstico de las principales necesidades en cuanto a infraestructura que presenta cada una de las comunidades del municipio.

Una de las prioridades del municipio es la construcción de un edificio para la municipalidad, que vendría a sustituir el edificio actual debido a que este ha rebasado su capacidad de espacio desde hace algunos años, lo que impide que las labores diarias se desarrollen con el orden y la comodidad adecuada; así también se priorizó la construcción de un puente vehicular para la aldea Choaxan I, el cual comunicará a esta aldea con la aldea Las Vigas, las cuales quedan incomunicadas durante el invierno debido a la crecida del río Pactzé, sobre el cual existe únicamente un puente peatonal.

En el presente informe se enfoca al planteamiento de soluciones técnicas, económicas y factibles para ambas situaciones, incluyendo el cálculo, diseño, presupuesto, cronograma y planos finales para cada uno de los proyectos.

XIX

### **OBJETIVOS**

#### **General**

Contribuir con el desarrollo de las comunidades del interior del país con obras de infraestructura que mejoren la calidad de vida de sus habitantes, y proporcionar una guía para el análisis y diseño de un edificio y un puente vehicular.

#### **Específicos**

- 1. Realizar una investigación monográfica y diagnóstica sobre las necesidades de servicios básicos e infraestructura que se tienen en el municipio, planificar y realizar el diseño de las soluciones que se propongan.
- 2. Diseñar un nuevo edificio de tres niveles para la Municipalidad de Chinique, que presente las condiciones necesarias para brindar un servicio más eficiente a la población en general del municipio.
- 3. Diseñar un puente vehicular para comunicar el camino que se dirige de las aldeas Las Vigas a Choaxan I, permitiendo así el paso de vehículos sobre este tramo durante todo el año.

### **INTRODUCCIÓN**

Durante el período de 1976 a 1980 se construyó el actual edificio de la Municipalidad de Chinique, el cual consiste en un sistema estructural de mampostería confinada, de un solo nivel. Con el transcurrir de los años y el aumento del número de usuarios de las instalaciones así como del personal administrativo y de servicio ha surgido la necesidad de realizar ampliaciones, tales como una nueva oficina para la alcaldía y la construcción de tres oficinas más para la Oficina Municipal de la Mujer, la Oficina Forestal Municipal y la Oficina de la Niñez y la Juventud, a pesar de ello la edificación ya ha rebasado su capacidad de espacio, lo que impide que las labores diarias se desarrollen con el orden y la comodidad adecuada.

Actualmente el camino que comunica a la aldea Las Vigas con la aldea Choaxan I se ve interrumpido por el paso del río Pactzé, sobre el cual existe únicamente un puente peatonal de hamaca. En época seca los vehículos atraviesan el río sin dificultad, pero el paso de vehículos durante el invierno resulta difícil debido a la crecida del río, lo que en ocasiones inhabilita esta ruta durante esta época del año, perjudicando así a los pobladores de ambas aldeas que utilizan está ruta para el traslado de ganado y de granos básicos.

El presente documento contiene la monografía del municipio de Chinique, departamento de Quiché, así como el planteamiento de una solución para las necesidades descritas anteriormente a través del diseño, presupuesto, cronograma y planos para cada uno de los proyectos.

XXIII

### **1. MONOGRAFÍA DEL MUNICIPIO DE CHINIQUE, QUICHÉ**

A continuación se describen algunas de las características principales del municipio de Chinique, así como algunos datos y aspectos importantes.

#### **1.1. Generalidades**

Entre algunos datos importantes sobre el municipio de Chinique pueden mencionarse los siguientes:

#### **1.1.1. Origen del nombre**

La palabra Chinique proviene del vocablo Echenique, que era el apellido de un hacendado español que vivió en la región, conociéndose inicialmente como Lo De Echinique y que posteriormente cuando se trasformó en población a principios del siglo XIX paso a llamarse simplemente Chinique.

#### **1.1.2. Ubicación y localización**

El municipio de Chinique está ubicado en el occidente del país y se encuentra a 18 kilómetros de la cabecera departamental y a 181 kilómetros de la capital.

#### **1.1.3. Límites y colindancias**

Al norte con San Andrés Sajcabaja y Santa Cruz del Quiché, al sur con
Santo Tomas Chiché, al oeste con Santa Cruz Del Quiché y al este con Zacualpa y Santo Tomas Chiché, todos del departamento de Quiché.

#### **1.1.4. Clima**

El clima que predomina es templado, debido a la altitud del lugar, las temperaturas oscilan entre 6 a 26º centígrados.

#### **1.1.5. Topografía**

La topografía del territorio del municipio de Chinique oscila entre el 5% y el 56% de pendiente.

#### **1.1.6. Situación edáfica**

Los suelos del municipio presentan varios tipos de textura, que van desde francos arcillosos a limosos, por lo que siempre se mantienen húmedos y moderados drenajes, compuestos con un buen porcentaje de materia orgánica.

### **1.1.7. Vías de acceso, comunicación y transporte**

Puede llegarse al municipio con todo tipo de vehículo o utilizando el transporte extra urbano, desde el municipio de Santo Tomás Chiche y desde el municipio de Zacualpa, además todas las comunidades del municipio cuentan con vía de acceso balastada, transitable la mayor parte del año.

#### **1.1.8. Aspectos económicos**

Los habitantes del municipio de Chinique se dedican principalmente a la

producción de alimentos para su propio consumo y la prestación de algunos servicios para su sostenimiento económico.

#### **1.1.8.1. Producción**

Agrícola: se cultiva principalmente el maíz y el fríjol; en algunas comunidades se cosecha café, hortalizas como: zanahoria, chile, repollo, cebolla y papas.

Pecuaria: la mayoría de los habitantes tiene en sus hogares ganado de patio como: gallinas, patos, gansos, cerdos, ovejas y cabras; ganado mayor como: vacas, toros y caballos.

Artesanía: en el municipio se fabrican silos metálicos para almacenar maíz, trenzas para sombreros, ollas de barro, zapatos, blusas y cortes típicos.

#### **1.1.8.2. Servicios existentes**

El municipio de Chinique cuenta con variedad de servicios como tiendas, panaderías, comedores, una gasolinera, talleres de mecánica y de estructuras metálicas, ferreterías, sastrerías, zapaterías (fabricación y reparación), librerías, servicio de internet, servicio de transporte extraurbano, carnicerías y servicio de moto taxi.

#### **1.2. Investigación diagnóstica de necesidades en el municipio**

Con el apoyo de la Dirección Municipal de Planificación de la Municipalidad de Chinique, se realizó una investigación sobre las principales necesidades que existen y que puedan solucionarse con proyectos de infraestructura.

#### **1.2.1. Descripción de necesidades**

El municipio de Chinique en los últimos años debido a un crecimiento considerable en la población del área urbana y el área rural, requiere en la actualidad de servicios como agua potable, escuelas, drenajes, mejoramiento de carreteras, puentes, energía eléctrica y edificios para los servicios públicos.

## **1.2.2. Priorización de necesidades**

Después de realizado el diagnóstico sobre las principales necesidades del municipio de Chinique, se definió en acuerdo con la Dirección Municipal de Planificación de la municipalidad como prioridad el diseño de un nuevo edificio para la municipalidad, así también el diseño de un puente vehicular para la aldea Choaxan I.

# **2. DISEÑO DE EDIFICIO MUNICIPAL PARA EL MUNICIPIO DE CHINIQUE**

A continuación se muestra cada uno de los procedimientos realizados para el diseño del edificio municipal; desde los estudios preliminares, el predimensionamiento de los elementos estructurales, la integración de cargas actuantes, el análisis estructural, hasta el diseño de cada elemento que compone el edificio.

#### **2.1. Descripción del proyecto**

El proyecto consiste en el diseño de un edificio para la Municipalidad de Chinique, departamento de Quiché, el cual vendrá a sustituir al edificio actual, ya que éste no cuenta con espacio suficiente para satisfacer las necesidades funcionales que en la actualidad se presentan. El edificio estará conformado por un sistema estructural de marcos dúctiles de concreto reforzado y contará con tres niveles destinados a oficinas, una área de jardín y un área para parqueo.

## **2.2. Levantamiento topográfico**

Se utilizó el método de polígono auxiliar, debido a que el terreno actualmente está ocupado por el edificio existente de la municipalidad.

### **2.2.1. Planimetría**

Para la realización de la planimetría se utilizó un teodolito marca SOKKISHA modelo TM20ES, una cinta métrica y una plomada. Se utilizó el método del polígono auxiliar, que consiste en utilizar un polígono externo desde el cual se pueda visualizar los vértices del polígono de interés.

#### **2.2.2. Altimetría**

La altimetría se realizó conjuntamente con la planimetría por lo que se considera un levantamiento plani-altimétrico, para ello se utilizó al igual que en la planimetría un teodolito marca SOKKISHA modelo TM20ES y un estadal, asignando un banco de marca arbitrario y obteniendo las elevaciones de los vértices del polígono auxiliar y el polígono de interés.

## **2.3. Evaluación de la calidad de suelo**

Para conocer la calidad del suelo sobre el que se colocará la cimentación de la estructura, es necesario realizar ensayos de laboratorio que determinen el valor soporte del suelo.

#### **2.3.1. Ensayo de compresión triaxial**

Este ensayo fue realizado en el Laboratorio de Suelos de la Facultad de Ingeniería, sirve para determinar el valor soporte en ton/m² en función de las características naturales del suelo en estudio. Para esto fue necesario hacer excavaciones en distintos puntos del área en donde se cimentará la estructura del edificio con el objetivo de extraer una muestra inalterada del suelo, para posteriormente en el laboratorio someterla al ensayo de fuerza triaxial. Se requiere para este ensayo una muestra inalterada, ya que este tipo de muestra representa significativamente las condiciones como densidad y humedad, que se encuentran en los estratos del suelo que se va a cimentar.

En el Laboratorio de Suelos se obtuvieron los siguientes datos del ensayo:

Tipo de ensayo: No consolidado y no drenado Descripción del suelo: Limo arcilloso color café Dimensión y tipo de la probeta: 2,5" x 5,0" Angulo de fricción interna (Ø): 10,26° Cohesión Cu: 7,36 ton/m²

Utilizando la ecuación de capacidad de carga última de Terzagui obtenemos los valores de capacidad de carga Nc, Nq y Nɣ-

$$
qs = c Nc + qNq + \frac{1}{2} \gamma BN\gamma
$$

Donde:

 $c =$  cohesión del suelo en ton/m<sup>2</sup>

 $Y = p$ eso específico del suelo

 $q = Y^*$  desplante de cimentación

Nc, Nq y N<sub>Y</sub> = factores de capacidad de carga adimensionales que están en función del ángulo de fricción del suelo.

 $Nc = 8,46$ ,  $Nq = 2,53$ ,  $Nq = 0,42$  y qs = 70,54 ton/m<sup>2</sup>

Para obtener el valor soporte se aplicará un factor de seguridad de 2,5 a la capacidad de carga última obtenida con la ecuación de Terzagui.

$$
Vs = \frac{70,54}{2,5} = 28,22 \text{ ton/m}^2
$$

Por lo tanto se adoptará un valor soporte de 28 ton/m²

#### **2.4. Diseño arquitectónico**

El edificio se diseñó para que cuente con los siguientes ambientes:

Primer nivel: oficina de recepción, dirección municipal de planificación, oficina de atención al adulto mayor, archivo, suministros y fotocopias, secretaría municipal, tesorería, servicios sanitarios, IUSI, registro de la propiedad y bodega.

Segundo nivel: alcaldía municipal, sala de juntas, oficina municipal de la mujer, servicios sanitarios, oficina municipal de la niñez y la juventud y oficina forestal municipal.

Tercer nivel: salón de usos múltiples, comedor, auditoría, policía municipal, servicios sanitarios y juez de asuntos municipales.

#### **2.5. Análisis estructural**

En el análisis estructural se determinan los esfuerzos a los cuales está siendo sometido cada uno de los elementos estructurales, debido a las cargas aplicadas provocadas por el peso propio de la estructura, por el peso provocado por la ocupación que tenga y también cargas aplicadas por la acción de un sismo.

#### **2.5.1. Selección del tipo de estructura**

Debido a la importancia del edificio, por seguridad y estética se eligió una estructura conformada por marcos dúctiles y muros tabiques de mampostería confinada con columnas y soleras.

8

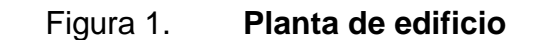

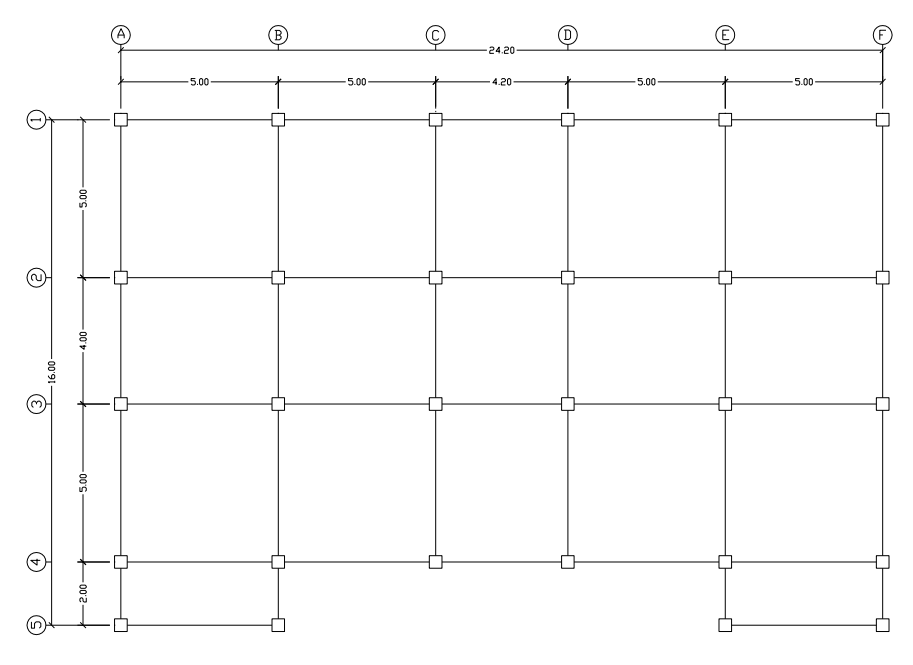

Fuente: elaboración propia, con programa de AutoCAD.

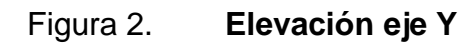

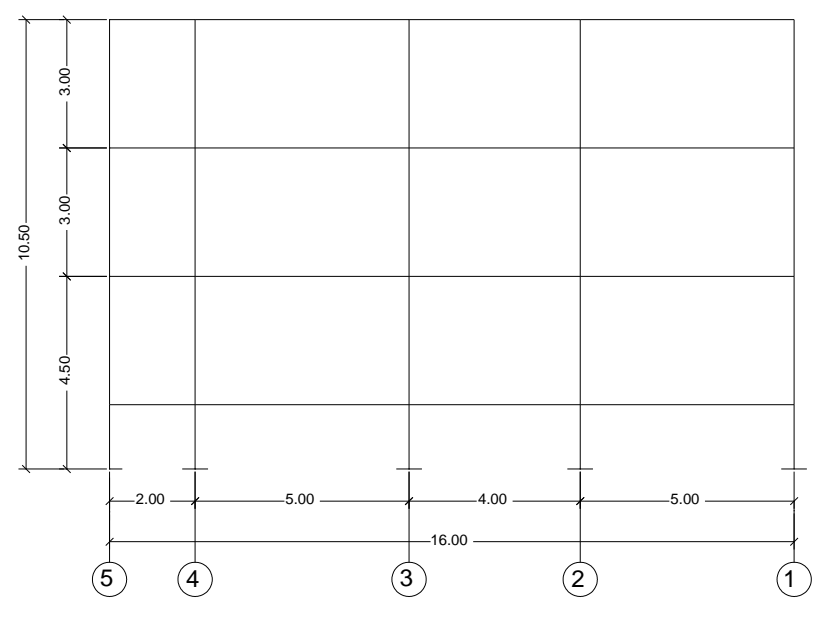

Fuente: elaboración propia, con programa de AutoCAD.

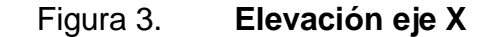

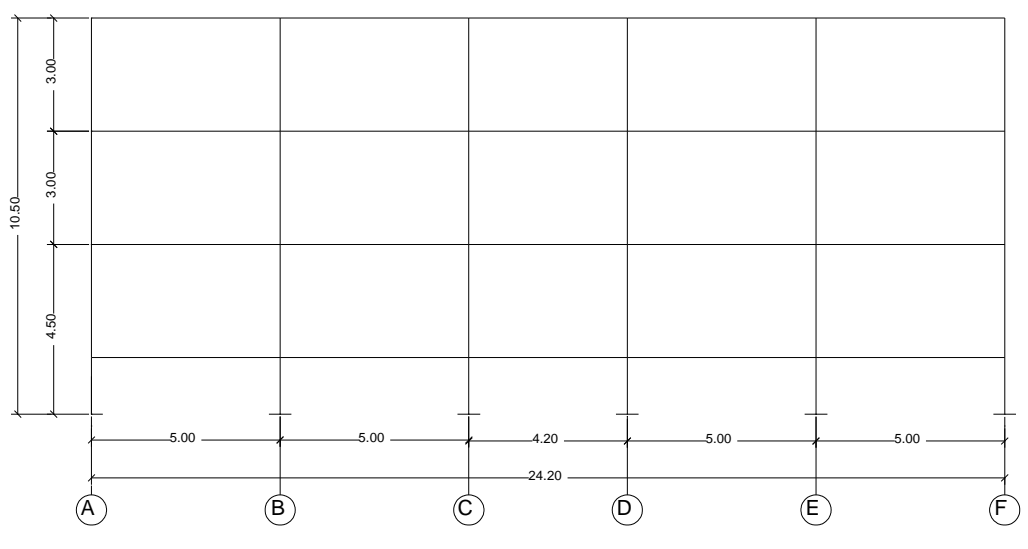

Fuente: elaboración propia, con programa de AutoCAD.

## **2.5.2. Predimensionamiento de elementos estructurales**

Para poder realizar la integración de cargas del edificio, es necesario proponer dimensiones para cada elemento estructural, para ello existen algunos métodos conocidos y en algunos casos existen reglamentos que indican dimensiones mínimas.

### **2.5.2.1. Losas**

Es necesario establecer si la losa trabajará en uno o dos sentidos, esto se determinar con la siguiente ecuación:

$$
m = \frac{A}{B}
$$

si m < 0,5 trabaja en un sentido  $\sin m$  > 0,5 trabaja en dos sentidos Donde:

m=Relación lado a lado A=Lado menor de la losa B=Lado mayor de la losa

Para este caso se presentan cuatro relaciones diferentes:

$$
m = \frac{2}{5} = 0.4 \ ; \ m = \frac{5}{5} = 1 \ ; \ m = \frac{4.2}{5} = 0.84 \ ; \ m = \frac{4}{5} = 0.8 \ ; \ m = \frac{4}{4.2} = 0.95
$$

Debido a que en su mayoría las losas trabajarán en dos sentidos se hará el pre dimensionamiento para una losa en dos sentidos. Para determinar el espesor de una losa que trabaja en dos sentidos se utiliza la siguiente ecuación:

$$
t=\frac{P}{180}
$$

Donde: P=Perímetro de la losa t=Espesor de la losa t  $5 + 5 + 5 + 5$  $\frac{1}{180}$  = 0,11se utilizará una losa de 12 cm

#### **2.5.2.2. Vigas**

El código ACI 318-05 en su sección 21.3.1.3 establece las disposiciones para elementos de pórticos resistentes a momento, que resisten fuerzas inducidas por sismo y diseñados principalmente para resistir flexión.

El ancho del elemento no debe ser menor que el más pequeño de 0,3 h y 250 mm, ni tampoco exceder el ancho del elemento de apoyo.

Se utilizará una sección de viga de: 30 cm x 40 cm

#### **2.5.2.3. Columnas**

En la sección 21.4.1.1 del ACI 318-05 se establece que la dimensión menor de la sección transversal para elementos sometidos a flexión y carga axial pertenecientes a pórticos especiales resistentes a momento no debe ser menor de 300 mm, así también que la relación entre la dimensión menor de la sección transversal y la dimensión perpendicular no debe ser menor que 0,4.

Se utilizará una sección de 40 cm x 40 cm

#### **2.5.3. Análisis de cargas de diseño**

El análisis de cargas de diseño comprende la integración de todas las cargas que afectan a la estructura, siendo estas la carga muerta, la carga viva y la carga sísmica.

#### **2.5.3.1. Carga muerta y carga viva**

Carga muerta es aquella cuya magnitud y posición permanece constante durante la vida útil de la estructura; en la carga muerte se incluye el peso propio de los diferentes elementos estructurales como: losas, vigas, columnas, muros, acabados, instalaciones, etc. mientras que las cargas vivas son aquellas cuya magnitud y posición es variable durante la vida útil de la estructura.

Para la distribución de cargas en cada marco se integrará el peso propio de vigas, losas, muros y una sobre carga por acabados; para las cargas vivas se utilizará una valor de 250 kg/m<sup>2</sup> correspondiente a un edificio de oficinas y una carga de 100 kg/m² para la azotea utilizando las áreas tributarias mostradas a continuación:

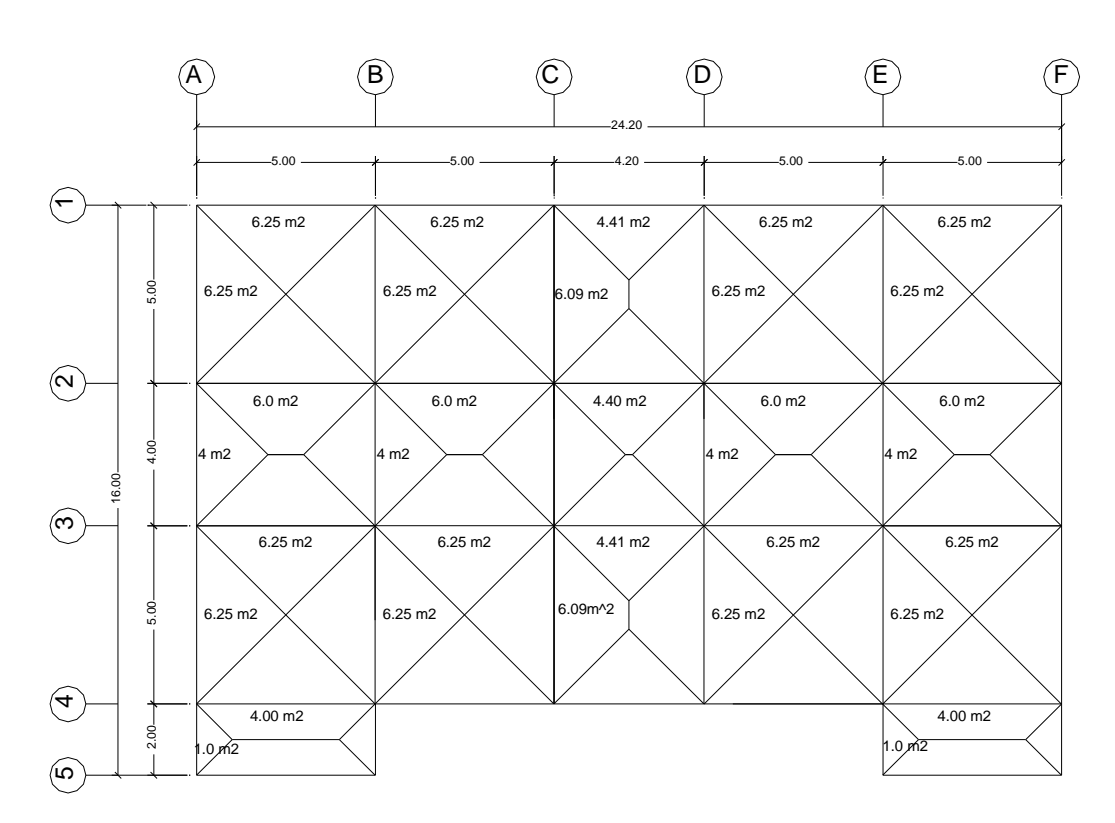

Figura 4. **Área tributaria de losas**

Fuente: elaboración propia, con programa de AutoCAD.

Carga muerta: Marcos eje X Marco 1 Nivel 1 y 2

Sentido: A-B, B-C, D-E, E-F

$$
CM = Wlosas + Wvigas + Wmuros + Wacabados
$$

 $= ((6,25*0,12*2400/4,60) + (0,30*0,28*2400) + (150*4,60) + (6,25*60/4,60))$ 

 $= 1364,43$  kg/m

Sentido: C-D

CM = Wlosas + Wvigas + Wmuros + Wacabados = ((4,41\*0,12\*2 400/3,80) + (0,30\*0,28\*2 400) + (150\*3,80) + 4,41\*60/3,80)) = 1 175,46 kg/m

Nivel 3

Sentido: A-B, B-C, D-E, E-F CM = Wlosas + Wvigas  $= ((6,25*0,12*2400/4,60) + (0,30*0,28*2400) + ((6,25*60)/4,60)$  $= 674,43$  kg/m

Sentido: C-D CM = Wlosas + Wvigas  $= ((4,41*0,12*2400/3,80) + (0,30*0,28*2400) + ((4,41*60)/3,85))$  $= 605,43$  kg/m

Marco 2 y 3 Nivel 1 y 2

Sentido: A-B, B-C, D-E, E-F CM = Wlosas + Wvigas + Wmuros + Wacabados = ((6,25+6,0)\*0,12\*2 400/4,60) + (0,30\*0,28\*2 400) + (150\*4,60) + (6,25+6,0)\*60/4,60)) = 1 818.34 kg/m

Sentido: C-D CM = Wlosas + Wvigas + Wmuros + Wacabados = ((4,41+4,40)\*(0,12\*2 400/3,80) + (0,30\*0,28\*2 400) + (150\*3.80) + (4.41+4.40\*60/3.80)) = 1 578.41 kg/m

Nivel 3

Sentido: A-B, B-C, D-E, E-F CM = Wlosas + Wvigas = ((6,25+6,0)\*0,12\*2 400/4,60) + (0,30\*0,28\*2 400)) + (6,25+6,0)\*60)/4,65)) = 1 128,34 kg/m

Sentido: C-D

$$
CM = W \cdot W \cdot \text{U}
$$
\n
$$
= ((4,41+4,40)^*0,12^*2400/3,80)+(0,30^*0,40^*2400)) +
$$
\n
$$
((4,41+4,40)^*60/3,80)) = 1009,41 \text{ kg/m}
$$

Marco 4

Nivel 1 y 2

Sentido: A-B, B-C, D-E, E-F

\nCM = Wlosas + Wvigas + Wmunos + Wacabados

\n= 
$$
(((6,25+4,0)^*0,12^*2 \quad 400/4,60) + (0,30^*0,28^*2 \quad 400) + (150^*4,60) + ((6,25+4,0)^*60/4,60)) = 1667,03 \, \text{kg/m}
$$

Sentido: C-D

CM = Wlosas + Wvigas + Wmuros + Wacabados = ((4,41\*0,12\*2 400/3,80) + (0,30\*0,28\*2 400) + (150\*3,80) + 4,41\*60/3,80)) = 1 175,46 kg/m

Nivel 3

Sentido: A-B, B-C, D-E, E-F

CM = Wlosas + Wvigas

 $=$   $((6,25+4,0)^*0,12^*2400/4,60) + (0,30^*0,28^*2400)) + (((6,25+4)^*60)/4,60)$ = 997,03 kg/m

Sentido: C-D

CM = Wlosas + Wvigas

$$
= ((4,41*0,12*2400/3,80) + (0.30*0,40*2400)) + ((4,41*60)/3,80))
$$

 $= 605,46$  kg/m

Marco 5

Nivel 1 y 2

Sentido: A-B, E-F

CM = Wlosas + Wvigas + Wmuros + Wacabados

 $= ((4,0<sup>*</sup>0,12<sup>*</sup>2 400/4,60) + (0,30<sup>*</sup>0,28<sup>*</sup>2 400) + (150<sup>*</sup>4,60) + (4,0<sup>*</sup>60/4,65))$ 

 $= 1 194,21 kg/m$ 

Nivel 3

Sentido: A-B, E-F CM = Wlosas + Wvigas  $= ((4,0<sup>*</sup>0,12<sup>*</sup>2 400/4,60) + (0,30<sup>*</sup>0,40<sup>*</sup>2 400)) + ((4<sup>*</sup>60)/4,65))$  $= 504,21$  kg/m

Marcos eje Y Marco A Y F

Nivel 1 y 2

Sentido: 1-2, 3-4

CM = Wlosas + Wvigas + Wmuros + Wacabados

 $= ((6,25*0,12*2400/4,60) + (0,30*0,28*2400) + (150*4,60) + (6,25*60/4,60))$  $= 1364,43$  kg/m

Sentido: 2-3

$$
CM = W \cdot W \cdot \text{W} \cdot \text{W} \cdot \text
$$

#### Sentido: 4-5

CM = Wlosas + Wvigas + Wmuros + Wacabados

 $= ((1,0<sup>*</sup>0,12<sup>*</sup>2 400/1,60) + (0,30<sup>*</sup>0,28<sup>*</sup>2 400) + (150<sup>*</sup>1,60) + (1,0<sup>*</sup>60/1.60))$  $= 659,1$  kg/m

Nivel 3

Sentido: 1-2, 3-4 CM = Wlosas + Wvigas = ((6,25\*0,12\*2 400/4,60) + (0,30\*0,28\*2 400)) + (6,25\*60)/4,60) = 674,42 kg/m

Sentido: 2-3 CM = Wlosas + Wvigas  $=$  (((4,0)\*0,12\*2 400/3,60) + (0,30\*0,28\*2 400)) + ((4,0\*60)/3,60) = 588,27 kg/m

Sentido: 4-5 CM = Wlosas + Wvigas  $= ((1,0<sup>*</sup>0,12<sup>*</sup>2 400/1,60) + (0,30<sup>*</sup>0,40<sup>*</sup>2 400)) + (1,0<sup>*</sup>60)/1,60)$  $= 419,10$  kg/m

Marco B Y E

Nivel 1 y 2

Sentido: 1-2, 3-4

CM = Wlosas + Wvigas + Wmuros + Wacabados

 $=$  (((6,25+6,25)\*0,12\*2 400/4,60) + (0,30\*0,28\*2 400) + (150\*4,60) +  $((6,25+6,25)$ <sup>\*</sup>60/4,60)) = 1 837.25 kg/m

Sentido: 2-3 CM = Wlosas + Wvigas + Wmuros + Wacabados  $= ((4,0+4,0)^*0,12^*2\;400/3,60) + (0,30^*0,28^*2\;400) + (150^*3,60) +$  $(4,0+4,0)$ \*60/3,65)) = 1 514.93 kg/m

Sentido: 4-5 CM = Wlosas + Wvigas + Wmuros + Wacabados  $= ((1,0<sup>*</sup>0,12<sup>*</sup>2 400/1,60) + (0,30<sup>*</sup>0,28<sup>*</sup>2 400) + (150<sup>*</sup>1,60) + (1,0<sup>*</sup>60/1,65))$  $= 659,10$  kg/m

Nivel 3

Sentido: 1-2, 3-4 CM = Wlosas + Wvigas  $= ((6,25+6,25)^*0,12^*2400/4,60) + (0,30^*0,28^*2400)) +$  $((6,25+6,25)$ <sup>\*</sup>60)/4,60) = 1 147,25 kg/m

## Sentido: 2-3

$$
CM = W \cdot W \cdot \text{U}
$$
\n
$$
= (((4,0+4,0)^{*}0,12^{*}2,400/3,60) + (0,30^{*}0,28^{*}2,400)) + ((4,0+4,0)^{*}60/3,60)
$$
\n
$$
= 974,93 \text{ kg/m}
$$

Sentido: 4-5

CM = Wlosas + Wvigas = ((1,0\*0,12\*2 400/1,60) + (0,30\*0,28\*2 400)) + ((1,0\*60)/1,60) = 419,10 kg/m

Marco C Y D Nivel 1 y 2

Sentido: 1-2, 3-4 CM = Wlosas + Wvigas + Wmuros + Wacabados = (((6,25+6,09)\*0,12\*2 400/4,60) + (0,30\*0,28\*2 400) + (150\*4,60) + ((6,25+6,09)\*60/4,60)) = 1 825,15 kg/m

Sentido: 2-3

$$
CM = Wlossas + Wvigas + Wmuros + Wacabados
$$
  
= (((4,0+4,0)\*0,12\*2 400/3,60) + (0,30\*0,28\*2 400) + (150\*3.60) +  
((4,0+4,0)\*60/3.60)) = 1514,93 kg/m

Nivel 3

Sentido: 1-2, 3-4 CM = Wlosas + Wvigas = (((6,25+6,09)\*0,12\*2 400/4,60) + (0,30\*0,40\*2 400)) + ((6,25+6,09)\*60)/4,60) = 1 135,15 kg/m

Sentido: 2-3 CM = Wlosas + Wvigas  $= (((4,0+4,0)^*0,12^*2400/3,60) + (0,30^*0,40^*2400)) + ((4,0+4,0)^*60)/3,60)$  $= 974,93$  kg/m

Carga viva Marcos eje X Marco 1 Nivel 1 y 2

Sentido: A-B, B-C, D-E, E-F  $CV = ((6,25*250/4,60)) = 339,67 \text{ kg/m}$ 

Sentido: C-D  $CV = ((4,41*250/3,80)$  = 290,13 kg/m

Nivel 3

Sentido: A-B, B-C, D-E, E-F  $CV = ((6,25*100/4,60)) = 135,90 \text{ kg/m}$ 

Sentido: C-D  $CV = ((4,41*100/3,80)$  = 116,05 kg/m

Marco 2 y 3 Nivel 1,2

Sentido: A-B, B-C, D-E, E-F  $CV = ((6,25+6,0)*250/4,60)$  = 665,76 kg/m

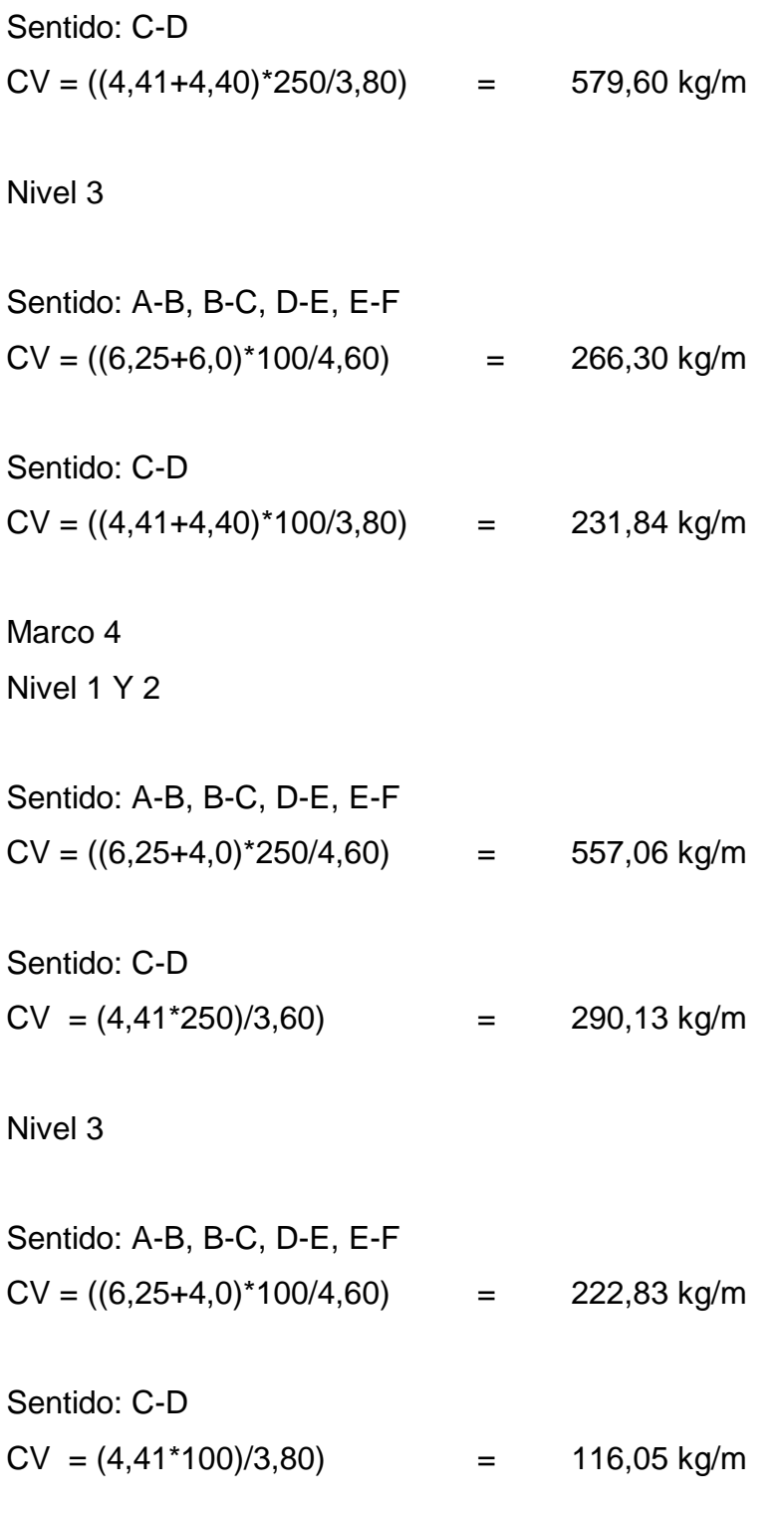

## Marco 5

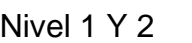

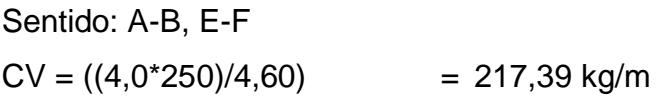

#### Nivel 3

Sentido: A-B, E-F  $CV = ((4,0*100)/4,60)$  = 86.95 kg/m

## Marcos eje Y

Marco A Y F

Nivel 1 Y 2

Sentido: 1-2, 3-4  $CV = ((6,25*250)/4,60)$  = 339,67 kg/m

## Sentido: 2-3

 $CV = ((4,0*250)/3,60)$  = 277,78 kg/m

Sentido: 4-5  $CV = ((1,0*250)/1,60) = 156,25 \text{ kg/m}$ 

## Nivel 3

Sentido: 1-2, 3-4  $CV = ((6,25*100)/4,60)$  = 135,87 kg/m

## Sentido: 2-3

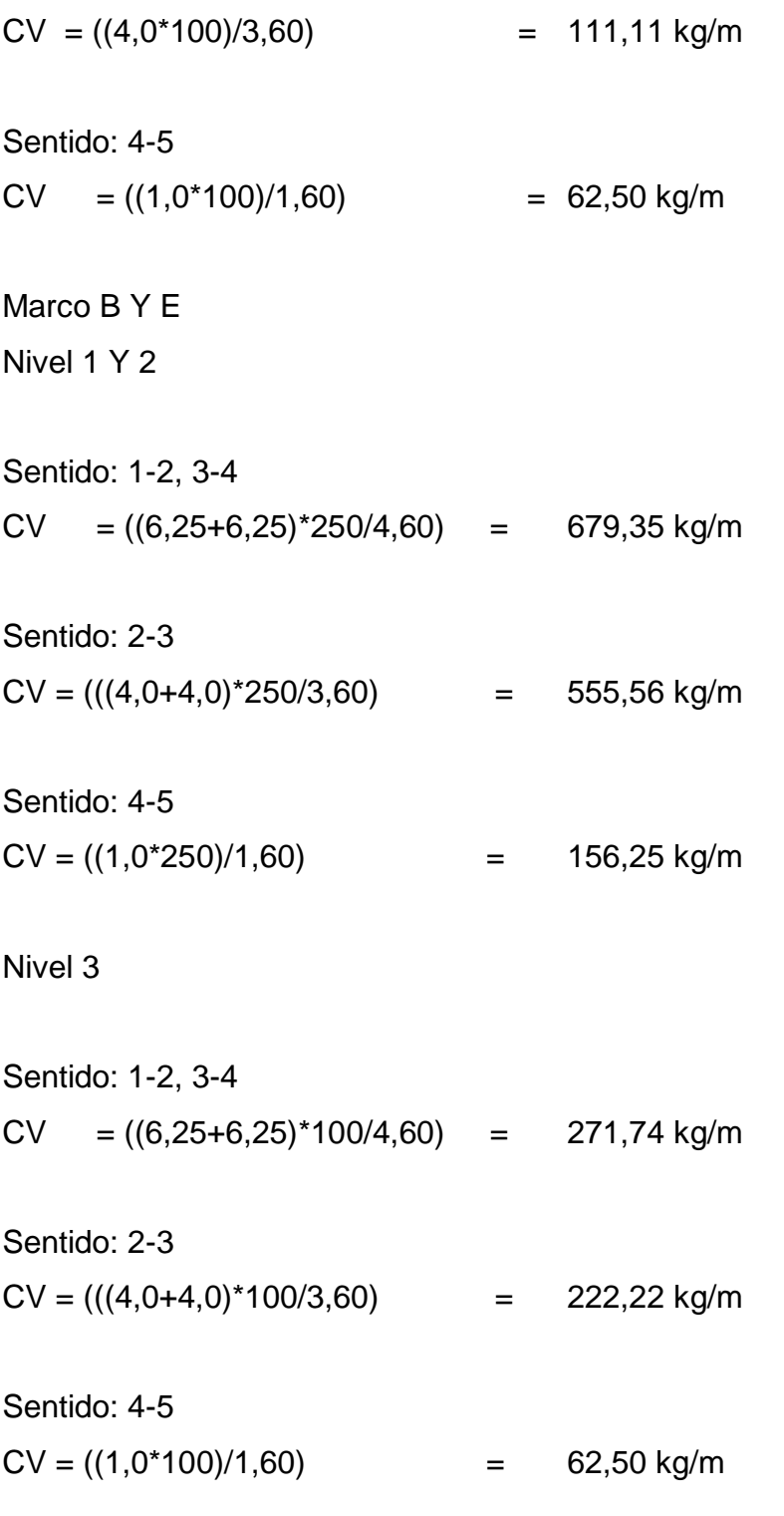

Marco C Y D

Nivel 1 Y 2

Sentido: 1-2, 3-4  $CV = (((6,25+6,09)^*250)/4,60)$  = 670,65 kg/m

Sentido: 2-3  $CV = (((4,0+4,0)*250)/3,60)$  = 555,55 kg/m

Nivel 3

Sentido: 1-2, 3-4  $CV = (((6,25+6,09)*100)/4,60) = 268,26 kg/m$ 

Sentido: 2-3  $CV = (((4,0+4,0)*100)/3,60)$  = 222,22 kg/m

#### **2.5.3.2. Carga sísmica**

Estas son fuerzas provocadas por una actividad sísmica y se calculan como una fuerza horizontal aplicada en cada nivel del marco estructural en análisis.Para determinar las fuerzas sísmicas se integrará el peso total del edificio utilizando los siguientes datos de cargas conocidas.

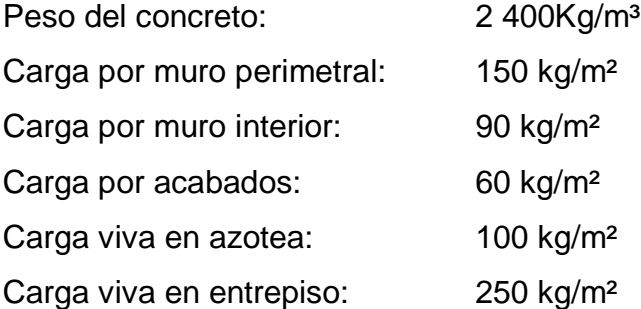

Integración de peso para primer nivel:

Carga Muerta: Columnas:  $WC = (28*0,40*0,40*4,50*2400 + 28*0,40*0,40*1,5*2400) = 48384 kg$ Muro perimetral:  $Wmp = (73,2*2.6*150 + 73,2*1,30*150) = 42822$  kg Vigas:  $Wv = (182.8<sup>*</sup>0.30<sup>*</sup>0.40<sup>*</sup>2 400) = 36 852.48 kg$ Muro interior: Wmi = (78,95\*2,6\*90 + 78,95\*1,30\*90) = 27 711,45 kg Losa:  $WI = (356, 45*0, 12*2 400) = 102 658 kg$ Acabados:  $Wa = (356, 45*60) = 21387 kg$ 

Carga Viva primer nivel:  $CV = (356, 45*250) = 89112, 5 \text{ kg}$ 

Integración de peso para segundo nivel:

Carga Muerta: Columnas:  $WC = (28*0,40*0,40*3,00*2,400) = 38707,2 kg$ Muro perimetral:  $Wmp = (71,5^*2,60^*150) = 27885$  kg Vigas:  $Wv = (182.8<sup>*</sup>0.30<sup>*</sup>0.40<sup>*</sup>2 400) = 36 852.48 kg$ Muro interior:

 $Wmi = (83,98^*2,60^*90) = 19651,32 \text{ kg}$ Losa:  $WI = (356, 45*0, 12*2 400) = 102 657, 6 kg$ Acabados:  $Wa = (356, 45*60) = 21387 kg$ 

Carga Viva segundo nivel:  $CV = (356, 45*250) = 89112, 5$  kg

Integración de peso para tercer nivel:

Columnas:  $WC = (28<sup>*</sup>0,40<sup>*</sup>0,40<sup>*</sup>1,5<sup>*</sup>2 400) = 16 128 kg$ Muro perimetral:  $Wmp = (71,5*1,3*150) = 13942,50$  kg Vigas:  $Wv = (182.8<sup>*</sup>0.30<sup>*</sup>0.40<sup>*</sup>2 400) = 36 852.48 kg$ Muro interior:  $Wmi = (86, 15*1, 3*90) = 8808, 93 kg$ Losa: Wl = (375,84\*0,12\*2 400) = 108 241,92 kg Acabados:  $Wa = (375,84*60) = 22550,4 kg$ 

Carga Viva tercer nivel:

 $CV = (375,84*100) = 37584$  kg

A continuación se resume la integración del peso de toda la estructura, separando el peso de cada elemento de cada nivel:

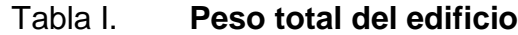

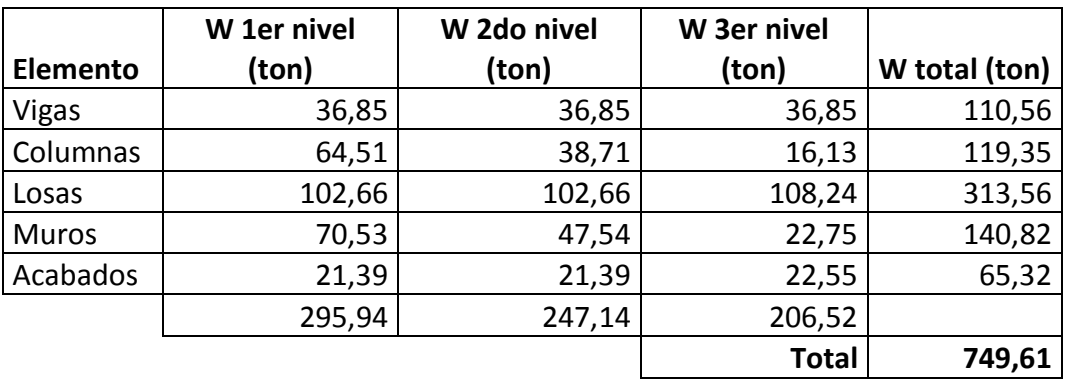

Fuente: elaboración propia.

Con el peso total de la estructura se procede a calcular las fuerzas horizontales debidas a la carga sísmica utilizando para ello el método estático equivalente para cargas laterales (SEAOC) Código UBC-91 Fuerza horizontal F:

$$
F = \frac{(Wi * hi) * (V - Ft)}{\sum (Wi * hi)}
$$

Donde:

 $Ft = 0.07 * T$  si T > 0.25 segundos  $Ft = 0$ 

Donde:

T = período de vibración

 $V = ZICKS * W$ 

Donde:

V = Corte basal: fuerza horizontal equivalente que se supone aplicada en la base del edificio, se expresa como un porcentaje del peso total de la estructura (5-12%)

- Z = Factor de solidificación: está en función de las probabilidades de un evento sísmico, (Para Guatemala ubicada en la zona 4 Z=1)
- I = Factor de importancia: está en función del uso de la estructura Edificios esenciales como hospitales, bomberos, policía:  $i = 1.5$ Edificios de uso público y lugares de reunión:  $i = 1,25$ Otros usos:  $i = 1$
- C = Respuesta dinámica: está en función del período de vibración de la estructura y se interpreta como el amortiguamiento del edificio. Se calcula con la expresión:

$$
C = \frac{1}{15\sqrt{T}}
$$

Donde:

C = Factor de respuesta dinámica

T = Período de vibración o período fundamental

$$
T = \frac{0.09 \cdot h}{\sqrt{b}}
$$

Donde:

h = Altura del edificio

- b = Dimensión paralela al sismo
- K = Tipo de estructura: está en función de la rigidez del edificio.

K=0,67 para marcos dúctiles resistentes a cargas laterales.

K=0,80 para sistemas duales o marcos con muros de corte.

K=1 para sistemas de mampostería donde el marco no está diseñado para resistir cargas laterales.

K=1,33 para sistema tipo cajón.

S = Coeficiente del suelo: está en función de las características del suelo y valor soporte.

S = 1 para suelos rocosos.

S = 1,2 para suelos cohesivos (depósitos de grava, arena y limo)

S = 1,5 para suelos arenosos donde el valor soporte es bajo. Si se desconocen las propiedades del suelo este factor se asume como un caso crítico y se toma igual a 1,5

## **2.5.3.2.1. Corte basal**

Para calcular el valor del corte basal se utilizan los distintos factores descritos anteriormente, lo que nos lleva a obtener un valor que representa un porcentaje del peso total de la estructura.

Sentido X  
\nV = ZICKS\*W  
\nZ = 1  
\nI = 0.25  
\nT=
$$
\frac{0.09*10.5}{\sqrt{24.2}}
$$
 = 0,1920 ≤0,12; usar 0,12  
\nC= $\frac{1}{15\sqrt{0.12}}$  = 0,19245  
\nS = 1,5 donde C\*S debe ser ≤0,14  
\nK = 0,67  
\nV=1\*1,25\*0,14\*0,67\*W  
\nV=0,11725\*W=95,24

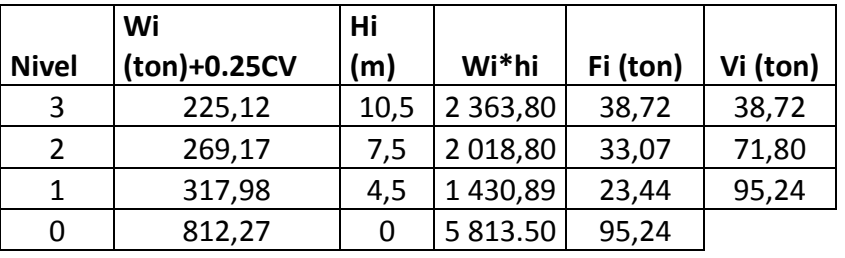

## Tabla II. **Fuerzas horizontales eje X**

Fuente: elaboración propia.

#### Sentido Y

 $Z = 1$  $I = 0,25$  $T =$ 0,09\*10,5 √1 =0,23625 ≤0,12 usar 0,12  $C =$ 1  $15\sqrt{0,12}$  $= 0, 1925$  $S = 1,5$  donde  $C^*S \le 0,14$  usar 0,14  $K = 0,67$  $V = 1*1, 25*0, 14*0, 67*W$  $V = 0, 11725$ \*W=95,24

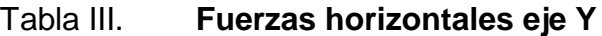

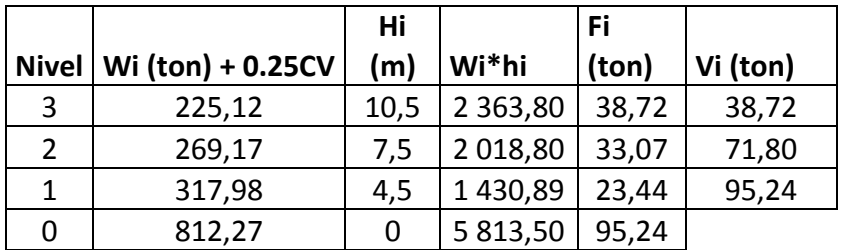

Fuente: elaboración propia.

## **2.5.3.2.2. Centro de rigidez**

Para calcular el centro de rigidez, en cada sentido, para cada nivel del edificio primero se calcula la rigidez para columna cuadrada con la siguiente expresión:

En voladizo:

$$
kc = \frac{1}{\frac{F^*H^3}{3*Ec^*l} + \frac{1,2*F^*H}{A^*G}}
$$

Doblemente empotrado:

$$
kc = \frac{1}{\frac{F^*H^3}{12^*Ec^*l} + \frac{1,2^*F^*H}{A^*G}}
$$

Donde:

 $F =$  Fuerza horizontal debida al sismo para cada nivel en kg

H = Altura de la columna del nivel en cm

 $I =$  Inercia de la columna en cm<sup>4</sup>

G = módulo de cortante igual a: 0,4 \* I

Ec = módulo de elasticidad del concreto igual a: 15 100  $^*$   $\sqrt{r}$ c

 $A = \text{área de la sección de la columna en cm}^2$ 

Con el valor de rigidez de columnas (Kc) se procede a calcular el centro de rigidez para cada sentido con la siguiente expresión:

$$
Cr x,y = \frac{\Sigma (Km * L)}{Km}
$$

## Donde:

Km = total de rigideces por columnas de cada marco

L = distancia hacia cada marco

Cr = centro de rigidez para cada nivel en sentido x o y en metros

#### Nivel 3

El nivel tres se asumirá en voladizo.

Marcos en sentido X

$$
kC = \frac{1}{38720 \text{ kg} \cdot (300 \text{cm})^3} + \frac{1,2 \cdot 38720 \text{ kg} \cdot 300 \text{ cm}}{1600 \text{ cm}^2 \cdot 101068,53}
$$

$$
kc = 0,15
$$

Con el valor de rigidez por columna obtenemos los siguientes valores para el cálculo del centro de rigidez:

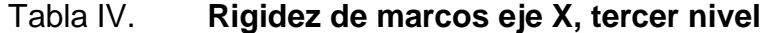

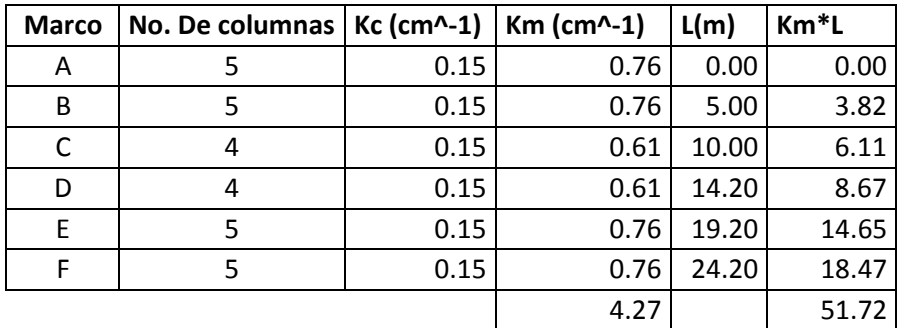

Fuente: elaboración propia.

$$
Cr x = \frac{51,72}{4,27} = 12,1 m
$$

Marcos en sentido Y

| $kc =$ |                                             |  |                                  |
|--------|---------------------------------------------|--|----------------------------------|
|        | 38 720kg * (300cm) <sup>3</sup>             |  | 1,2 * 38 720 kg * 300 cm         |
|        | 3 * 252 671,33 * 213 333,33 cm <sup>2</sup> |  | 1600 cm <sup>2</sup> * 101068.53 |

 $kc = 0, 15$ 

## Tabla V. **Rigidez de marcos eje Y, tercer nivel**

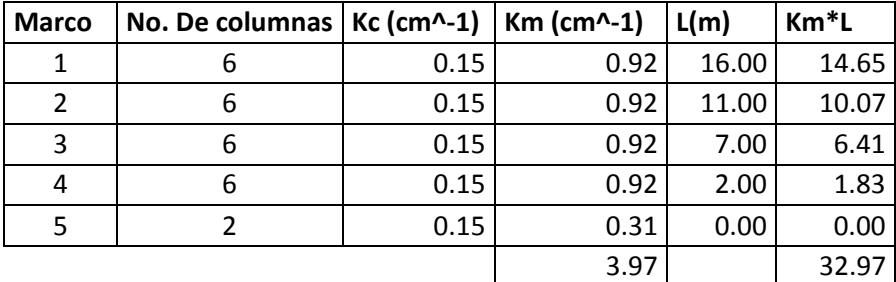

Fuente: elaboración propia.

$$
Cr y = \frac{32,97}{3,97} = 8,3 m
$$

Nivel 2

El nivel dos se asumirá como doblemente empotrado.

Marcos en sentido X

$$
kC = \frac{1}{\frac{33070 \text{kg} \cdot (300 \text{cm})^3}{12 \cdot 252671,33 \cdot 213333,33 \text{ cm}^2} + \frac{1,2 \cdot 33070 \text{kg} \cdot 300 \text{cm}}{1600 \text{cm}^2 \cdot 101068,53}}
$$

 $kc = 0,69$ 

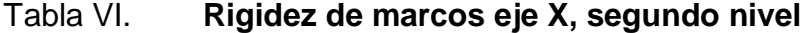

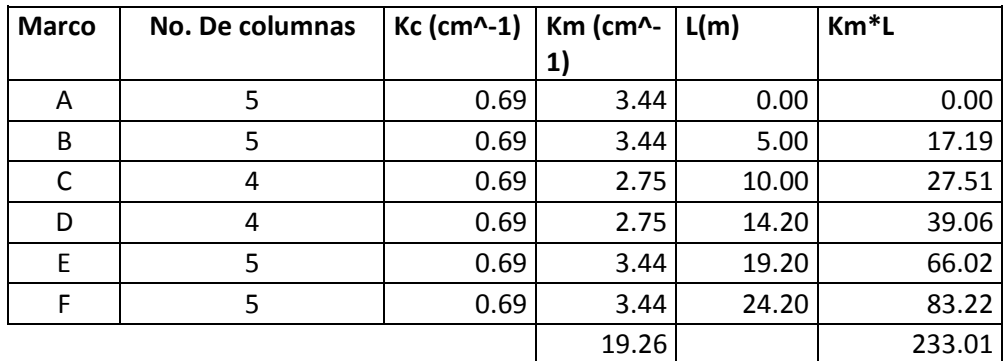

Fuente: elaboración propia.

$$
Cr x = \frac{233,01}{19,26} = 12,1 m
$$

Marcos en sentido Y

$$
kC = \frac{1}{\frac{33\,070 \text{kg}^*(300 \text{cm})^3}{12 * 252\,671,33 * 213\,333,33\,\text{cm}^2} + \frac{1,2 * 33\,070\,\text{kg}^* \,300\,\text{cm}}{1600\,\text{cm}^2 * 101068,53}}
$$

$$
kc = 0,69
$$

## Tabla VII. **Rigidez de marcos eje Y, segundo nivel**

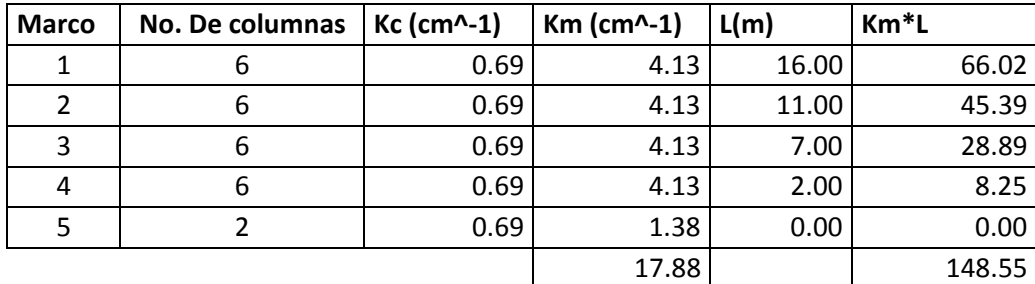

Fuente: elaboración propia.

Cr y = 
$$
\frac{148,55}{17,88}
$$
 = 8,31 m

Nivel 1

El primer nivel se asumirá también como empotrado en los dos extremos de sus elementos verticales (doblemente empotrado), para ellos se utilizará la misma ecuación utilizada para el segundo nivel.

Marcos en sentido X

$$
kC = \frac{1}{\frac{23\,440 \text{kg}^*(450 \text{cm})^3}{12 * 252\,671,33 * 213\,333,33\,\text{cm}^2} + \frac{1,2 * 23\,440\,\text{kg}^* \,450\,\text{cm}}{1600\,\text{cm}^2 * 101068,53}}
$$

 $kc = 0,29$ 

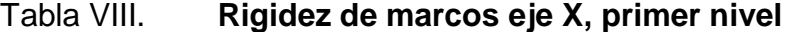

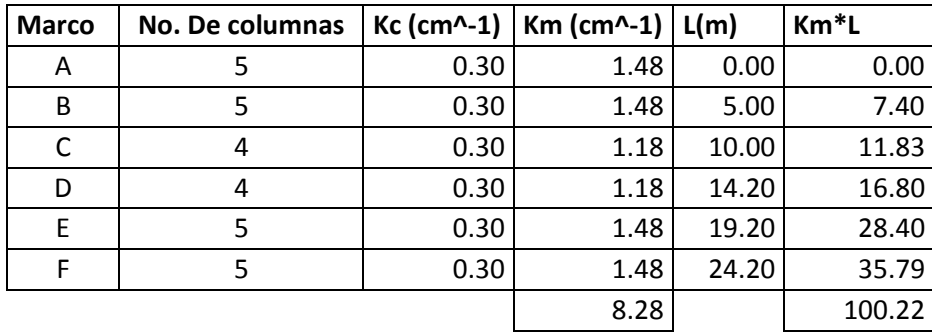

Fuente: elaboración propia.

$$
Cr x = \frac{100,22}{8,28} = 12,10 \text{ m}
$$

Marcos en sentido Y

$$
kC = \frac{1}{\frac{23\,440 \text{kg} \cdot (450 \text{cm})^3}{12 \cdot 252\,671,33 \cdot 213\,333,33 \text{ cm}^2} + \frac{1,2 \cdot 23\,440 \text{ kg} \cdot 450 \text{ cm}}{1600 \text{ cm}^2 \cdot 101068,53}}
$$

$$
kc = 0,29
$$

#### Tabla IX. **Rigidez de marcos eje Y, primer nivel**

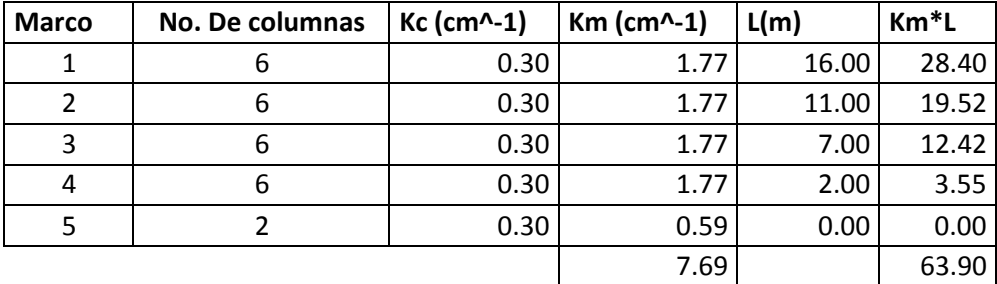

Fuente: elaboración propia.

$$
Cr y = \frac{63,90}{7,69} = 8,31 m
$$

#### **2.5.3.2.3. Centro de masa**

Luego de obtenido el centro de rigidez para cada uno de los niveles del edificio, se procede a obtener el centro de masa, este se calcula de acuerdo a la configuración geométrica de la planta del edificio, para el centro de masa en el eje x, este se encuentra en la mitad de su longitud.

$$
Cmx = \frac{24,20}{2} = 12,1 \text{ m}
$$

Para el centro de masa en el eje y por tratarse de una configuración asimétrica se separó la planta en distintas figuras, el área de cada una de estas se multiplica por la distancia de su centro geométrico hasta el punto de referencia ubicado en la base inferior dela planta y la suma de esto se divide dentro de la suma de las áreas como se muestra a continuación:

$$
Cm y = \frac{(14 * 21.2 * 9) + (2 * 5 * 1) + (2 * 5 * 1)}{(14 * 24.2) + (2 * 5) + (2 * 5)} = 8,55 m
$$

## **2.5.3.2.4. Torsión**

Si la ubicación del centro de masa no coincide con el centro de rigidez del edificio, existe una excentricidad que provocará una fuerza de torsión, si no existiera excentricidad ésta se provocará aplicando un valor equivalente al 5% de la base del edificio.

Cálculo de excentricidades:

Excentricidad directa: esta se obtiene de la resta del centro de masa menos el centro de rigidez para cada sentido:

$$
e = |Cm - Cr|
$$

Excentricidad de diseño: esta es la excentricidad directa más el 5% de la longitud del edificio paralela al sentido analizado.

$$
ed1 = |Cm - Cr| + 0.05 * b
$$

$$
ed2 = |Cm - Cr| - 0.05 * b
$$
#### **2.5.3.2.5. Fuerzas por marco**

Para la obtención de las fuerzas horizontales para cada marco se utilizan las siguientes expresiones:

Ei = relación entre rigideces y brazo de cada marco:

$$
Ei = \frac{\Sigma (Km * di^2)}{Km * di}
$$

Fi' = Fuerza o corte traslacional:

$$
Fi' = \frac{F * Km}{\Sigma Km}
$$

Fi" = Fuerza o corte inducido por sismo:

$$
Fi'' = \frac{e * F}{Ei}
$$

Donde:

Km = rigidez del marco que se está analizando

di = brazo de cada marco igual al centro de rigidez menos la distancia del marco analizado al punto de referencia ubicado en la esquina inferior izquierda de la planta.

 $F =$  fuerza horizontal por nivel

e = excentricidad mayor obtenida en el cálculo de excentricidad directa y de diseño.

Nivel 3

Primero se obtendrá el valor mayor entre la excentricidad directa y de diseño:

| <b>Excentricidad</b> | ex    | ev      |  |
|----------------------|-------|---------|--|
| Directa:             |       | 0.25    |  |
| Diseño 1             | 1.21  | 1,05    |  |
| Diseño 2             | -1 21 | $-0,55$ |  |

Tabla X. **Excentricidades tercer nivel**

Fuente: elaboración propia.

Luego se obtendrán los valores de fuerzas horizontales para cada marco, de cada sentido, para cada nivel.

Marcos eje X F = 38 720 kg  $e = 1,21 \text{ m}$  $Crx = 12,10$ 

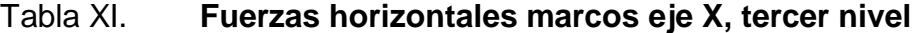

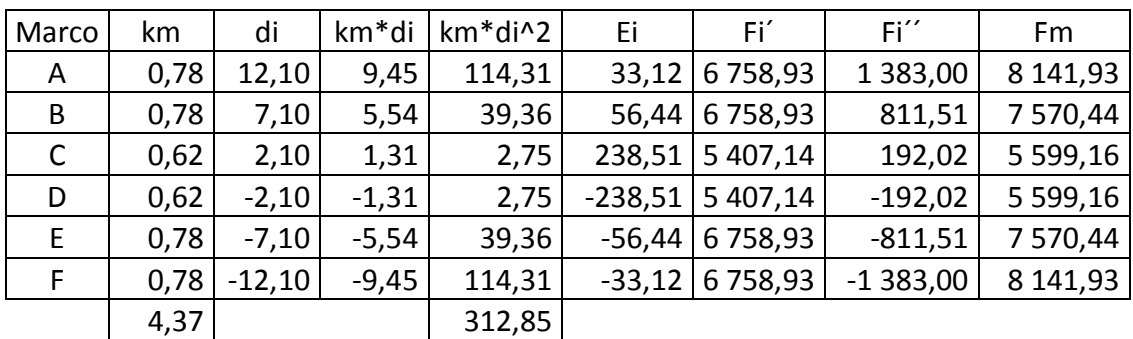

Fuente: elaboración propia.

Marcos eje Y  $F = 38720 kg$  $e = 1,05$  m  $Cry = 8,31$ 

# Tabla XII. **Fuerzas horizontales, marcos eje Y, tercer nivel**

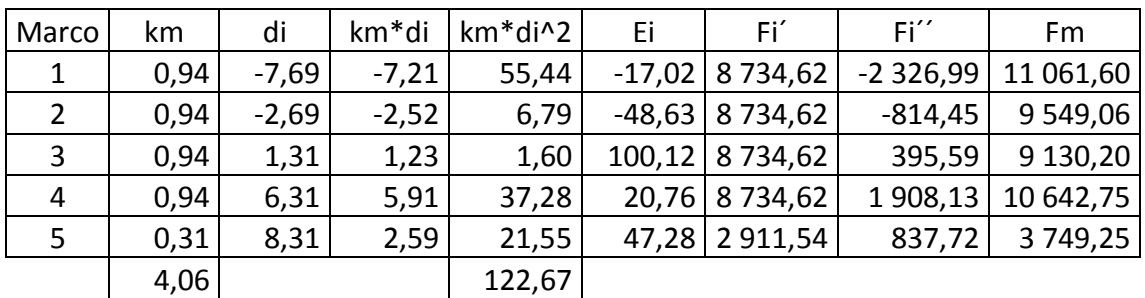

Fuente: elaboración propia.

#### Nivel 2

Al igual que lo calculado para el primer nivel, primero se obtendrá el valor mayor entre la excentricidad directa y de diseño y luego se obtendrán los valores de fuerzas horizontales para cada marco.

### Tabla XIII. **Excentricidades, segundo nivel**

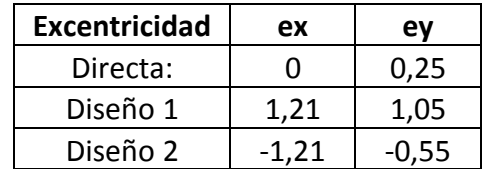

Fuente: elaboración propia.

Marcos en sentido X  $F = 33070 kg$  $e = 1,21 \text{ m}$  $Crx = 12,10$ 

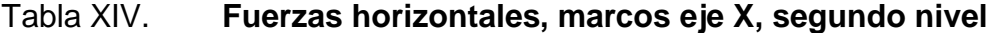

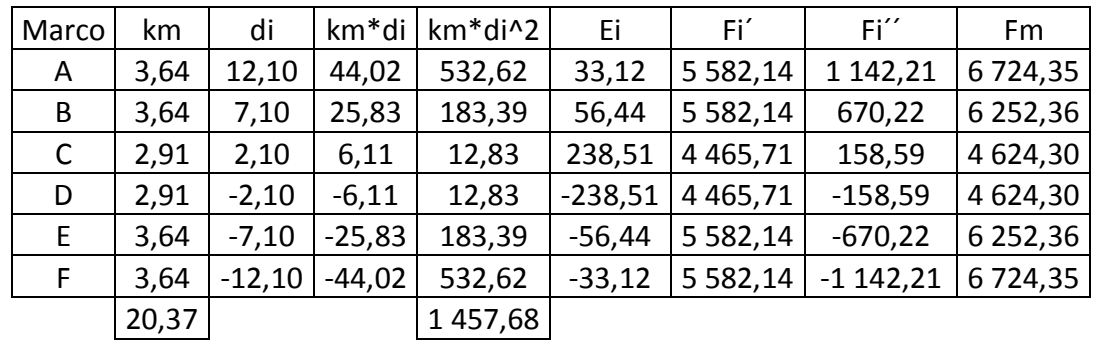

Fuente: elaboración propia.

Marcos en sentido Y F = 33 070 kg  $e = 1,05$  m

 $Cry = 8,31$ 

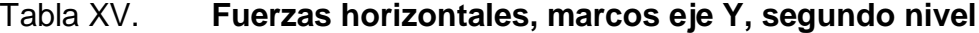

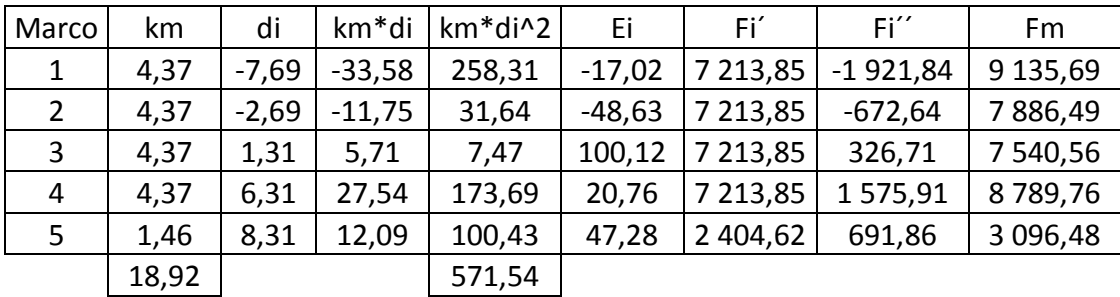

Fuente: elaboración propia.

### Nivel 1

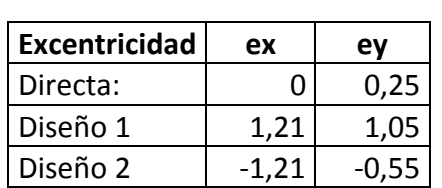

# Tabla XVI. **Excentricidades, primer nivel**

Fuente: elaboración propia.

Marcos en sentido X

 $F = 23,440$  kg  $e = 1,21 \text{ m}$  $Crx = 12,10$ 

### Tabla XVII. **Fuerzas horizontales, marcos eje X, primer nivel**

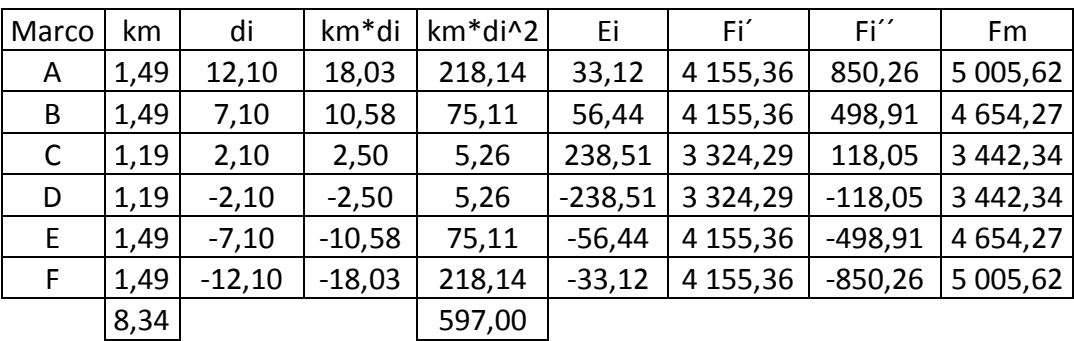

Fuente: elaboración propia.

Marcos en sentido Y

 $F = 23,440$  kg  $e = 1,05$  m  $Crx = 8,31$ 

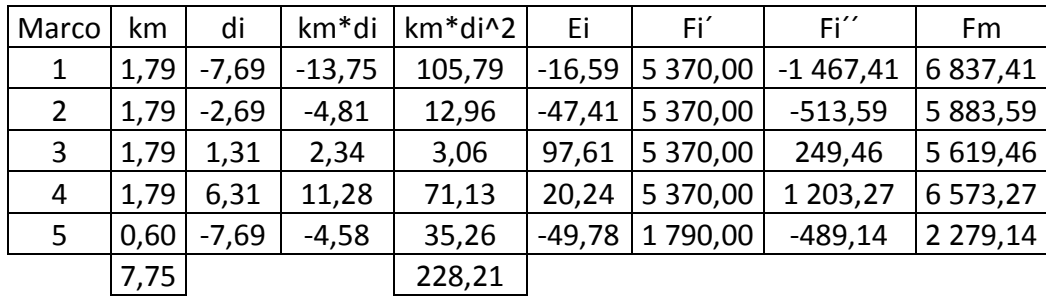

## Tabla XVIII. **Fuerzas horizontales marcos eje Y, primer nivel**

Fuente: elaboración propia.

Con las fuerzas obtenidas en la integración de cargas verticales y el cálculo de fuerzas horizontales para cada marco se obtienen los siguientes diagramas de cargas aplicadas a los marcos estructurales.

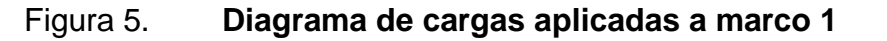

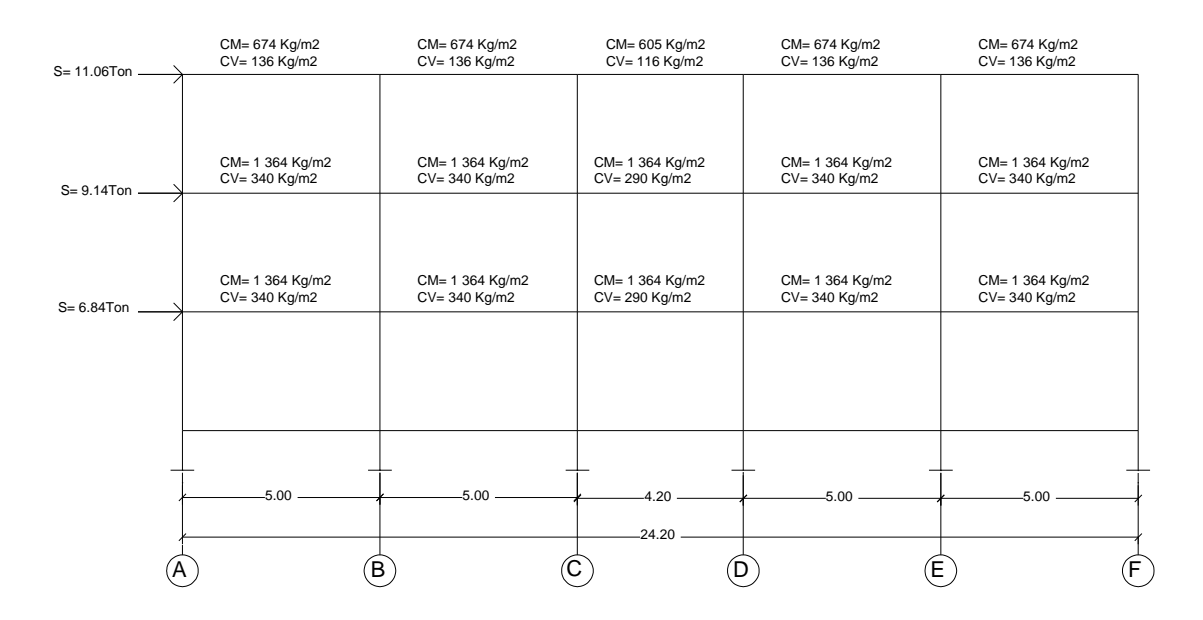

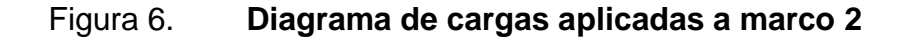

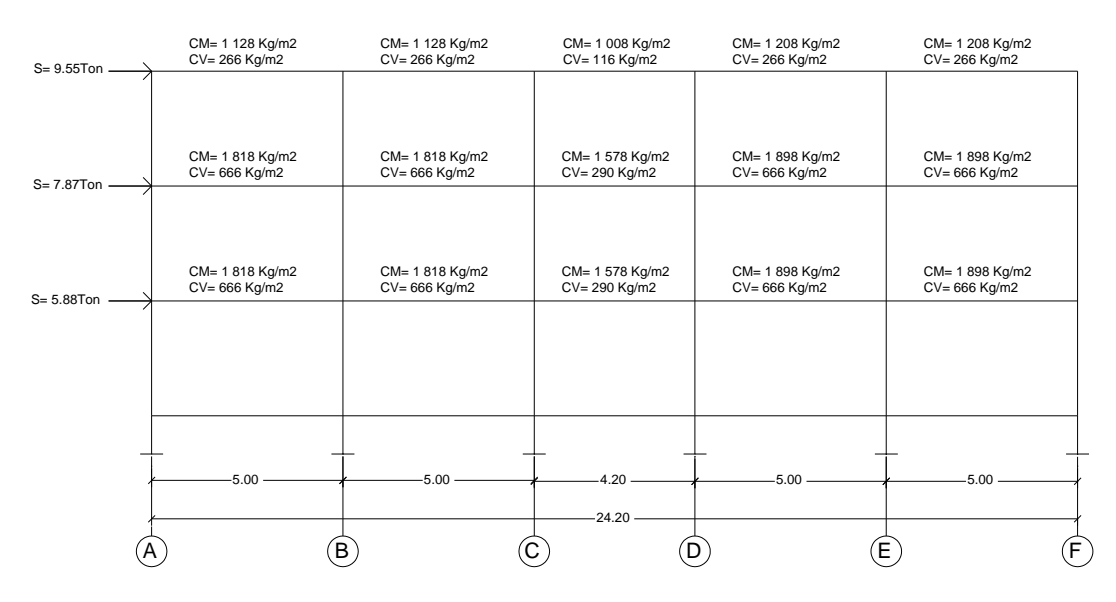

## Figura 7. **Diagrama de cargas aplicadas a marco 3**

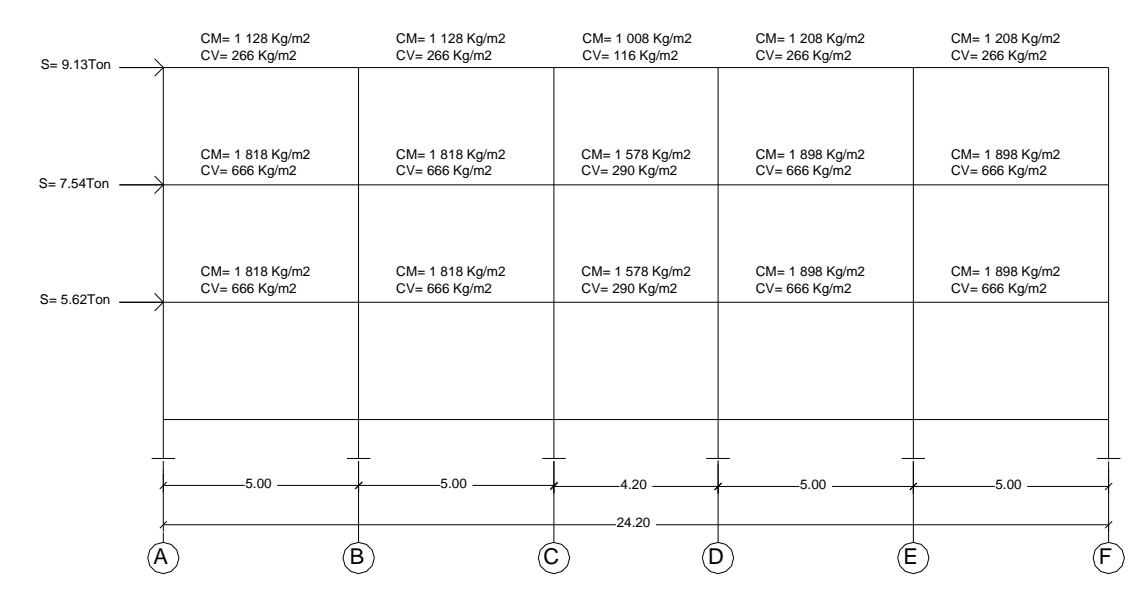

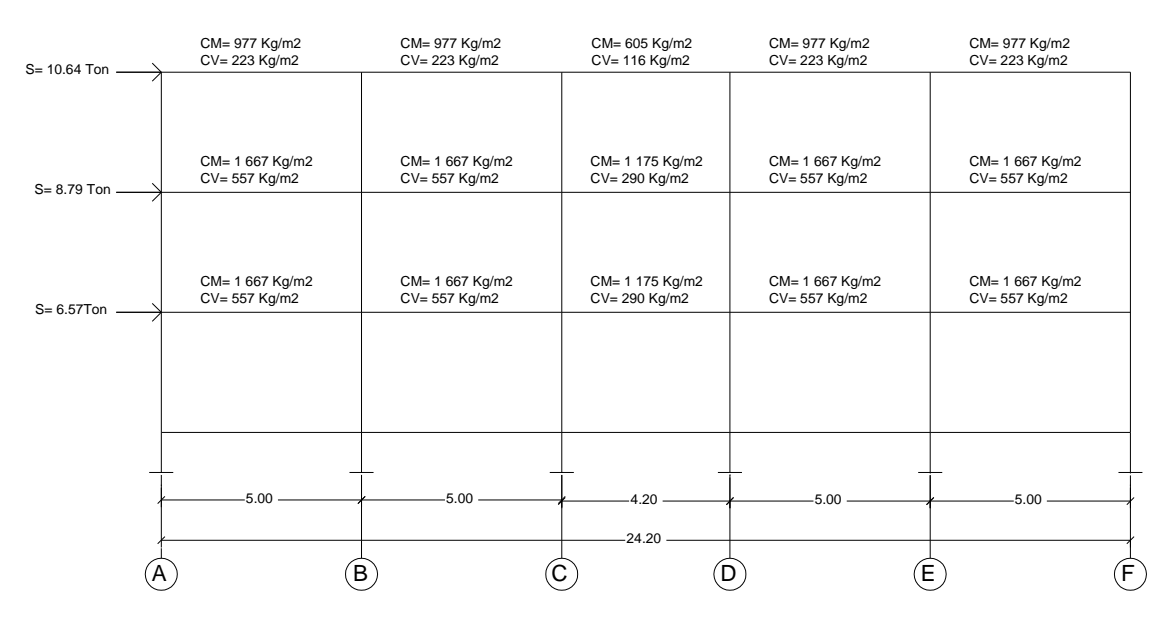

## Figura 8. **Diagrama de cargas aplicadas a marco 4**

Fuente: elaboración propia, con programa de AutoCAD.

Figura 9. **Diagrama de cargas aplicadas a marco 5**

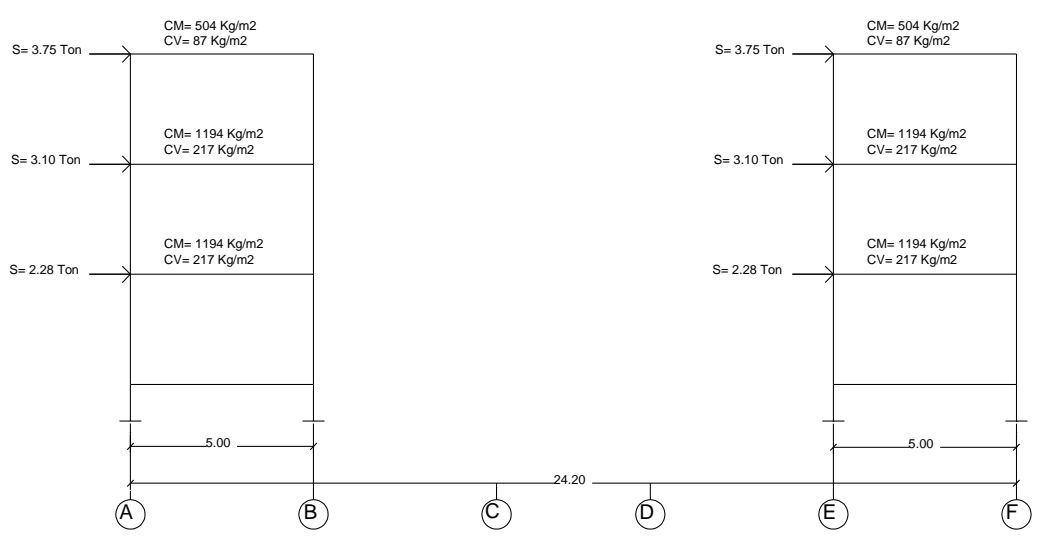

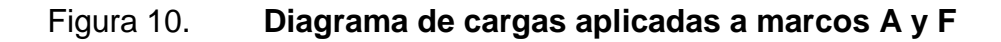

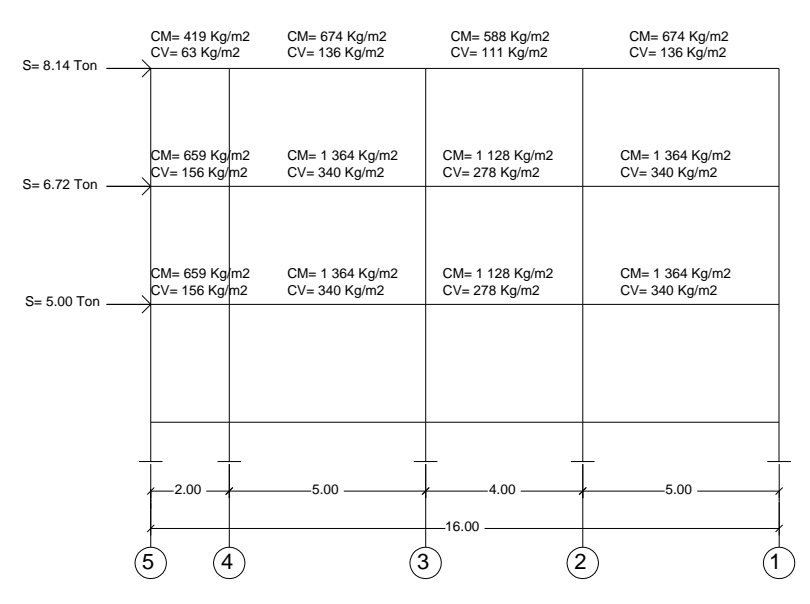

### Figura 11. **Diagrama de cargas aplicadas a marcos B y E**

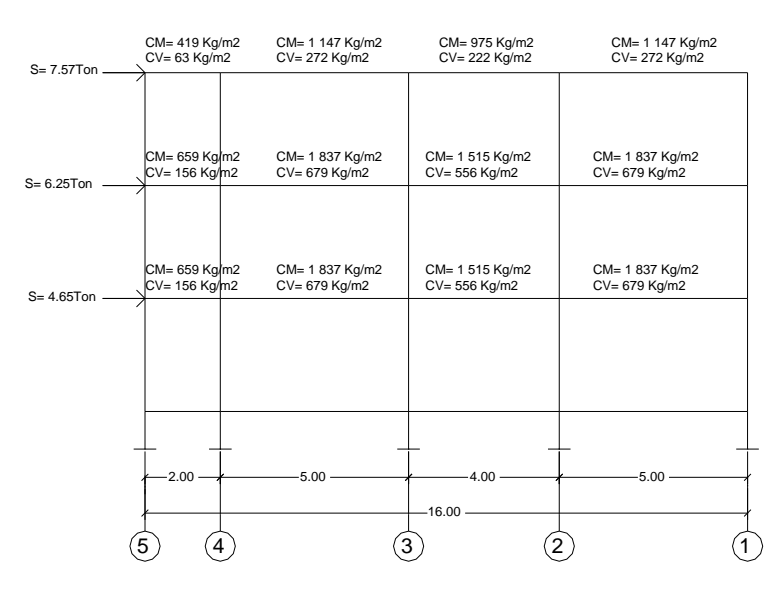

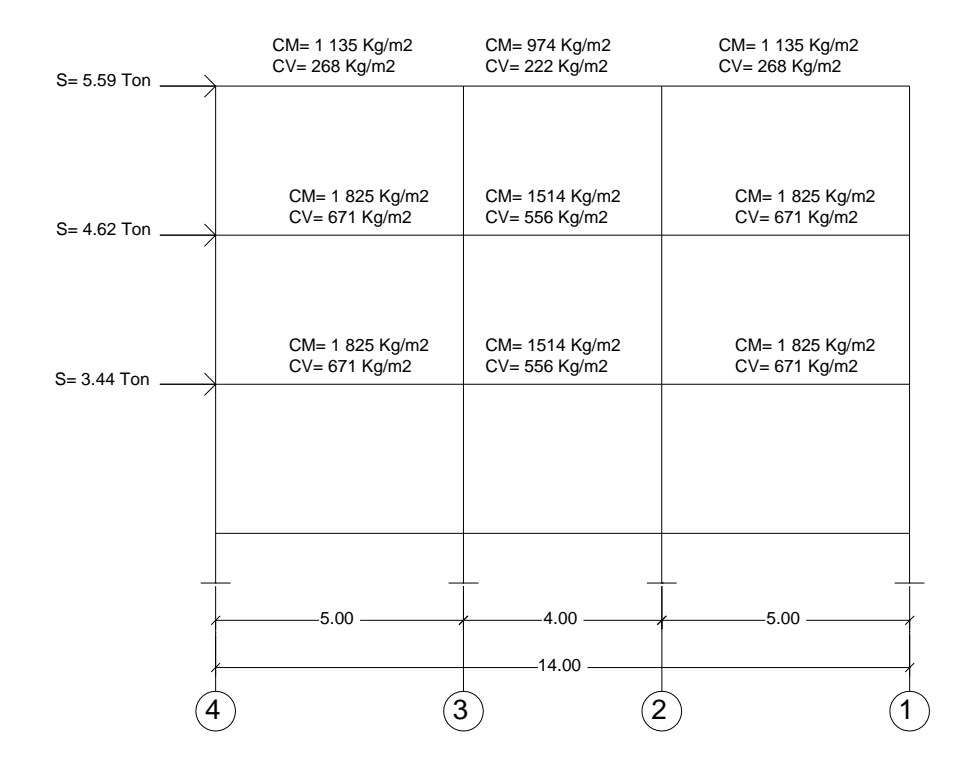

## Figura 12. **Diagrama de cargas aplicadas a marcos C y D**

Fuente: elaboración propia, con programa de AutoCAD.

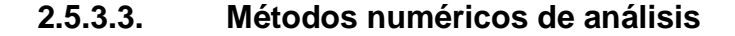

Los métodos numéricos de análisis permiten por medio de aproximaciones determinar el valor de los momentos actuantes en los elementos estructurales, al ser sometidos a distintas cargas.

### **2.5.3.3.1. Kani sin ladeo**

Momentos fijos (MF<sub>ik):</sub>momentos fijos o momentos de empotramiento son los momentos transmitidos entre los extremos de un elemento, resultantes de la aplicación de cargas distribuidas.

$$
MFik = \pm \frac{W * L^2}{12}
$$

Donde:

 $MF_{ik}$  = Momento fijo en kg-m W = carga distribuida  $L =$  longitud del elemento

Momentos de sujeción  $(M_{s})$ es el momento resultante en un nodo, producido por la acción de los momentos fijos que los otros elementos le transmiten.

$$
Ms = \Sigma MFik
$$

Donde:

 $\Sigma M$ Fik = sumatorio de momentos fijos para cada nodo.

Ms = momento de sujeción en el nodo analizado.

Rigidez de los elementos: para calcular la rigidez de los elementos estructurales que conforman el marco analizado se usa la siguiente expresión:

$$
Kik = \frac{1}{Li}
$$

Donde:

I = inercia de los elementos =  $1/12 * b * h<sup>3</sup>$ 

Li = longitud del elemento

Factores de giro: estos factores afectan al momento transmitido de un nodo hacia cada uno de los elementos que llegan a él.

$$
\mu_{ik} = -\frac{1}{2} * \frac{K_{ik}}{\sum_{Kik}}
$$

Donde:

Kik = Rigidez del elemento analizado

 $\Sigma$ Kik = Sumatoria de las rigideces de elementos que parten del nudo.

Influencias de giro: es el resultado de las iteraciones que por medio de aproximaciones permiten acercarse al momento actuante en un nodo o elemento estructural.

$$
M'ik = \mu ik(Ms + \Sigma M'ni):
$$

Donde:

 $M'ik$  = influencia de giro hacia el elemento analizado

µik = factor de giro

Ms = momento de sujeción del nodo

 $M'ni$  = influencias de giro que ingresan al nodo

Momentos finales: estos se obtienen al finalizar el cálculo de las iteraciones.

$$
Mik = MFik + 2M'ik + M'ki
$$

Donde:

Mik = momento final del elemento ik

Mík = último valor de iteración de la influencia de giro de i a k

M´ki = último valor de iteración de la influencia de giro de k a i

Momentos positivos en vigas: luego de obtener los momentos finales en los extremos de los elementos se calculan los momentos positivos en vigas con la siguiente expresión:

$$
M(+)ik = \frac{W * I^2}{8} - \frac{Mik + Mki}{2}
$$

A continuación se muestran los pasos para realizar el análisis estructural para carga muerta por el método de Kani sin ladeo para el marco 1.

### Figura 13. **Cargas gravitacionales aplicadas al marco 1**

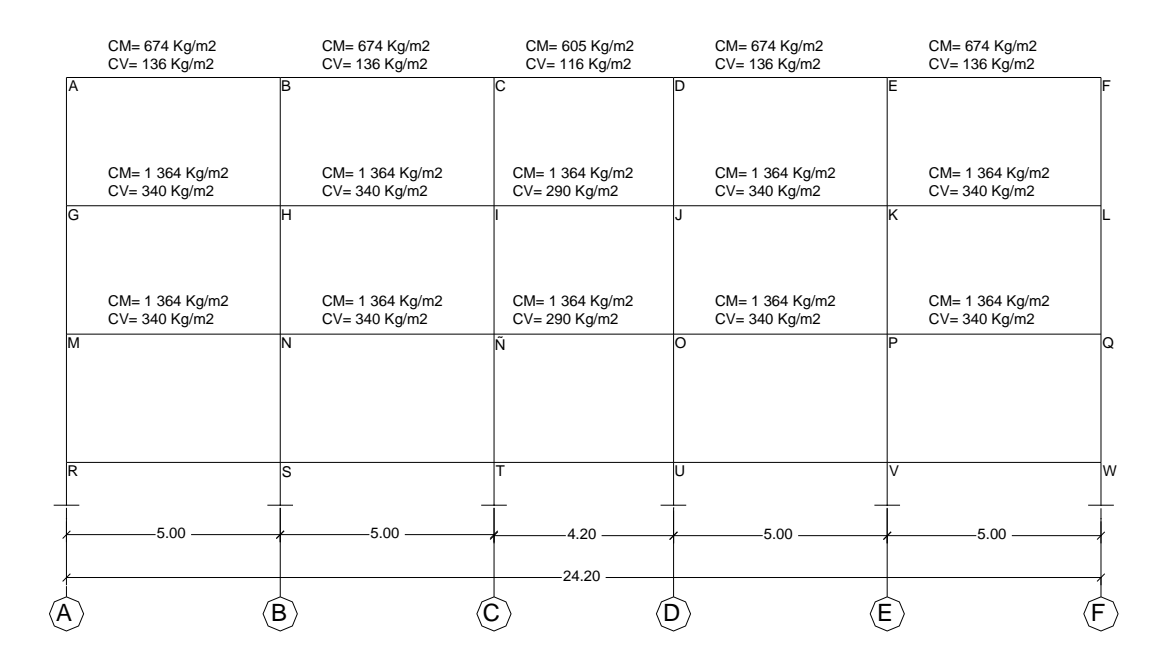

Fuente: elaboración propia, con programa de AutoCAD.

Momentos fijos:  $U +$ 

$$
MFik = \pm \frac{W * L^2}{12}
$$

MFab 674 \* 4,6  $\frac{1}{12}$  = - 1188,49 kg-m MF<sub>BA</sub>, 674 \* 4,6  $\frac{11.48}{12}$  = + 1188,49 kg-m M  $1364 * 4,6$  $\frac{1}{12}$  = - 2 405, 19 kg - m M  $1364 * 4,6$  $\frac{1}{12}$  = + 2405, 19 kg - m M  $1364 * 4,6$  $\frac{1}{12}$  = - 2 405,19 kg-m M  $1364 * 4,6$  $\frac{1}{12}$  = + 2405, 19 kg - m  $MFCD$ 605 \* 3,8  $\frac{2}{12}$  = - 728,02 kg-m  $MF_{DC}$  = 605 \* 3,8  $\frac{200}{12}$  = + 728,02 kg-m M  $1175 * 3,8$  $\frac{2}{12}$  = - 1 413,92 kg-m, M  $1175 * 3,8$  $\frac{2}{12}$  = + 1413,92 kg-m

Momentos de sujeción:

$$
Ms = \sum MFik
$$

 $MsA = -1188,49 kg-m$  $MSB = MFBA + MFBC = 1188,49 kg-m - 1188,49 kg-m = 0$  $MSC = MFCB + MFCD 1 188,49 kg-m - 728,02 kg-m = 460,47 kg-m$ 

De igual manera se calculan los momentos de sujeción para los nodos restantes.

## Tabla XIX. **Momentos de sujeción, marco 1, carga muerta**

| <b>MsA</b> | $-1188,487$ | MSB        | 0 | <b>MsC</b> | 460,470   |
|------------|-------------|------------|---|------------|-----------|
| <b>MsG</b> | $-2405,187$ | <b>MsH</b> | 0 | Msl        | 991,270   |
| <b>MsM</b> | $-2405,187$ | <b>MsN</b> | 0 | MsÑ        | 991,270   |
|            |             |            |   |            |           |
| <b>MsD</b> | -460,470    | <b>MsE</b> | 0 | <b>MsF</b> | 1 188,487 |
| MsJ        | $-991,270$  | <b>MsK</b> | 0 | MsL        | 2 405,187 |
| <b>MsO</b> | -991,270    | <b>MsP</b> | 0 | <b>MsQ</b> | 2 405,187 |

Fuente: elaboración propia.

Cálculo de inercias de los elementos  $(cm<sup>4</sup>)$ :

Iviga = 
$$
\frac{0,30 \times 0,4^2}{12} = 0,0016
$$
 cm<sup>4</sup>

$$
lcol = \frac{0.40 * 0.4^2}{12} = 0.0021 \text{ cm}^4
$$

Inercias relativas:

lviga = 
$$
\frac{0,0016}{0,0021}
$$
 = 0.75 cm<sup>4</sup>   
lcolumna =  $\frac{0,0021}{0,0021}$  = 1,00 cm<sup>4</sup>

Cálculo de rigideces de los elementos:

$$
K_{AB} = \frac{0.75}{4.6} = 0.163
$$
  
\n
$$
K_{BC} = \frac{0.75}{4.6} = 0.163
$$
  
\n
$$
K_{BC} = \frac{0.75}{4.6} = 0.163
$$
  
\n
$$
K_{CB} = \frac{0.75}{4.6} = 0.163
$$
  
\n
$$
K_{CD} = \frac{0.75}{3.8} = 0.197
$$
  
\n
$$
K_{DC} = \frac{0.75}{3.8} = 0.197
$$

De igual manera se calculan las rigideces de los elementos restantes.

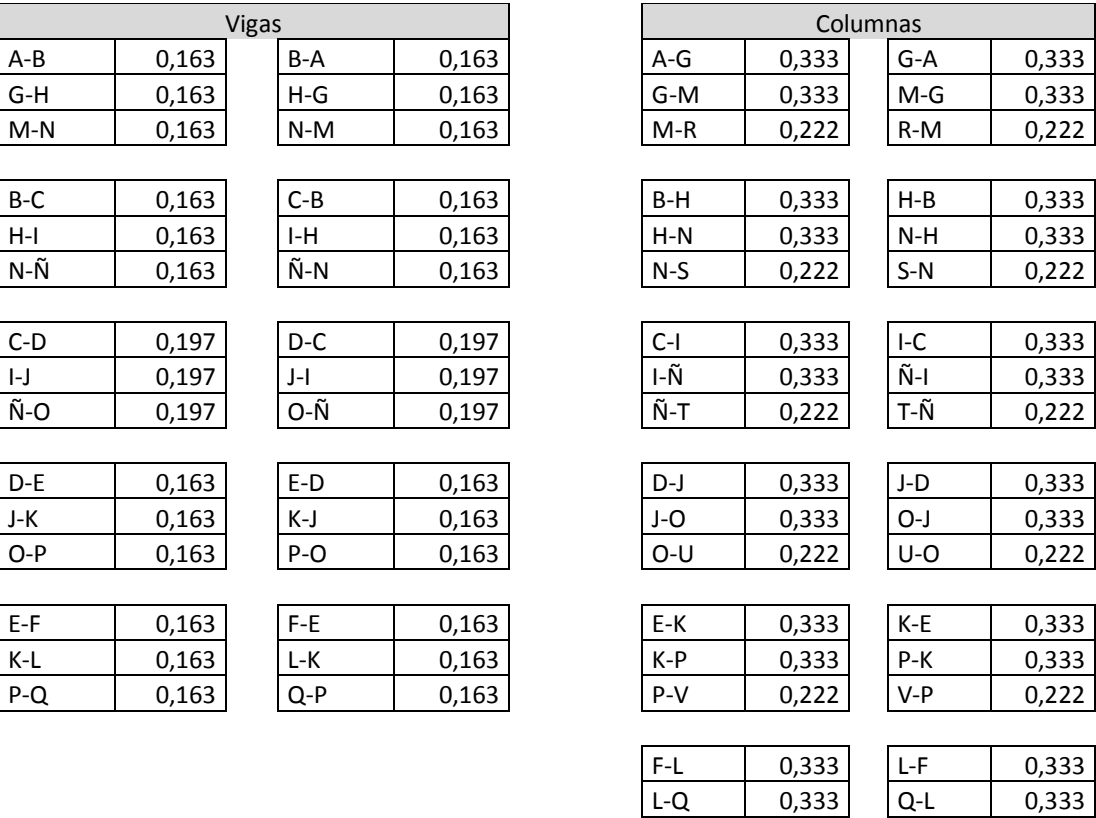

Tabla XX. **Rigideces de los elementos, marco 1**

Fuente: elaboración propia.

 $Q-W$  0,222 W-Q 0,222

Cálculo de factores de giro

$$
\mu i k = -\frac{1}{2} \cdot \frac{K i k}{\Sigma K i k}
$$

$$
\mu \text{AB} = -\frac{1}{2} \times \frac{0,163}{0,163 + 0,333} = 0,164
$$

$$
\mu_{\text{BA}} = -\frac{1}{2} \times \frac{0,163}{0,163 + 0,163 + 0,333} = 0,124
$$
\n
$$
\mu_{\text{BC}} = -\frac{1}{2} \times \frac{0,163}{0,163 + 0,163 + 0,333} = 0,124
$$
\n
$$
\mu_{\text{CB}} = -\frac{1}{2} \times \frac{0,163}{0,163 + 0,197 + 0,333} = 0,118
$$

De igual manera se calculan los factores de giro para los elementos estructurales restantes.

Factores de giro, marco 1

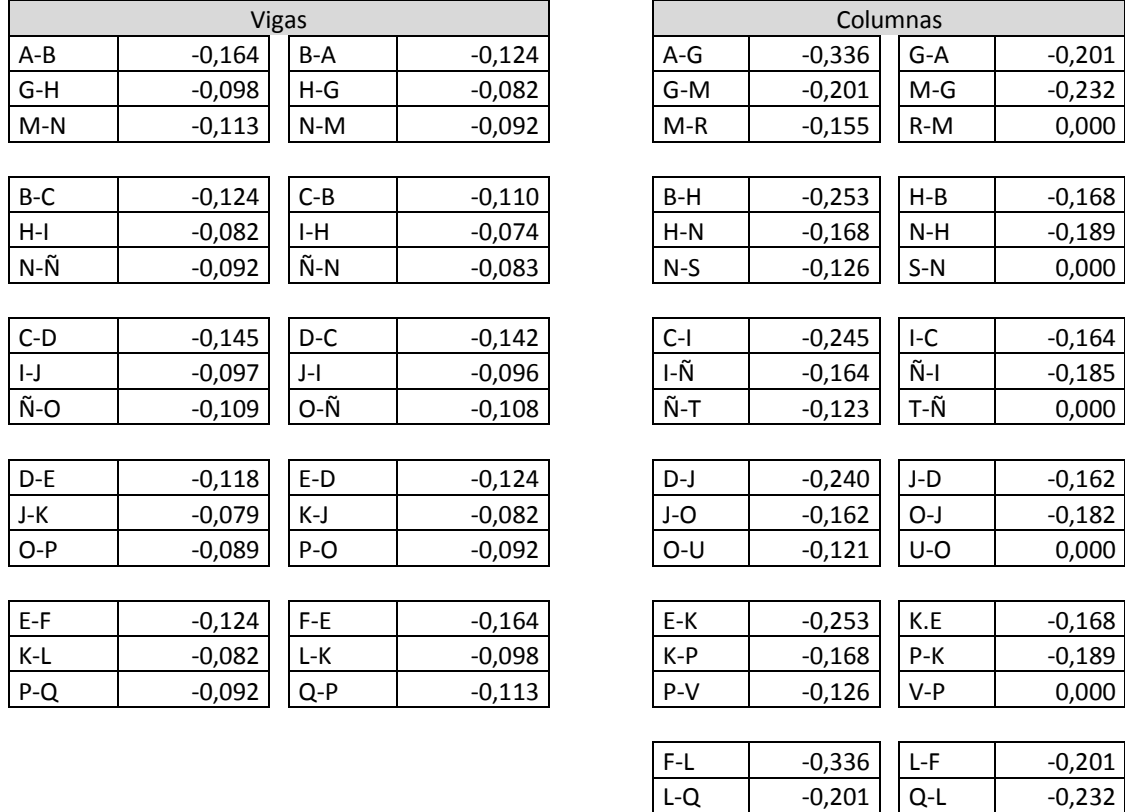

Fuente: elaboración propia.

 $Q-W$  -0,155 W-Q 0,000

Con los datos anteriores se procede a calcular las influencias de giro en cada nodo de la siguiente manera:

Nodo A:

 $M'AB = -0,164(-1188,487 + 0) = 194,91$  $M'AG = -0,336(-1188,487 + 0) = 399,33$ 

Nodo B:

 $M'BA = -0,124(0 + 194,91) = 24,16$  $M'BC = -0,124(0 + 194,91) = 24,16$  $M'BH = -0,253 (0 + 194,91) = 49,31$ 

Para el cálculo de los momentos positivos en vigas se utilizó la siguiente expresión:

$$
Mp = \frac{W * L^2}{8} - \frac{Mik + Mki}{2}
$$

Donde:

Mp = momento positivo en viga.

W = carga muerta o viva distribuida aplicada a la viga.

 $L =$  longitud de la viga.

 $M_{ik}$  = momentos final de nodo i a nodo  $k$ 

 $M_{ki}$  = momento final de nodo  $k$  a nodo i

Para una aproximación de 8 iteraciones, e igual análisis para la carga viva se obtuvieron los siguientes diagramas de momentos.

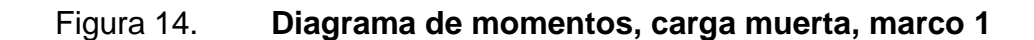

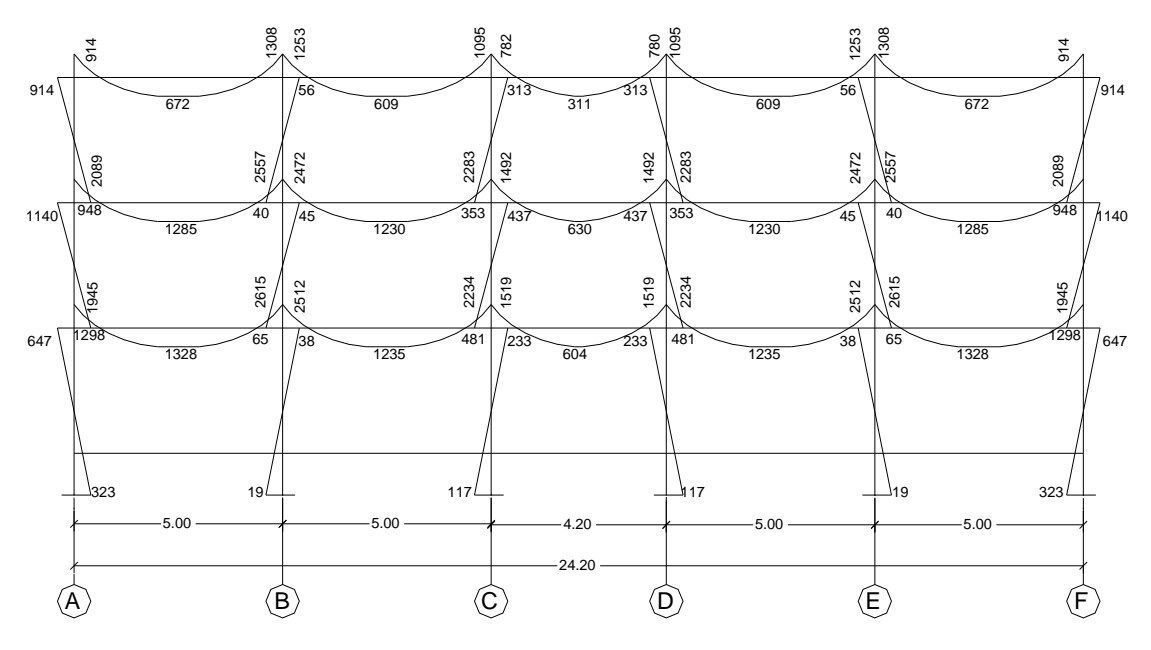

Fuente: elaboración propia, con programa de AutoCAD.

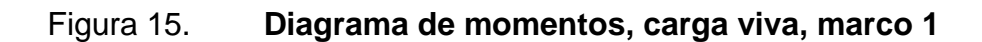

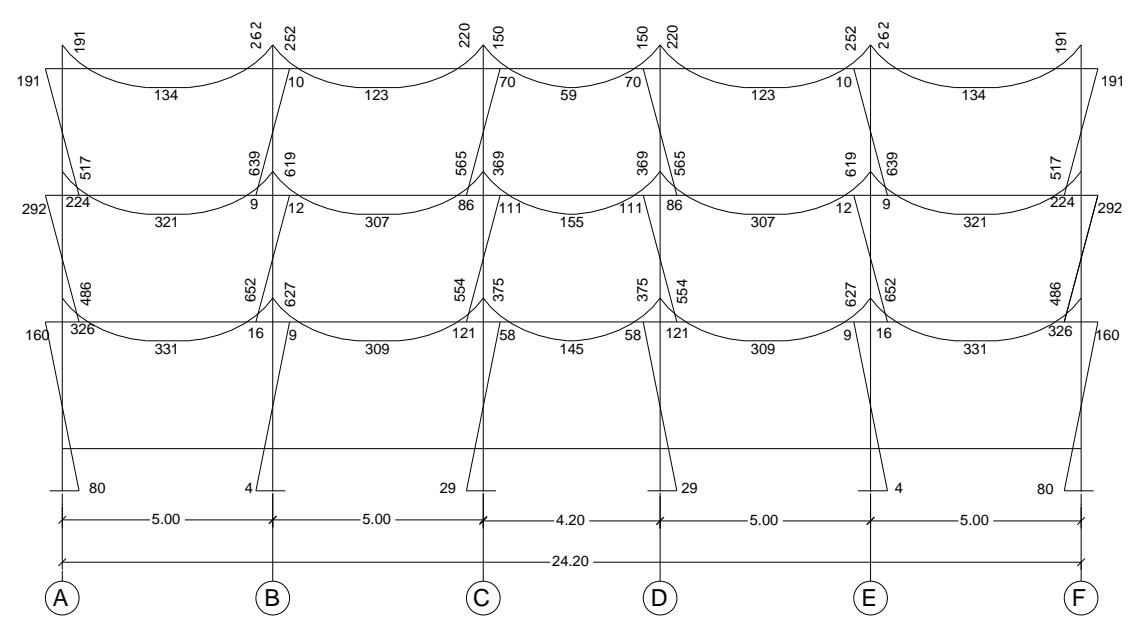

Fuente: elaboración propia, con programa de AutoCAD.

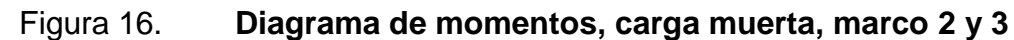

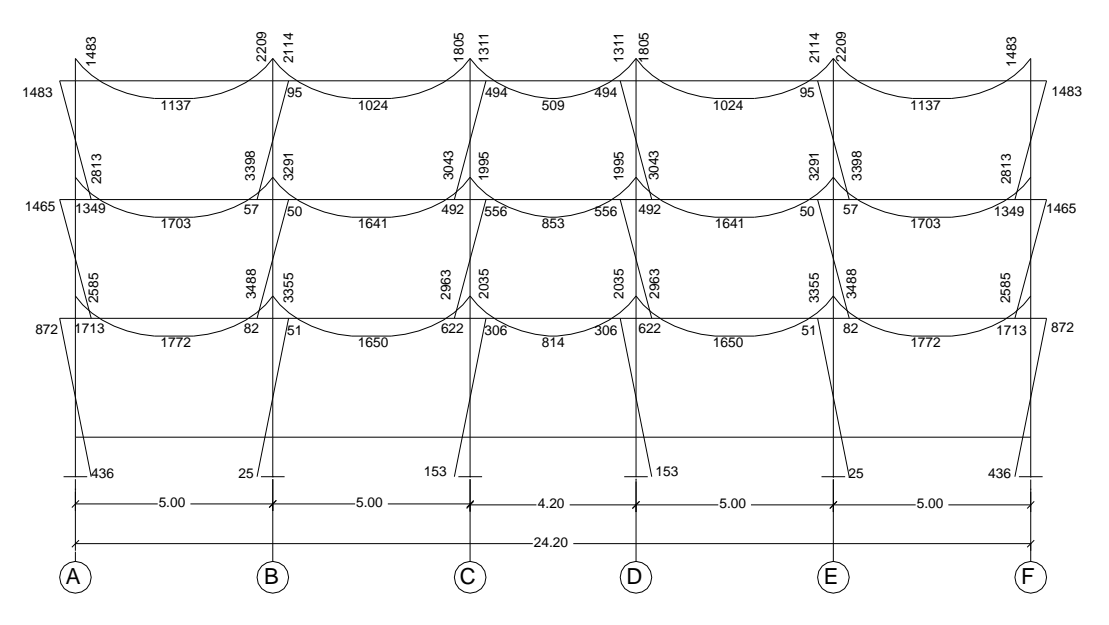

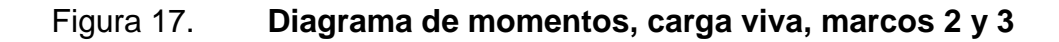

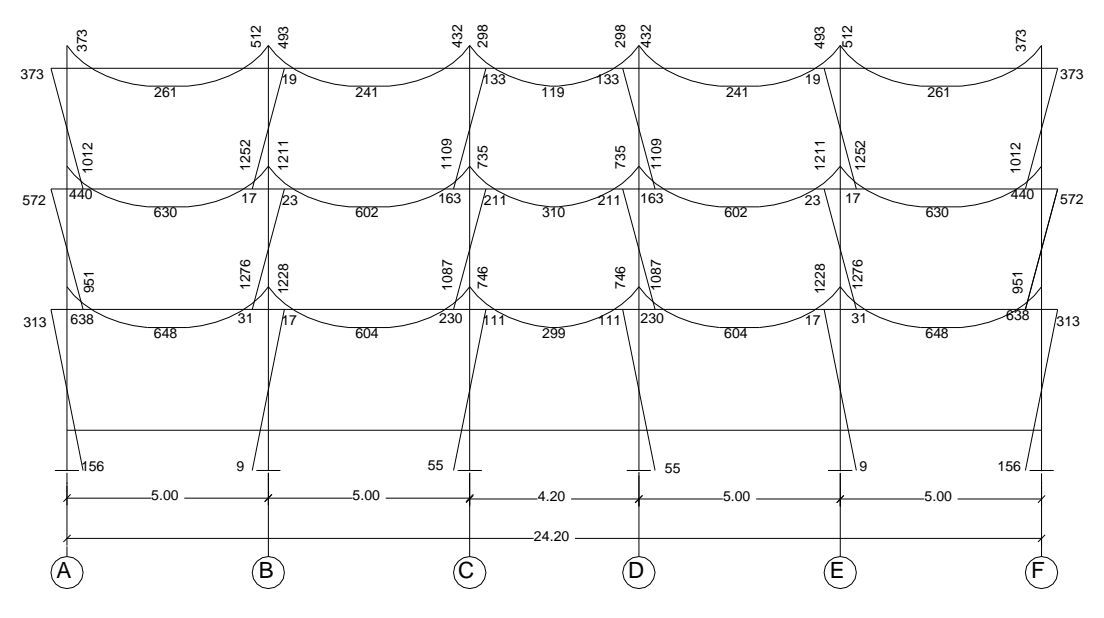

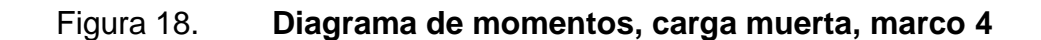

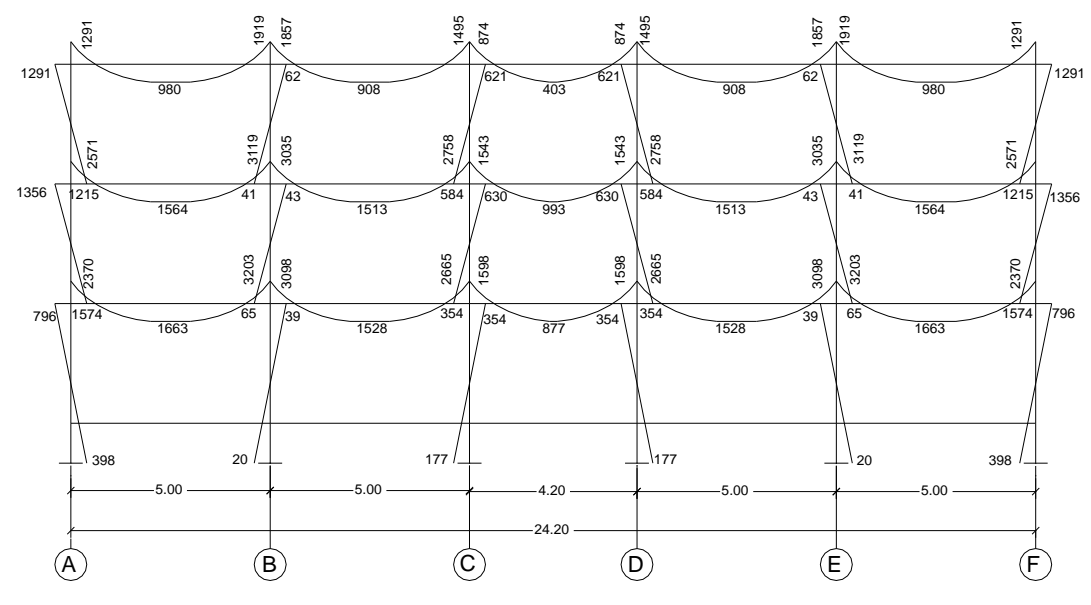

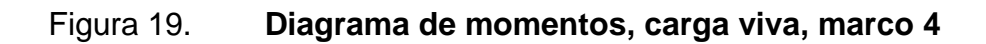

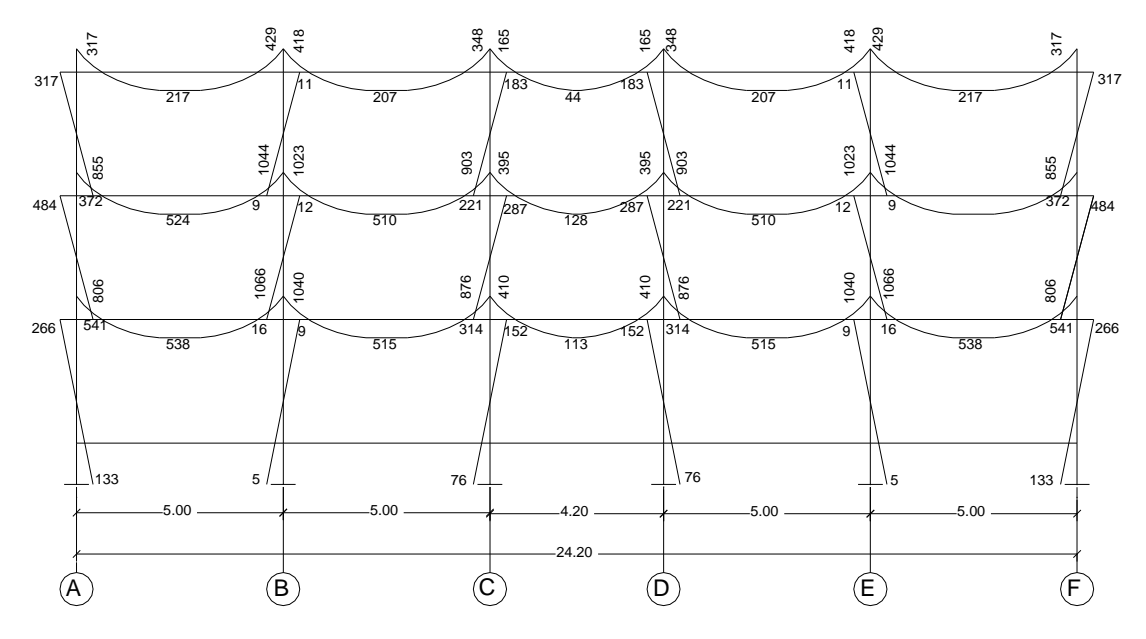

Fuente: elaboración propia, con programa de AutoCAD.

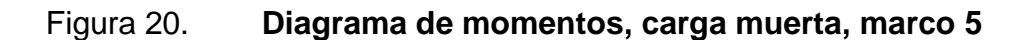

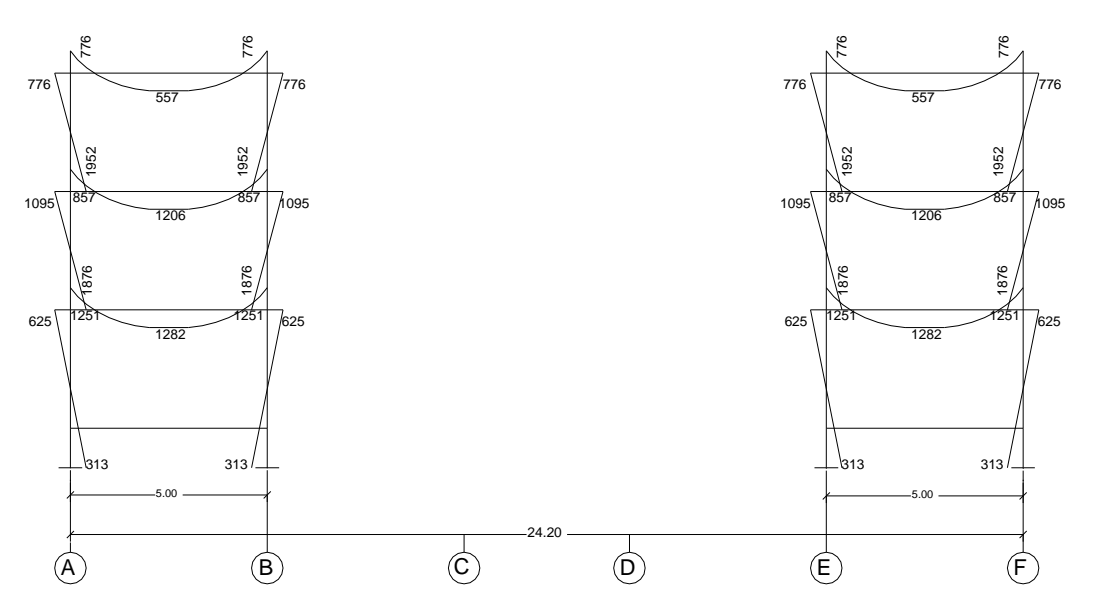

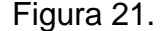

Figura 21. **Diagrama de momentos, carga viva, marco 5**

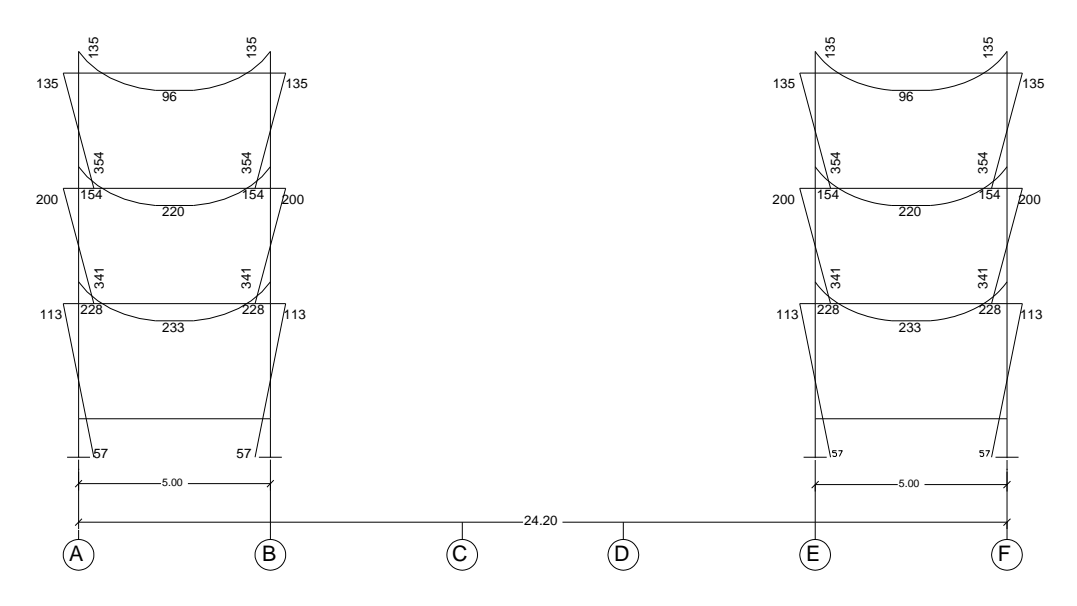

Fuente: elaboración propia, con programa de AutoCAD.

# Figura 22. **Diagrama de momentos, carga muerta, marcos A y F**

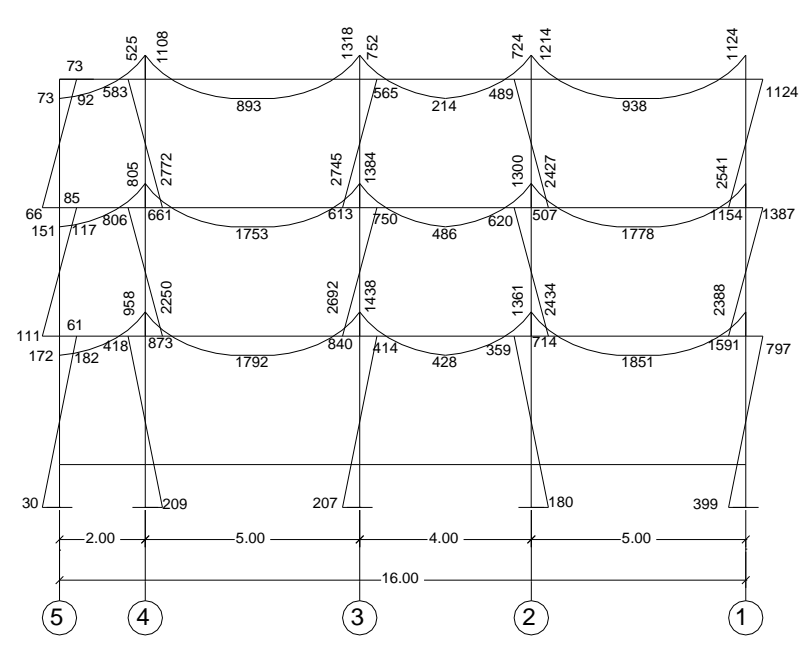

Fuente: elaboración propia, con programa de AutoCAD.

# Figura 23. **Diagrama de momentos, carga viva, marcos A y F**

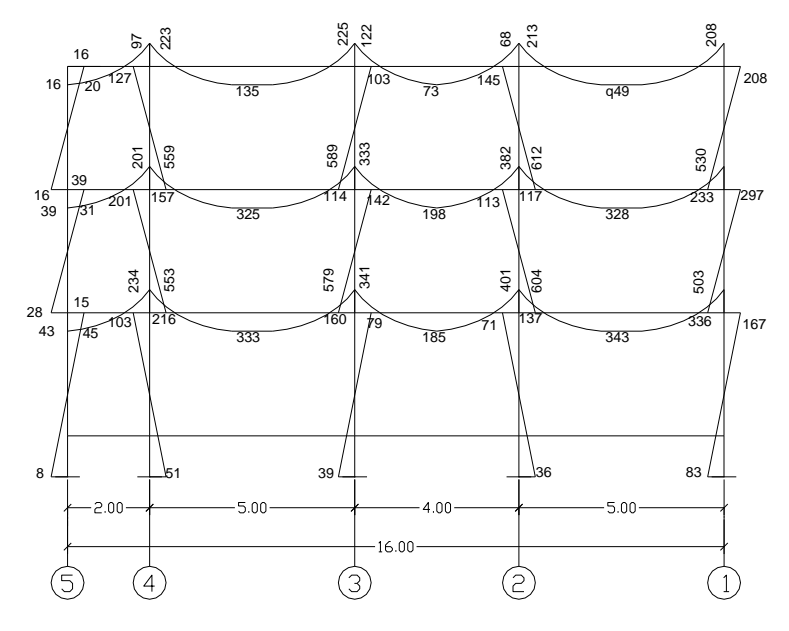

Fuente: elaboración propia, con programa de AutoCAD.

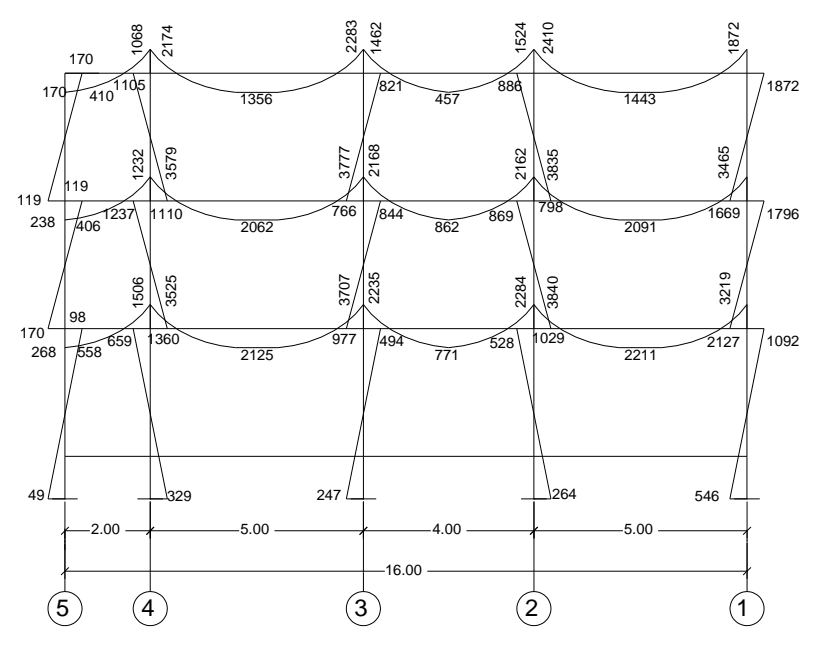

Fuente: elaboración propia, con programa de AutoCAD.

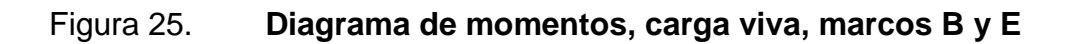

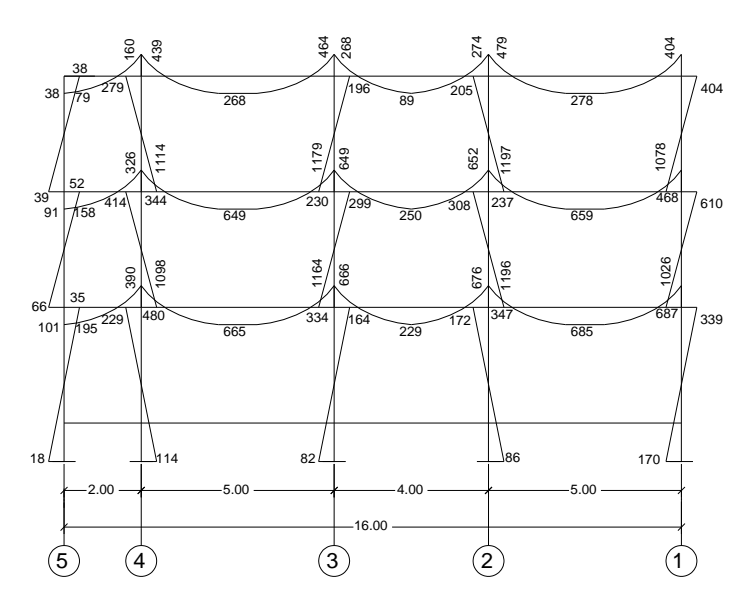

Fuente: elaboración propia, con programa de AutoCAD.

# Figura 26. **Diagrama de momentos, carga muerta, marcos C y D**

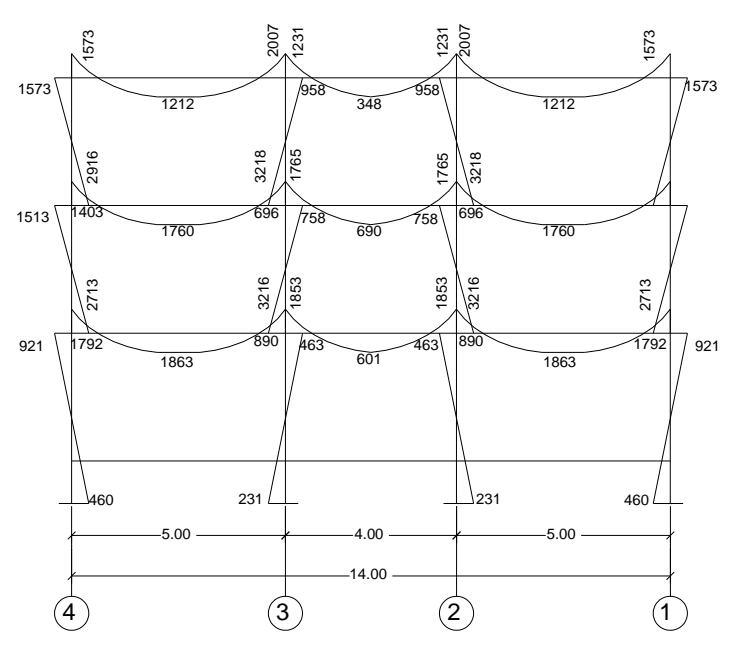

Fuente: elaboración propia, con programa de AutoCAD.

# Figura 27. **Diagrama de momentos, carga viva, marcos C y D**

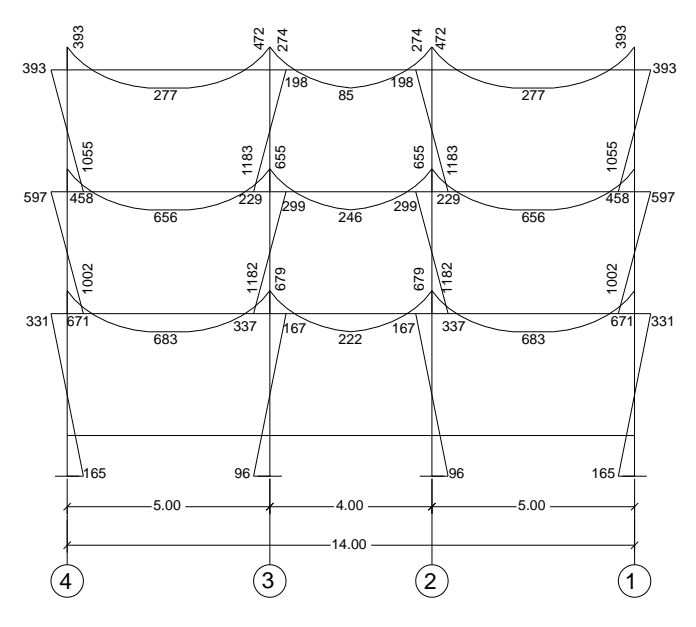

Fuente: elaboración propia, con programa de AutoCAD.

### **2.5.3.3.2. Kani con ladeo**

A diferencia del método de análisis de cargas verticales para este análisis es necesario determinar los siguientes valores:

Fuerzas de sujeción (Hn): son las fuerzas cortantes horizontales para cada marco (Fm)

Fuerza cortante de piso (Qn): estás se obtienen al sumar a cada valor de (H) el valor de los niveles superiores.

Momentos de piso (Mn): se obtienen multiplicando el valor de cada fuerza cortante por la altura del nivel analizada y luego dividiendo el resultado entre 3, con la siguiente expresión:

$$
Mn = \frac{Qn * hn}{3}
$$

Donde:

 $Qn$  = momento del piso "n"

 $Hn =$  altura del piso "n"

Cálculo de factores de corrimiento: estos factores se calculan con la siguiente expresión:

$$
\gamma \text{ik} = -1.5 \times \frac{\text{Kik}}{\Sigma \text{Kik}}
$$

Donde;

 $Kik =$  rigidez de columna

 $\Sigma$ Kik = sumatoria de rigideces de columnas del nivel

Influencias de por desplazamiento (M"): se calculan únicamente para el análisis estructural de fuerzas horizontales y se obtiene con la siguiente expresión:

$$
M'' = Mn^* \gamma + M'
$$

Donde:

Mn = momento de piso del nivel analizado

 $M'$  = influencia de giro de elementos verticales del nivel

Influencias de giro: a diferencia del análisis para fuerzas gravitacionales en este método le sumamos a cada iteración el valor de la influencia por desplazamiento calculada para el nivel analizado.

 $M'$ ik =  $\mu$ ik \* (Ms +  $\Sigma(M'$ in + M''in))

Momentos finales: para obtener los momentos finales en el método de Kani con ladeo es necesario sumar al final el valor de la última iteración de la influencia por desplazamiento de la siguiente manera:

$$
Mik = MFik + 2M'ik + M'ki + M''
$$

Donde:

Mik = momento final del elemento ik

MFik = momento fijo del elemento ik

Mík = último valor de iteración de la influencia de giro de i a k

M´ki = último valor de iteración de la influencia de giro de k a i

M" = último valor de iteración de la influencia por desplazamiento.

64

A continuación se muestran los pasos para realizar el análisis estructural con el método de Kani con ladeo para el Marco 1

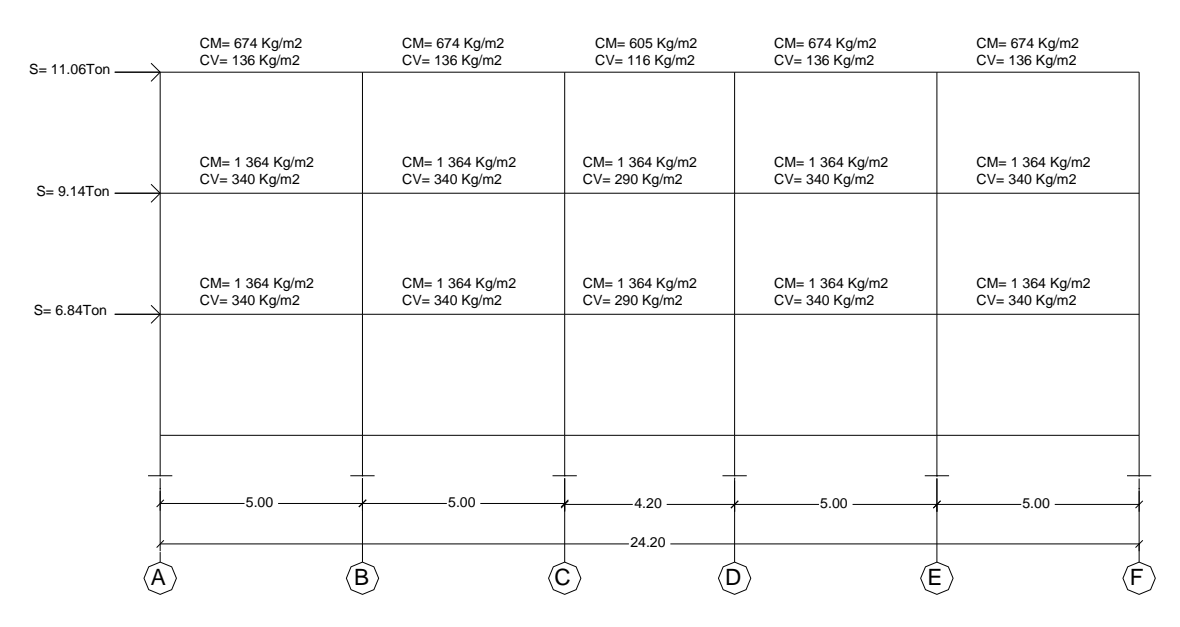

Figura 28. **Diagrama de cargas aplicadas al marco 1**

Fuente: elaboración propia, con programa de AutoCAD.

Fuerzas de sujeción (H):

 $H3 = 11062$  kg  $H2 = 9136$  kg  $H1 = 6837$  kg

Cortante de piso (Q):

 $Q3 = 11062$  kg  $Q2 = 11062$  kg + 9 136 kg = 20 198 kg  $Q1 = 20 198 kg + 6 837 kg = 27 035 kg$  Momento de piso (Mn):

$$
M3 = \frac{11062 \text{ kg} \cdot 3 \text{ m}}{3} = 11062 \text{ kg}
$$
  

$$
M2 = \frac{20198 \text{ kg} \cdot 3 \text{ m}}{3} = 20198 \text{ kg}
$$
  

$$
M1 = \frac{27035 \text{ kg} \cdot 4.5 \text{ m}}{3} = 40553 \text{ kg}
$$

Factores de corrimiento: debido a que todos los elementos de un mismo nivel son de igual sección e igual altura calcularemos el valor del factor de corrimiento para cada nivel:

Primer nivel:

$$
yik = -1.5 \times \frac{0.222}{0.222 \times 6} = -0.25
$$

Segundo nivel:

$$
yik = -1.5 \times \frac{0.333}{0.333 \times 6} = -0.25
$$

Tercer nivel:

$$
yik = -1.5 \cdot \frac{0.333}{0.333 \cdot 6} = -0.25
$$

Las rigideces, las inercias de los elementos y los factores de giro son los mismos calculados en el análisis de cargas gravitacionales para el marco 1.

Influencias por desplazamiento: por tratarse de una estructura cuyas columnas son de igual altura e igual sección, se obtiene un único valor de influencia por desplazamiento por nivel:

Tercer nivel:

 $M'' = 11062^* - 0,25 + 0 = -2765,5$ 

Segundo nivel:

 $M'' = 20 198$  \* - 0,25 + 0 = - 5049,5

Primer nivel:

 $M'' = 40552,5* - 0,25+ 0 = -10138$ 

Influencias de giro:

Nodo A:

 $M'AB = -0.164 * (0 + 0 + 0 - 2765,5) = 453,54$ 

 $M'AG = -0,336*(0 + 0 + 0 - 2765,5)) = 929,21$ 

Nodo B:

 $M'BA = -0,124*(0 + 453.54 + 0 + 0 - 2765,5) = 286,68$ 

 $M'BC = -0,124*(0 + 453.54 + 0 + 0 - 2765,5)) = 286,68$ 

 $M'BC = -0,253 * (0 + 453.54 + 0 + 0 - 2765,5) = 584,92$ 

De igual manera se calculan las influencias por desplazamiento e influencias de giro para los nodos restantes y para una aproximación de 8 iteraciones se muestran a continuación los diagramas de momentos obtenidos.

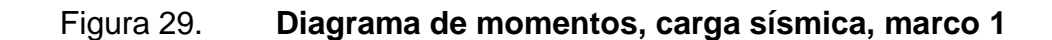

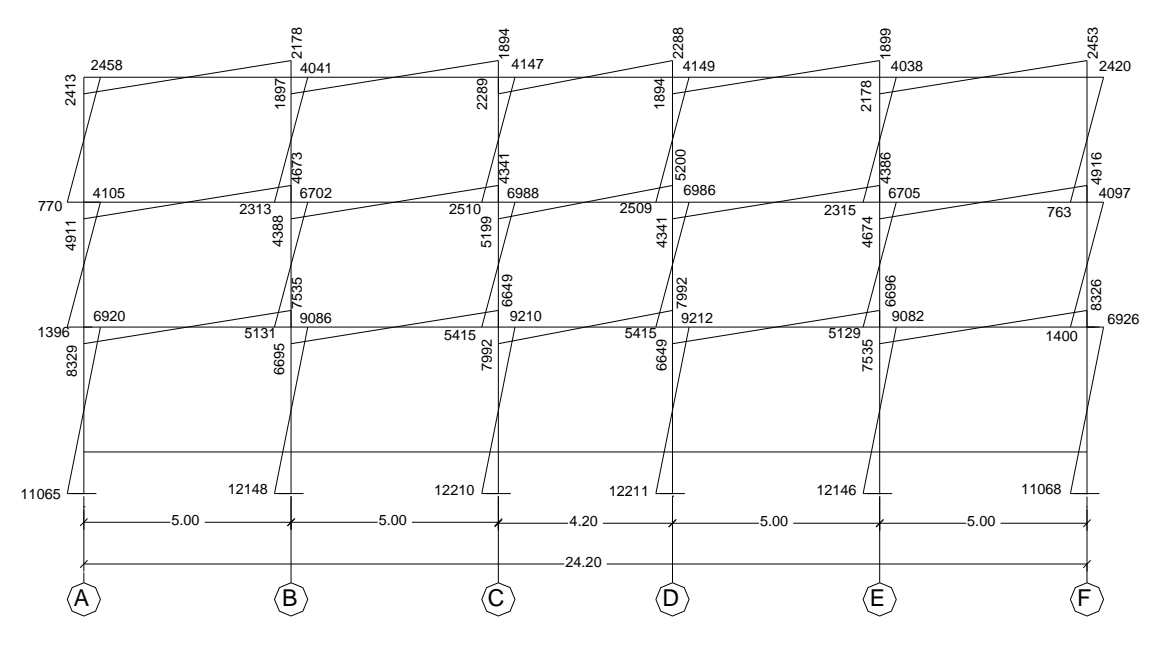

Fuente: elaboración propia, con programa de AutoCAD.

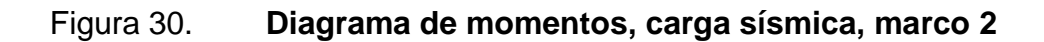

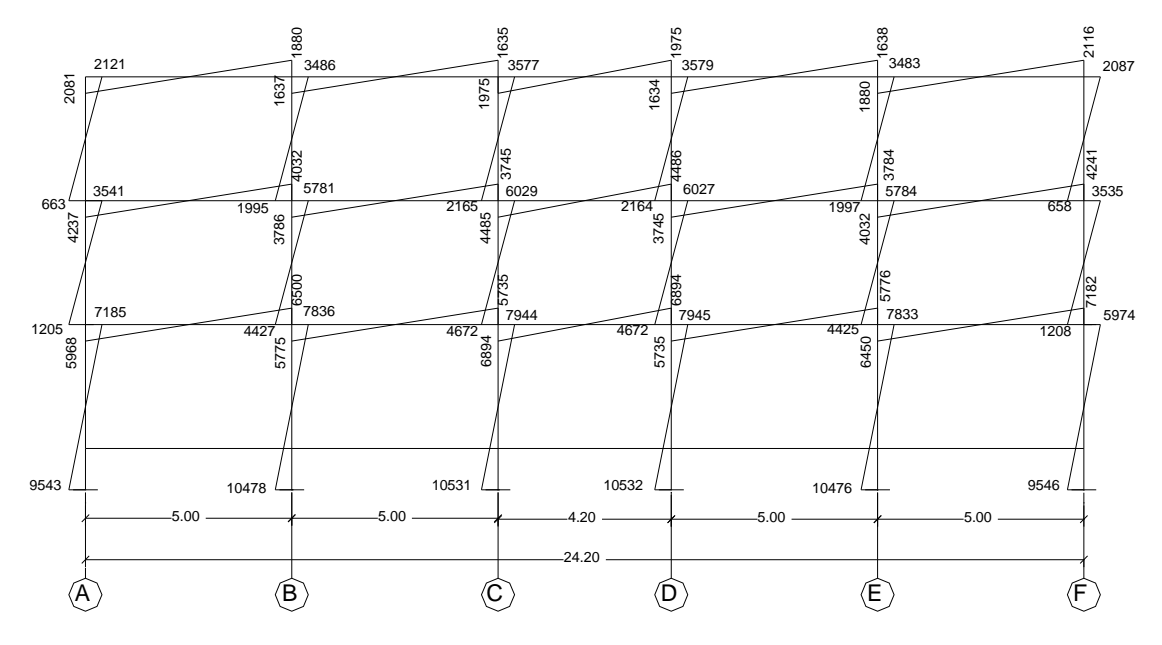

Fuente: elaboración propia, con programa de AutoCAD.

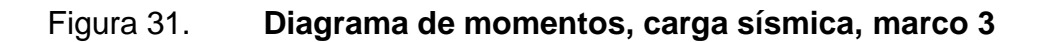

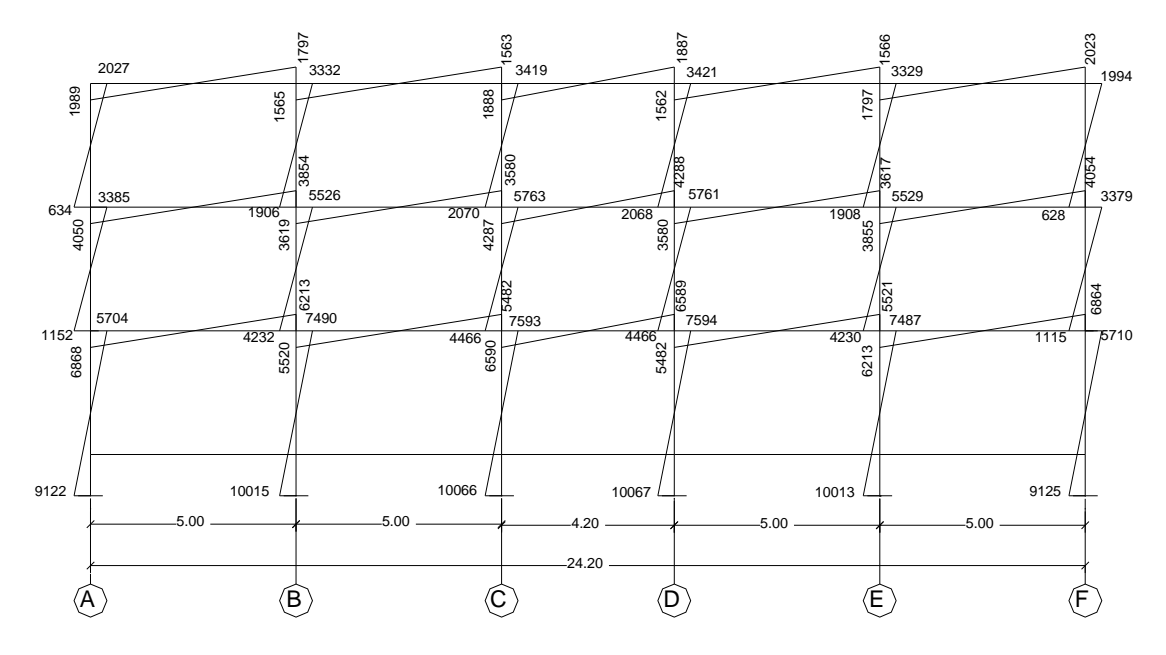

Fuente: elaboración propia, con programa de AutoCAD.

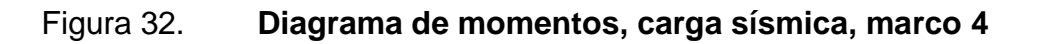

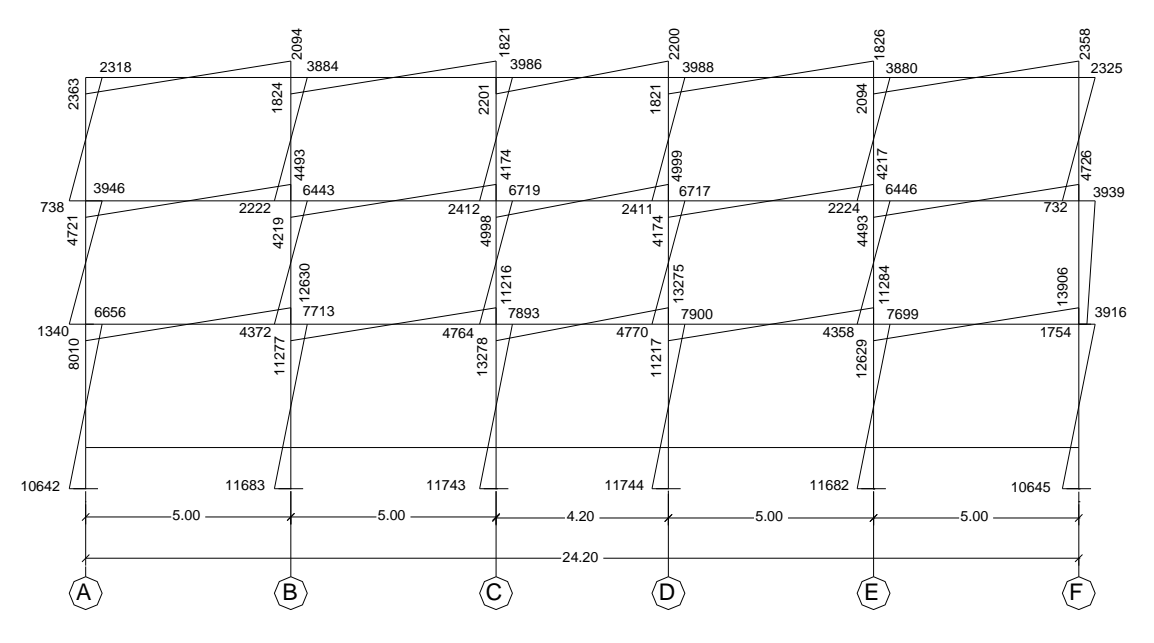

Fuente: elaboración propia, con programa de AutoCAD.

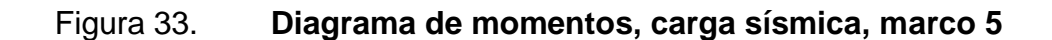

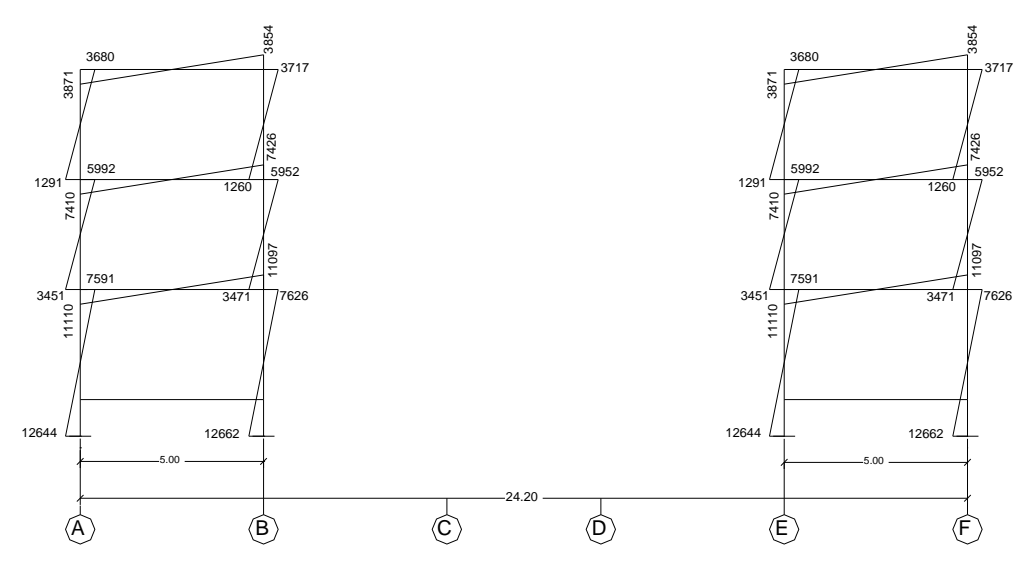

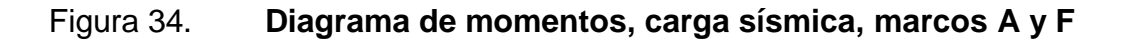

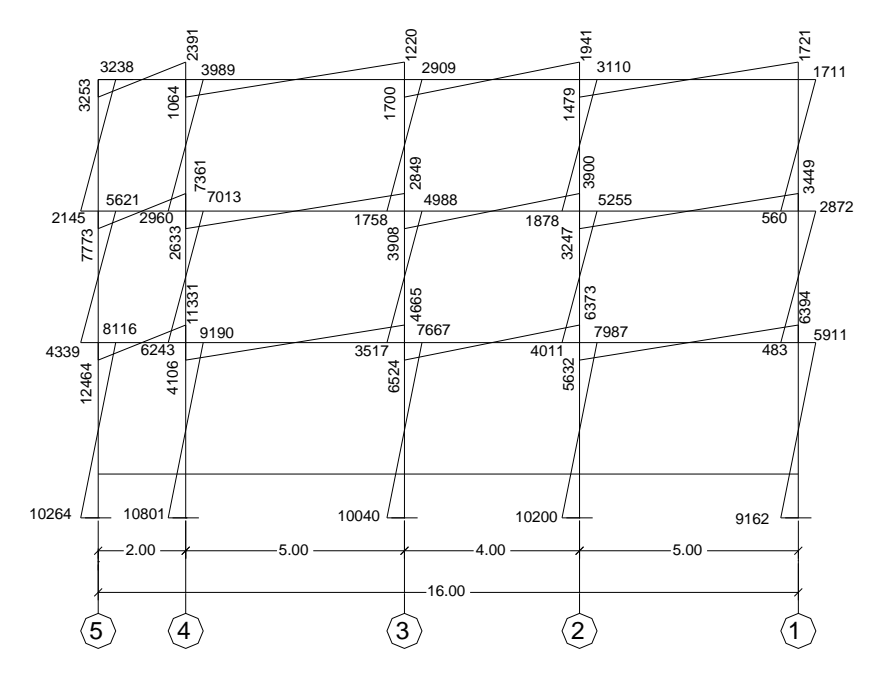

Fuente: elaboración propia, con programa de AutoCAD.

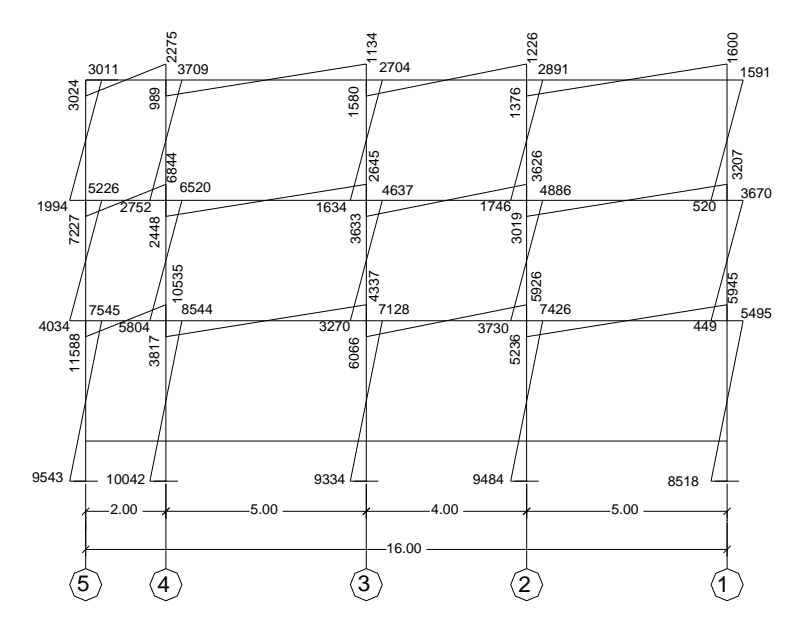

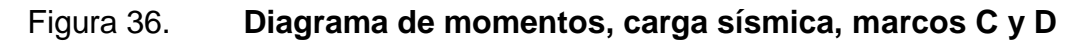

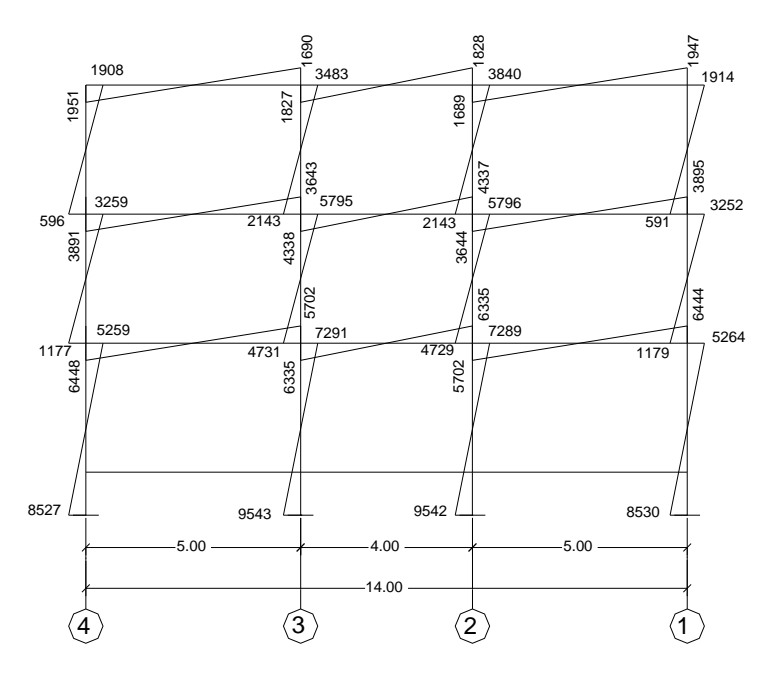

### **2.5.3.4. Momentos máximos por envolventes**

Las ecuaciones de envolvente de momentos permiten combinar las diferentes cargas a las que es sometida la estructura, carga muerta, carga viva y fuerzas sísmicas, de dichas combinaciones se elige la que represente el valor más crítico de momento, el cual será utilizado en el diseño del elemento estructural; a continuación se muestran los factores de combinación de carga, del código ACI 318-05 en su apéndice C.

Factor 1) 1,4 CM + 1,7 CV

Factor 2) 0,75 (1,4 CM + 1,7 CV) + E

Factor 3)  $0,9$  CM + E

Factor 4) 0,75 (1,4 CM + 1,7 CV)  $- E$ 

Factor 5) 0,9 CM – E

Para obtener el valor de momento último positivo en vigas se utilizó la combinación número uno:

1,4 CM + 1,7 CV,

Donde:

CM: valor de momento positivo por carga muerta CV: de momento positivo por carga viva.

Utilizando las combinaciones de ecuaciones mostradas anteriormente se obtienen los máximos valores de momento de cada marco, siendo los más críticos el marco 3, marco 5 y el marco B, a continuación se muestran los diagramas de momentos máximos para estos marcos.

72

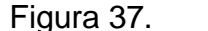

Figura 37. **Diagrama de momentos máximos, marco 3**

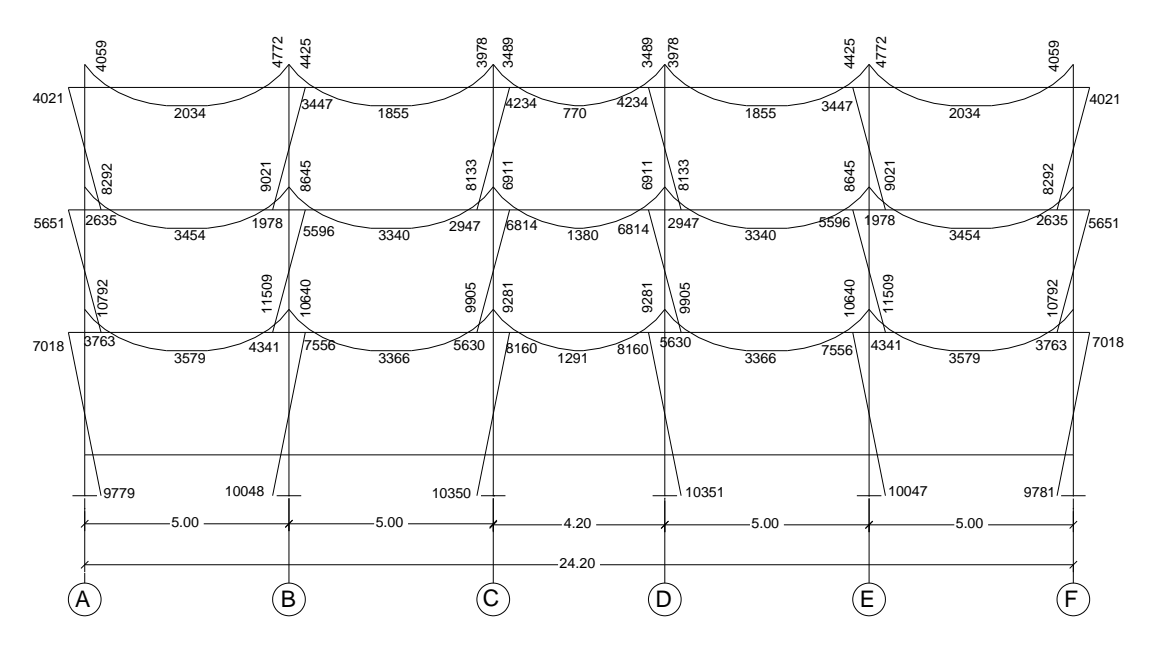

Fuente: elaboración propia, con programa de AutoCAD.

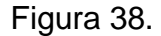

Figura 38. **Diagrama de momentos máximos, marco 5**

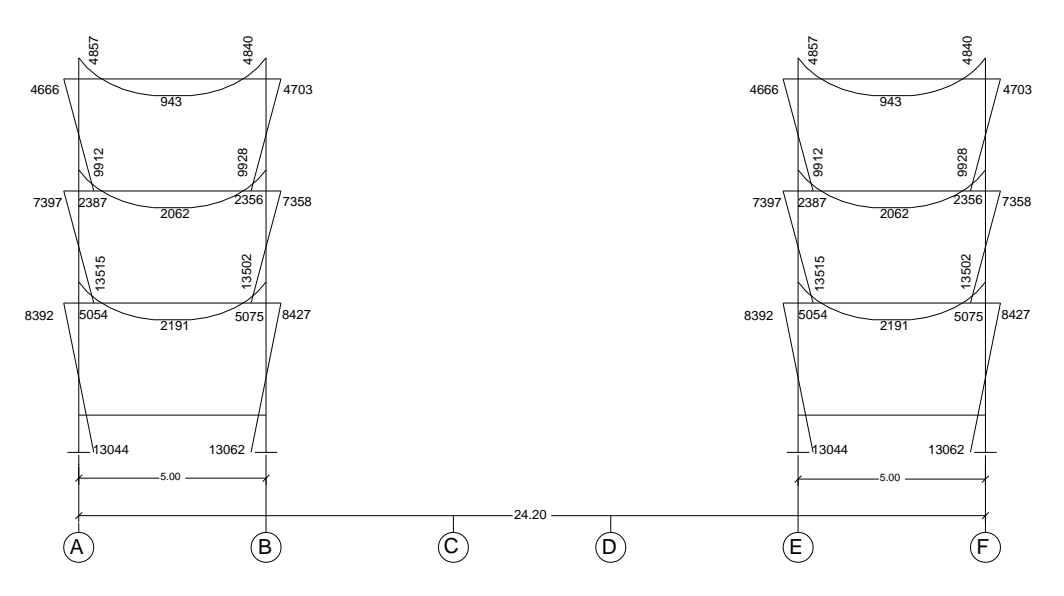

Fuente: elaboración propia, con programa de AutoCAD.
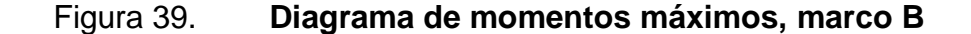

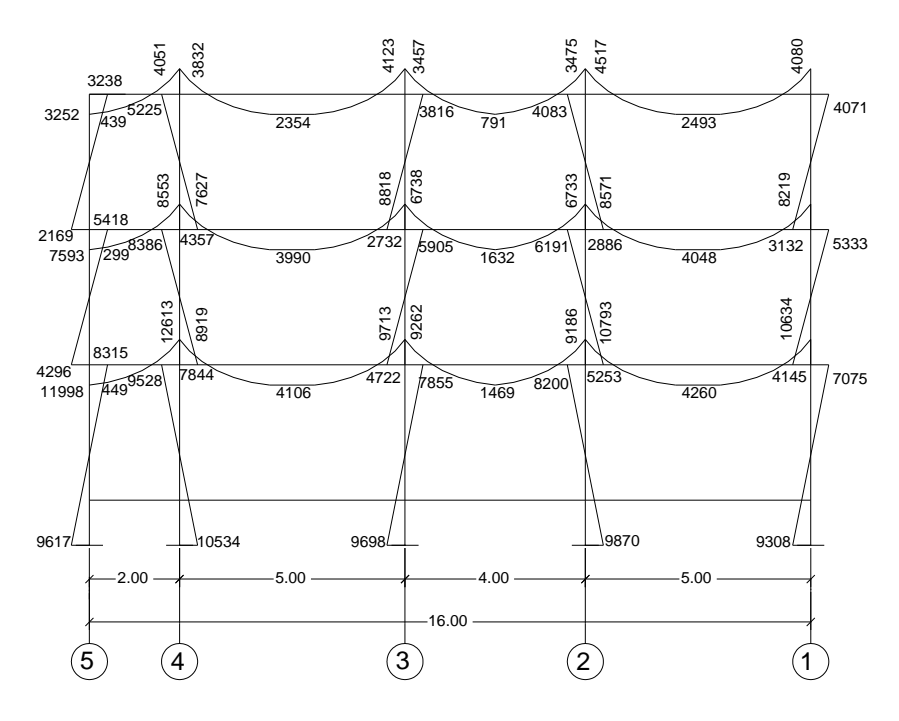

Fuente: elaboración propia, con programa de AutoCAD.

## **2.5.3.5. Utilización de software ETABS**

Se realizó un análisis estructural utilizando para ello el software ETABS versión 9.0, en el cual se ingresaron los datos de carga viva, sobre carga y una carga sísmica de acuerdo al código UBC del año 1997, el peso propio de la estructura lo calcula el mismo programa, por lo que luego de ingresar las dimensiones de cada elemento estructural y asignar las cargas mencionadas anteriormente, se procedió a correr un análisis el cual dio como resultado: una variación en promedio de un 7% menos con respecto al valor de momentos resultado del análisis efectuado por métodos numéricos del Ing. Kani, para una aproximación de ocho iteraciones.

### **2.6. Diseño estructural**

Con los datos obtenidos en el análisis estructural, se procede a realizar el diseño estructural de cada uno de los elementos estructurales, utilizando como base las dimensiones asignadas en el pre dimensionamiento.

# **2.6.1. Diseño de losa**

Diseño de losas (según método de coeficientes del código ACI),datos de diseño:

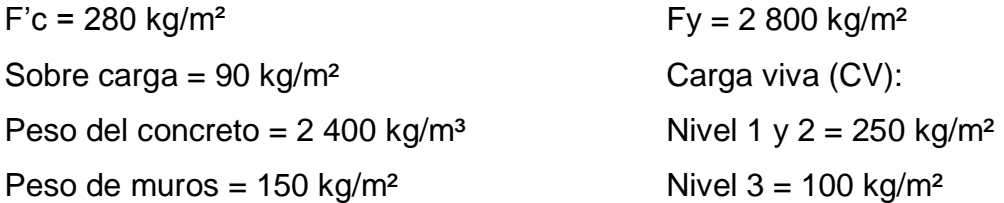

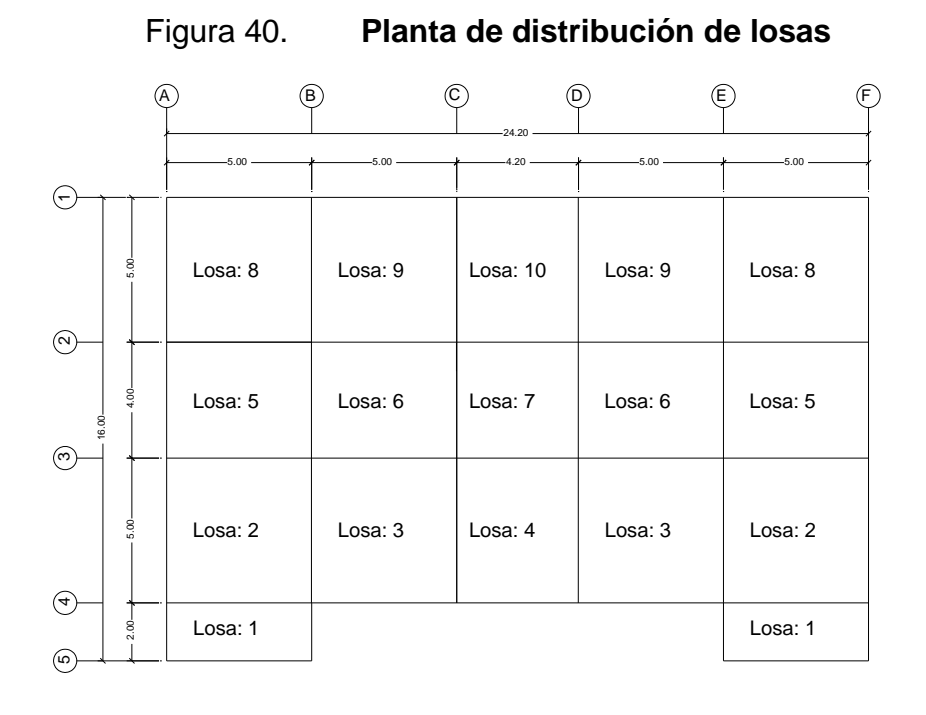

Fuente: elaboración propia, con programa de AutoCAD.

Diseño de losa 1, primer nivel: para determinar cómo trabaja la losa se utiliza la siguiente ecuación:

$$
m = \frac{a}{b}
$$

Si m ≥ 0,5 trabaja en dos direcciones Si m < 0,5 trabaja en una dirección

Donde:

a = lado corto

b = lado largo

m=
$$
\frac{1,6}{4,6}
$$
=0,35 (trabaja en una dirección)

Espesor de losa (t): para calcular el espesor de la losa se utiliza la siguiente ecuación:

$$
t = \frac{1}{24} = \frac{(1,6)}{24} = 0,07 \text{ m}
$$

Donde:

l = lado corto de losa

Se utilizará una losa de 12 cm de espesor, al igual que en el resto de las losas.

Cálculo de carga última de diseño: la carga viva y carga muerta se multiplican por los factores de carga del código ACI.

Carga última de diseño =  $1,4CM + 1,7CV$ 

 $CM = Carga$  de losa + sobre carga

Carga de losa = Espesor (t) \* Peso del concreto Carga de losa =  $0,12m * 2 400 kg/m<sup>3</sup> = 288 kg/m<sup>2</sup>$  $CM = 288$  kg/m<sup>2</sup> + 90 kg/m<sup>2</sup> = 378 kg/m<sup>2</sup>  $CV = 250$  kg/m<sup>2</sup>

Carga última de diseño = 1,4 \* 378 kg/m<sup>2</sup> + 1,7 \* 250 kg/m<sup>2</sup> = 954,2 kg/m<sup>2</sup>

Cálculo de momentos positivos y negativos:

Momento positivo:

$$
M(+)=\frac{Cu * L^2}{14} = \frac{954.2 * 1.6^2}{14} = 174.5 \text{ kg m}
$$

Momento negativo en la cara exterior del primer apoyo interior:

M(-)= 
$$
\frac{Cu * L^2}{10}
$$
 =  $\frac{954.2 * 1.6^2}{10}$  = 244.3 kg m

Momento negativo en la cara interior del apoyo exterior:

$$
M(-)=\frac{Cu * L^2}{24} = \frac{954.2 * 1.6^2}{24} = 101.8 \text{ kg m}
$$

Chequeo por corte: corte actuante en lado corto:

$$
Vact = \frac{Cu * Ac}{L}
$$

Donde:

Cu = carga última

Ac = área tributaria de losa en lado corto

L = longitud de lado corto de losa a rostro interior de columnas

$$
Vact = \frac{954.2 \times 1}{1.6} = 596.4 \text{ kg m}
$$

Corte actuante en lado largo:

$$
Vact = \frac{Cu * Al}{L}
$$

Donde:

Cu = carga última

Al = área tributaria de losa en lado largo

L = longitud de lado largo de losa a rostro interior de columnas

$$
\text{Vact} = \frac{954.2 \times 4}{4.6} = 829.7 \text{ kg m}
$$

Corte resistente:

$$
Vr = \emptyset * 0.53 * \sqrt{f'c} * b * d
$$

Vr =  $0, 85 * 0, 53 * \sqrt{280} * 100 * 9, 5 = 7161$  kg

Vr > Vact (Espesor de losa adecuado)

Diseño de losa 2, primer nivel: para determinar cómo trabaja la losa se utiliza la siguiente ecuación:

$$
m = \frac{a}{b}
$$

Donde:

 $a =$ lado corto Si m  $\geq 0.5$  trabaja en dos direcciones b = lado largo Si m < 0,5 trabaja en una dirección

m=
$$
\frac{4,6}{4,6}
$$
 = 1,0 (trabaja en dos direcciónes)

El diseño de las losas que trabajan en dos direcciones se hará utilizando el método 3 del Código ACI de 1963.

Espesor de losa (t): para calcular el espesor de una losa en dos direcciones se utiliza la siguiente ecuación:

$$
t = \frac{\text{perímetro}}{180} = \frac{(4 * 4.6)}{180} = 0,102
$$

Se utilizará un espesor de 12cm.

Cálculo de carga última de diseño: la carga viva y carga muerta se multiplican por los factores de carga del código ACI.

Carga última de diseño =  $1.4CM + 1.7CV$  $CM = Carga$  de losa + sobre carga Carga de losa = Espesor (t)  $*$  Peso del concreto

Carga de losa =  $0,12m * 2,400$  kg/m<sup>3</sup> = 288 kg/m<sup>2</sup>  $CM = 288$  kg/m<sup>2</sup> + 90 kg/m<sup>2</sup> = 378 kg/m<sup>2</sup>  $CV = 250$  kg/m<sup>2</sup> Carga última de diseño = 1,4 \* 378 kg/m<sup>2</sup> + 1,7 \* 250 kg/m<sup>2</sup> = 954,2 kg/m<sup>2</sup>

Cálculo de momentos

Momentos positivos:

 $M(+)= f1 * Cm * L^2 + f2 * Cv * L^2$ 

Momentos negativos:

 $M(-) = f * Cu * L<sup>2</sup> 197$ 

Donde:

- f = Coeficiente de momento negativo
- f1= Coeficiente de momento positivo por carga muerta
- f2 = Coeficiente de momento positivo por carga viva
- $L =$  Longitud libre del miembro en el lado analizado
- M- = Momento negativo
- $M + =$  Momento positivo

Los valores de coeficientes de momentos se obtuvieron de las tablas de coeficientes para momentos mostradas en el anexo de este documento.

Debido a la discontinuidad en el extremo corto de la losa se utilizarán los coeficientes para el caso 9. Los momentos negativos en bordes discontinuos se suponen iguales a un tercio de los momentos positivos para la misma dirección.

Cálculo de momentos en lado corto:

 $Ma(+) = 0.023 * 529.2 * 4.6^2 + 0.03 * 425.0 * 4.6^2 = 527.3$  kg-m  $Ma(-) = 0.061 * 954.2 * 4.6^2 = 1.232 kg-m$ 

Cálculo de momentos en lado largo:  $Mb(+) = 0.02 * 529.2 * 4.6^2 + 0.028 * 425.0 * 4.6^2 = 475.8 kg-m$  $Mb(-)= 1/3 * 475,8 = 158,59 kg-m$  $Mb(-)= 0,033 * 954,2 * 4,6^2 = 666,3 kg-m$ 

De igual manera se procede a calcular los momentos en las losas restantes, a continuación se muestra el resultado.

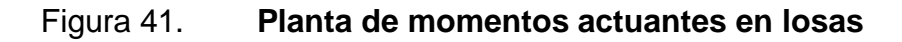

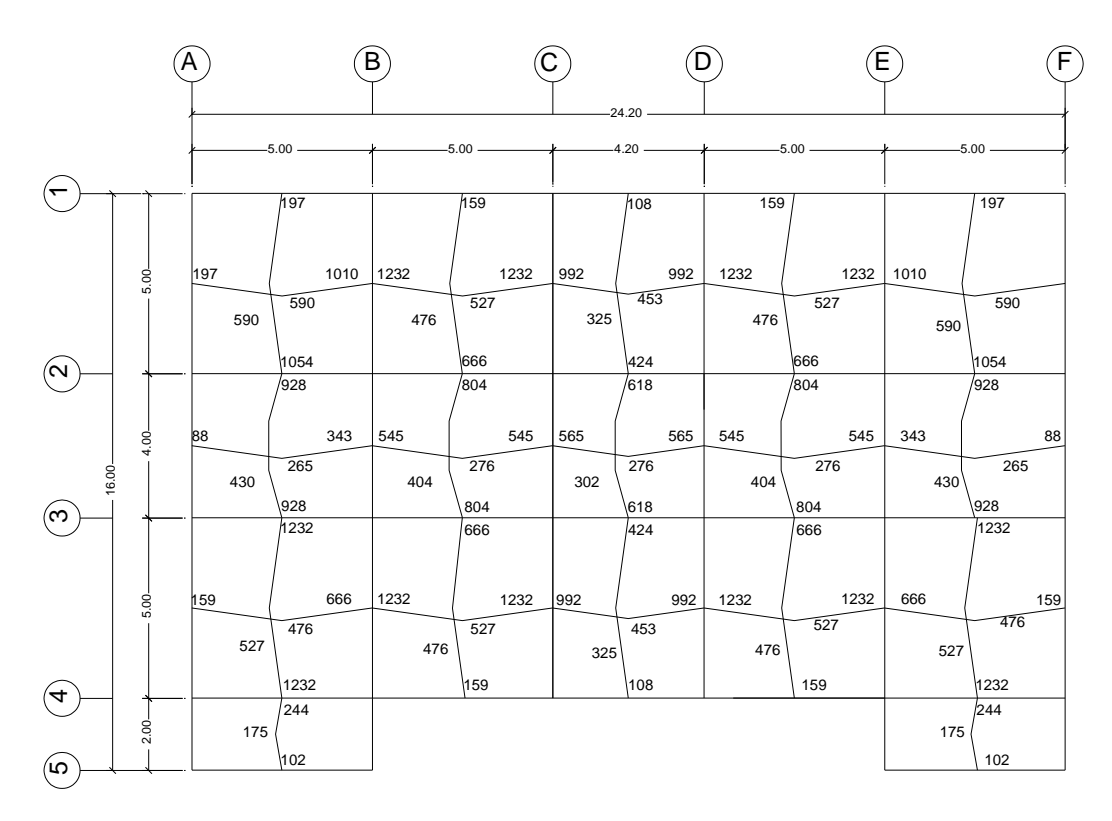

Fuente: elaboración propia, con programa de AutoCAD.

Balance de momentos: cuando dos losas tienen lados que sean adyacentes y cada lado momentos diferentes, se debe hacer un balance para determinar un momento que pueda utilizarse para el diseño del refuerzo de ambas losas. Esto puede hacerse con el promedio de ambos siempre que M1 > 0,8M2, si M1<0,8M2 se procede con el método de rigidez, donde M1 es el momento menor y M2 es el momento mayor.

Losa  $1 y 2$ :

 $M1 = 244$  kg-m,  $M2 = 1232$  kg-m 0,8M2 = 986 > 244 (Método de rigidez)

Rigidez de losa 1 L Losa 1  $\frac{1}{1,6}$ =0,63 Losa 2 1  $\frac{1}{4,6}$ =0,22

Sumatoria de rigidez =  $0,63 + 0,22 = 0,84$ 

$$
D1 = \frac{0.22}{0.84} = 0.26
$$

$$
D2 = \frac{0.63}{0.84} = 0.74
$$

Momento 1 balanceado =  $M1 + D1*(M2 - M1)$ Momento 2 balanceado =  $M2 - D2*(M2 - M1)$ 

 $M1b = 244 + 0,26*(1\ 232 - 244) = 499,2 \text{ kg-m}$ 

 $M2b = 1286 - 0.74*(1232 - 244) = 499.2$  kg-m

Losa 6 y 7:

M1 = 545 kg-m, M2 = 565 kg-m

 $0,8M2 = 452 < 545$  (Promedios)

$$
Promedio = \frac{M1 + M2}{2} = \frac{545 + 565}{2} = 555 \text{ kg} - m
$$

De igual maneta utilizando los procedimientos anteriores se procede a balancear el resto de momentos que sea necesario.

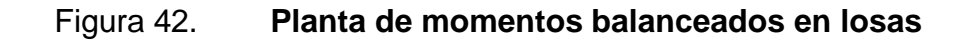

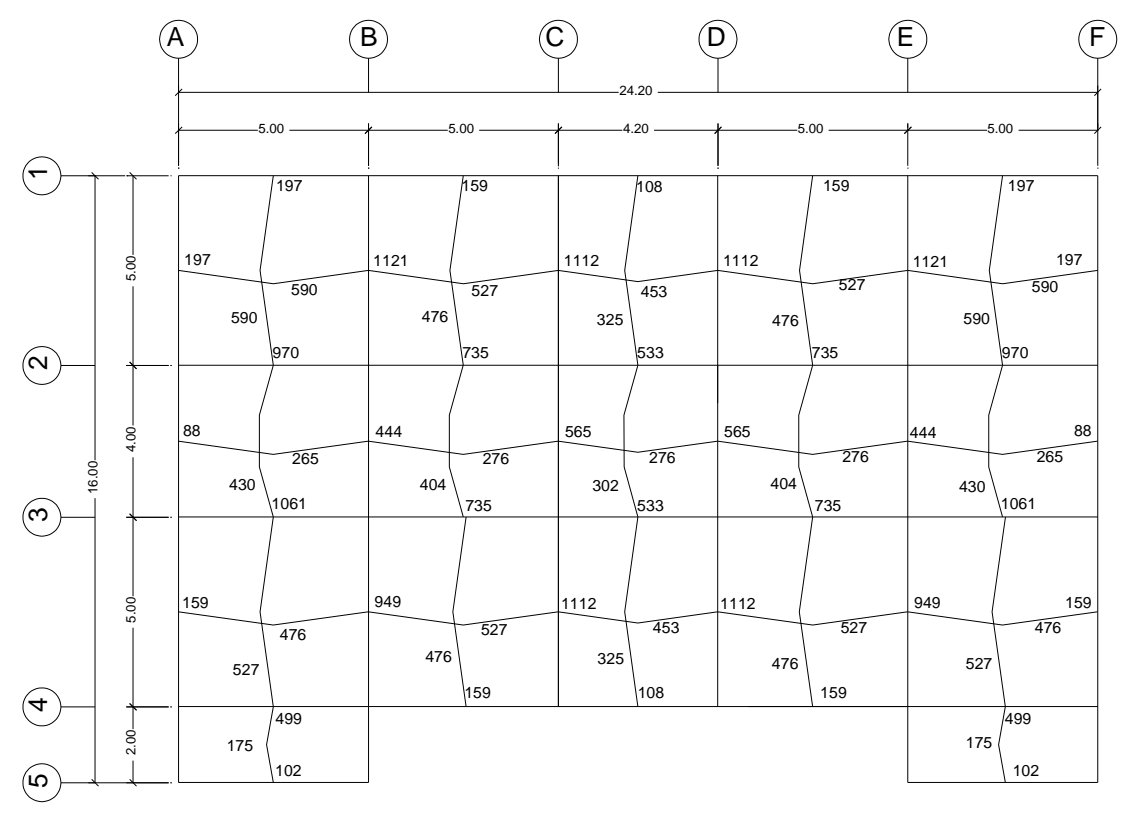

Fuente: elaboración propia, con programa de AutoCAD.

Diseño de acero de refuerzo: el acero de refuerzo se diseñará utilizando los siguientes datos:  $F'c = 280$  kg/m<sup>2</sup>  $Fy = 2800 \text{ kg/m}^2$ Espesor de losa: 12 cm Recubrimiento: 2,5 cm Refuerzo: No. 3 diámetro  $(\emptyset)$  = 0,9525 cm

Acero por temperatura para losa en una dirección: el código ACI 318-05 en la sección 7.12.1 requiere que en losas estructurales donde el refuerzo a flexión se extiende en una sola dirección, se debe colocar refuerzo normal al refuerzo a flexión para resistir los esfuerzos debidos a retracción y temperatura. En la sección 7.12.2.1 establece que la cuantía de refuerzo de retracción y temperatura para losas en donde se empleen barras corrugadas grado 40 será de 0.0020

As min =  $C$ uantía \* b \* d

Donde:

b = longitud unitaria equivalente a 100 cm  $d =$  espesor de losa – recubrimiento – 0,5  $*$  diámetro propuesto Varilla de acero propuesta: No. 3 diámetro = 0,953 cm As min =  $0,0020 * 100 * (12 - 2.5 - 0.475) = 1.81$  cm<sup>2</sup>

Espaciamiento para área de acero requerida: en la sección 7.12.2.2 el código ACI 318-05 establece que en ningún caso debe colocarse el refuerzo de retracción y temperatura con una separación mayor de 5 veces el espesor de la losa ni de 450 mm.

$$
S = \frac{As \text{ var}}{As \text{ reg}}
$$

Donde:

S = espaciamiento entre varillas de acero As var = área de acero de varilla propuesta As req = área de acero requerida

$$
S = \frac{0.713}{1.81} = 0.394
$$
 cm

Se utilizará acero No. 3 @ 40 cm

Refuerzo principal por flexión: para calcular el área de acero para el refuerzo principal por flexión del resto de losas se utiliza la siguiente expresión:

As = 
$$
\left[ b * d - \sqrt{(b * d)^2 - \frac{Mu * b}{0.003825 * fc}} \right] * \frac{0.85 * fc}{fy}
$$

Varilla de acero propuesta: No. 3 diámetro = 0,9525 cm

Separación del refuerzo principal por flexión: el código ACI 318-05 en su sección 7.6.5 establece que en muros y losas, exceptuando las losas nervadas, la separación del refuerzo principal por flexión no debe ser mayor de 3 veces el espesor del muro o de la losa, ni de 450.

A continuación se muestran los valores de área de acero requerida y el espaciamiento del refuerzo para los momentos críticos de las losas en una dirección y en dos direcciones.

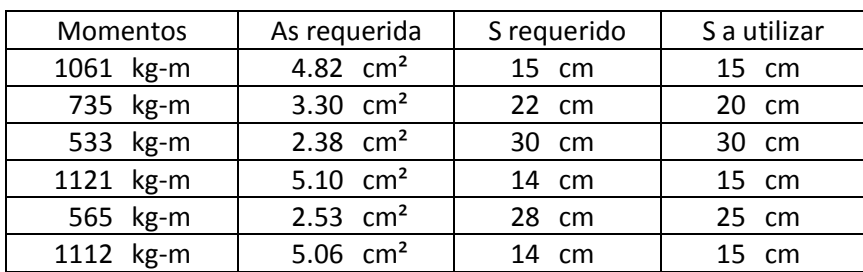

#### Tabla XXII. **Cálculo de área de acero en losas**

Fuente: elaboración propia.

Para ver la distribución del armado de losas del nivel 1, 2 y 3 ver plano 10 y 11: Planta de Vigas y Losas.

#### **2.6.2. Diseño de vigas**

Para el diseño de vigas se utilizarán los datos de momentos máximos actuantes en vigas que se obtuvieron en el análisis estructural, así mismo se utilizarán las dimensiones propuestas en el pre dimensionamiento de elementos estructurales.

Datos de diseño:  $F'c = 280$  kg/m<sup>2</sup>  $Fy = 4200$  kg/m<sup>2</sup> Recubrimiento: 4 cm Altura (h) de viga: 40 cm Base (b) de viga: 30 cm Refuerzo longitudinal: No. 6 diámetro (Ø) = 1,91 cm Refuerzo transversal: No. 3 diámetro (Ø) =  $0.95$  cm

A continuación se muestra el diseño de la viga A-B, Marco 5, primer nivel.

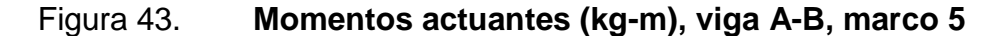

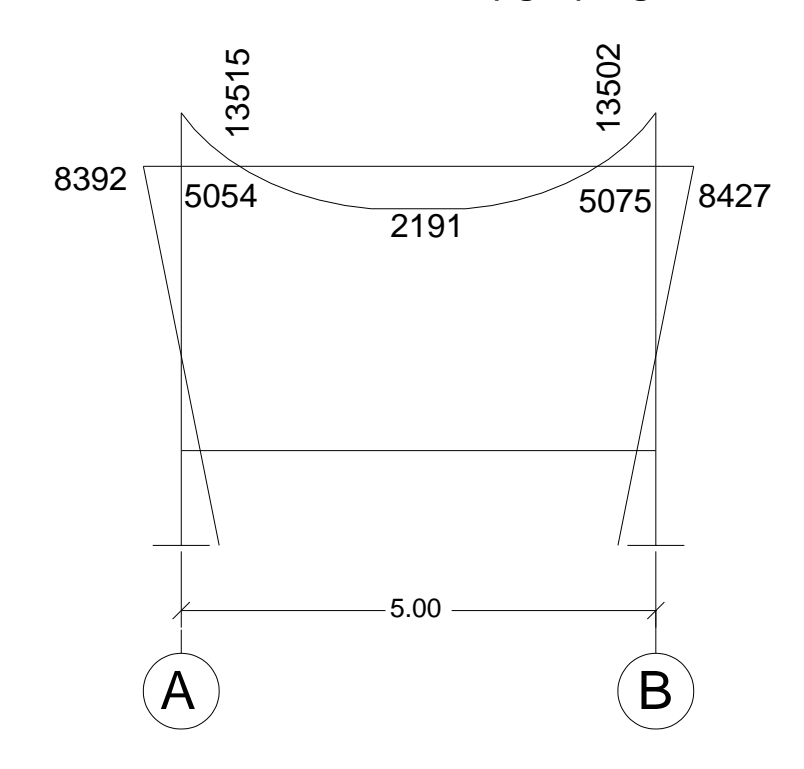

Fuente: elaboración propia, con programa de AutoCAD.

Cálculo de peralte efectivo:

 $d = h - rec - \emptyset$  de refuerzo transversal – 0.5\* $\emptyset$  de refuerzo longitudinal.

El código ACI 318-05 en su sección 7.7.1 establece que debe proporcionarse para vigas un recubrimiento de 40 mm.

 $d = 40 - 4 - 0.95 - 0.5 * 1.91 = 34.095$  cm

Refuerzo mínimo: el código ACI 318-05 en su sección 10.5.1 establece que en toda sección de un elemento sometido a flexión cuando por análisis se requiera refuerzo de tracción, el As proporcionado no debe ser menor que el obtenido por medio de:

Asmin = 
$$
\frac{0.8 \sqrt{f} \cdot c \cdot b \cdot d}{f y}
$$
, pero no menor a: Asmin =  $\frac{14 \cdot b \cdot d}{f y}$ 

\nAsmin =  $\frac{0.8 \sqrt{280} \cdot 30 \cdot 34.10}{4200} = 3.26 \, \text{cm}^2$ 

\nAsmin =  $\frac{14 \cdot 30 \cdot 34.10}{4200} = 3.41 \, \text{cm}^2$ 

\nRefuerzo máxima:

\nAsmax = 0.5 \* pb \* b \* d

$$
pb = \frac{0.85 \cdot B \cdot f \cdot 6120}{fy (6120 + fy)} = \frac{0.85 \cdot 0.85 \cdot 280 \cdot 6120}{4200 (6120 + 4200)} = 0.029
$$

El código ACI 318-05 en su sección 21.3.2.1 establece que en cualquier sección de un elemento a flexión para el refuerzo tanto superior como inferior, la cuantía de refuerzo no debe exceder 0,025. Al menos dos barras continuas deben disponerse en forma continua tanto en la parte superior como inferior.

 $pb = 0,025$ 

Asmax =  $0.5 * 0.025 * 30 * 34.10 = 12.79$  cm<sup>2</sup>

Diseño de refuerzo longitudinal:

Área de acero requerida para los momentos: para calcular el área de acero requerida para los momentos se utiliza la siguiente expresión:

As=
$$
\left[b*d-\sqrt{(b*d)^2-\frac{Mu*b}{0,003825*fc}}\right]*\frac{0,85*fc}{fy}
$$

#### Donde:

 $As = \text{area}$  de acero en cm<sup>2</sup>

- Mu = momento último en kg-m
- $B =$  base de la viga en cm
- d = peralte efectivo
- $\text{f}'\text{c}$  = resistencia específica a la compresión en kg/cm<sup>2</sup>
- $fy =$  resistencia específica a la fluencia de refuerzo en kg/cm<sup>2</sup>

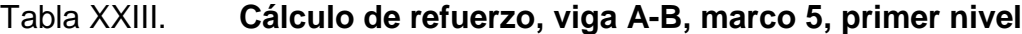

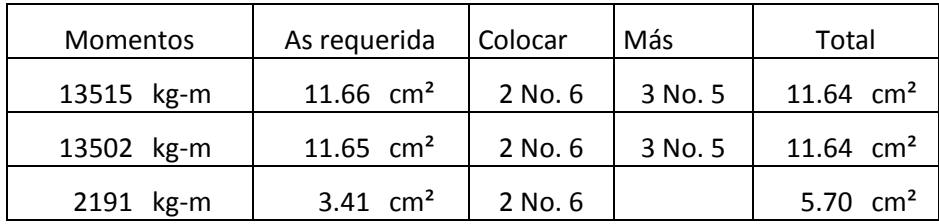

Fuente: elaboración propia.

El código ACI 318-05 en su sección 21.3.2.2 requiere que la resistencia a momento positivo en la cara del nudo no debe ser menor que la mitad de la resistencia a momento negativo en esa misma cara del nudo. La resistencia a momento negativo o positivo, en cualquier sección a lo largo de la longitud del elemento, no debe ser menor de un cuarto de la resistencia máxima a momento proporcionada en cualquiera de las caras de los nudos.

Diseño de refuerzo transversal:

Chequeo de corte:

- Si Vr < Vu se diseñan estribos por corte
- Si Vr > Vu se necesitan estribos solo por armado

Donde:

Vr = Esfuerzo de corte resistente por el concreto

Vu = Esfuerzo de corte máximo en la viga (del análisis estructural)

Vr= Ø \* 0,53 \*  $\sqrt{f'c}$  \* b \* d

Vr =  $0.85 * 0.53 * \sqrt{280} * 30 * 34.1 = 7711$  kg

 $Vu = 7679 kg$ 

Vr < Vu por lo que no se necesita diseñar estribos por corte.

El código ACI 318-05 en la sección 21.3.3 requiere que deben disponerse estribos cerrados de confinamiento en una longitud igual a dos veces la altura del elemento, medida desde la cara del elemente de apoyo hacia el centro de la luz, en ambos extremos del elemento en flexión.

Longitud de confinamiento =  $2 * h = 2 * 40 = 80$  cm

El código ACI 318-05 en la sección 23.3.3.2 requiere que el primer estribo cerrado de confinamiento debe estar situado a más de 50 mm de la cara del elemento de apoyo. El espaciamiento de los estribos cerrados de confinamiento no deben de exceder el menor de:

Condición 1) d/4

Condición 2) ocho veces el diámetro de la barras longitudinales más pequeñas Condición 3) 24 veces el diámetro de la barra del estribo de confinamiento y Condición 4) 300 mm

Para este caso:

Condición 1)  $\frac{34,1}{4}$  = 8,53 cm Condición 2) 8 \* 1,91 = 15,24 cm Condición 3) 24 \* 0,9525 = 22,86 cm Condición 4) 30 cm

El espaciamiento entre estribos por confinamiento a utilizar es de 8 cm.

El código ACI 318-05 en la sección 21.3.3.4 requiere que cuando no se requieran estribos cerrados de confinamiento, deben colocarse estribos con ganchos sísmicos en ambos extremos, espaciados a no más de d/2 en toda la longitud del elemento.

$$
\frac{d}{2} = \frac{34,1}{2} = 17,05 \text{ cm}
$$

La separación de estribos en el resto de la longitud de la viga será de 15 cm.

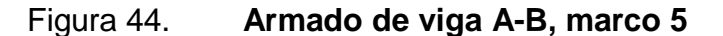

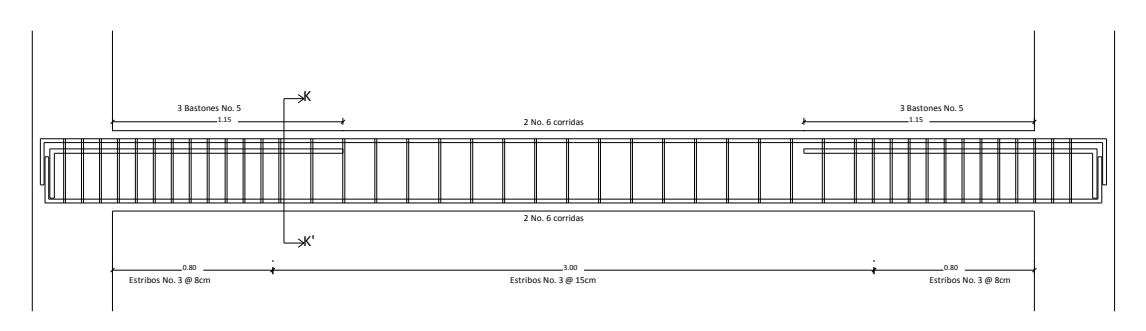

Fuente: elaboración propia, con programa de AutoCAD.

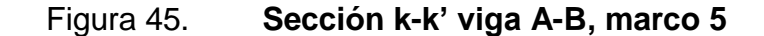

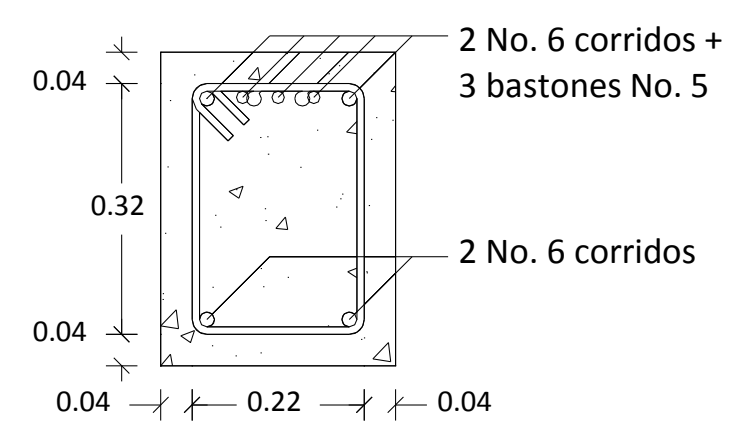

Fuente: elaboración propia, con programa de AutoCAD.

# **2.6.3. Diseño de columnas** 3.3. Diseño de columnas

A continuación se muestra el diseño de la columna B-3, primer nivel.

Datos de diseño:  $f'c = 280$  kg/m<sup>2</sup>  $fy = 4,200 \text{ kg/m}^2$ Recubrimiento: 4 cm Sección de columna: 40 cm x 40 cm Altura de columna: 450 cm Refuerzo longitudinal: No. 6 diámetro (Ø) = 1,91 cm Refuerzo transversal: No. 3, diámetro (Ø) =  $0.95$  cm Carga muerta (CM): Carga viva (CV): Peso del concreto =  $2\,400\,kg/m^3$  Nivel 1 y  $2 = 250\,kg/m^2$ Peso de muros =  $150 \text{ kg/m}^2$  Nivel  $3 = 100 \text{ kg/m}^2$ Sobre carga =  $90 \text{ kg/m}^2$  $Mx = 10048$  kg-m,  $My = 9698$  kg-m  $Vx = 3912$  kg,  $Vy = 3900$  kg

Cálculo de carga última de diseño: la carga viva y carga muerta se multiplican por los factores de carga del código ACI.

Carga última de diseño =  $1,4$ CM +  $1,7$ CV

Nivel 3:

 $CM = Carga$  de losa + sobre carga Carga de losa = Espesor (t)  $*$  Peso del concreto Carga de losa =  $0,12m * 2400$  kg/m<sup>3</sup> =  $288$ kg/m<sup>2</sup>  $CM = 288$  kg/m<sup>2</sup>+90 kg/m<sup>2</sup>=378 kg/m<sup>2</sup>  $CV = 100$  kg/m<sup>2</sup> Carga última de diseño = 1,4 \* 378 kg/m<sup>2</sup> + 1,7 \* 100 kg/m<sup>2</sup> = 699,2kg/m<sup>2</sup>

Nivel 1 y 2:

 $CM = Carga$  de losa + sobre carga + peso de muros Carga de losa = Espesor (t)  $*$  Peso del concreto Carga de losa =  $0,12m * 2400$  kg/m<sup>3</sup> =  $288$ kg/m<sup>2</sup>  $CM = 288$  kg/m<sup>2</sup>+90 kg/m<sup>2</sup> + 150 kg/m<sup>2</sup> = 528 kg/m<sup>2</sup>  $CV = 250$  kg/m<sup>2</sup>

Carga última de diseño = 1,4 \* 528 kg/m<sup>2</sup> + 1,7 \* 250 kg/m<sup>2</sup> = 1164,2kg/m<sup>2</sup>

Factor de carga última:

$$
Fcu = \frac{Cu}{CM + CV}
$$

Nivel 3:

$$
Fcu = \frac{699.2 \text{ kg/m}^2}{378 \text{ kg/m}^2 + 100 \text{ kg/m}^2} = 1,46
$$

Nivel 1 y 2

$$
Fcu = \frac{1164.2 \text{ kg/m}^2}{528 \text{ kg/m}^2 + 250 \text{ kg/m}^2} = 1,50
$$

Calculo de carga axial:

P nivel 3 = A tributaria \* Cu nivel 3 + A vigas \* L de vigas \* W de concreto \* Fcu Nivel 3

P nivel 2 = A tributaria \* Cu nivel 2 + A vigas \* L de vigas \* W de concreto \* Fcu Nivel 2 + A columna \* H de columna \* W concreto \* Fcu nivel 3

P nivel 1 = A tributaria \* Cu nivel 1 + A vigas \* L de vigas \* W de concreto \* Fcu Nivel 1 + A columna \* H de columna \* W concreto \* Fcu nivel 2

P total = P nivel  $1 + P$  nivel  $2 + P$  nivel  $3$ 

P nivel 3 = 18,86 \* 699,2 + 0,12 \* (8,7) \* 2 400 \* 1,46 = 16 852,01 kg

P nivel 2 = 18,86 \* 1 164,2 + 0,12 \* (8,7) \* 2 400 \* 1,50 + 0,16 \* 3 \* 2 400 \* 1,46 = 27 391,30 kg

P nivel 1 =  $18,86 \times 1164,2 + 0.12 \times (8,7) \times 2400 \times 1,50 + 0.16 \times 3 \times 2400 \times 1,50$  $= 27391,30$ 

P total =  $71673,35$  kg

Clasificación de la columna por su esbeltez: de acuerdo a su esbeltez las columnas se clasifican en cortas (si E<21), intermedias (si 21  $\leq$  100) y largas (si E > 100). El objetivo de esta calificación es determinar si éstas son cortas, se diseñarán con los datos obtenidos en el análisis estructural, si son intermedias, deberán magnificarse los momentos actuantes y si se trata de columnas largas estas fallarán por pandeo; para clasificar la columna de acuerdo a su esbeltez se utiliza lasiguiente expresión:

Esbeltez (E) = 
$$
\frac{K * Lu}{r}
$$

Donde:

Lu = longitud entre apoyos

 $r =$  radio de giro: 0,3  $*$  lado menor

 $k =$  Factor de pandeo

$$
K = \frac{20 - \Psi p}{20 \times \sqrt{1 + \Psi p}}
$$
 para  $\Psi p < 2$ 

$$
K = 0.9 * \sqrt{1 + \Psi p} \text{ para } \Psi p \ge 2
$$

Ψ  $\Sigma$  rigideces de columnas que se unen en el nodo considerado  $\Sigma$  rigideces de vigas que se unen en el nodo considerad

Rigidez nercia del elemento ongitud del elemento

Inercia = 
$$
\frac{1}{12}
$$
 b h<sup>3</sup>

 nercia columnas  $\frac{1}{12}$  40 \* 40<sup>s</sup> = 213333 cm<sup>4</sup>

Inercia vigas = 
$$
\frac{1}{12}
$$
 30 \* 40<sup>3</sup> = 16000 cm<sup>4</sup>

Para el sentido X:

$$
\Psi A = \frac{\frac{213333}{450} + \frac{213333}{300}}{\frac{16000}{500}} = 3,70
$$

$$
\Psi B = 0 \text{ (Empotrado)}
$$

$$
\Psi \text{ promedio} = \frac{3,70+0}{2} = 1,85 < 2
$$

$$
K = \frac{20-1,85}{20} * \sqrt{1+1,85} = 1,53
$$

$$
E = \frac{1,53 \times 4,5}{0,3 \times 0,40} = 57,46
$$
 Clasificación por esbeltez: Intermediate

Para el sentido Y:

$$
\Psi A = \frac{\frac{213333}{450} + \frac{213333}{300}}{\frac{160000}{450}} = 3,33
$$

$$
\Psi B = 0 \text{ (Empotrado)}
$$

$$
\Psi \text{ promedio} = \frac{3,33+0}{2} = 1,67 < 2
$$

$$
K = \frac{20 - 1.67}{20} * \sqrt{1 + 1.67} = 1.50
$$

$$
E = \frac{1,50 \times 4,5}{0,3 \times 0,40} = 56,13
$$
 Classification por esbeltez: Intermediate

Magnificación de momentos: de acuerdo a la clasificación anterior de las columnas, por tratarse de columnas intermedias se deberán magnificar los momentos resultantes del análisis estructural, utilizando para ello las siguientes expresiones:

 $Md = δMa$ 

$$
El = \frac{\frac{Ec*lg}{2.5}}{1 + \beta d}
$$
,  $Ec = 15100^* \sqrt{f'c}$ ,  $lg = \frac{1}{12} b^*h^3$ 

$$
Pcr = \frac{\pi^{2*}EI}{(K^{*}Lu)^{2}}
$$

$$
\delta = \frac{1}{1 - \frac{Pu}{QPcr}} > 1
$$

$$
\beta d = \frac{CMU}{CU}
$$

Donde:

Pcr = carga crítica de pandeo de Euler

 $\beta$ d = factor de flujo plástico

Ec= módulo de elasticidad del concreto

Ig = momento de inercia de la sección total del concreto

#### $δ =$  factor de amplificación de momentos

Cálculo de magnificación mara momento en sentido X:

Ec= 252 671,33  $\beta$ d = 0,63 EI = 13187795485 Pcr = 273 726,82 kg Pu = 71 673,35 kg  $δ = 1,598$  $M δx = 16052, 68 kg-m$ 

Cálculo de magnificación mara momento en sentido Y:

Ec= 252 671,33  $\beta$ d = 0,63 EI = 13187795485  $Per = 286 851,64 kg$ Pu = 71 673,35 kg  $\delta$  = 1,555 M  $\delta y = 15081, 16$  kg-m

Diseño de refuerzo longitudinal: para el cálculo del acero de refuerzo longitudinal de la columna se utilizará el método de la carga inversa de Bresler, esto debido a que la columna está sometidas a carga axial y momento biaxial.

Para ello se utiliza la ecuación de carga inversa que se expresa como:

$$
\frac{1}{P'u} = \frac{1}{P'ox} + \frac{1}{P'oy} - \frac{1}{P'o}
$$

Donde:

P'u = valor de la carga última en flexión biaxial

 $P'ox = K'x * fc * sección del elemento. Carga última cuando solo está presente$ la excentricidad ey

P'oy = K'x \* f'c \* sección del elemento. Carga última cuando solo está presente la excentricidad ex

 $P'o = 0.7 * (0.85 * f'c * (Ag - As) + As * fy)$ . Carga última para la columna cargada concéntricamente.

Donde: k'x y k'y son coeficientes que se obtienen del diagrama de interacción para diseño de columnas.

Primero es necesario proponer un área de acero, para ello se definen primero los límites mínimos y máximos de refuerzo, como se muestra a continuación:

Área de acero mínima:  $0.01 * 40 * 40 = 16$  cm<sup>2</sup> Área de acero máxima: 0,06 \* 40 \* 40 = 96 cm²

Área de acero propuesta:  $As = 4$  No.6 + 4 No. 5 = 19,32 cm<sup>2</sup>  $Ag = 40$  cm x 40 cm = 1 600 cm<sup>2</sup>

Valor de la gráfica:

 $yx,y = hnucleo/hcol$  $yx = (40 - 2 * 4) / 40 = 0.8$  $yx = (40 - 2 * 4) / 40 = 0.8$ 

Valor de la curva:  $pt\mu = (As * fy) / (Ag * 0.85 * fc)$  $pt\mu = (19,32 * 4200) / (1600 * 0.85 * 280) = 0.21$ 

Excentricidades:

 $Ex = M \delta x$  / Pu = 16 052,68 kg-m / 71 673,35 kg = 0,22  $Ex = M \delta y / Pu = 15 081,16 kg-m / 71 673,35 kg = 0,21$ 

Valor de las diagonales:  $(ex/hx) = 0,22/0,40 = 0,55$  $\text{(ey/hy)} = 0,21/0,40 = 0,53$ 

Con los datos anteriores, del diagrama de interacción para diseño de columnas se obtienen los valores de coeficientes siguientes:

 $K'x = 0.32$ ,  $K'y = 0.35$ 

 $P'ox = 0.32 * 280 * 40 * 40 = 143360 kg$ P'oy =  $0.35 * 280 * 40 * 40 = 156 800$  kg

 $P'$ o = 0,7 \* (0,85 \* 280 \* (1 600 – 19,32) + 19,32 \* 4 200) = 320 137,11 kg

Pú = [ 1  $\frac{1}{143\,360}$  +  $\mathbf 1$  $\frac{1}{156\,800}$  - $\mathbf 1$ 320137,1 -= 97 758,06 kg  $Si P'u > Pu$  (Área de acero correcta)

Si P'u < Pu (Aumentar área de acero)

97 758,06 kg >71 673,35 kg

Área de acero correcta: 4 No. 6 + 4 No.5

Refuerzo transversal:

Corte resistente:

Chequeo de corte:

Si Vr < Vu se diseñan estribos por corte

Si Vr > Vu se necesitan estribos solo por armado

## Donde:

Vr = Esfuerzo de corte resistente por el concreto

Vu = Esfuerzo de corte máximo en la columna (del análisis estructural)

Vr= Ø \* 0,53 \* √f  $c^*$  b \* d

Vr= 0,85  $*$  0,53  $*$   $\sqrt{280}$   $*$  40  $*$  36 = 10855 kg

Vux = 3 912 kg

Vuy = 3 900 kg

Vr > Vu por lo que se necesitan estribos solo por armado.

El código ACI 318-05 en la sección 21.4.4.4 requiere que el refuerzo transversal debe suministrarse en una longitud medida desde cada cara del nudo y a ambos lados de cualquier sección, donde pueda ocurrir fluencia por flexión como resultado de desplazamiento laterales inelástico del pórtico, la longitud no debe ser menor que la mayor de:

Condición 1) la altura del elemento

Condición 2) un sexto de la longitud libre del miembro y

Condición 3) menor de 45 cm.

Para este caso, considerando los tres incisos anteriores tenemos:

Condición 1) 40 cm

Condición 2) 
$$
\frac{1}{6} \times 410=68
$$
 cm

Condición 3) 45 cm.

Se tomará una longitud de confinamiento de 70 cm.

El código ACI 318-05 en la sección 21.4.4.1 b) requiere que el área total de la sección transversal del refuerzo de estribos cerrados de confinamiento rectangulares, Ash, no debe ser menor que la requerida por las siguientes ecuaciones:

$$
\text{Ash=0,3 } \frac{\text{s * b * f'c}}{\text{fy}} \cdot \left(\frac{\text{Ag}}{\text{Ach}}\text{-1}\right)
$$

$$
Ash=0.09 \frac{s * b * f'c}{fy}
$$

Donde:

S = espaciamiento medido centro a centro

b = dimensión transversal del núcleo medida de centro a centro de las ramas exteriores del refuerzo transversal con área Ash

Ag = área bruta de la sección cm²

Ach = área de la sección transversal de un elemento, medidas desde los bordes exteriores del refuerzo transversal

Ash = área total del refuerzo transversal (incluyendo ganchos suplementarios)

Proponiendo refuerzo transversal No. 3

 $As = 0.71$  cm<sup>2</sup>

 $\text{Ash} = 4 \times 0.71 = 1.43 \text{ cm}^2$ 

 $S1 = 8,99$  cm

 $S2 = 15,78$  cm

Se utilizará un espaciamiento de 8 cm.

Separación del refuerzo transversal:

El código ACI 318-05 en la sección 21.4.4.2 requiere que la separación de refuerzo transversal no debe exceder la menor de:

Condición 1) La cuarta parte de la dimensión minina del elemento

Condición 2) seis veces el diámetro del refuerzo longitudinal y

Condición 3) según lo definido por la siguiente ecuación:

So = 
$$
100 + (\frac{350 - hx}{3})
$$

Para este caso tenemos:

Condición 1) 0,25 \* 40 = 10 cm

Condición 2) 6 \* 3,18 = 19 cm

Condition 3) So = 
$$
100 + (\frac{350 - 301}{3}) = 11,6
$$
 cm

El código ACI 318-05 en la sección 21.4.4.6 requiere que cuando no se requieran estribos de confinamiento a lo largo de la longitud de la columna, el resto de la longitud de la columna debe contener refuerzo en forma de espiral o de estribo cerrado de confinamiento con un espaciamiento S, medido centro a centro que no exceda al menor de seis veces el diámetro de la barras longitudinales de la columna o 150 mm.

Se utilizará una separación de 15 cm.

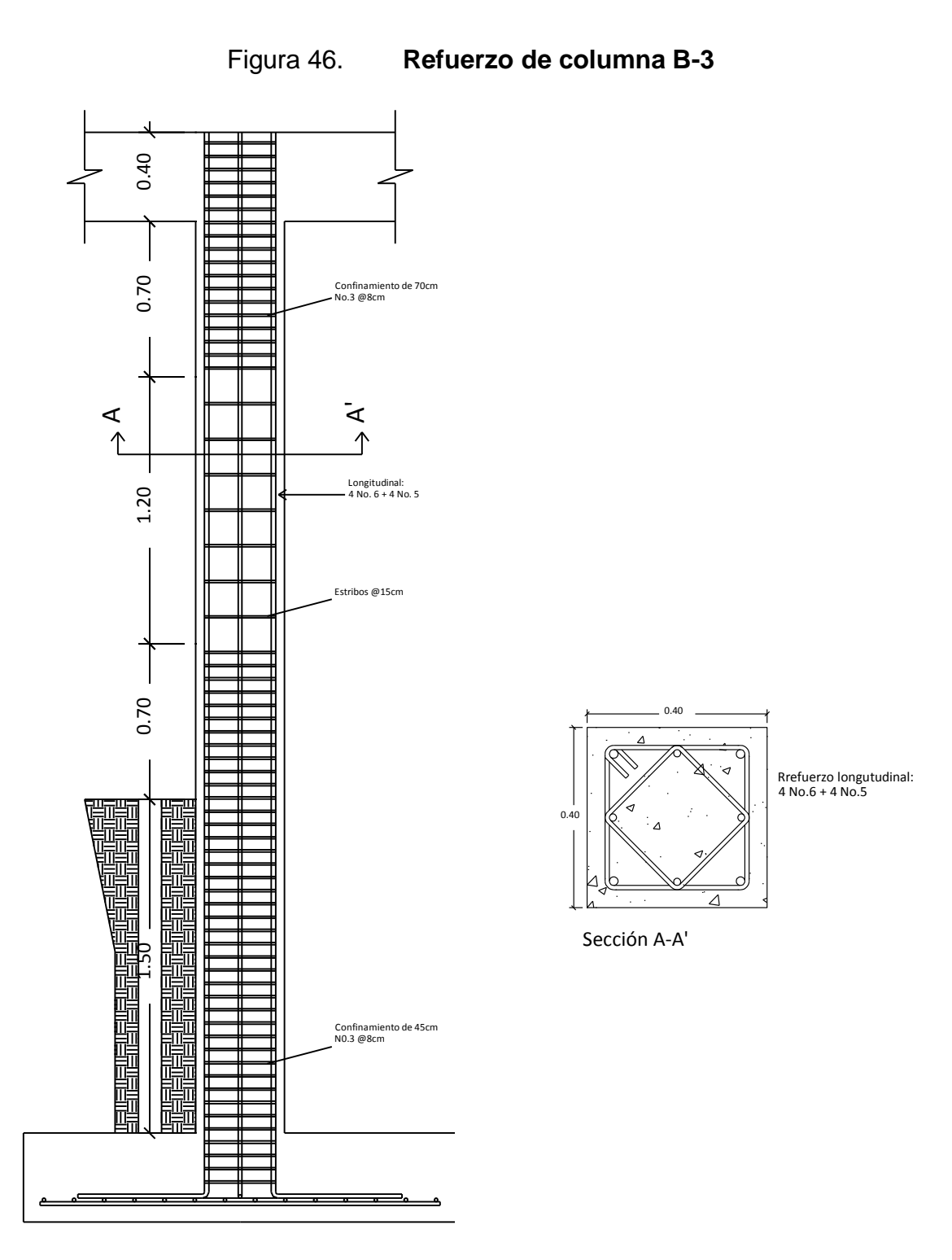

Fuente: elaboración propia, con programa de AutoCAD.

#### **2.6.4. Diseño de zapatas**

A continuación se muestra el diseño de la zapata B-3.

Datos de diseño: Pu = 71 673 kg  $Mx = 10048$  kg-m My = 9 698 kg-m  $Fcu = 1,50$  $F'c = 280$  kg/m<sup>2</sup>  $Fy = 2810$  kg/m<sup>2</sup> Recubrimiento: 7,5 cm Sección de columna: 40 cm x 40 cm Altura de columna: 450 cm Desplante: 1,50 m Espesor de zapata: 40 cm Valor soporte de suelo (Vs): 28 000 kg/m² Peso específico del suelo (Yc): 1 400 kg/m<sup>3</sup> Peso del concreto: 2 400 kg/m<sup>3</sup> Refuerzo: No. 5 diámetro  $(\emptyset)$  = 1,59 cm

Cálculo del área de la zapata: para el cálculo del área de la zapata se utilizan las cargas últimas de servicio, éstas se dividen dentro del factor de carga última para obtenerlas.

Carga de trabajo o de servicio:

$$
P' = \frac{Pu}{Fcu} = \frac{71673}{1,50} = 47\,782\,\text{kg}
$$

Cálculo de momentos de trabajo o de servicio:

$$
Mx' = \frac{Mx}{Fcu} = \frac{10048}{1,50} = 6698,67 \text{ kg-m}
$$

$$
My' = \frac{My}{Fcu} = \frac{9698}{1,50} = 6465,33 \text{ kg-m}
$$

Para estimar el área de la Zapata se utiliza la siguiente expresión:

$$
Az = \frac{1,5 \text{ P}'}{Vs} = \frac{1,5 \times 47 \text{ 782}}{28 \text{ 000}} = 2,56 \text{ m}^2
$$

Donde:  $P'$  = carga de trabajo o de servicio Vs = valor soporte del suelo

Debido a que los momentos en ambos sentidos son de magnitud similar, se propone una zapata cuadrada de con las dimensiones siguientes:1,95 m x  $1,95$  m = 3,80 m<sup>2</sup>

Chequeo de presión sobre el suelo: para determinar la presión sobre el suelo se debe considerar la carga de trabajo, el peso del suelo del desplante, peso de la columna y peso del cimiento.

$$
P = P' + Ps + Pcol + Pcim
$$

Donde:

P = Integración total de cargas actuantes

P´= Carga de trabajo

Ps = Peso del suelo del desplante Pcol = Peso de la columna Pcim = Peso del cimiento  $Ps = Az \times Desplante \times Ys$ Pcol = Sección de columna x alto de columna x Yc  $Pcim = Az \times e$ spesor de zapata x  $Xc$ 

Ps = 3,80 x 1,50 x 1 400 = 7 980 kg Pcol =  $0,40 \times 0,40 \times 4,50 \times 2,400 = 1,728$  kg Pcim =  $3,80 \times 0,40 \times 2,400 = 3,648$ 

 $P = 47782 + 7980 + 1728 + 3648 = 61138$  kg

Debido a que existe carga y flexión biaxial, las presiones sobre el suelo por debajo de la zapata serán:

$$
qmax = \frac{P}{Az} + \frac{Mtx}{Sx} + \frac{Mty}{Sy}
$$
  
P Mtx Mty

qmin = 
$$
\frac{1}{Az} - \frac{mx}{Sx} - \frac{my}{Sy}
$$

Donde:

Sx,y 1  $\frac{1}{16}$ \*b \* h<sup>2</sup> Mtx = Momento torsional en x Mty = Momento torsional en y S x,y  $\mathbf 1$ 6  $*1,95 * 1,95^2 = 1,24$ 

$$
qmax = \frac{61 138}{3,80} + \frac{6698,67}{1,24} + \frac{6465,33}{1,24} = 26705
$$
\n
$$
qmin = \frac{61 138}{3,80} - \frac{6698,67}{1,24} - \frac{6465,33}{1,24} = 5473
$$

qmax< Vs No excede el valor soporte del suelo qmin> 0 No existen presiones de tensión Lo que indica que las dimensiones asumidas para la zapata son correctas.

Tomando en cuenta que la presión debajo de la zapata en un punto es distinta a la localizada en cualquier otro, por motivos de diseño se trabaja con una presión constante debajo de la zapata, la cual puede ser un valor que se encuentre entre qmin y qmax., para este caso se toma como presión de diseño el valor de qmax

La presión última de diseño será:  $q$ disu =  $q$ dis  $*$  Fcu qdisu = 26 705 \* 1,50 = 40 058

Diseño de espesor de zapata: para determinar el espesor de la zapata es necesario que resista tanto el corte simple y corte flexionante como el punzonamiento causado por la columna y las cargas actuantes.

Chequeo de corte simple:

Cálculo de peralte efectivo:

 $d = t - \text{recubrimiento} - \varnothing \text{ variable}$  $d = 40 - 7.5 - 1.59/2 = 31.71$  cm
Cálculo de corte actuante:

Vact = Área ashurada \* qdisu

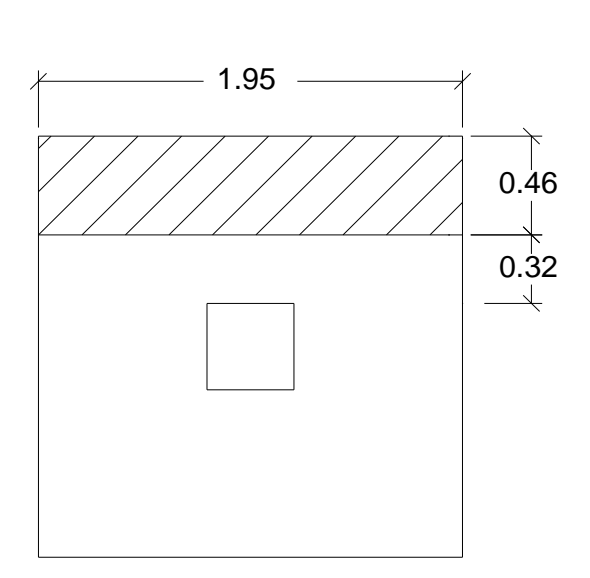

Figura 47. **Área de corte simple**

Fuente: elaboración propia, con programa de AutoCAD.

Área ashurada =  $0,46 * 1,95 = 0,897$  m<sup>2</sup> Vact =  $0,897 * 40 058 = 35 932 kg$ 

Cálculo del corte simple resistente:

$$
Ur = 0.85 * 0.53 * \sqrt{fc} * b * d
$$

Vr=0,85  $*$  0,53  $*$   $\sqrt{280}$   $*$  195  $*$  31,7 = 46 612,74

Vr > Vact El espesor asumido si chequea por corte simple.

Chequeo por corte punzonante:

Calculando el corte punzonante actuante Vact = Área ashurada \* qdisu

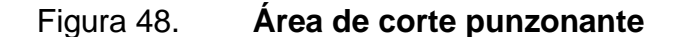

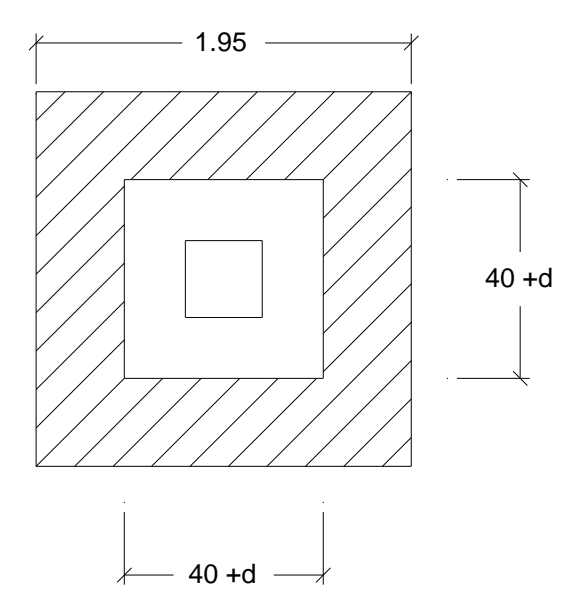

Fuente: elaboración propia, con programa de AutoCAD.

Área ashurada =  $1,95 * 1,95 - (0,40 + 0,3171 * 0,40 + 0,3171) = 3,29$ Vact =  $3,29 * 40058 = 131791$  kg

Cálculo del corte punzonante resistente:

$$
Ur=0.85 * 1.06 * \sqrt{f'c} * bo * d
$$

Donde:

Bo = Perímetro de sección crítica de punzonamiento.

Bo =  $4*(40 + d) = 4*(40 + 31,71) = 286,84$  cm

Vr = 0,85  $*$  1,06  $*$   $\sqrt{280}$   $*$  286,84  $*$  31,7 = 137 132,30 kg

Vr > Vact El espesor asumido si chequea por corte punzonante.

Diseño del refuerzo por flexión:

Flexión en el sentido x-x

El momento último actuante será:

Mu  $\mathsf{W}$  \* l<sup>2</sup> 2  $=$ 40 058 \* 0,7 2 = 12 185,64 kg-m

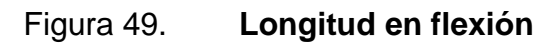

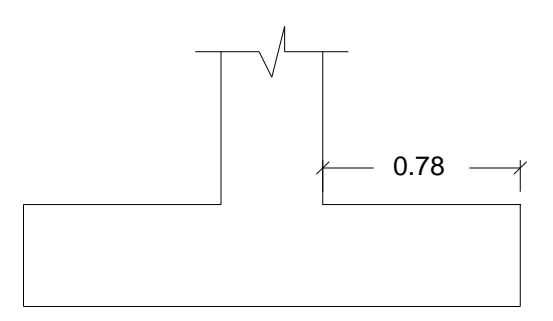

Fuente: elaboración propia, con programa de AutoCAD.

Cálculo del área de acero:

Área de acero mínima:

$$
A \text{smin} = \frac{14.5}{2810} \times \text{b} \times \text{d} = \frac{14.5}{2810} \times 100 \times 31,71 = 16,36 \text{ cm}^2
$$

Para calcular el área de acero requerida por el momento se utiliza la siguiente expresión:

As = 
$$
\begin{bmatrix} b * d - \sqrt{(b * d)^2 - \frac{Mu * b}{0.003825 * fc}} & * \frac{0.85 * fc}{fy} \end{bmatrix}
$$

Donde:

 $As = \text{area}$  de acero en cm<sup>2</sup>  $Mu = 12$  185,64 kg-m  $b = 100$  cm  $d = 31,71$  cm  $Fy = 2810$  kg/cm<sup>2</sup>  $F'c = 281$  kg/cm<sup>2</sup> Con los datos anteriores se obtiene un área de acero de:

As =  $15,65$  cm<sup>2</sup> que es menor al Asmin, por lo que se utilizará un As =  $16,36$ cm² colocar refuerzo No.5 @ 10 cm.

Flexión en el sentido y-y

La magnitud del momento último es igual a la del sentido x-x  $Mu = 12 185, 64 kg-m$ Cálculo del área de acero:

Área de acero mínima:

d = 40 - 7,5 – 1,59 1,59 2  $= 30, 12$  cm Asmin 14,5  $\frac{11.6}{2810}$  \* b \* d 14,5  $\frac{11.00 \times 100}{2810}$  \* 30,12 = 15,54 cm<sup>2</sup>

El área de acero requerida se calcula de la misma manera que se calculó para el sentido x-x, el resultado es: As = 16,53 cm² que es mayor al Asmin, por lo que se utilizará un As = 16,51 cm², se propone utilizar refuerzo No.5 @ 10 cm.

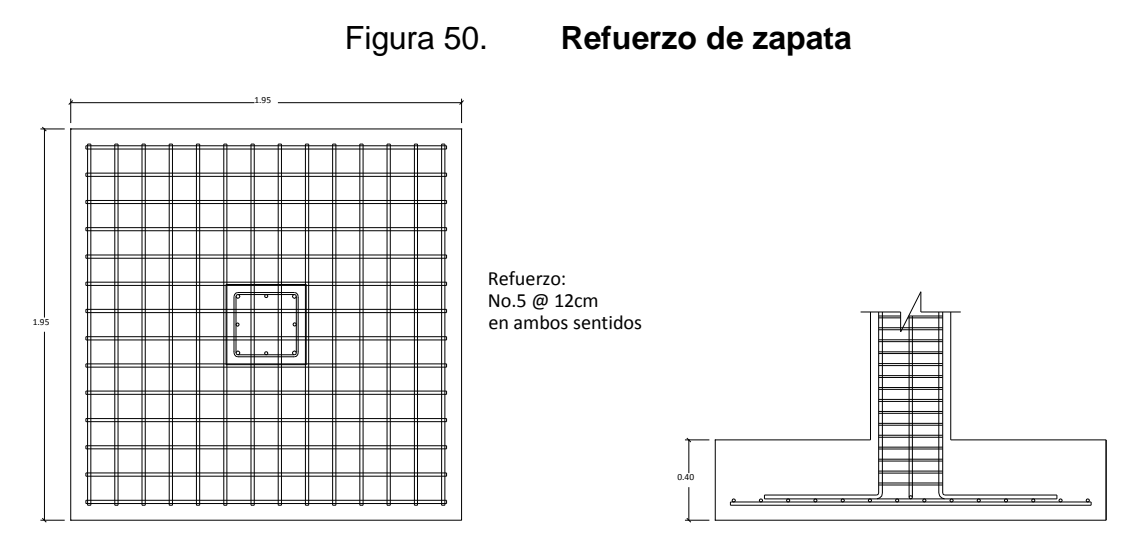

Fuente: elaboración propia, con programa de AutoCAD.

### **2.6.5. Diseño de gradas**

Para el diseño de gradas es necesario tomar en cuenta las siguientes condiciones de servicio:

El ancho de huella (H) debe ser mayor a 24 cm.

La altura de la contra huella (c) debe ser mayor a 16,5 cm y menor a 19 cm.

El resultado obtenido de: 2 \* contra huella + huella, debe ser menor a 64 cm.

El resultado de multiplicar la contra huella por la huella debe estar comprendido entre 400 a 500 cm²,

A continuación se verifica el cumplimiento de las condiciones descritas anteriormente.

 $H = 30$  cm  $c = 16,5$  cm  $2 * 16,5 + 30 = 63$  cm  $16,5 * 30 = 495$  cm<sup>2</sup>

Datos de diseño: Altura a salvar: 3 m; Ancho: 2,5 m Longitud inclinada =  $3,08$  m Número de escalones = 18 Espesor de cuello  $(t) = 17,5$  cm Carga viva  $(CV) = 500$  kg/cm<sup>2</sup>  $F'c = 280$  kg/cm<sup>2</sup>  $fy = 2810 \text{ kg/cm}^2$ 

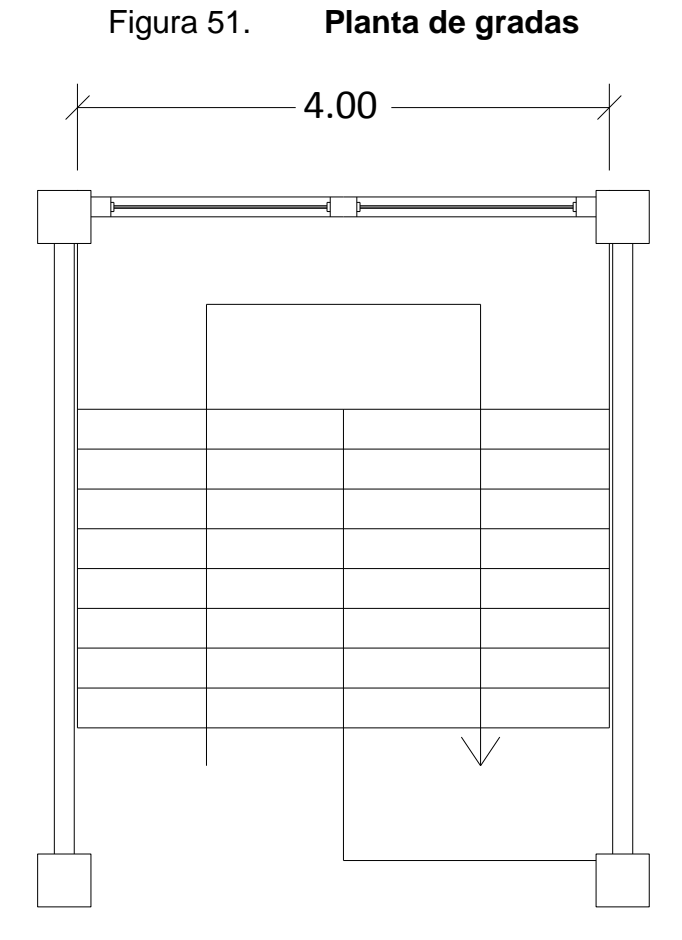

Fuente: elaboración propia, con programa de AutoCAD.

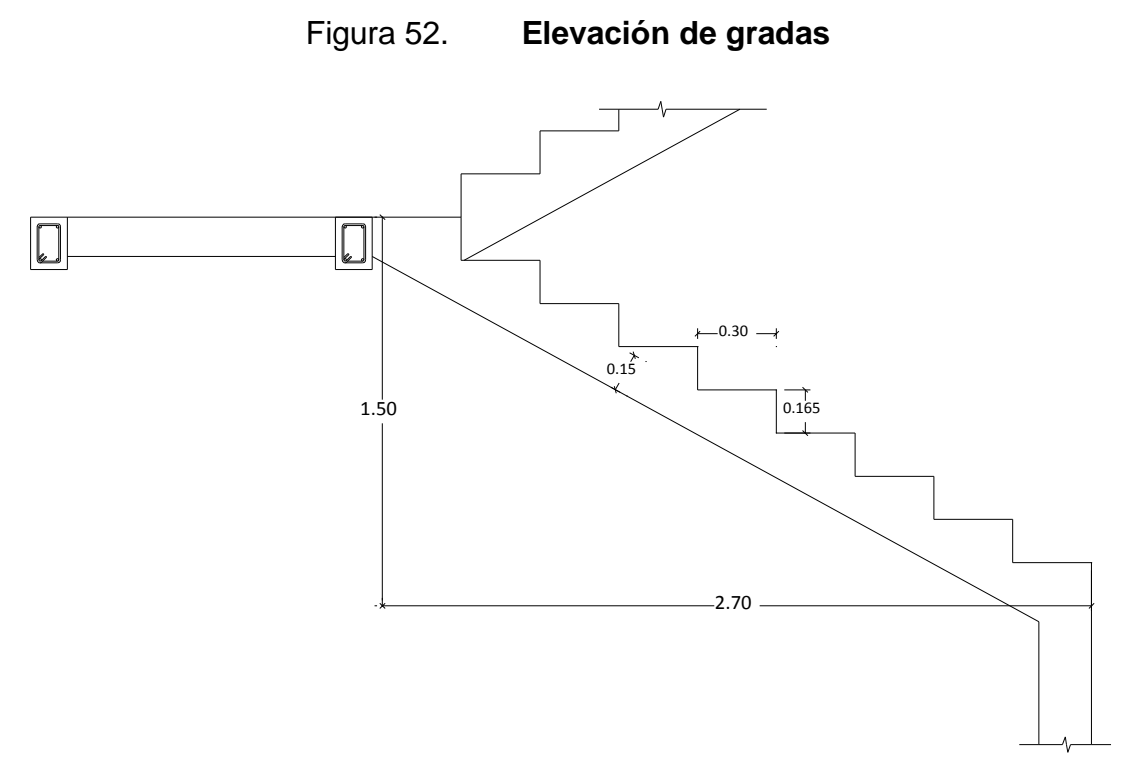

Fuente: elaboración propia, con programa de AutoCAD.

Integración de cargas:

Carga muerta (CM): en esta se incluye el peso de las gradas más una sobrecarga por acabados:

$$
CM = Wp + SC
$$

Donde:

Wp = peso propio de las gradas, que se obtiene con la siguiente expresión:

$$
Wp = \text{xc} \cdot (t + \frac{c}{2})
$$

SC = sobre carga por acabados

Donde:

 $XC = peso$  del concreto t = espesor del cuello  $c =$ contra huella

$$
Wp = 2\,400 * (0.15 + \frac{0.165}{2}) = 558 \text{ kg/m}^2
$$

Sobre carga por acabados =  $60 \text{ kg/m}^2$ 

 $CM = 558$  kg/m<sup>2</sup> + 60 kg/m<sup>2</sup> = 618 kg/m<sup>2</sup> \* 2 m = 1 236 kg/m Carga viva =  $500 \text{ kg/m}^2 \cdot 2 \text{ m} = 1000 \text{ kg/m}$ 

Carga última =  $1,2$  CM +  $1,6$  CV

 $CU = 1,2 * 1236 kg/m + 1,6 * 1000 kg/m = 3083,2 kg/m$ 

Los momentos actuantes sobre las gradas se calculan de la siguiente manera:

Momento negativo en extremos:

$$
M(-) = \frac{W * L^2}{14}
$$

Momento positivo en el centro:

$$
M(-)=\frac{W*L^2}{9}
$$

Donde

 $L =$  longitud del tramo inclinado W = carga última (CU)

$$
M(-) = \frac{3.083,2 \times 3,08^2}{14} = 1.982 \text{ kg-m}
$$

$$
M(+) = \frac{3083,2 \times 2,9^2}{9} = 3083 \text{ kg-m}
$$

Para calcular el área de acero requerida por el momento positivo y negativo se utiliza la siguiente expresión:

As = 
$$
\left[ b * d - \sqrt{(b * d)^2 - \frac{Mu * b}{0.003825 * f'c}} \right] * \frac{0.85 * f'c}{fy}
$$

Donde:

As = área de acero en cm²  $b = 100$  cm  $d = 12,5$  cm  $Fy = 2810$  kg/cm<sup>2</sup>  $F'c = 281$  kg/cm<sup>2</sup>  $M(-) = 1$  982 kg m, As = 6,47 cm<sup>2</sup>  $M(+) = 3083$  kg m, As = 10,25 cm<sup>2</sup>

Con los datos anteriores se propone el siguiente armado: para momento positivo refuerzo No. 4 @ 10 cm y para momento negativo refuerzo No. 4 @ 15 cm.

Acero por temperatura: este se colocara en el sentido perpendicular a la dirección de las gradas y se calcula con la siguiente expresión:

Ast =  $0.002 * b * t = 0.002 * 100$  cm  $* 15$  cm =  $3.00$  cm<sup>2</sup>}

Para el refuerzo por temperatura se propone utilizar varillas de refuerzo No. 3 a cada 20 cm.

(Para el armado de gradas ver plano: Detalles y Especificaciones)

### **2.7. Instalaciones**

Las instalaciones de agua potable, drenaje y energía eléctrica se diseñarán de acuerdo a la función que deberán cumplir en todo el edificio.

### **2.7.1. Instalación de agua potable**

El sistema de agua potable consiste en un circuito cerrado; el cual consta de 3 componentes básicos: acometida de agua potable, red de distribución (circuitos y accesorios) y los artefactos sanitarios en edificación. Se describen a continuación los criterios básicos de diseño y los parámetros que debe cumplir cada uno de los componentes.

Acometida de agua potable: es el conjunto de elementos que permiten suministrar el agua potable a la edificación desde la red de distribución municipal. Los elementos de una acometida domiciliar son: contador de agua o medidor de caudal, llave de paso para controlar el ingreso del flujo de agua y llave de cheque la cual impide que el agua que ingresa al edificio salga del sistema.

119

Dotación de agua potable: la dotación de agua potable es la cantidad de agua que se asigna a una unidad consumidora por día. En este caso por tratarse de un edificio para oficinas y que también es de uso público se utilizará una dotación de 30 lt/persona/día.

Almacenamiento: el almacenamiento en este caso se refiere al volumen de agua potable que debe almacenarse en el tanque cisterna, de manera que si se interrumpiera el servicio de agua municipal, las instalaciones del edificio puedan seguir funcionando en forma regular por un tiempo. Para este caso se considerará un tiempo de reserva de 2 días.

El volumen de almacenamiento se calcula de la siguiente manera:

Volumen = consumo medio diario \* días de reserva

Para el edificio municipal se considerará con una capacidad para recibir a 250 personas al día, cada una con una dotación de 50lt/persona/día por lo que el volumen de almacenamiento es:

Volumen = 30 lt/persona/día \* 250 personas \* 2 días = 15 000 litros = 15 m<sup>3</sup>

Diseño de red de agua potable: para el diseño se utilizará el método de Hunter, el cual consiste en asignar a cada aparato sanitario o grupo de aparatos sanitarios, un número de unidades de gasto o peso determinado experimentalmente.

Cálculo de subramales: para el cálculo de los subramales se utiliza la tabla que se muestra a continuación y dependiendo del aparato sanitario, se le asigna un diámetro en pulgadas a cada subramal, siendo los subramales pequeñas longitudes de tubería que conectan los ramales a los aparatos sanitarios.

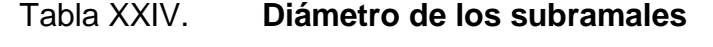

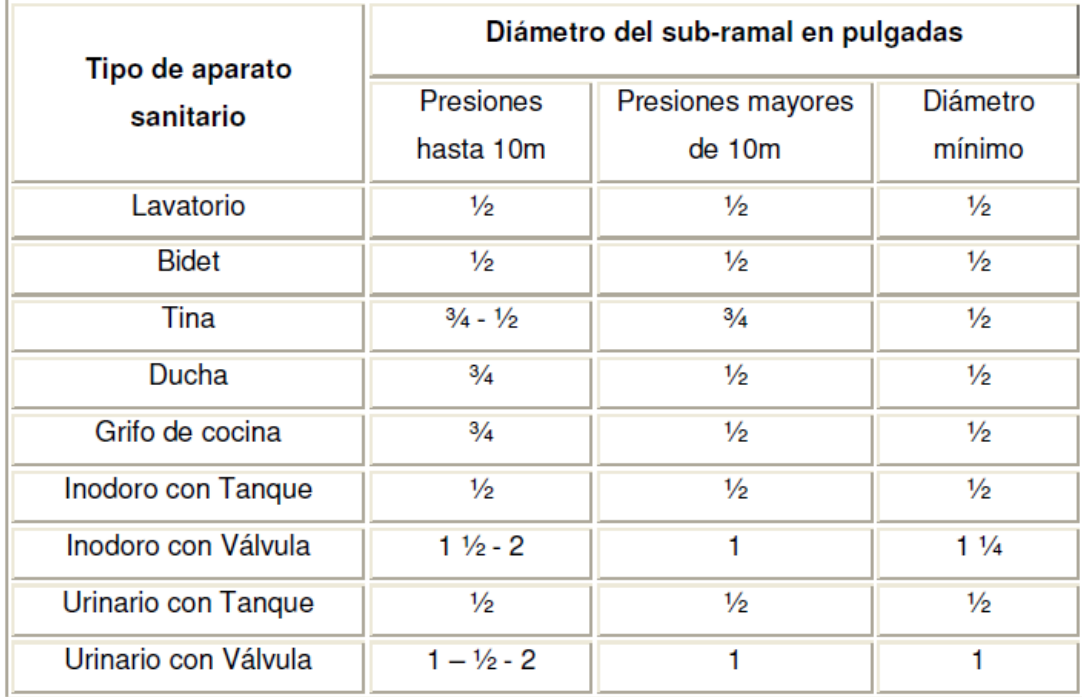

Fuente: RODRÍGUEZ SOZA, Luis Carlos. Guía para las instalaciones sanitarias en edificios, p.54.

De acuerdo a la tabla anterior se asignan los siguientes diámetros:

Ducha:  $\frac{1}{2}$ " nodoro de tanque: ½" Lavatorio: 1/2"

Cálculo de ramales: los ramales son tuberías derivadas del alimentador principal y que abastecen agua a un punto de consumo aislado, un baño o a un grupo de aparatos sanitarios.

Utilizando la tabla XXV, se obtiene una equivalencia de gastos en tuberías de agua, para ello se le asigna un número de equivalencia a cada subramal en función del diámetro obtenido de la tabla XXIV.

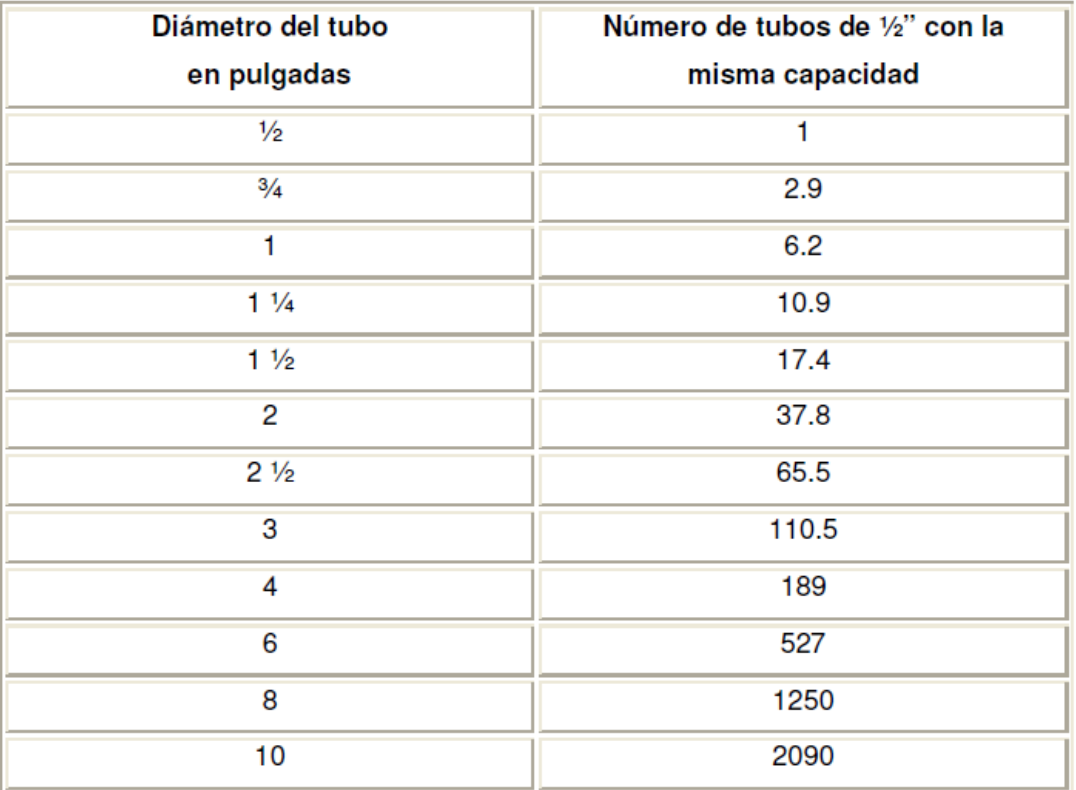

#### Tabla XXV. **Equivalencia de gastos en tuberías de agua**

Fuente: RODRÍGUEZ SOZA, Luis Carlos. Guía para las instalaciones sanitarias en edificios, p.58.

Empezando desde el punto más alejado respecto al alimentador principal, se analiza cada uno de los ramales y en función de los números de equivalencias anteriores, se procede a calcular el diámetro para cada tramo por medio de la siguiente tabla:

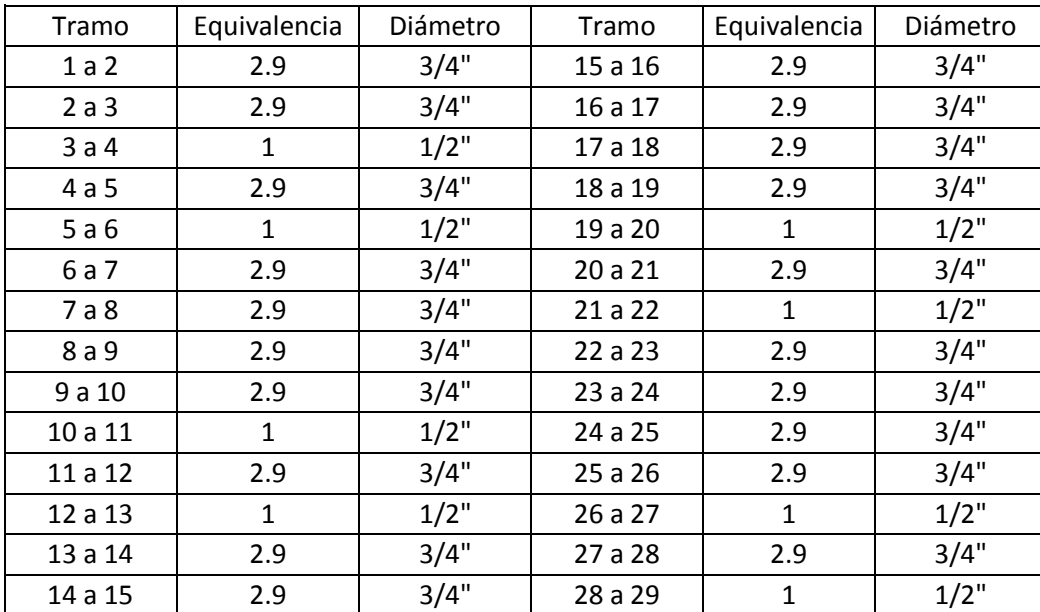

#### Tabla XXVI. **Cálculo de diámetro de tubería de agua potable**

Fuente: elaboración propia.

De acuerdo al cálculo anterior, se concluye que el tipo de tubería a utilizar será de PVC de 3/4" de diámetro para ramales principales y tubería de PVC de 1/2" de diámetro para las conexiones a los artefactos sanitarios (subramales).

Cálculo de la línea principal: de acuerdo con la tabla XXVII Unidades de gasto para tuberías de distribución, se le asigna un número de unidades de gasto o unidades Hunter (UH) a cada uno de los artefactos sanitarios en función de su tipo y este valor dependerá si el artefacto o la pieza sanitaria trabajará con agua fría o con agua caliente.

# Tabla XXVII. **Unidades de gasto para tuberías de distribución**

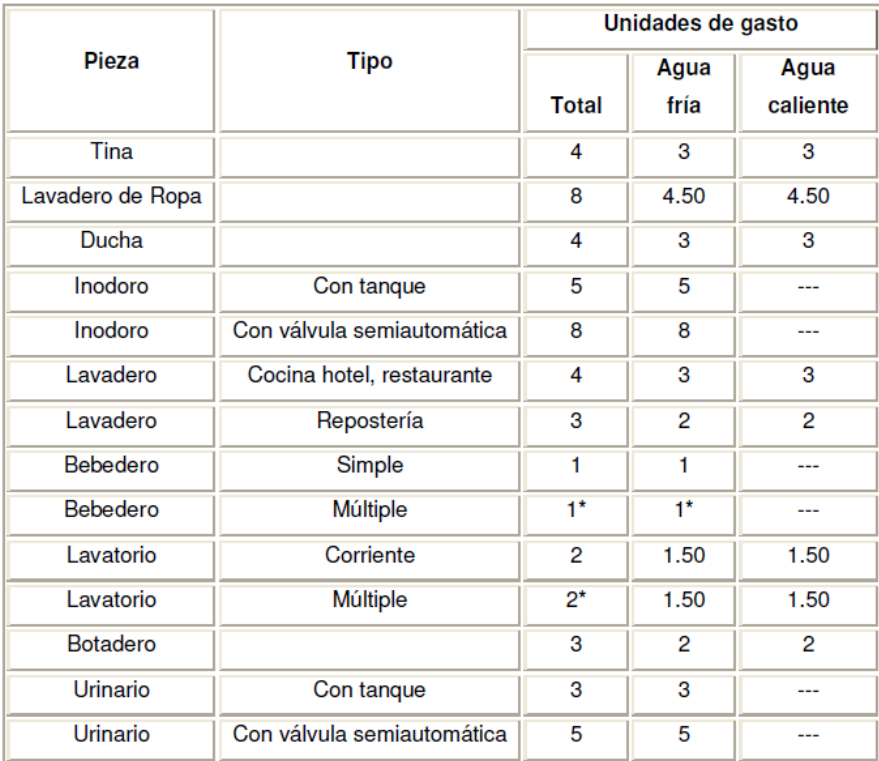

Fuente: RODRÍGUEZ SOZA, Luis Carlos. Guía para las instalaciones sanitarias en edificios, p. 48.

Número total de UH Primer nivel:

2 lavamanos x 2 UH = 4 UH

4 inodoros con tanque x 5 UH = 20 UH

2 grifos para patio x 1 UH = 2 UH

Total: 26 UH

Número total de UH segundo nivel:

4 lavamanos x  $2$  UH =  $8$  UH

6 inodoros con tanque x 5 UH = 30 UH

Total: 38 UH

Número total de UH tercer nivel: 3 lavamanos  $x$  2 UH = 6 UH 5 inodoros con tanque x 5 UH = 25 UH Total: 31 UH El número total de UH es: 95 UH (20 UH con válvula y 75 UH con tanque).

Con el número total de UH y utilizando la tabla XXXVIII, se tiene un gasto probable de: 2,74 lt/s (1,33 lt/s con válvula y 1,41 lt/s con tanque).

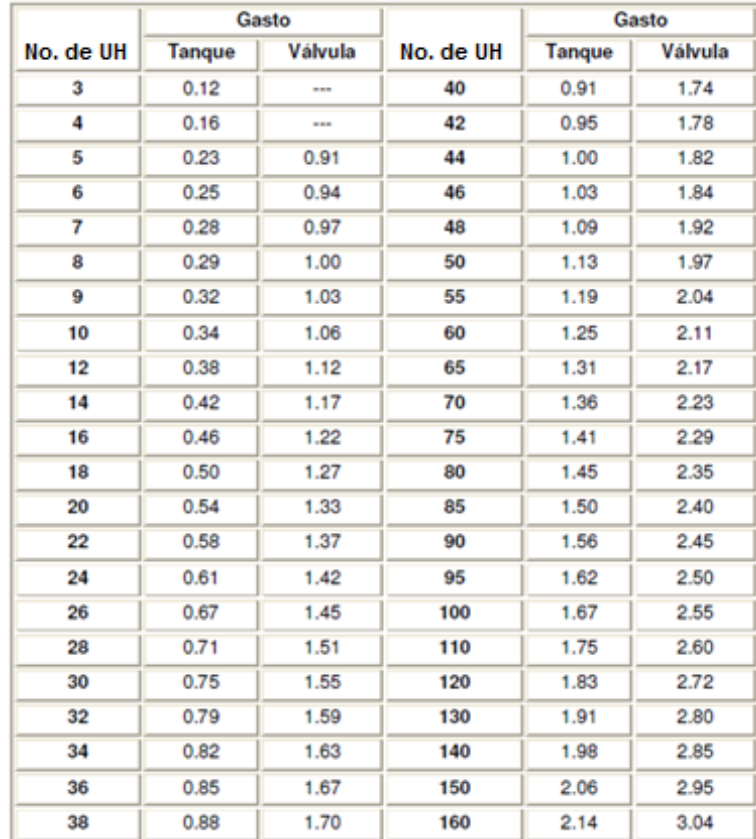

# Tabla XXVIII. **Gastos probables para el método de Hunter (lt/s)**

Fuente: RODRÍGUEZ SOZA, Luis Carlos. Guía para las instalaciones sanitarias en edificios, p. 50. Estimando una velocidad de 1 m/s, una altura de niveles de 3m para el primero, segundo y tercer nivel y tubería PVC, se calcula el diámetro.

El diámetro se calcula con la siguiente fórmula:

$$
D = \int^{4,87} \sqrt{\frac{1743,811 \times L \times Q^{1,85}}{C^{1,85} \times Hf}}
$$

Por lo tanto el diámetro a utilizar para la línea de distribución que alimenta los dos niveles será de ¾"".

#### **2.7.2. Instalación de drenaje**

El sistema de drenaje sanitario se compone de tuberías verticales (bajadas) y tuberías horizontales (ramales). Es recomendable que los sistemas de drenaje de una edificación sean separativos, es decir, que el sistema de drenaje sanitario sea independiente al sistema de drenaje pluvial. La instalación de drenaje está conformada por tubería PVC para la evacuación desde cada servicio, así mismo tubería PVC para bajadas de agua pluvial las cuales se recolectan en una línea principal con una pendiente mínima de 2%.

Cálculo de las derivaciones simples: utilizando la tabla XXIX, se le asigna un número de unidades mueble (UM) y un diámetro de tubería a cada aparato sanitario, dependiendo la clase de instalación, en este caso es una instalación de segunda clase, esto por tratarse de una instalación de uso semipúblico, que corresponde a edificios de equipamiento e industrias, quedando de la siguiente manera:

# Tabla XXIX. **Cálculo del diámetro de las derivaciones simples**

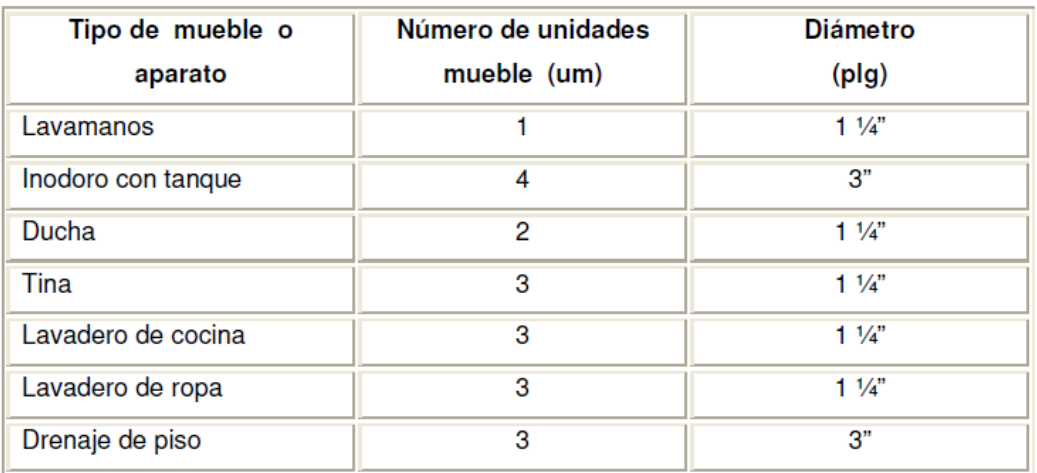

Fuente: RODRÍGUEZ SOZA, Luis Carlos. Guía para las instalaciones sanitarias en edificios, p. 105.

Se utilizarán los siguientes diámetros en las derivaciones simples:

Lavamanos 2" Inodoro con tanque 3" Ducha 2"

Cálculo de las derivaciones en colector o columnas: con la tabla XXX se obtienen los caudales base de los artefactos sanitarios obteniendo los siguientes valores:

Lavamanos 0,75 lt/seg Inodoro con tanque 2 lt/seg Ducha 0,5 lt/seg

# Tabla XXX. **Caudales base de los artefactos sanitarios**

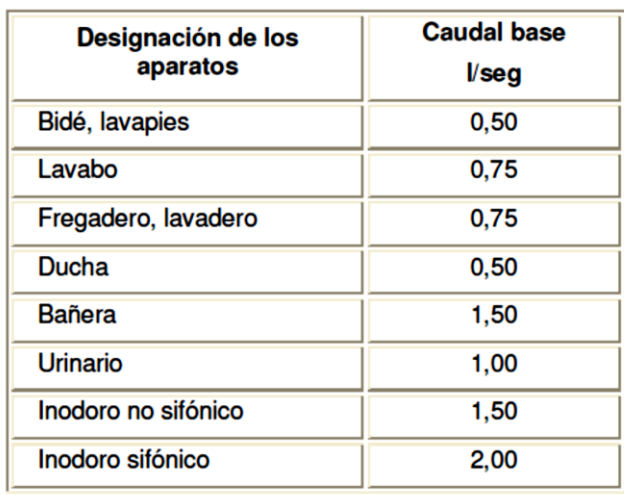

Fuente: RODRÍGUEZ SOZA, Luis Carlos. Guía para las instalaciones sanitarias en edificios, p.73.

Se calcula el número de UM por cada artefacto, con la tabla LVll y de acuerdo con la tabla XXX se estima un caudal por aparato y por nivel de la siguiente forma:

Número total de UM Primer nivel:

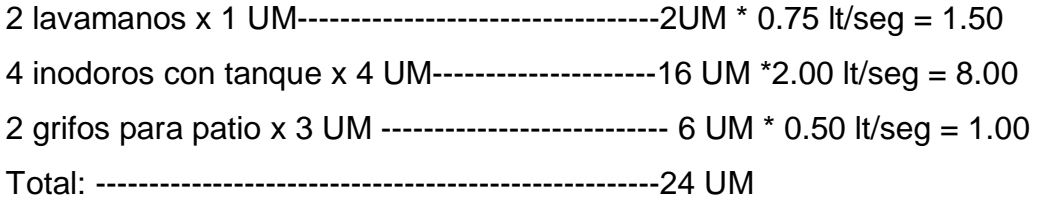

Número total de UM segundo nivel:

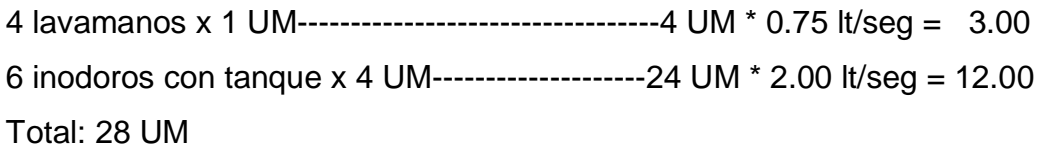

Número total de UM tercer nivel:

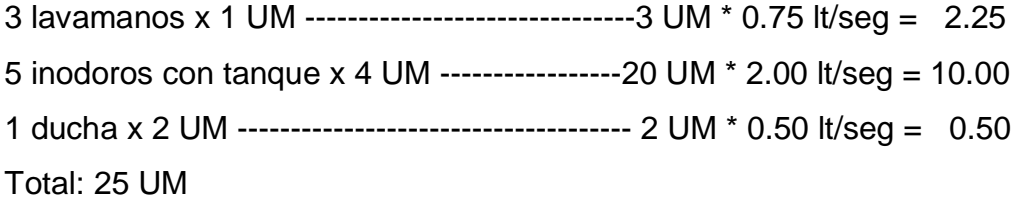

De acuerdo con la tabla XXXI se tiene para la tubería vertical del tercer, segundo y primer nivel con un diámetro de 4".

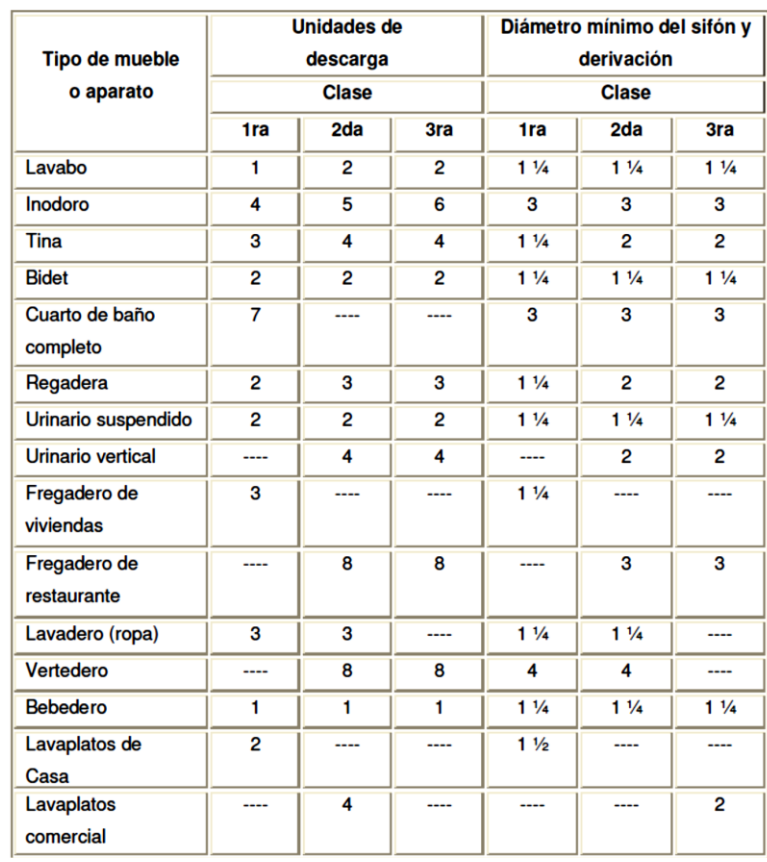

# Tabla XXXI. **Unidades de descarga y diámetro mínimo**

Fuente: RODRÍGUEZ SOZA, Luis Carlos.

Guía para las instalaciones sanitarias en edificios, p.71.

Drenaje pluvial: el objetivo del drenaje pluvial es la evacuación de las aguas provenientes de la escorrentía producida por la precipitación pluvial, se dispondrán 12 bajadas de agua pluvial para drenar el techo del edificio y el diámetro de cada una de ellas se calcula de la siguiente manera:

Se calcula el caudal con la formula siguiente:

$$
Q = \frac{C.I.A.}{360}
$$

Donde:

 $Q =$  caudal m<sup>3</sup>/s

 $C =$  coeficiente de escorrentía del concreto  $(0,90)$ 

 $I =$  intensidad de lluvia (mm/h)

$$
I = \frac{5410}{(t+17)^{1,097}}
$$

Para un valor de t (tiempo de concentración) de 60 segundos se obtiene una intensidad de lluvia = 46.10 mm/hora.

El área (A) a drenar por cada bajada será de 32,195 m<sup>2</sup> o 0,0032195 hectáreas,

$$
Q = \frac{0.9*234*0.005219536}{360} = 0.0006015 m3 = 0.60 l/s
$$

Luego, se calcula el diámetro de la tubería, por medio de la fórmula de Manning, de la siguiente manera:

$$
D = \left(\frac{691\ 000^*Q^*n}{S^{1/2}}\right)^{3/8}
$$

Para tubería PVC se estima un coeficiente de rugosidad n= 0,009, se estimará una pendiente de 1,00%, quedando el valor del diámetro de la siguiente manera:

 $D = 6.25$  cm = 2.51", por lo tanto se utilizara tubería PVC de 3"

#### **2.7.3. Instalaciones eléctricas**

El sistema eléctrico de iluminación consiste en tres circuitos por nivel con una carga máxima de 12 unidades cada uno. La línea viva y neutra con alambre calibre 12, retornos con calibre 14 y subida a tableros secundarios con calibre 8.

El sistema eléctrico de fuerza consiste en cinco circuitos por nivel con una carga máxima de 8 unidades cada uno y calibre 10.

Con base en el Manual de normas para acometidas de servicio eléctrico de la Empresa Eléctrica de Guatemala (EEGSA), en la sección V: apartamentos, edificios, centros comerciales y construcciones similares, el diseño y construcción de la instalación eléctrica del edificio debe incluir los siguientes componentes.

Acometida eléctrica: conjunto de conductores, componentes y materiales utilizados para transmitir la electricidad desde las líneas de distribución de la empresa eléctrica. La instalación de la acometida consta de los siguientes elementos básicos: poste de distribución, poste de acometida, cables de acometida, contador o medidor, caja socket para contador, medios de protección y tableros de distribución

Considerando lo anterior, la acometida eléctrica estará compuesta por un contador eléctrico bifásico, un tablero principal con tierra física neutro y un

131

interruptor general y dos tableros de distribución con tierra física aislada. Para la conexión de electrodos a tierra física se debe colocar una varilla de cobre desnudo de una longitud mínima de 2.5 metros de 1/2" de diámetro.

Circuitos: según la norma, los circuitos de iluminación y tomacorrientes se protegerán con un flip-on de 15 a 20 amperios por cada 12 unidades como máximo, basándose principalmente en lo que determinen los cálculos.

El edificio consta de 64 lámparas ahorradoras compacto de 20 watt y 13 reflectores de halógenos de 150 watts por nivel, así como 40 tomacorrientes dobles por nivel.

A continuación se calculará la demanda de potencia del edificio.

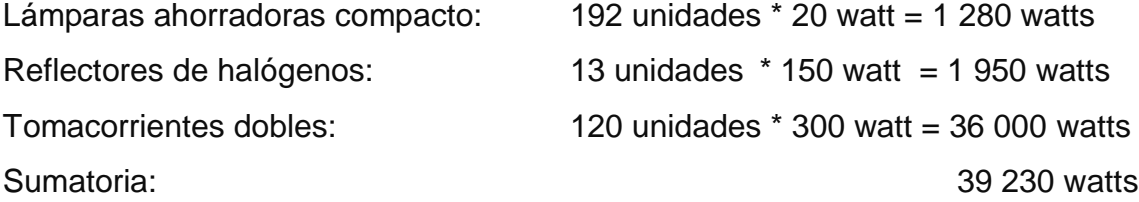

Con una demanda de potencia de 38 230 watts; se procede a calcular la corriente total mediante la siguiente ecuación:

$$
1 \text{ total} = \frac{P}{V} = \frac{39\,230\,\text{watts}}{120\,\text{V}} = 326,92 \text{ amperios}
$$

Según las intensidades de corriente para conductores un alambre conductor calibre 2/0 AWG puede soportar una corriente de 174 amperios: considerando una caída de voltaje de un 2%, debe utilizarse como conductor principal de la acometida eléctrica hacia el tablero de distribución 2 alambres 2/0 AWG, que pueden conducir una corriente de 350 A.

Conductores: el calibre de los conductores será de acuerdo estrictamente al cálculo respectivo, pero en ningún momento podrá ser menor de 12 AWG, TW. Se permitirá usar calibre 14 AWG únicamente para los retornos de los interruptores de lámparas y otros sistemas de iluminación, para el cálculo del calibre de los conductores de cada circuito de iluminación se utilizará la siguiente ecuación:

(1 circuito) 7 lámparas \* 20 watts + 4 lámparas \* 150 watts = 740 watt

$$
I_{iluminación} = \frac{P}{V} = \frac{740 \text{ watt}}{120} = 6,16 \text{ amperios}
$$

Se tiene una corriente de 7,33 amperios en cada circuito de iluminación, tomando en cuenta una caída de voltaje del 2% para cargas nominales de 120 voltios, se determina entonces que el calibre requerido del conductor es 12 AWS, el cual puede soportar una intensidad de corriente admisible de 20 amperios; que es mayor a la requerida.

Calibre de conductores para circuitos de fuerza: para el cálculo del calibre de fuerza, se debe determinar la corriente del circuito de igual manera que se calculó para el circuito de iluminación, considerando una potencia estimada de 300 watts para cada tomacorriente, debido al uso de equipos para edificios de oficinas:

(1 circuito) 8 tomacorrientes \* 300 watt = 2 400 watt

$$
I_{\text{fuerza}} = \frac{P}{V} = \frac{2200 \text{ watt}}{120} = 20,00 \text{ A}
$$

Se tiene una corriente de 25 amperios en cada circuito de fuerza, tomando en cuenta una caída de voltaje del 2% para cargas nominales de 120 voltios, se determina entonces que el calibre requerido del conductor es 10 AWS, el cual puede soportar una intensidad de corriente admisible de 3º amperios; que es mayor a la requerida.

Debido a que la corriente es de 6,16 A para iluminación y de 18,33 A para fuerza, se colocará un flip-on de 15 A por cada circuito de iluminación y 20 A porcada circuito de fuerza, dando como resultado el uso de 9 flip-on de 15 A y 6 flip-on de 20 A.

#### **2.8. Evaluación de Impacto Ambiental**

La construcción de una obra de infraestructura como un edificio, generará un impacto en el medio ambiente físico, biológico y social, dicho impacto puede ser de carácter positivo, negativo, irreversible, negativo con posibles mitigaciones o neutro.

Para proyectos que generan impactos ambientales catalogados como moderados y bajos impactos, se puede hacer uso de instrumentos simplificados de evaluación ambiental denominados Guías Sectoriales, los cuales son instrumentos de gestión ambiental, en las que juegan un papel importante la autogestión por parte del desarrollador y el seguimiento de las medidas establecidas y ofrecen un camino por seguir para los particulares o desarrolladores de proyectos, en el cual se enmarcan todas las acciones necesarias para un correcto desempeño ambiental y social del proyecto. Son herramientas que presentan en forma concisa y clara una descripción de las acciones involucradas en el proyecto, sus posibles impactos ambientales y sociales y las medidas por seguir; es decir, son un medio para incorporar las

134

variables ambiental y social desde la planificación, el diseño, el desarrollo y el seguimiento.

La Unión Internacional para la Conservación de la Naturaleza (UICN), propone simplificar el procedimiento de la Evaluación de Impacto Ambiental (EIA) en aras de descongestionar a las autoridades ambientales y volverlo más eficiente de la siguiente manera: hacer del listado taxativo un instrumento de mayor uso para clasificar los proyectos por su impacto: insignificante, bajo, moderado y alto.

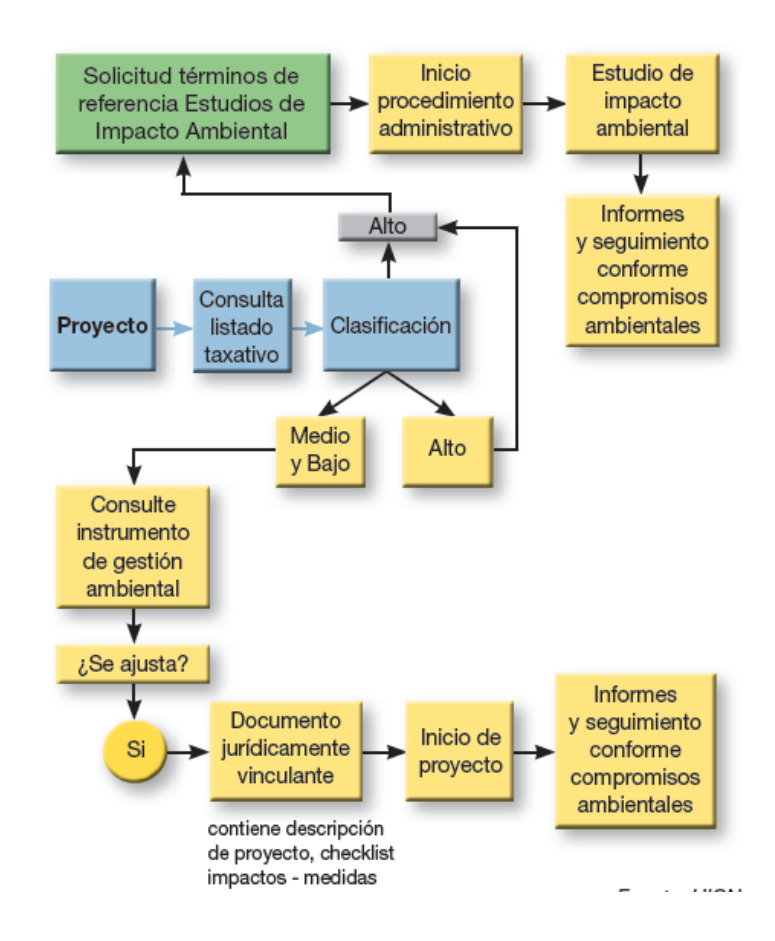

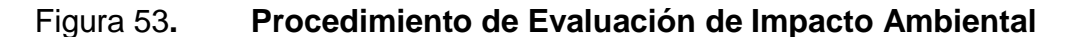

Fuente: Guía de Infraestructura: Instrumento de Gestión Ambiental, UICN CCAD, 2009.

Según el Listado Taxativo de Proyectos, Obras, Industrias o Actividades del Ministerio de Ambiente y Recursos Naturales el proyecto se clasifica como categoría B2: de moderado a bajo impacto ambiental/riesgo ambiental.

Los proyectos clasificados de impacto moderado y bajo deberán observar y acatar lo contenido en la Guía Sectorial: Instrumento de Gestión Ambiental y acogerla mediante un documento jurídicamente vinculante donde se obligue a documentar su gestión ambiental por medio de fichas, las que serán evaluadas en campo por parte de la autoridad ambiental. Para los proyectos que se clasifiquen como de alto impacto, por el contrario, es imperativo que ingresen al sistema pleno de EIA, de manera tal que se le impongan unos términos de referencia para la elaboración del Estudio de Impacto Ambiental (EIA) y un seguimiento periódico de acuerdo con los compromisos impuestos por la autoridad ambiental.

# **2.9. Planos**

Se elaboraron los siguientes planos:

Ubicación Planta amueblada Elevaciones Secciones Planta acotada Planta de cimentación y columnas Detalles de columnas Detalles y especificaciones Planta de vigas y losas Vigas, primer, segundo y tercer nivel Instalación de agua potable Instalación de drenaje Instalación eléctrica iluminación Instalación eléctrica: fuerza Planta de acabados.

# **2.10. Presupuesto**

El presupuesto se elaboró en base a precios de materiales cotizados en el lugar y precios de mano de obra manejados por la municipalidad de Chinique, a continuación se muestra el resumen de los costos unitarios.

| No.            | Descripción                        | Cantidad | Unidad         | Costo |            | <b>Total</b> |            |
|----------------|------------------------------------|----------|----------------|-------|------------|--------------|------------|
| $\mathbf{1}$   | <b>TRABAJOS PRELIMINARES</b>       |          |                |       |            |              |            |
| 1.1            | Demolición de estructura existente | 432      | m <sub>2</sub> | Q     | 35.56      | Q            | 15,362.27  |
| 1.2            | Trazo y estaqueo                   | 198.8    | ml             | Q     | 28.43      | Q            | 5,651.41   |
| $\overline{2}$ | EXCAVACIÓN PARA CIMENTACIONES      | 180      | m <sub>3</sub> | Q     | 88.12      | Q            | 15,862.11  |
| 3              | ZAPATA Z 1                         | 20       | u              | Q     | 3,388.26   | Q            | 67,765.24  |
| 4              | ZAPATA Z 2                         | 4        | u              | Q     | 9,328.70   | Q            | 37,314.82  |
| 5              | SOLERA TRAPEZOIDAL                 | 181      | ml             | Q     | 205.16     | Q            | 37,134.83  |
| 6              | SOLERA DE HUMEDAD                  | 181      | ml             | Q     | 150.35     | Q            | 27,213.19  |
| 7              | SOLERA INTERMEDIA DE BLOCK "U"     | 490      | ml             | Q     | 100.20     | Q            | 49,100.14  |
| 8              | LEVANTADO DE MUROS                 | 1099.55  | m <sub>2</sub> | Q     | 228.79     | Q            | 251,564.18 |
| 9              | COLUMNA C-1 0.40 X 0.40            | 28       | u              |       | Q 8,460.28 | Q            | 236,887.75 |
| 10             | COLUMNA C-2 0.15 X 0.15            | 771      | ml             | Q     | 142.97     | Q            | 110,232.47 |
| 11             | COLUMNA C-3 0.10 X 0.15            | 158.4    | ml             | Q     | 262.69     | Q            | 41,610.62  |
| 12             | COLUMNA C-4 0.20 X 0.15            | 67.2     | ml             | Q     | 169.40     | Q            | 11,383.56  |
| 13             | SOLERA DE REMATE 0.15 X 0.20       | 316      | ml             | Q     | 181.75     | Q            | 57,434.48  |
| 14             | SOLERA DE ENTRE PISO 0.15 X 0.20   | 215      | ml             | Q     | 155.02     | Q            | 33,328.68  |
| 15             | VIGA No. 1                         | 4        | u              | Q     | 7,807.44   | Q            | 31,229.78  |

Tabla XXXII. **Presupuesto de edificio municipal**

# Continuación de la tabla XXXII.

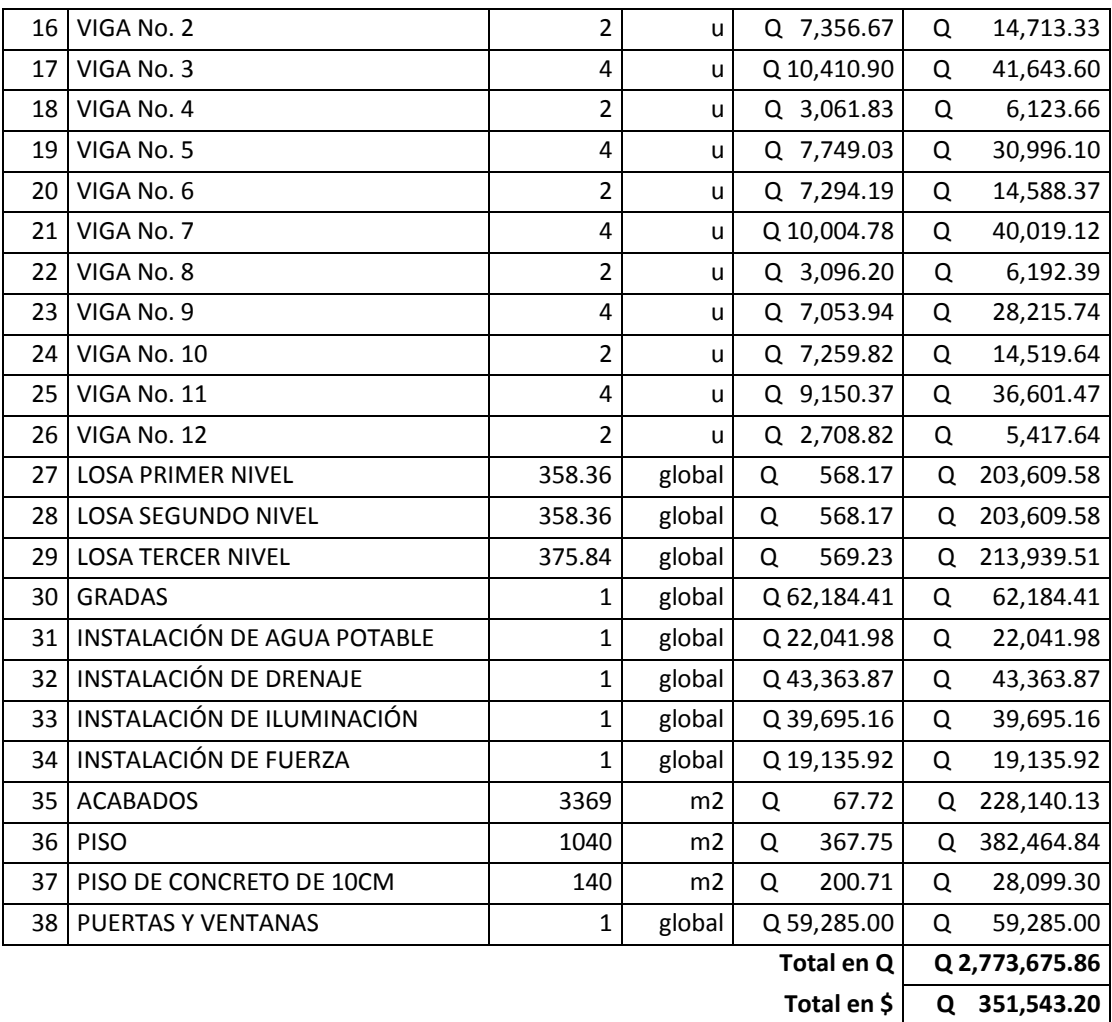

Fuente: elaboración propia.

# **2.11. Cronograma de ejecución**

El avance físico y financiero del proyecto se muestra a continuación en la siguiente tabla.

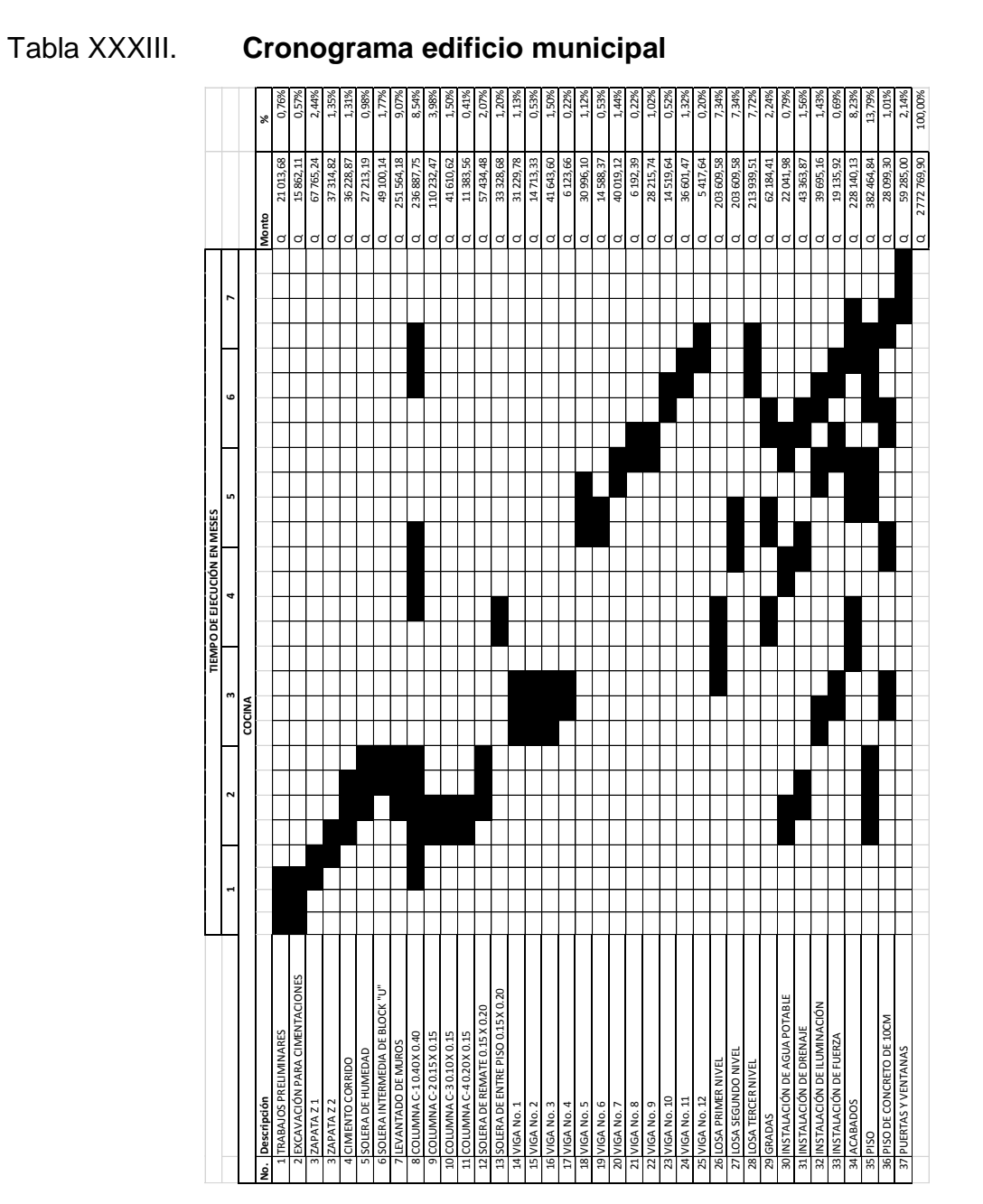

Fuente: elaboración propia.

# **3. DISEÑO DE PUENTE VEHICULAR PARA LA ALDEA CHOAXAN I**

A continuación se muestra cada uno de los procedimientos realizados para el diseño del puente vehicular; desde los estudios preliminares, hasta el diseño de cada elemento de la superestructura y la sub estructura.

#### **3.1. Descripción del proyecto**

El proyecto consiste en el diseño de un puente vehicular, de un carril, con una longitud libre de 20 metros, estribos de concreto ciclópeo, losa de concreto armado, apoyada monolíticamente sobre dos vigas de concreto armado y sección constante, diseñado para una carga H 20-44 y ubicado sobre el río Pactzé, aldea Choaxan I, del municipio de Chinique.

# **3.2. Levantamiento topográfico**

Para el levantamiento topográfico se utilizó el método de la poligonal abierta, recorriendo el terreno en las cuatro direcciones, norte, sur, este y oeste y luego obtener datos de planimetría y altimetría para cada radiación.

# **3.2.1. Planimetría**

Para la realización de la planimetría se utilizó un teodolito marca SOKKISHA modelo TM20ES, una cinta métrica, estacas de madera, una plomada y un estadal. Desde cada estación se procedió a radiar todos los puntos posibles para obtener suficiente información del terreno aguas arriba, aguas abajo del río y en ambas direcciones del camino que se dirige al puente.

141

#### **3.2.2. Altimetría**

La altimetría se realizó conjuntamente con la planimetría por lo que se considera un levantamiento plani-altimétrico, se utilizó un teodolito marca SOKKISHA modelo TM20ES y un estadal, obteniendo las elevaciones de cada estación y de cada punto radiado.

### **3.3. Evaluación de calidad del suelo**

Para conocer la calidad del suelo sobre el que se colocarán los estribos del puente, es necesario realizar ensayos de laboratorio que determinen el valor soporte del suelo.

#### **3.3.1. Ensayo de compresión triaxial**

Este ensayo fue realizado en el laboratorio de suelos de la Facultad de Ingeniería, sirve para determinar el valor soporte en Ton/m² en función de las características naturales del suelo en estudio. Para esto fue necesario hacer excavaciones en distintos puntos del área cercana a la posible ubicación del puente con el objetivo de extraer una muestra inalterada del suelo, para posteriormente en el laboratorio someterla a fuerzas triaxiales. Se requiere para este ensayo una muestra inalterada, ya que este tipo de muestra representa significativamente las condiciones como densidad y humedad, que se encuentran en los estratos del suelo que se va a cimentar.

Se obtuvieron los siguientes datos del ensayo:

Tipo de ensayo: No consolidado y no drenado. Descripción del suelo: Limo arcilloso color café.

142

Dimensión y tipo de la probeta: 2.5" x 5.0" Angulo de fricción interna (Ø): 18.9° Cohesión Cu: 0.436 ton/m²

Utilizando la expresión de capacidad de carga última de Terzagui obtenemos los valores de capacidad de carga Nc, Nq y Nɣ-

$$
qs = cNc + qNq + \frac{1}{2}YBNq
$$

Donde:

 $c =$  cohesión del suelo en ton/m<sup>2</sup>

 $Y =$  peso específico del suelo

 $q = Y$  \* desplante de cimentación

Nc, Nq y N<sub>Y</sub> = factores de capacidad de carga adimensionales que están en función del ángulo de fricción del suelo.

 $Nc = 13,85$  $Nq = 5,74$  $N_{Y} = 2,43$ 

$$
qs = 30,48 \text{ ton/m}^2
$$

Para obtener el valor soporte se aplicará un factor de seguridad de 1,5 a la capacidad de carga última obtenida en la expresión de Terzagui.

$$
Vs = \frac{30,48}{1,5} = 20,32 \text{ ton/m}^2
$$

Por lo tanto se adoptará un valor soporte de 20,0 ton/m²

#### **3.4. Estudio hidrológico e hidráulico**

Para determinar la ubicación, la altura y la longitud necesaria del puente debe realizarse un estudio hidrológico e hidráulico que permita conocer el comportamiento del río que éste salvará, para esto es necesario obtener información de antecedentes de crecidas máximas así como determinar posibles crecidas en el futuro.

#### **3.4.1. Cálculo de caudal máximo y crecida máxima**

Para determinar la luz y la altura que tendrá el puente es necesario conocer los valores de tirantes, normal y de crecida máxima, para esto es necesario conocer el caudal máximo del río. En este caso para determinar el caudal se utilizará el método racional, y se obtiene mediante la siguiente expresión:

$$
Q = \frac{CiA}{360}
$$

Donde:

 $Q =$  Caudal en m<sup>3</sup>/seg

C = Coeficiente de escorrentía (0,10 para terrenos montañosos)

i = Intensidad de lluvia en mm/hora

A = Área tributaria de la cuenca en hectáreas.

#### Área tributaria

Para determinar el área tributaria se utilizaron los mapas cartográficos a escala 1:50 000, de Santa Cruz del Quiché y Zacualpa, del Instituto Geográfico Nacional (IGN), la cuenca que afectará al puente como se muestra en la figura siguiente tiene un área de 3 450 Ha.

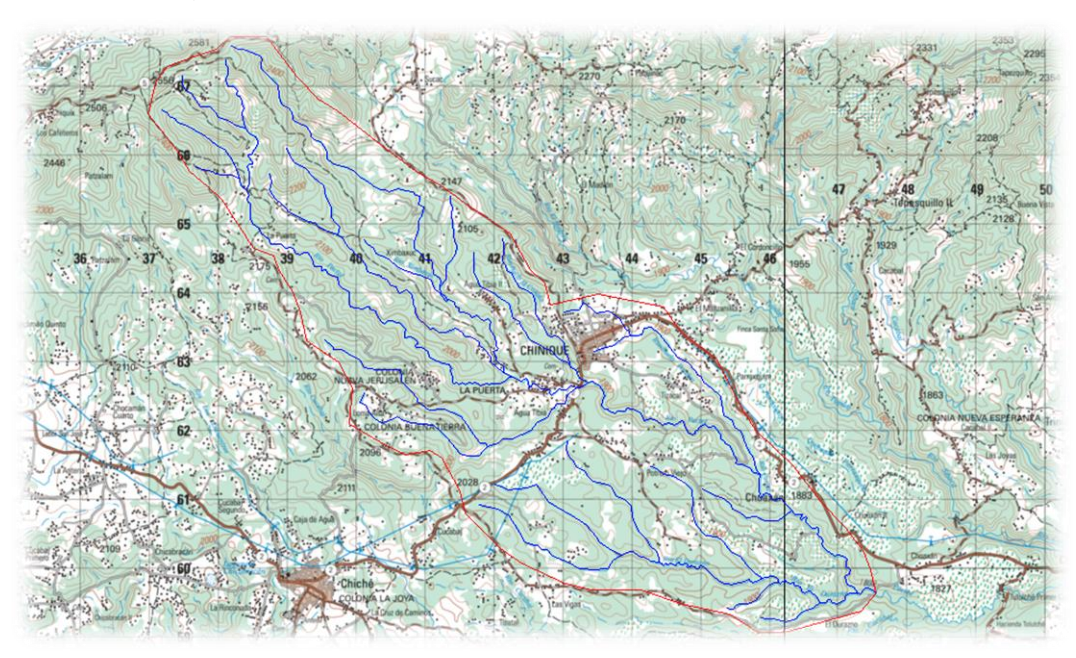

Figura 54. **Mapa cartográfico con cuenca delimitada**

Fuente: Mapas cartográficos 1961 II y 2061 III IGN.

Intensidad de lluvia

Para el diseño hidráulico de diferentes obras normalmente se requiere de información sobre eventos de lluvias intensas asociadas a una duración y a una frecuencia de ocurrencia.

Para esto se utilizan las curvas de duración-intensidad-frecuencia (DIF), en Guatemala, este tipo de curvas se encuentran deducidas para un número reducido de estaciones ubicadas en diferentes regiones del país.

El modelo para representar matemáticamente las curvas DIF se expresa de la siguiente manera:

$$
i = \frac{A}{(B + tc)^n}
$$
# Donde:

i = Intensidad de lluvia (mm/h), asociada a una frecuencia de ocurrencia, representada por el período de retorno (Tr)

tc = Tiempo de concentración (min)

A, B y n = Son parámetros de ajuste para una estación meteorológica específica.

Para definir qué estación meteorológica corresponde a la ubicación del puente se utilizó el mapa de isoyetas medias anuales y ubicación de estaciones del Instituto Nacional de Sismológica, Vulcanología, Meteorología e Hidrología (INSIVUMEH).

# Figura 55. **Mapa de isoyetas medias anuales y ubicación de estaciones**

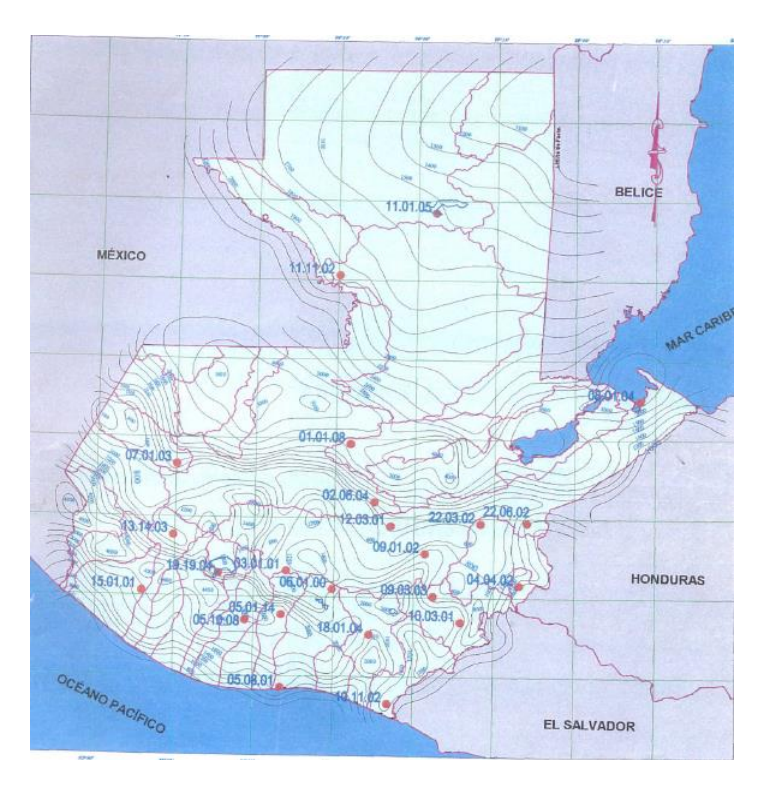

Fuente: INSIVUMEH

De la estación meteorológica 02.06.04 San Jerónimo para un período de retorno de 50 años se obtuvieron los siguientes valores de parámetros:

 $A = 1250$  $B = 7$  $n = 0.733$ 

R2 = 0.99, por lo que la expresión de intensidad queda de la siguiente manera:

$$
i = \frac{1250}{(7 + ic)^{0.733}}
$$

El tiempo de concentración (tc) en una determinada cuenca hidrográfica está dado por la siguiente expresión:

$$
tc = \frac{3 \times 1^{1.15}}{154 \times 10^{0.38}}
$$

Donde:

L = longitud del cauce principal de la cuenca tributaria en metros (obtenida del mapa de la cuenca).

H = desnivel del cauce en metros.

$$
tc = \frac{3*16 \, 657^{1.15}}{154*720^{0.38}} = 114 \, \text{minutes}
$$

Con los datos anteriores podemos calcular la intensidad de lluvia:

$$
i = \frac{1250}{(7+114)^{0.733}} = 37,17 \text{ mm/hora}
$$

Caudal máximo

Se procede a calcular el caudal máximo con la siguiente ecuación y los datos de área tributaria e intensidad de lluvia obtenidos anteriormente:

> Q  $0, 10 * 37, 17 * 3 450$  $\frac{1}{360}$  = 35,62 m<sup>3</sup>/s

Para el cálculo del tirante de crecida máxima se tienen los siguientes datos obtenidos en campo de la sección transversal del río y la pendiente en de este en la ubicación del puente.

Pendiente del cauce: 3,18% Área de sección transversal de crecida normal: 9,41 m² Perímetro mojado: 16,93 m Coeficiente de rugosidad 0,042

Utilizando la ecuación de continuidad y la fórmula de Manning podemos expresar el valor del tirante en términos de los valores conocidos.

$$
Q = V * A
$$

Donde:

 $Q =$  caudal máximo en m $\frac{3}{s}$ 

V = velocidad de agua en m

 $A = 4$ rea de sección transversal en m<sup>2</sup>

$$
V = \frac{1}{n} R^{\frac{2}{3}} S^{\frac{1}{2}}
$$

Donde:

 $V =$  Velocidad en  $(m/s)$ 

R = Radio hidráulico (m)

$$
R = \frac{\text{Area}}{\text{Perímetro mojado}} = \frac{9,41 \text{ m}^2}{16,93 \text{ m}} = 0,56 \text{ m}
$$

 $S =$  Pendiente  $(\%)$ 

 $n =$  Coeficiente de rugosidad = 0,10 (tipo de suelo canal de tierra fuerte)

Sustituyendo valores en la ecuación de continuidad tenemos lo siguiente:

$$
Q = \frac{1}{n} R^{\frac{2}{3}} S^{\frac{1}{2}*} 15 * Y \text{max}
$$

$$
Ymax = \frac{35,62 \text{ m}^3/\text{s}}{\frac{1}{0,042} \times 0,56^{\frac{2}{3}} \times 0,0318^{\frac{1}{2} \times 15}} = 0,78 \text{ m}
$$

De acuerdo al tirante mínimo permisible a partir del espejo de agua de 2.00 metros se define como altura desde el fondo del río hasta la base de la viga principal 2.00 metros, así como una luz libre entre apoyos de 20 metros.

### **3.5. Datos y especificaciones de diseño**

Para el diseño del puente se consideraron los datos y especificaciones que se describen a continuación.

Carga viva: se utilizó como carga viva de diseño el camión H 20-44 con un peso total de 18 144 kg.

Recubrimientos: según norma AASHTO 8.22 se mide a partir del rostro de la barra a la superficie de concreto. Para cimientos y muros, 8 cm; para losas (cama superior) 5 cm; cama inferior 2,5 cm; para columnas y vigas 5 cm.

Traslapes: según norma AASHTO 8.25 se calculas con base en la longitud de desarrollo establecida en cada caso. Se recomiendo el uso de uniones mecánicas para las barras No. 11 o mayores, de tal modo que desarrollen un 125 % de la resistencia nominal (fy) de la barra, siguiendo la especificación AASHTO 8.33.2, y así evitar localizarlas en los puntos donde se producen esfuerzos de tensión críticos y nunca en una misma línea; deberán colocarse alternos cada 60 cm.

Ganchos: según norma AASHTO 8.23.2.2 los dobleces deberán ser hechos en frio y un equivalente a 6 diámetros en su lado libre cuando se trata de 180 grados, o 12 diámetros, cuando se trate de 90 grados.

## **3.6. Diseño estructural de puente**

Para el diseño estructural del puente vehicular se utilizarán las especificaciones AASHTO LRFD del año 2004.

#### **3.6.1. Diseño de superestructura**

La superestructura está compuesta por el barandal, losa, diafragmas externo, un diafragma interno y dos vigas principales. A continuación se muestra el procedimiento realizado para el análisis y diseño de cada uno de estos elementos estructurales.

150

### **3.6.1.1. Diseño de barandal**

Según especificación AASHTO LRFD 2004 en su sección 13.8.1 la mínima altura de las barandas para peatones deberá ser de 1 060 mm, medidos a partir de la cara superior de la acera. Para este caso se tomará una altura de 1 010 mm. La abertura libre entre los elementos deberá ser tal que no permita el paso de una esfera de 150 mm de diámetro y se deberá aplicar a los 685 mm inferiores, mientras que la separación en la parte superior deberá ser tal que no permita el paso de una esfera de 200 mm de diámetro. Se propone las dimensiones siguientes para el barandal.

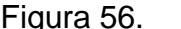

Figura 56. **Sección propuesta de barandal**

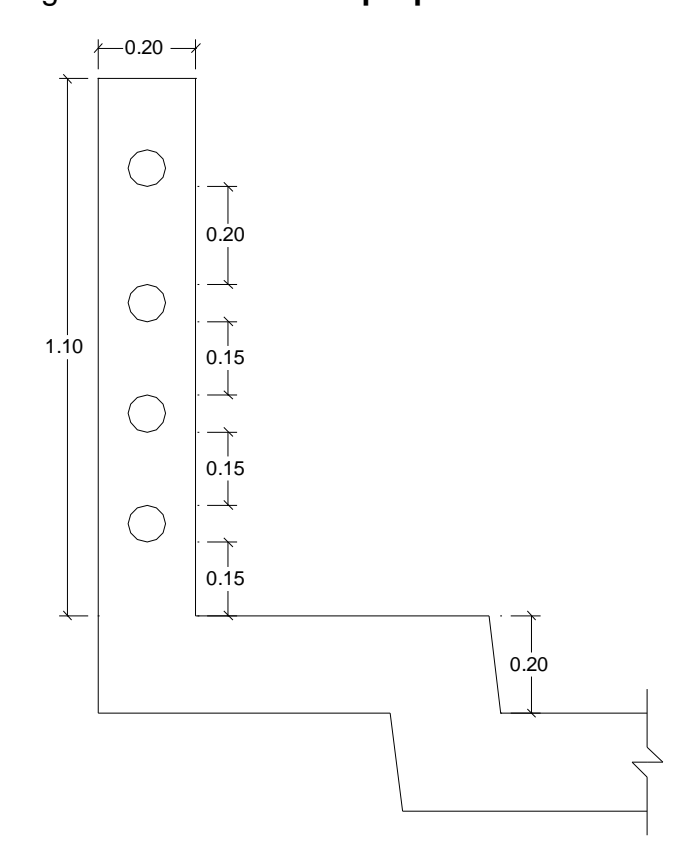

Fuente: elaboración propia, con programa de AutoCAD.

Diseño de riel:

La sobrecarga de diseño para las barandas para peatones según especificación AASHTO LRFD 13.8.2 se deberá tomar como W = 0.73 N/mm que es igual a 74.41 kg/m tanto transversal como verticalmente, actuando en forma simultánea. Además cada elemento longitudinal deberá estar diseñado para una carga concentrada de 890 N, la cual deberá actuar simultáneamente con las cargas previamente indicadas en cualquier punto y en cualquier dirección en la parte superior del elemento longitudinal.

Se tomará entonces en cada tubo una carga aplicada distribuida de 74.41 kg/m más una carga puntual de 890 N que al dividirla dentro de una longitud de separación de postes de 1.50 m queda como una carga de 60.48 kg/m, tenemos entonces una carga distribuida total de 134.89 kg/m aplicada a lo largo de cada riel.

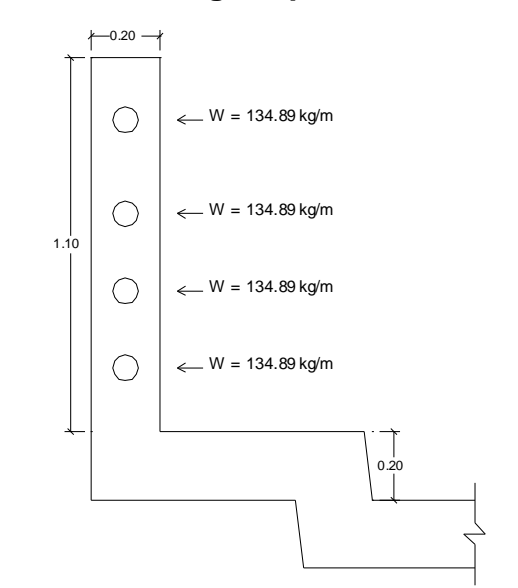

Figura 57. **Cargas aplicadas a barandal**

Fuente: elaboración propia, con programa de AutoCAD.

Se procede ahora a calcular la resistencia del tubo con los siguientes datos, considerando que éste actúa como una viga continua.

Carga de diseño: 134,89 kg/m = 90,475 lb/pie Luz entre postes:  $1,50 \text{ m} = 0,457 \text{ pies}$ Para un tubo de 3" Diámetro exterior  $(\emptyset)$  = 3,50 plg Diámetro interior ( $\varnothing$ ) = 3,068 plg Inercia =  $3,017$  plg $\overline{4}$ 

Se procede a calcular el módulo de sección de la siguiente manera:

$$
S = \frac{\text{Inercia}}{c}
$$

Donde:

$$
c = \frac{\textcirc\text{ exterior}}{2} = \frac{3,50\text{ plg}}{2} = 1,75\text{ plg}
$$

Entonces tenemos que:

$$
S = \frac{\text{Inercia}}{c} = \frac{3,017 \text{ plg}^2}{1,75 \text{ plg}} = 1,724 \text{ plg}^3
$$

El momento que resiste el tubo puede calcularse de la siguiente manera:

$$
M = s * f = 1,724 \text{ plg}^3 * 20,000 \text{ lb/plg}^2 = 34,480 \text{ lb-plg} = 2,873,33 \text{ lb-pie}
$$

El momento que actúa en el tubo se calcula para una viga con tramos continuos con la siguiente expresión:

$$
M = \frac{W * I^2}{10} = \frac{90,48 \frac{Ib}{pie} * (I \text{ pies})^2}{10}
$$

Si igualamos el valor de momento resistente obtenido anteriormente con la expresión de momento actuante para despejar un valor de (l) obtenemos la separación entre postes que será de:

2 873,33 lb-pie = 
$$
\frac{90,48 \frac{\text{lb}}{\text{pie}} \times (\text{l pies})^2}{10}
$$

$$
I = 17,82 \text{ pies} = 5,43 \text{ m}
$$

Debido a que el tubo de tres pulgadas resiste hasta una longitud de 5 metros se tomará por criterio propio una separación entre postes de 1.50 m.

Diseño de poste:

Los postes de las barandas para peatones según especificación AASHTO LRFD 13.8.2 se deberán diseñar para una sobrecarga concentrada de diseño aplicada transversalmente en el centro de gravedad del elemento longitudinal superior. El valor de la sobrecarga concentrada de diseño para los postes, PLL, en N, se deberá tomar como:

$$
PLL = 890 + 0,73 L
$$

Donde:

 $L =$  separación entre postes (mm)

Para este caso tenemos una sobrecarga concentrada de:

PLL = 890 + 0,73 \* 1 500 = 1 985 N, que es igual a 202,34 kg.

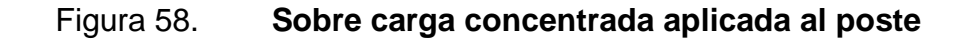

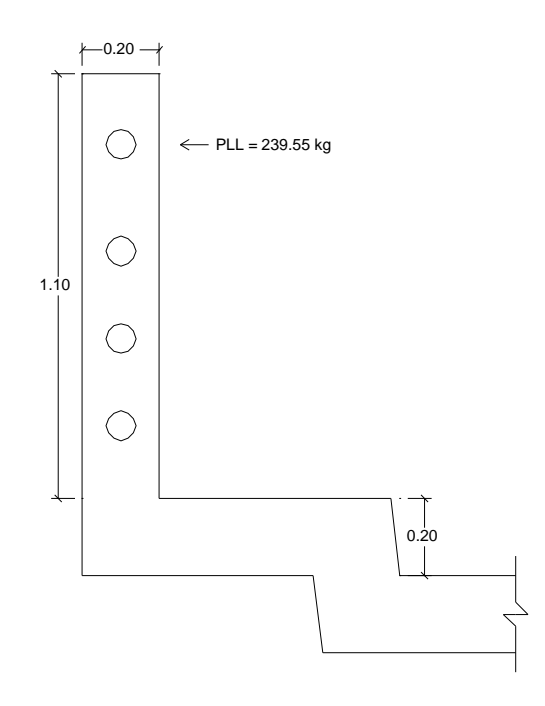

Fuente: elaboración propia, con programa de AutoCAD.

Esta carga multiplicada por la altura al centro de gravedad del elemento superior provoca un momento de:  $M = 202.34$  kg  $*$  0,92 m = 186,15 kg-m, con este momento y los siguientes datos de diseño podemos obtener el área de acero requerida longitudinalmente con la siguiente expresión:

As = 
$$
\left[ b^*d - \sqrt{(b^*d)^2 - \frac{Mu^*b}{0.003825^*f'c}} \right] * \frac{0.85^*fc}{fy}
$$

Datos de diseño: Sección del poste: 20 cm x 16 cm Peralte efectivo: 17,5 cm  $F'c = 280$  kg/cm<sup>2</sup>  $Fy = 2810 \text{ kg/cm}^2$  $M = 186, 15$  kg-m

\n
$$
\text{A}\text{sreq} =\n \left[ 16 \times 17,5 -\n \sqrt{(16 \times 17,5)^2 -\n \frac{118,15 \times 16}{0,003825 \times 280}}\n \right]\n \times \n \frac{0.85 \times 280}{2.810}
$$
\n

$$
A \text{sreq} = 0,42 \text{ cm}^2
$$

Según Norma ACI 318-05 en su sección 21.4.3 indica que el área de refuerzo longitudinal para elementos sometidos a flexión y carga axial no debe ser menor que 0,01Ag ni mayor que 0,06Ag.

Asmin =  $0.01 * 16 * 20 = 3.2$  cm<sup>2</sup>

Asmax =  $0,06 * 16 * 20 = 19,2$  cm<sup>2</sup>

El área de acero requerida es menor al área de acero mínima, por lo que se propone un armado longitudinal de 4 varillas No. 5 para hacer un área de 7.9 cm², además un refuerzo transversal de estribos No.3 a cada 15 cm. (Ver detalle de armado en plano 2).

# **3.6.1.2. Diseño de losa**

Para el diseño de la losa se utilizará el método de análisis aproximado de las fajas equivalentes según especificaciones AASHTO LRFD 4.6.2.1.1.

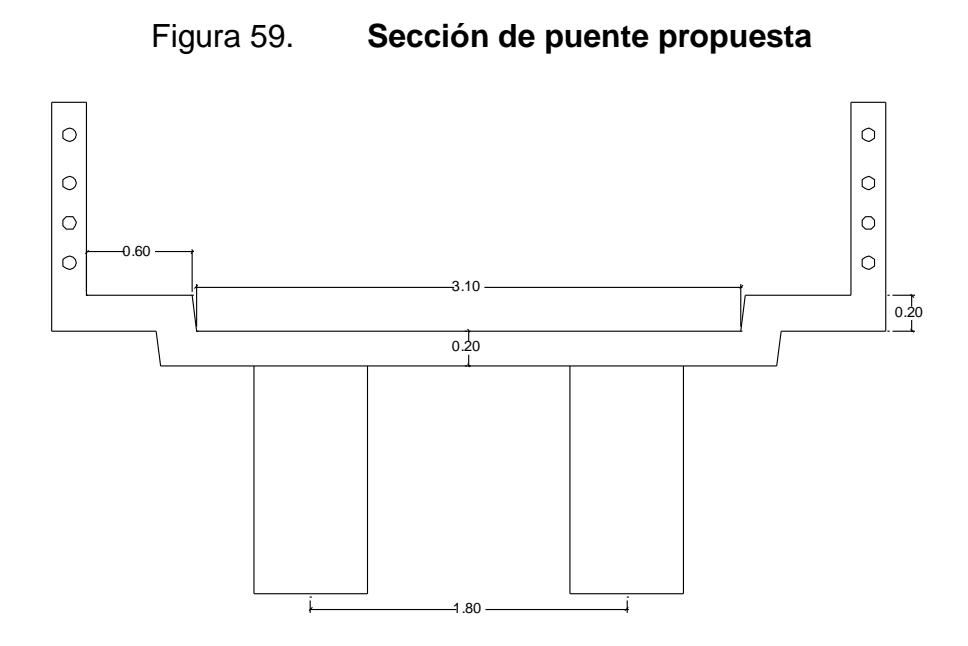

Fuente: elaboración propia, con programa de AutoCAD.

Espesor de losa: según especificaciones ASHTO LRFD en su sección 9.7.1.1 la altura de una losa de concreto deberá ser mayor o igual que 175 mm, se utilizará un espesor de losa de 20 cm.

Para el cálculo de las solicitaciones de la losa ésta se dividirá en fajas perpendiculares a las vigas de apoyo, éstas fajas dependen de la longitud efectiva de las losa (S). El ancho de la faja equivalente de la losa puede determinarse según la tabla 4.6.2.1.3-1 del LRFD.

Para este caso la losa será de concreto armado y la dirección de la faja primaria es perpendicular a la dirección del tráfico, de esta manera se obtienen anchos de fajas primarias para el momento positivo (+M) y momento negativo (- M) con las siguientes expresiones.

> $+M = 660 + 0.555S$  $-M = 1220 + 0,25S$

Donde:

S = separación de los elementos de apoyo en mm

$$
+M = 660 + 0,555 * 1800 \text{ mm} = 1659 \text{ mm}
$$

 $-M = 1220 + 0.25 * 1800$  mm = 1670 mm

Obtenidos los anchos de faja equivalente se procede a calcular las solicitaciones debidas a las cargas permanentes, entre ellas el peso propio de los componentes estructurales y accesorios no estructurales (DC) y el peso propio de la superficie de rodamiento (DW) de la siguiente manera:

Peso propio de los componentes estructurales y accesorios no estructurales (DC):

W losa = 0,20 m  $*$  1,659 m  $*$  2 400 kg  $\frac{14}{10^{3}}$  = 796,32 kg m W rieles =  $4 * 2,23$ kg  $\frac{12}{10^{-3}}$  \* 2 = 17,8 kg m W postes = 0,20 m  $*$  0,20  $*$  1,10  $*$  2 400 kg  $\frac{12}{10^3}$  \* 2 = 211,20 kg

Tomando el peso de los postes como una carga distribuida tenemos:

Wpostes = 
$$
\frac{211,20 \text{ kg}}{1,659 \text{ m}}
$$
 = 127,30  $\frac{\text{kg}}{\text{m}}$ 

Peso total de componentes estructurales y accesorios no estructurales (DC):

WDC = 796,32 
$$
\frac{\text{kg}}{\text{m}}
$$
 + 17,84  $\frac{\text{kg}}{\text{m}}$  + 127,30  $\frac{\text{kg}}{\text{m}}$  = 941,46  $\frac{\text{kg}}{\text{m}}$ 

Peso propio de la superficie de rodamiento (DW):

Considerando que en el futuro el camino de acceso al puente sea asfaltado se considerará una carga de asfalto sobre la losa del puente:

WDW = 0,05 m \* 1,659 m \* 2 100 
$$
\frac{\text{kg}}{\text{m}^3}
$$
 = 174,20  $\frac{\text{kg}}{\text{m}}$ 

Sobrecargas vivas

Sobre carga vehicular (LL):

Para este diseño se utilizará el vehículo H20-44, cuyo peso total es de 18 144 kg y el peso de los ejes traseros es:

 $WLL = 0,4$  (Wtotal)  $*$  2

WLL = 0,4 (18 144 kg)  $*$  2 = 14 515,2 kg

Tomando ésta carga como distribuida:

WL 14 515,2 kg  $\frac{3!5!2!3!}{4,75 \text{ m}}$  = 3 055,83 kg/m

Sobre carga peatonal (PL):

Según especificaciones AASHTO LRFD 3.6.1.6 se deberá aplicar una carga peatonal de 3.6 x  $10^{-3}$  MPa = 367 kg/m<sup>2</sup> en todas las aceras de más de 600 mm de ancho, y esta carga se deberá considerar simultáneamente con la sobrecarga vehicular de diseño.

Tomando ésta carga como distribuida tenemos:

$$
WPL = 367 \frac{\text{kg}}{\text{m}^2} * 1,659 \text{ m} = 608,85 \text{ kg/m}
$$

Luego de calcular las solicitaciones debidas a las cargas conviene obtener la solicitación mayorada total que resulta al utilizar los factores de carga y combinaciones de cargas.

Los componentes y conexiones de un puente deberán satisfacer la ecuación establecida en las especificaciones AASHTO LRFD en su sección  $1.3.2.1 - 1:$ 

$$
Q = \sum \eta_i \; \text{Vi } Q_i \leq \varnothing Rn = Rr
$$

Donde:

 $\eta_i$  = factor de modificación de las cargas; factor relacionado con la ductilidad, redundancia e importancia operativa.

 $Y_i$  = factor de carga: multiplicador de base estadística que se aplica a las solicitaciones

 $Q<sub>i</sub>$  = solicitaciones de las cargas aquí especificadas

Para el cálculo del factor de modificación de las cargas (ni), se tomarán en cuenta los factores relacionados con la ductilidad, redundancia e importancia operativa. También se considerará un valor de ƞi para las cargas en las cuales un valor máximo de  $\gamma$ i es apropiado:

$$
\Gamma_{i} = \Gamma_{i} \Gamma_{i} \Gamma_{i} \geq 0.95
$$

Donde:

 $\nabla$  = factor relacionado con la ductilidad  $\geq$  1,05 para elementos y conexiones no dúctiles.

 $\Gamma_{\text{R}}$  = factor relacionado con la redundancia  $\geq$  1,05 para elementos no redundantes

 $\Gamma$ <sup>|</sup> = factor relacionado con la importancia operativa  $\geq 1,00$  para puentes típicos.

$$
\Gamma_{\rm i} = 1.05 * 1.05 * 1.0 = 1.1025 \geq 0.95
$$

En la tabla 3.4.1-1 de las especificaciones LRFD se especifican los factores de carga  $(Y_i)$  que se deben aplicar para diferentes cargas que componen una combinación de cargas de diseño. Los factores se deberán seleccionar de manera de producir la solicitación total mayorada extrema.

Para las solicitaciones debidas a cargas permanentes, del LRFD Tabla 3.4.1-2, se deberá seleccionar el factor de carga que produzca la combinación más crítica. Para calcular la solicitación mayorada total se utilizará la combinación de cargas básica que representa el uso vehicular normal del puente, esto es el Estado Límite de Resistencia I, quedando de la siguiente manera:

 $Q = 1,1025 (1,25(DC) + 1,5(DW) + 1,75 (LL + PL))$ 

 $Q = 1,1025 (1,25(941,46) + 1,5(174,20) + 1,75 (3\,055,83 + 608,85))$  $Q = 1,1025$  (1 176,83 + 261,3 + 6 413,19) = 8 656,08 kg/m

Cálculo de corte y momento: con el valor de la carga mayorada aplicada como una carga distribuida sobre el ancho del puente se obtiene el diagrama de corte y momento que se muestra a continuación.

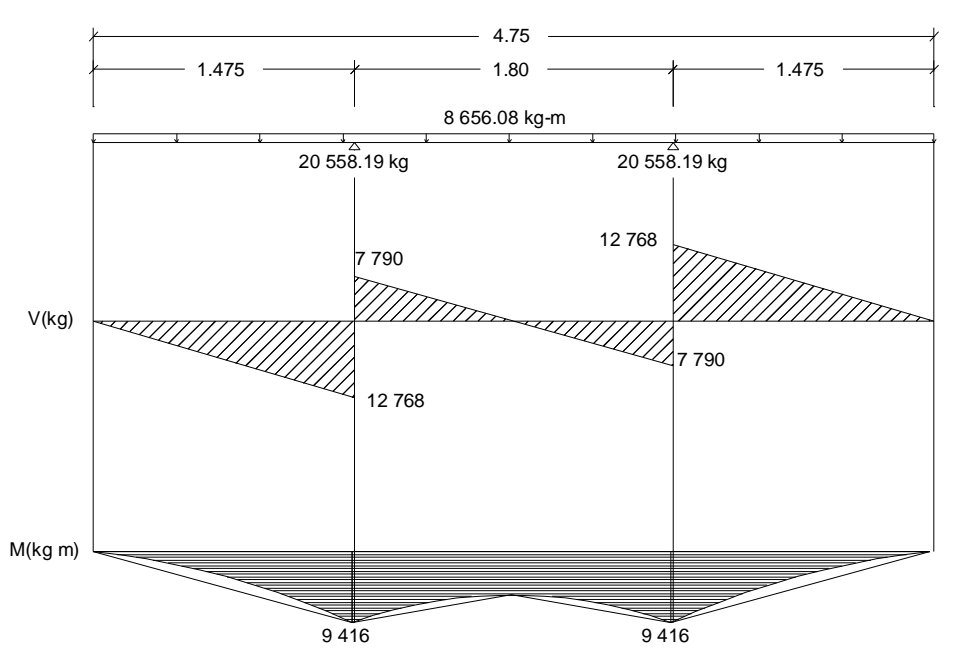

## Figura 60. **Diagrama de corte y momentos en losa**

Fuente: elaboración propia, con programa de AutoCAD.

Armadura requerida:

Según especificación AASHTO 9.7.2.5 se deberá proveer armadura en cada cara de la losa, con las capas más externas ubicadas en la dirección de la longitud efectiva. La mínima cantidad de armadura será de 0,570 mm²/mm de acero para cada capa inferior y de 0,380 mm²/mm de acero para cada capa superior. La separación del acero deberá ser menor o igual que 450 mm.

Área de acero mínima para la capa inferior:

Multiplicaremos el valor de As mínimo por el ancho de faja primaria para momento positivo.

$$
A \text{smin} = 0.570 \frac{\text{mm}}{\text{mm}^2} \times 1659 \text{mm} = 945,66 \text{mm}^2 = 9,46 \text{cm}^2
$$

Refuerzo cama inferior, perpendicular al tránsito:

Para el cálculo del acero de refuerzo transversal para cama principal inferior se utilizará el momento de 9 416 kg-m y la siguiente expresión:

As = 
$$
\left[ b^*d - \sqrt{(b^*d)^2 - \frac{Mu^*b}{0.003825^*f'c}} \right] * \frac{0.85^*fc}{fy}
$$

Donde:

 $f'c = 281$  kg/cm<sup>2</sup>  $fy = 4210 \text{ kg/cm}^2$  $b = 165.9$  cm  $d = 17,5$  cm  $Mu = 9,416$  kg-m

As = 
$$
\left[165.9*17.5 - \sqrt{(165.9*17.5)^2 - \frac{9.416*165.9}{0.003825*281}}\right] * \frac{0.85*281}{4200}
$$
  
As = 14.87 cm<sup>2</sup>

Para el área de acero requerida de 14.87 cm² se propone el siguiente armado: refuerzo transversal para la cama principal inferior varillas No. 4 colocadas a cada 15 cm perpendicular a la dirección del tránsito.

Refuerzo cama inferior paralelo al tránsito:

Según especificación AASHTO 9.7.3.2 en la parte inferior de las losas se deberá disponer armadura en la dirección secundaria; ésta armadura se deberá calcular como un porcentaje de la armadura principal para momento positivo.

Si la armadura principal es perpendicular al tráfico se utilizará la siguiente expresión:

$$
\frac{3.840}{\sqrt{S}} \le 67\%
$$

Donde:

S = longitud de tramo efectiva medida entre cara y cara de las vigas en mm.

$$
\frac{3.840}{\sqrt{1.800}} = 91\% \ge 67\%
$$

Debido a que el valor del porcentaje obtenido es mayor al límite establecido se utilizará 67 %, entonces el área de acero requerida para la cama inferior en el sentido longitudinal es el siguiente:

As = 
$$
14,87 \, \text{cm}^2 \cdot 67 \, \%
$$
 = 9.96 cm<sup>2</sup>

Para el área de acero requerida de 9,96 cm² se propone el siguiente armado: refuerzo longitudinal para la cama principal inferior varillas No. 4 colocadas a cada 20 cm en la dirección del tránsito.

Refuerzo cama superior, perpendicular al tránsito:

Según especificación AASHTO 9.7.2.5 la mínima cantidad de armadura para la cama superior será de 0,380 mm²/mm y la separación del acero deberá ser menor o igual que 450 mm.

$$
A \text{smin} = 0,380 \frac{\text{mm}^2}{\text{mm}} \times 1670 \text{mm} = 634,6 \text{mm}^2 = 6,35 \text{ cm}^2
$$

Utilizando varillas No. 4 con un área de 1,27 cm² se requiere un espaciamiento de 33,4 cm por lo que se propone el siguiente armado: refuerzo longitudinal para la cama principal superior varillas No. 4 colocadas a cada 30 cm en dirección perpendicular al tránsito.

Refuerzo cama superior, paralela al tránsito:

Según especificación AASHTO LRFD 5.10.8.2 la armadura para contracción y temperatura se puede proveer en forma de barras, malla de alambre soldada o tendones de pretensado. Para el caso de las barras o malla de alambre soldada, el área de la armadura en cada dirección debe satisfacer:

$$
As \ge 0, 11 \frac{Ag}{fy}
$$

Donde:

Ag = área bruta de la sección (mm²)

fy = tensión de fluencia especificada de las barras de armadura (Mpa)

As = 0,11 \* 
$$
\frac{200 \text{ mm}}{275,6 \text{ MPa}}
$$
 = 0,0798 mm<sup>2</sup>/mm

Para obtener el área de acero total es necesario multiplicar el área de acero calculada por el ancho de faja primaria para momento negativo:

As = 0,0798 
$$
\frac{mm^2}{mm}
$$
 \* 1 670 mm = 133,27 mm<sup>2</sup> = 1,33 cm<sup>2</sup>

El valor obtenido es menor al área de acero mínimo para la cama superior por lo que se utilizará el valor de acero mínimo:

Asmin = 0,380  $mm<sup>2</sup>$ mm \* 1 670 mm = 634,6 mm<sup>2</sup> = 6,35 cm<sup>2</sup>

Utilizando varillas No. 4 con un área de 1,27 cm² se tiene el siguiente armado: refuerzo para la cama superior varillas No. 4 colocadas a cada 30 cm en dirección paralela al tránsito.

#### **3.6.1.3. Diseño de diafragmas**

Según especificación AASHTO LRFD sección 5.13.2.2 se pueden utilizar diafragmas intermedios entre vigas cuando sea necesario proveer resistencia torsional y para soportar el tablero en puntos de discontinuidad o en los puntos de quiebre de vigas.

### **3.6.1.3.1. Diafragma externo**

La altura del diafragma se obtiene multiplicando la altura de la viga principal por 0,5 mientras que la base no debe ser menor de 30 cm.

> $H = 0.5 * 1.30 m = 0.65 m$  $b = 0.30$  m

Se utilizará una altura de 0,65 m y una base de 0,30 m y para un refuerzo longitudinal con varilla No. 7 y recubrimiento de 4 cm se tiene un peralte efectivo d igual a 0,59 m

## Refuerzo:

Para el refuerzo del diafragma se utilizará el área de acero mínima requerida por la sección, según código ACI como se muestra a continuación:

166

El código ACI 318-05 en su sección 10.5.1 establece que en toda sección de un elemento sometido a flexión cuando por análisis se requiera refuerzo de tracción, el As proporcionado no debe ser menor que el obtenido por medio de:

$$
A \text{smin} = \frac{0.8 \sqrt{280^* \cdot 30^* \cdot 59}}{2.810} = 8,43 \text{ cm}^2
$$

$$
A \text{smin} = \frac{14 \times 30 \times 59}{2810} = 8,82 \text{ cm}^2
$$

Para el área de acero de 8,82 cm² se colocarán 2 varillas No. 7 más 1 varilla No. 5 en la cama superior e inferior.

Refuerzo transversal:

Para el refuerzo transversal se utilizará también el valor mínimo según código ACI 318-05 en su sección 21.3.3.4, en donde establece que cuando no se requieran estribos cerrados de confinamiento, deben colocarse estribos con ganchos sísmicos en ambos extremos, espaciados a no más de d/2 en toda la longitud del elemento.

Espaciamiento 5 2 = 29,50 cm, se utilizará un valor de 25 cm.

Refuerzo adicional:

Se colocará un refuerzo adicional entre la cama inferior y la cama superior del diafragma correspondiente a 5, 29 cm² por cada metro de altura.

As adicional 5,2  $\text{cm}^2$ m  $*$  0,65 m = 3,44 cm<sup>2</sup> Se colocarán 2 varillas No. 5 para el refuerzo adicional.

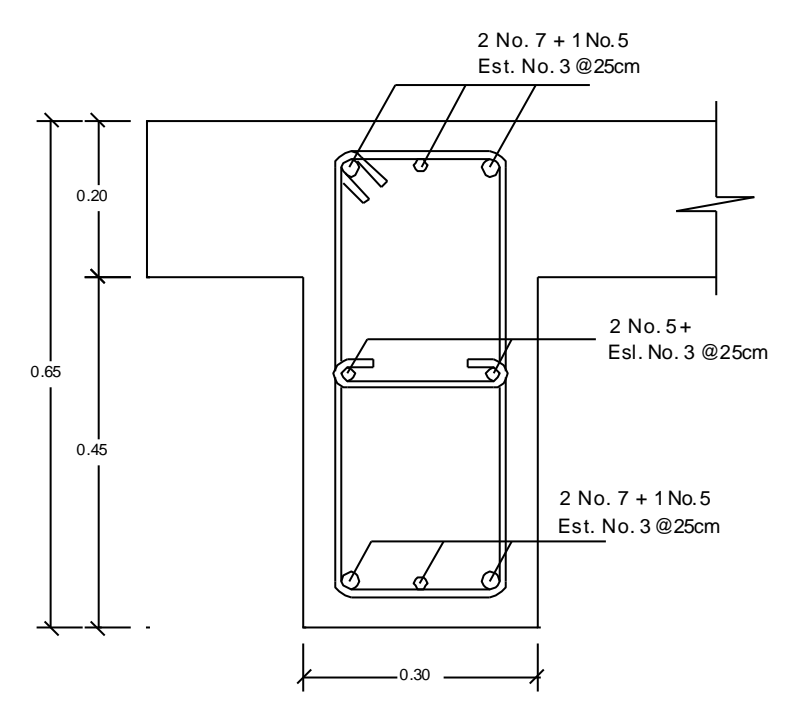

Figura 61. **Refuerzo de diafragma externo**

Fuente: elaboración propia, con programa de AutoCAD.

## **3.6.1.3.2. Diafragma interno**

La altura del diafragma deberá ser la tercera parte de la altura de la viga principal, mientras que la base del diafragma no será menor que 30 cm:

$$
H = 0.75 * 1.30 m = 0.975 m
$$
  

$$
b = 0.30 m
$$

Se utilizará una altura de 1,00 m y una base de 0,30 m y para un refuerzo longitudinal con varilla No. 7 y recubrimiento de 4 cm se tiene un peralte efectivo d igual a 0,938 m.

Refuerzo:

Para el refuerzo del diafragma se utilizará el área de acero mínima requerida por la sección, según código ACI 318-05 en su sección 10.5.1 en donde establece que en toda sección de un elemento sometido a flexión cuando por análisis se requiera refuerzo de tracción, el As proporcionado no debe ser menor que el obtenido por medio de:

Asmin = 
$$
\frac{0.8 \sqrt{f'c} \text{ b d}}{fy}
$$
, pero no menor a: Asmin =  $\frac{14 \text{ b d}}{fy}$ 

$$
A \text{smin} = \frac{0.8 \sqrt{280^* \cdot 30^* \cdot 94}}{2810} = 13,43 \text{ cm}^2
$$

$$
A \text{smin} = \frac{14 \times 30 \times 94}{2.810} = 14{,}05 \text{ cm}^2
$$

Para el área de acero de 14,05 cm² se colocarán 4 varillas No. 7 en la cama superior e inferior.

Refuerzo transversal:

Para el refuerzo transversal se utilizará también el valor mínimo según código ACI 318-05 en su sección 21.3.3.4, en donde establece que cuando no se requieran estribos cerrados de confinamiento, deben colocarse estribos con ganchos sísmicos en ambos extremos, espaciados a no más de d/2 en toda la longitud del elemento.

Espaciamiento = 
$$
\frac{94}{2}
$$
 = 47 cm, se utilizará un valor de 25 cm.

Además se colocará un refuerzo adicional entre la cama inferior y la cama superior del diafragma correspondiente a 5.29 cm² por cada metro de altura.

As adicional 5,2  $\text{cm}^2$  $\overline{m}$  $*$  1,00 m = 5,29 cm<sup>2</sup>, se utilizarán 6 varillas No.

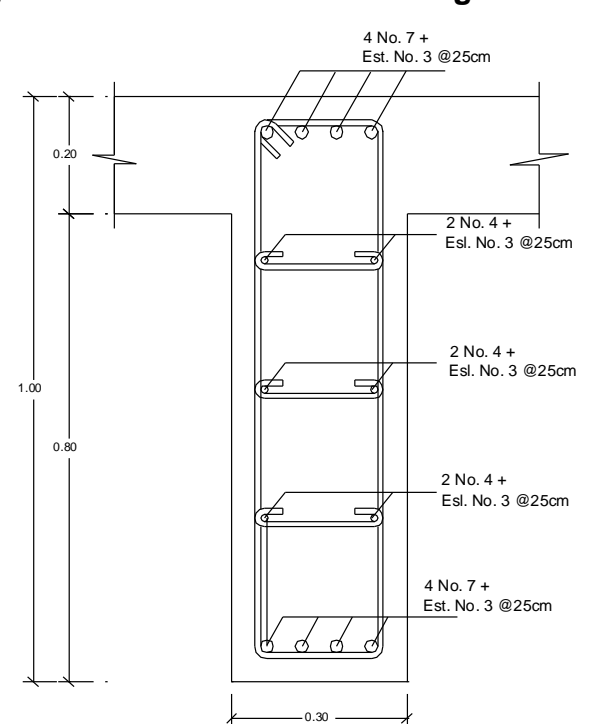

Figura 62. **Refuerzo de diafragma interno**

Fuente: elaboración propia, con programa de AutoCAD.

### **3.6.1.4. Diseño de vigas**

El diseño de las vigas se realizará utilizando el método de análisis de líneas de influencia, analizando cada una de las distintas posibilidades de carga que se puedan presentar en la viga y así determinar la posición de la carga debida al camión que produce el máximo momento.

Inicialmente se procede a calcular las dimensiones de la viga de la siguiente manera:

Cálculo del peralte: el peralte (H) de la viga se obtiene con la siguiente expresión:

$$
H = \frac{L}{16}
$$

Donde:

 $H =$  peralte en metros.

 $L =$  longitud de la viga en metros

H = 
$$
\frac{20}{16}
$$
 = 1,25 m, se utilizará un valor de 1,30 m

Cálculo de la base: el ancho de la base (b) será aproximadamente 0,5 veces el peralte de la viga:

b = 
$$
\frac{1,30}{2}
$$
 = 0,65 m, se utilizará un valor de 0,65 m

Cargas de diseño:

Integración de cargas: se integrará primero el peso total de cada elemento de la superestructura que afecta a la viga:

Peso propio de los componentes estructurales y accesorios no estructurales (DC):

W losa = 0,20 m \* 4,75 m \* 2 400 
$$
\frac{\text{kg}}{\text{m}^3}
$$
 = 2 280,00  $\frac{\text{kg}}{\text{m}}$ 

W vigas = 0,65 m  $*$  1,30 m  $*$  2 400 kg  $\frac{12}{10^3}$  \* 2 = 4 056,00 kg m

> W diafragmas internos = 0,30 m  $*$  0,80 m  $*$  1,80 m  $*$  2 400 kg  $\frac{12}{10^{3}}$ \* 2 = 2 073,60 kg

Tomando el peso de los diafragmas internos como una carga distribuida tenemos:

W diafragmas internos 2 073,60 kg  $\frac{20,0 \text{ m}}{20,0 \text{ m}}$  = 103,6 kg m

> W diafragmas externos = 0,30 m \* 0,45 m \* 1,80 m \* 2 400 kg  $\frac{12}{10^3}$  \* 2 = 1 166,4 kg m

Tomando el peso de los diafragmas internos como una carga distribuida tenemos:

W diafragmas internos 1 166,40 kg  $\frac{20,10 \text{ m}}{20,0 \text{ m}}$  = 58,32 kg m W postes = 0,20 m  $*$  0,20  $*$  1,10  $*$  2 400 kg  $\frac{12}{10^3}$  \* 2 = 211,20 kg

Tomando el peso de los postes como una carga distribuida tenemos:

Wpostes 211,20 kg  $\frac{1.128 \text{ m/s}}{20,0 \text{ m}}$  = 10,56 kg m W rieles =  $4 * 2,23$ kg m  $* 2 = 17,8$ kg m

Peso total de componentes estructurales y accesorios no estructurales (DC):

WDC = 2 280,00 
$$
\frac{\text{kg}}{\text{m}} + 4\,056,00 \frac{\text{kg}}{\text{m}} + 103,68 \frac{\text{kg}}{\text{m}} + 58,32 \frac{\text{kg}}{\text{m}} + 10,56 \frac{\text{kg}}{\text{m}} + 17,84 \frac{\text{kg}}{\text{m}} = 6\,526,40 \frac{\text{kg}}{\text{m}}
$$

Peso propio de la superficie de rodamiento (DW):

Considerando que en el futuro el camino de acceso al puente sea asfaltado se considerará una carga de asfalto sobre la losa del puente:

WDW = 0,05 m \* 3,10 m \* 2 100 
$$
\frac{\text{kg}}{\text{m}^3}
$$
 = 325.5  $\frac{\text{kg}}{\text{m}}$ 

Sobre carga peatonal (PL):

WPL = 367 
$$
\frac{\text{kg}}{\text{m}^2}
$$
 \* 4,75 m = 1 743,25 kg/m

Para calcular la solicitación mayorada total se utilizará la combinación de cargas utilizada para el diseño de la losa, quedando de la siguiente manera:

$$
Q = 1,1025 (1,25(DC) + 1,5(DW) + 1,75 (PL))
$$
  
\n
$$
Q = 1,1025 (1,25(6 526,40) + 1,5(325,5) + 1,75 (1 743,25))
$$
  
\n
$$
Q = 1,1025 (8 158 + 488,25 + 3 050,69) = 12 895,88 kg/m
$$

Del peso total de carga mayorada la mitad soportará cada una de las vigas, por lo que la carga para cada una de las vigas es:

$$
Q = \frac{12\,895,88\,kg/m}{2} = 6\,447,94\,kg/m
$$

Carga vehicular:

El tipo de vehículo para el análisis de la carga vehicular es el H20-44 mostrado a continuación:

# Figura 63. **Carga viva, camión H 20-44**

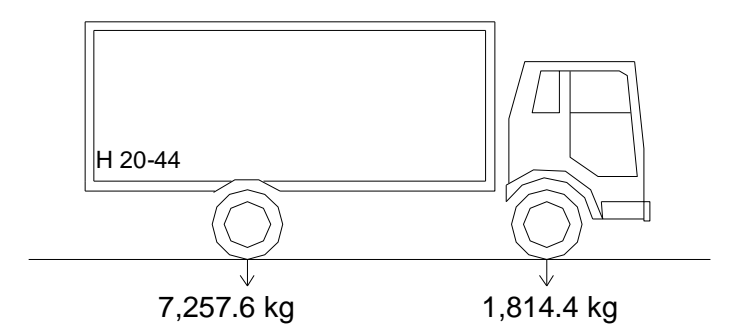

Fuente: elaboración propia, con programa de AutoCAD.

Para el análisis estructural por el método de líneas de influencia se analizará la carga del vehículo H20-44 en su paso por diferentes ubicaciones, distanciadas a L/4, desde el inicio, hasta el final de la viga.

A continuación se muestra el cálculo de las ecuaciones y los diagramas de corte y momento para cada posición.

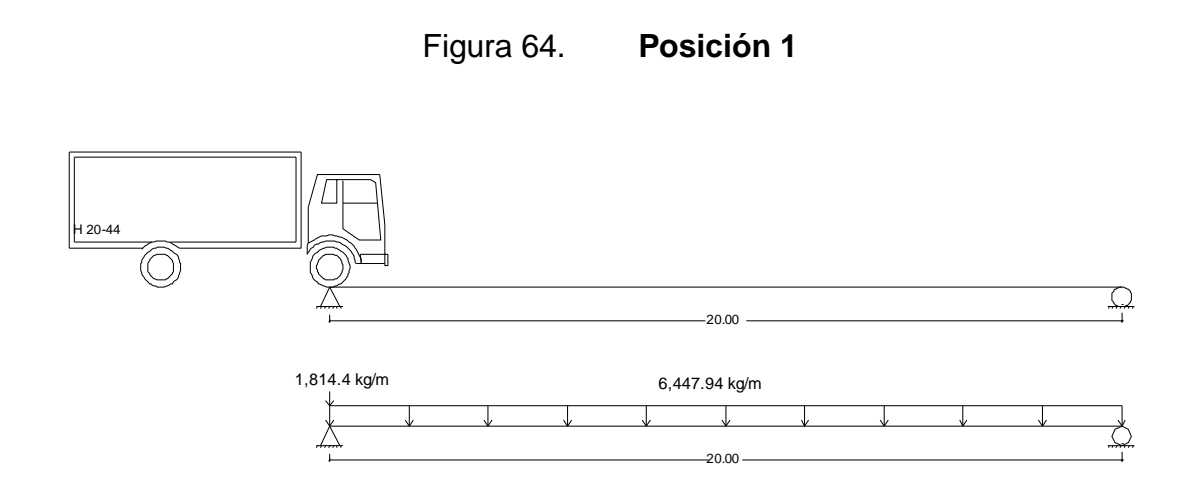

Fuente: elaboración propia, con programa de AutoCAD.

Cálculo de reacciones en los apoyos:

$$
\Sigma \text{MB} = 0 \, (\text{O}+)
$$
  
1 814,4 (20) - RA (20) + 6 447,94 (20)  $\left(\frac{20}{2}\right)$  = 0

$$
RA = \frac{1\,325\,876}{20} = 66\,293.8\,\text{kg}
$$

$$
\Sigma Fy = 0 \text{ (+)}
$$
  
-1 814,4 + 66 293,8 - 6 447,94 (20)+RB = 0  
RB = 64 479,4 kg

Cálculo de ecuaciones para cada corte:

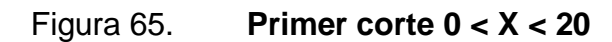

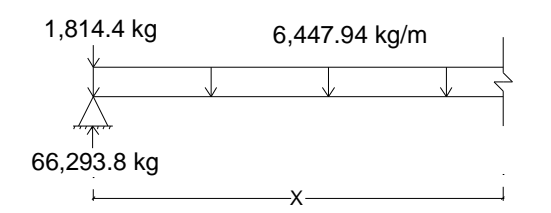

Fuente: elaboración propia.

$$
V(x)
$$
†+  
\n $V(x) = -1814,4 + 66293,8 - 6447,94 X$   
\n $V(x) = 64479,4 - 6447,94 X$ 

M(x) (U+)  
\nM(x) = -1 814,4 X + 66 293,8 X - 6 447,94 X(
$$
\frac{X}{2}
$$
)  
\nM(x) = 64 479,4 X - 3 223,97 X<sup>2</sup>

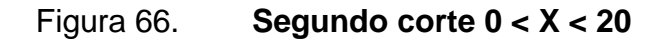

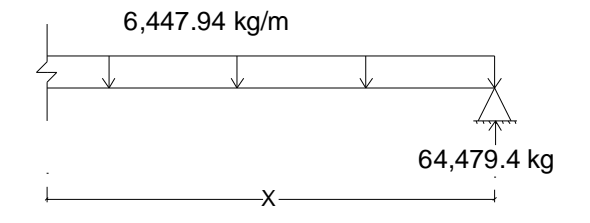

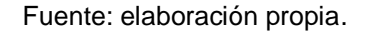

 $V(x)$   $\downarrow$ +  $V(x) = -64479,4 + 647,94$  $V(x) = -66293.8 + 6447.94 X$ 

 $M(x)$ 

 $M(x) = 64479, 4X - 6447, 94X$ X 2  $\mathcal Y$  $M(x) = 64 479.4 X - 3 223.97 X^2$ 

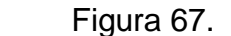

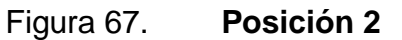

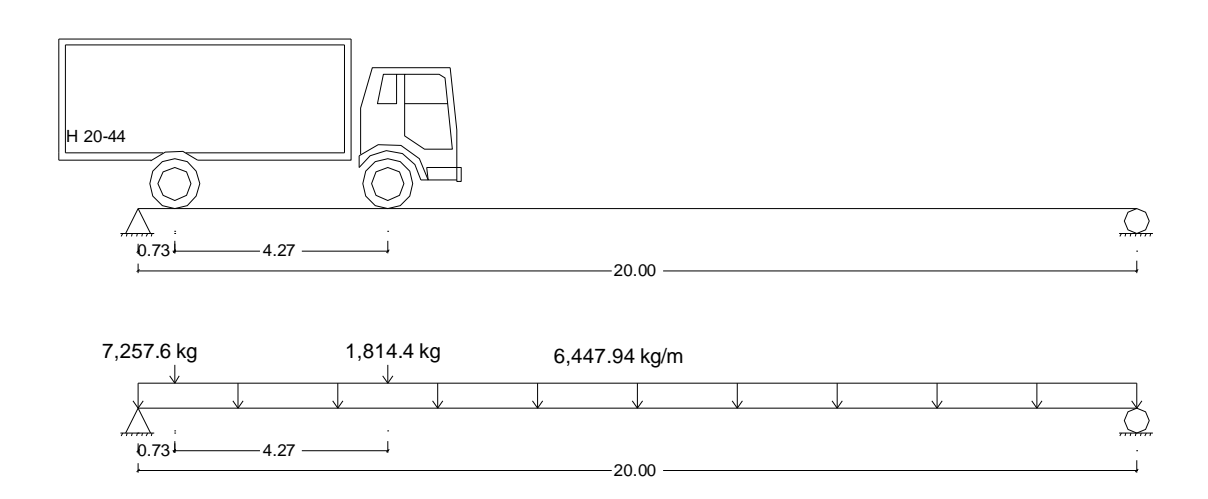

Fuente: elaboración propia, con programa de AutoCAD.

Cálculo de reacciones en los apoyos:

$$
\sum \text{MB} = 0 \, (\text{J} +)
$$
\n
$$
7\ 257,6\ (19,27) + 1\ 814,4\ (15) - \text{RA}\ (20) + 6\ 447,94\ (20) \left(\frac{20}{2}\right) = 0
$$
\n
$$
\text{RA} = \frac{1\ 456\ 657,9}{20} = 72\ 832,9\ \text{kg}
$$
\n
$$
\sum \text{Fv} = 0 \, (\uparrow +)
$$

$$
2^{1}
$$
,  $3^{1}$ ,  $5^{1}$ ,  
- 7 257,6 - 1 814,4 + 72 832,9 - 6 447,94 (20) + RB = 0  
RB = 65 197,9 kg

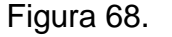

Figura 68. **Primer corte 0 < X < 0,73**

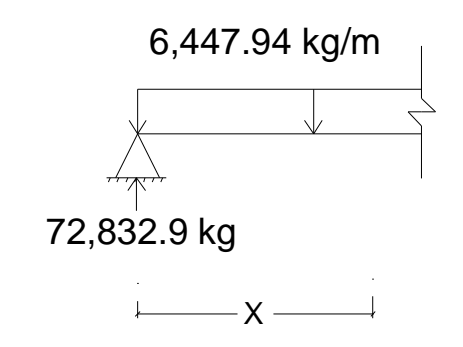

Fuente: elaboración propia.

 $V(x)$   $\uparrow$  +  $V(x) = 72832, 9 - 6447, 94 X$ 

M(x) (U+)  
M(x) = 72 832,9 X - 6 447,94 X (
$$
\frac{X}{2}
$$
)  
M(x) = 72 832,9 X - 3 223,97 X<sup>2</sup>)

# Figura 69. **Segundo corte 0,73 < X < 5**

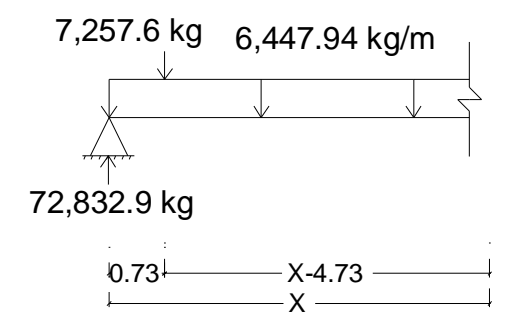

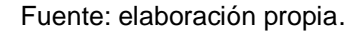

 $V(x)$   $\uparrow$  +

- $V(x) = 72832, 9 7257, 6 6447, 94 X$
- $V(x) = 65 575, 3 6 447, 94 X$

 $M(x)$  ( $U+$ )

 $M(x)$  = 72 832,9 X - 7 257,6(X - 0.73) - 6 447,94 X ( X 2 )  $M(x) = 72832.9 X - 7257.6 X + 5298.05 - 3223.97 X<sup>2</sup>$  $M(x) = 5298,05 + 65575,3 X - 3223,97 X<sup>2</sup>$ 

Figura 70. **Tercer corte 5 < X < 20**

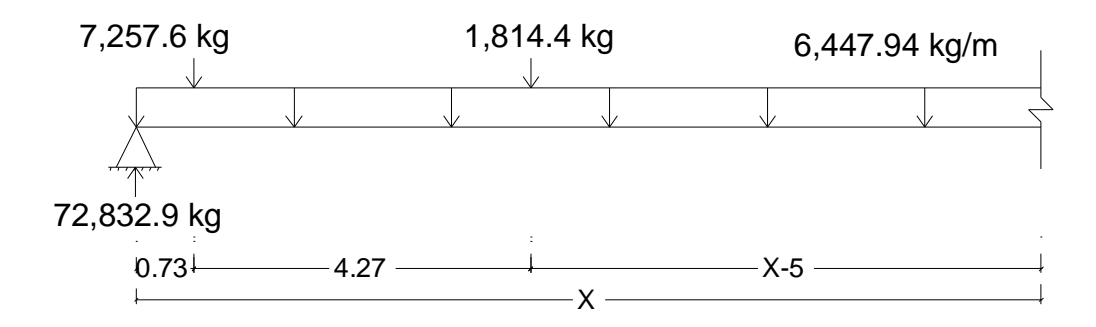

Fuente: elaboración propia.

 $V(x)$   $\uparrow +$  $V(x) = 72832,9 - 7257,6 - 1814,4 - 6447,94 X$  $V(x) = 63760, 9 - 6447, 94 X$ 

 $M(x)$  ( $U+$ )

 $M(x)$  = 72 832,9 X - 7 257,6 (X - 0,73) - 1 814,4(X - 5) - 6 447,94 X ( X 2 )  $M(x) = 63760, 9X + 14370, 05 - 3223, 97X^2$ 

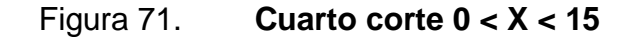

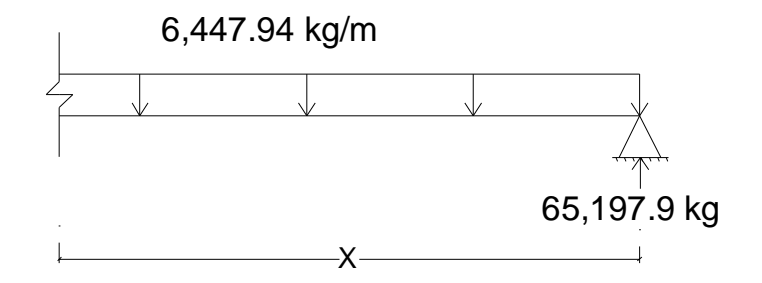

Fuente: elaboración propia.

 $V(x)$   $\downarrow$ +  $V(x) = -65197,9 + 6447,94 X$  $V(x) = -65197,9 + 6447,94 X$ 

 $M(x)$   $J+$ 

$$
M(x) = 65 197,9 X - 6 447,94 X \left(\frac{X}{2}\right)
$$
  

$$
M(x) = 65 197,9 X - 3 223,97 X2
$$

De igual manera que los procedimientos anteriores se calculan las ecuaciones de corte y momento para cada una de las posiciones de análisis.

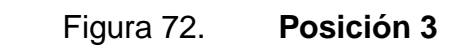

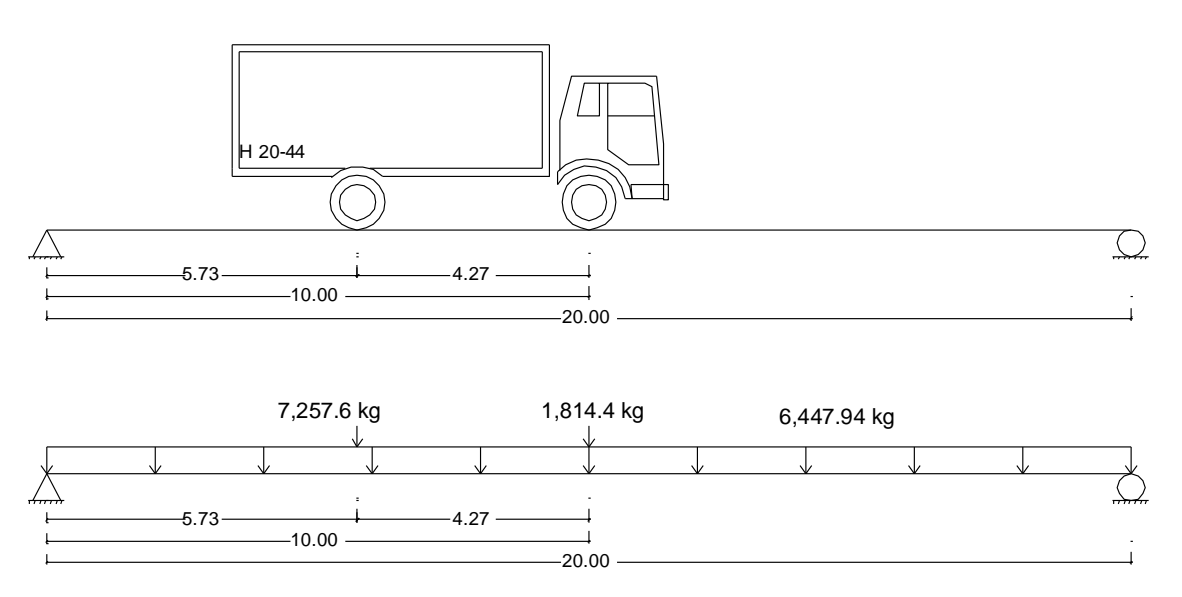

Fuente: elaboración propia, con programa de AutoCAD.

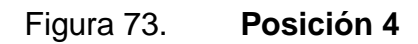

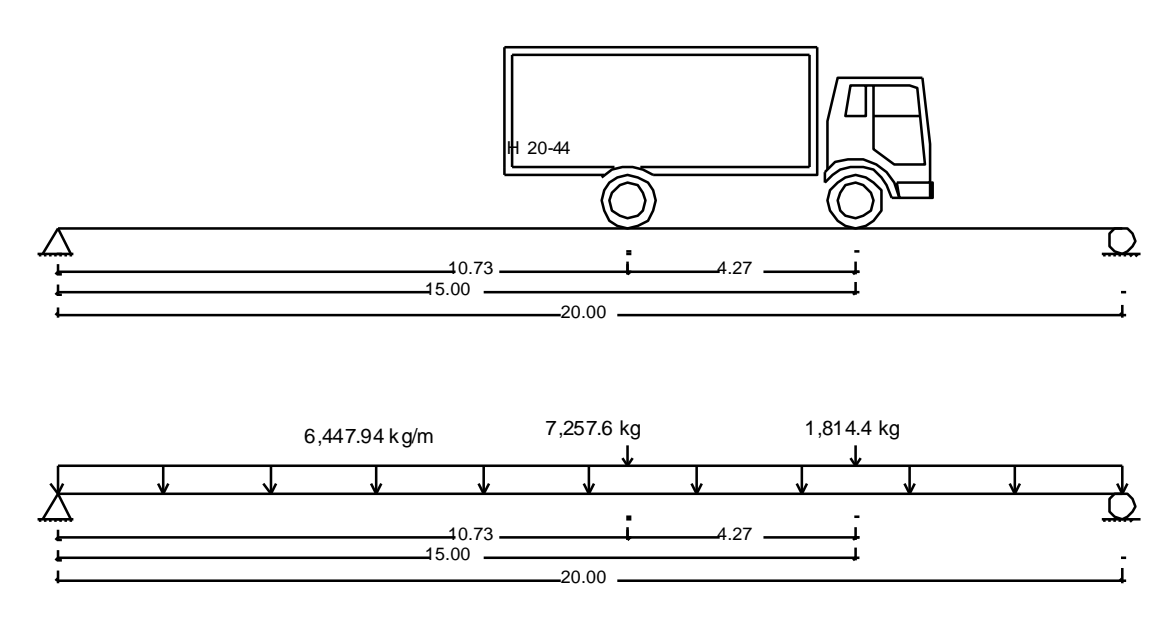

Fuente: elaboración propia, con programa de AutoCAD.

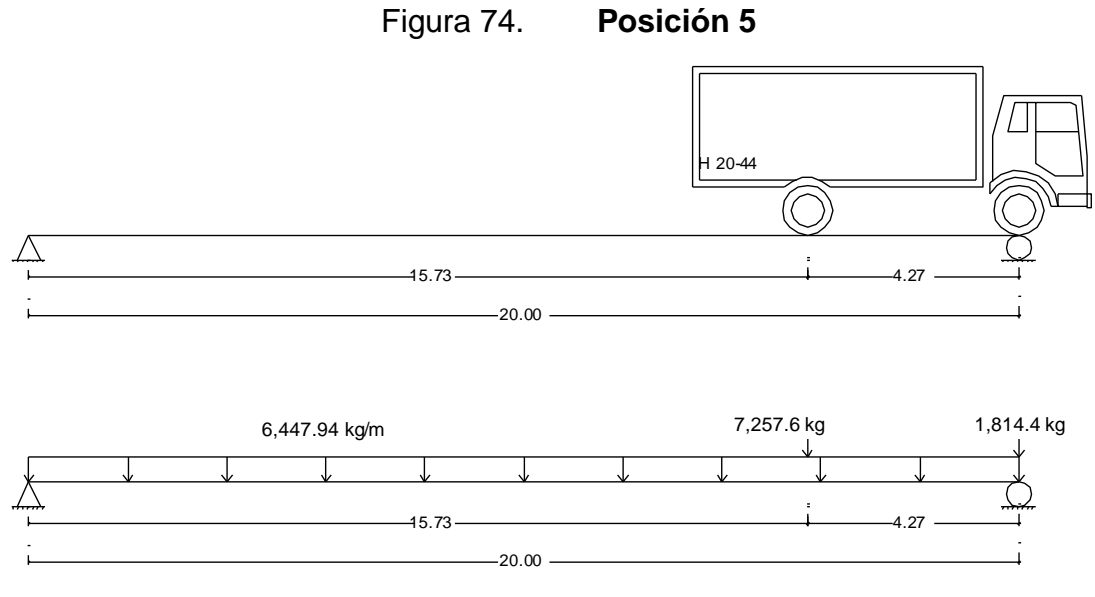

Fuente: elaboración propia, con programa de AutoCAD.

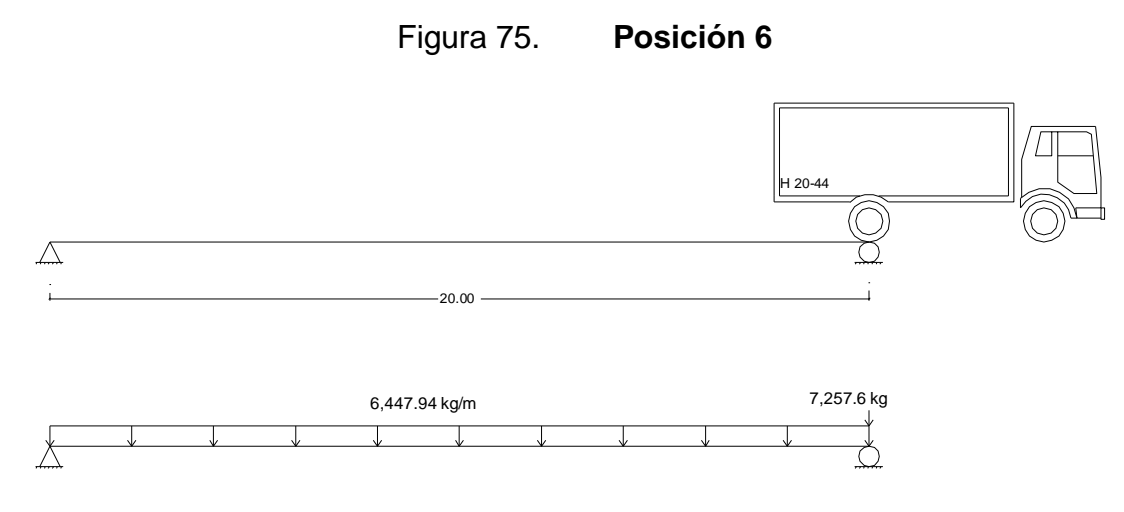

Fuente: elaboración propia, con programa de AutoCAD.

Con las ecuaciones anteriores y sustituyendo valores de X en cada una de ellas se obtiene el siguiente diagrama de corte y momento para cada posición de carga analizada:
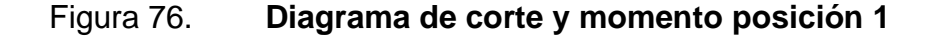

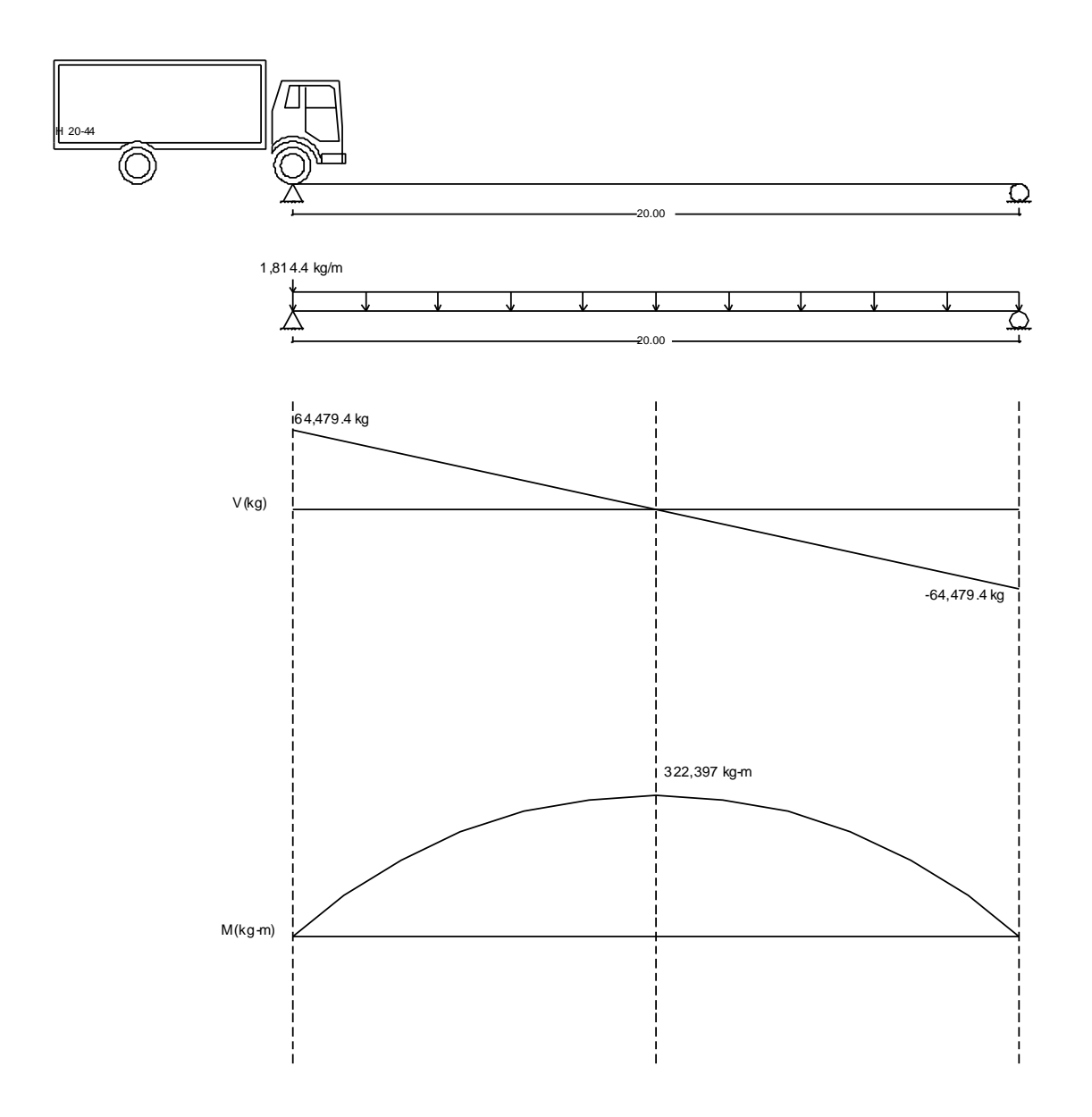

Fuente: elaboración propia, con programa de AutoCAD.

#### **Diagrama de corte y momento posición 2** Figura 77.

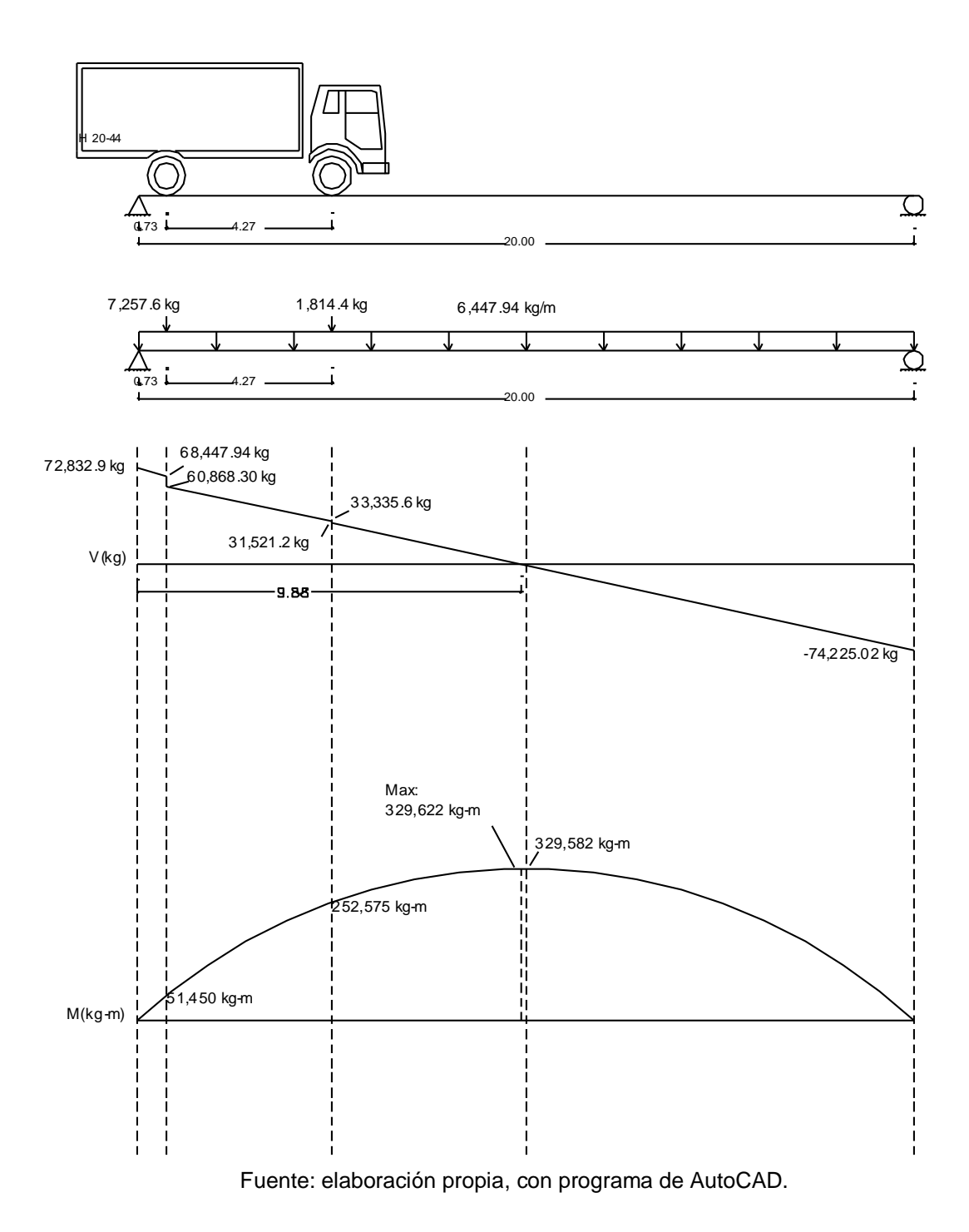

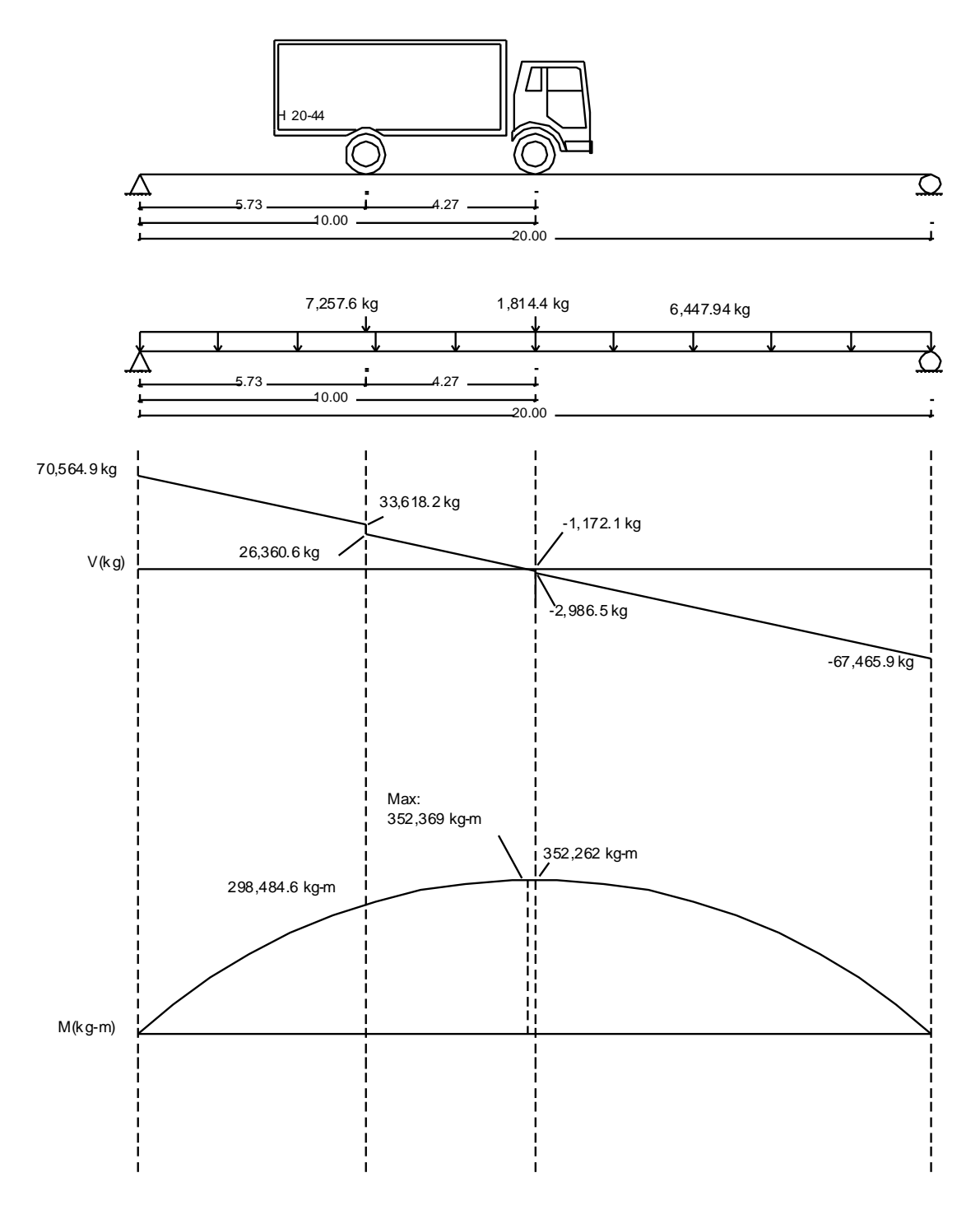

#### **Diagrama de corte y momento posición 3** Figura 78.

Fuente: elaboración propia, con programa de AutoCAD.

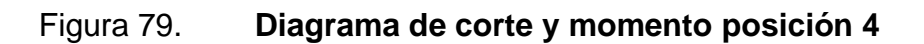

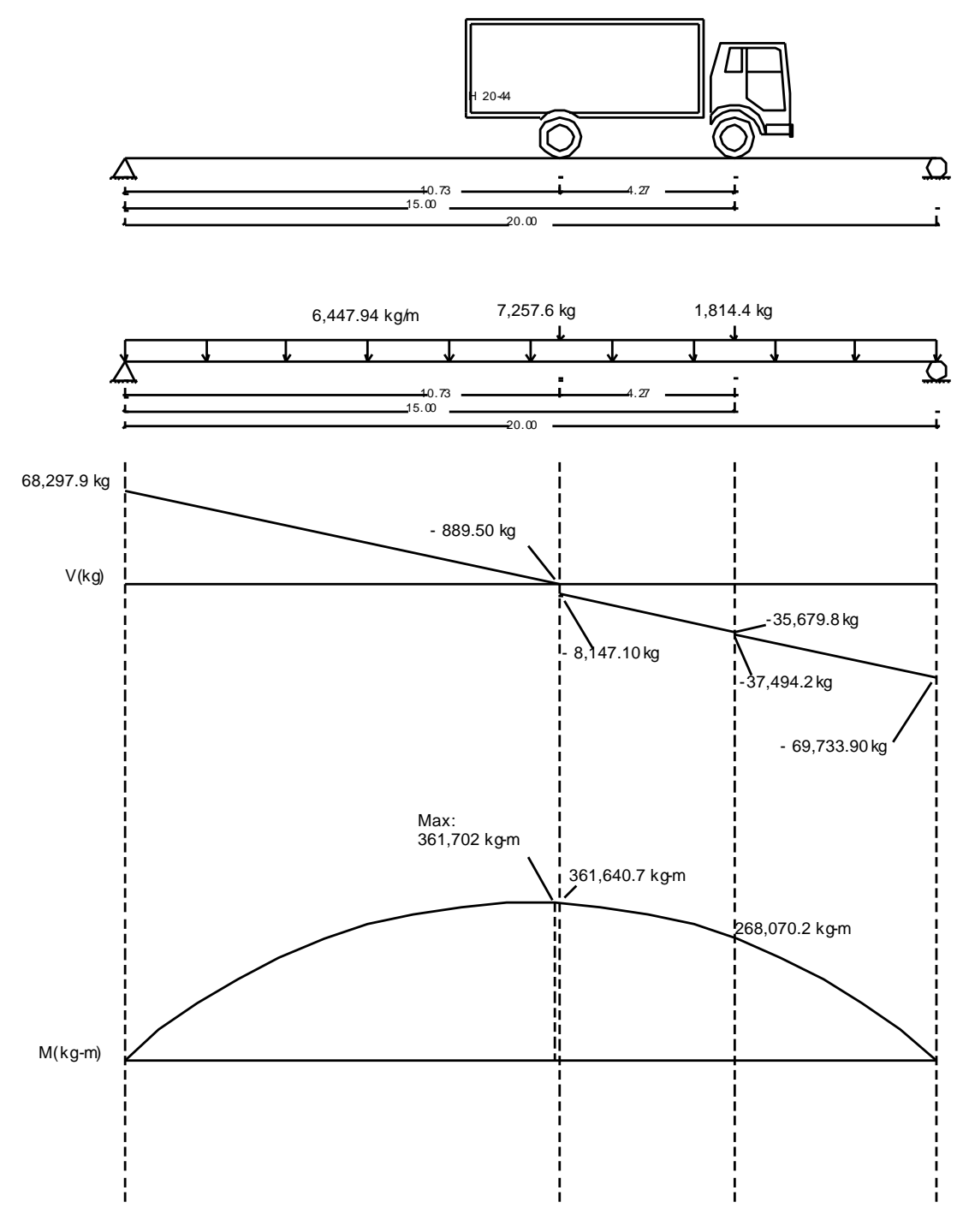

Fuente: elaboración propia, con programa de AutoCAD.

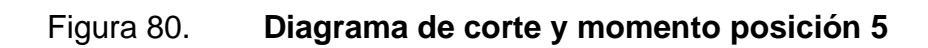

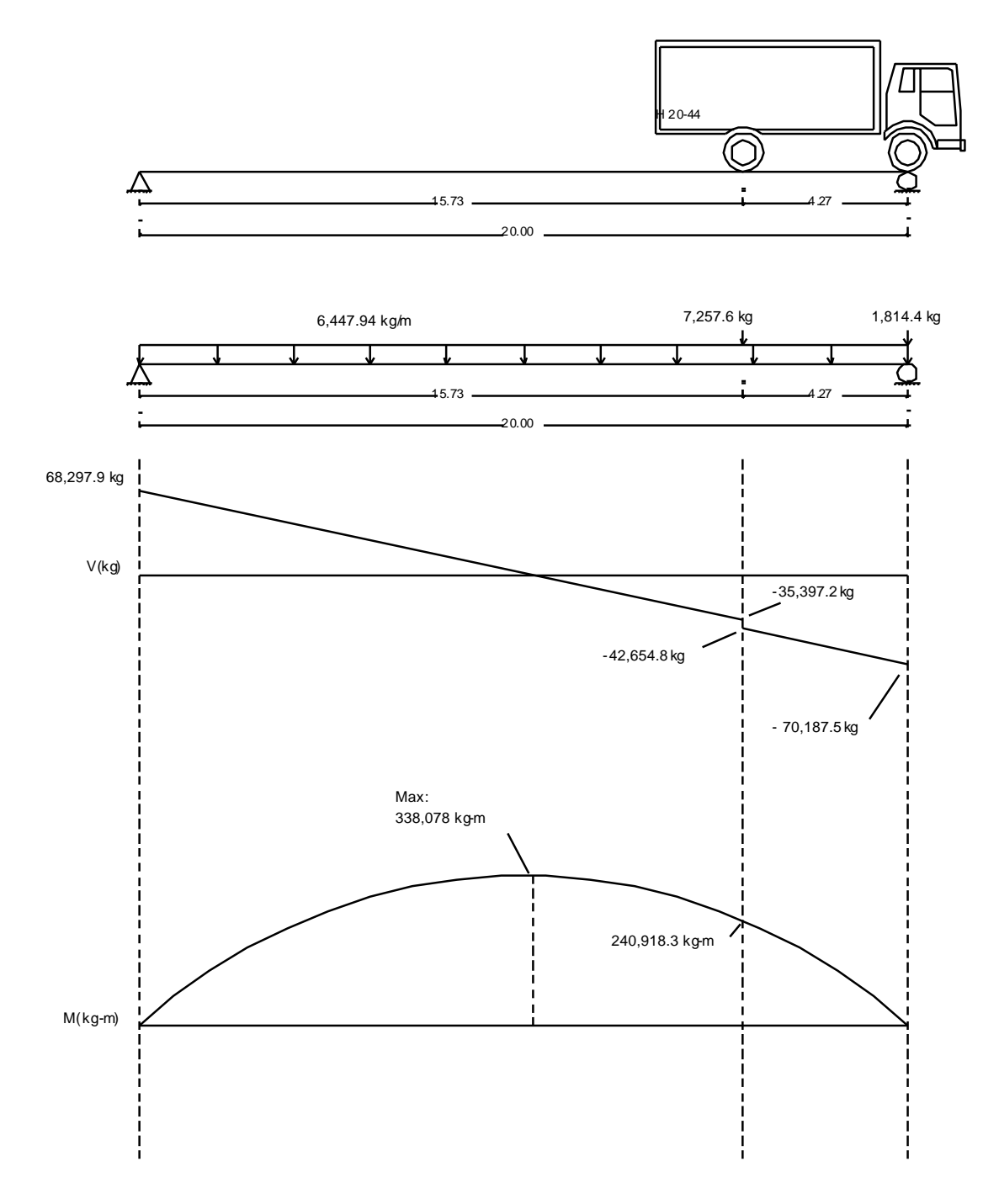

Fuente: elaboración propia, con programa de AutoCAD.

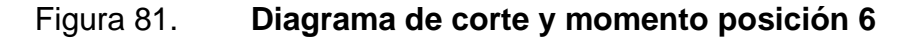

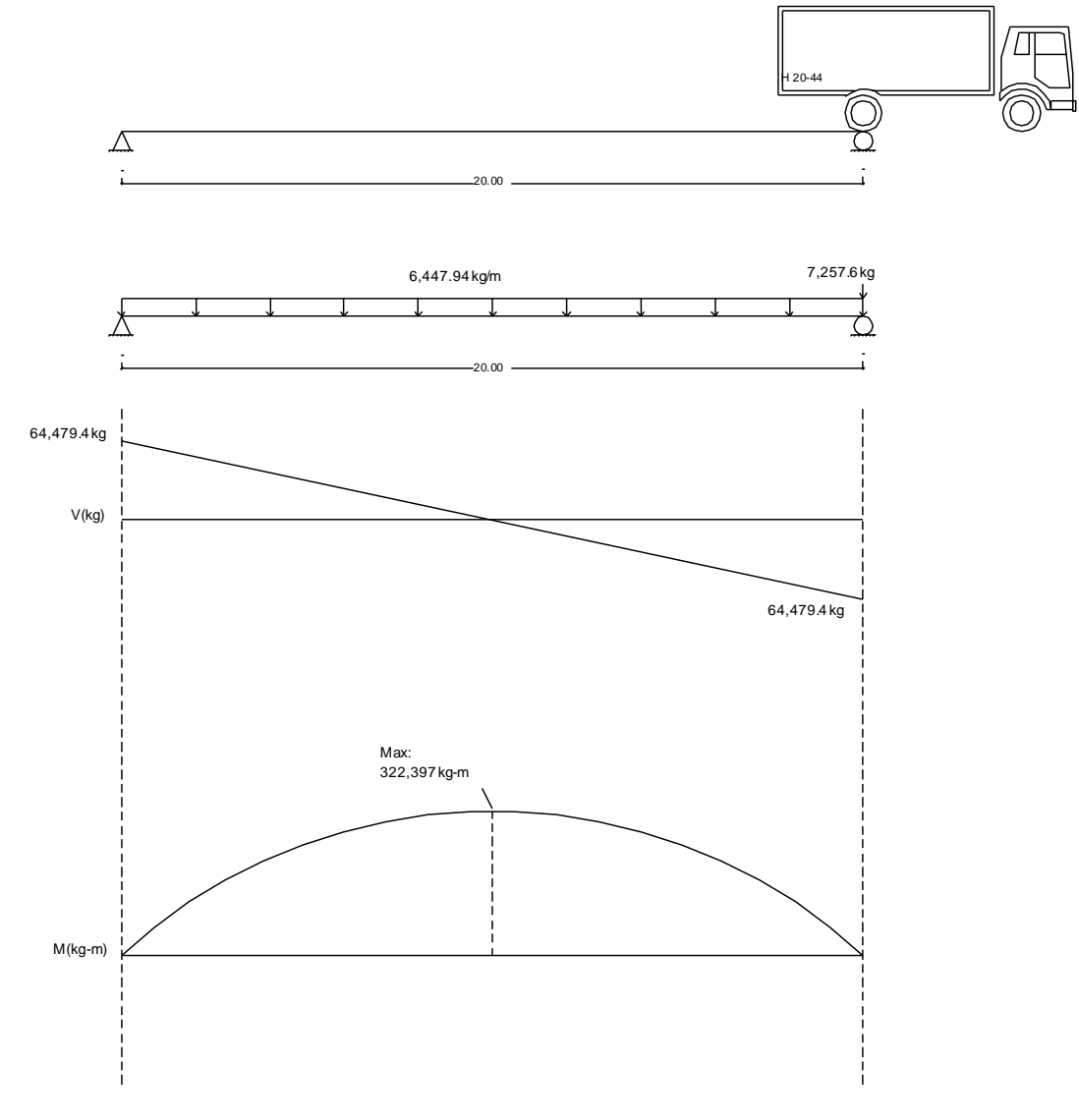

Fuente: elaboración propia, con programa de AutoCAD.

De las ecuaciones de momento calculadas anteriores y sustituyendo en cada tramo valores de X a cada metro, para cada posición, se obtienen los momentos máximos producidos por la carga viva, así mismo el valor del área de acero requerido para la cama inferior por cada uno de estos momentos, éste cálculo y la propuesta de acero se muestran en la siguiente tabla.

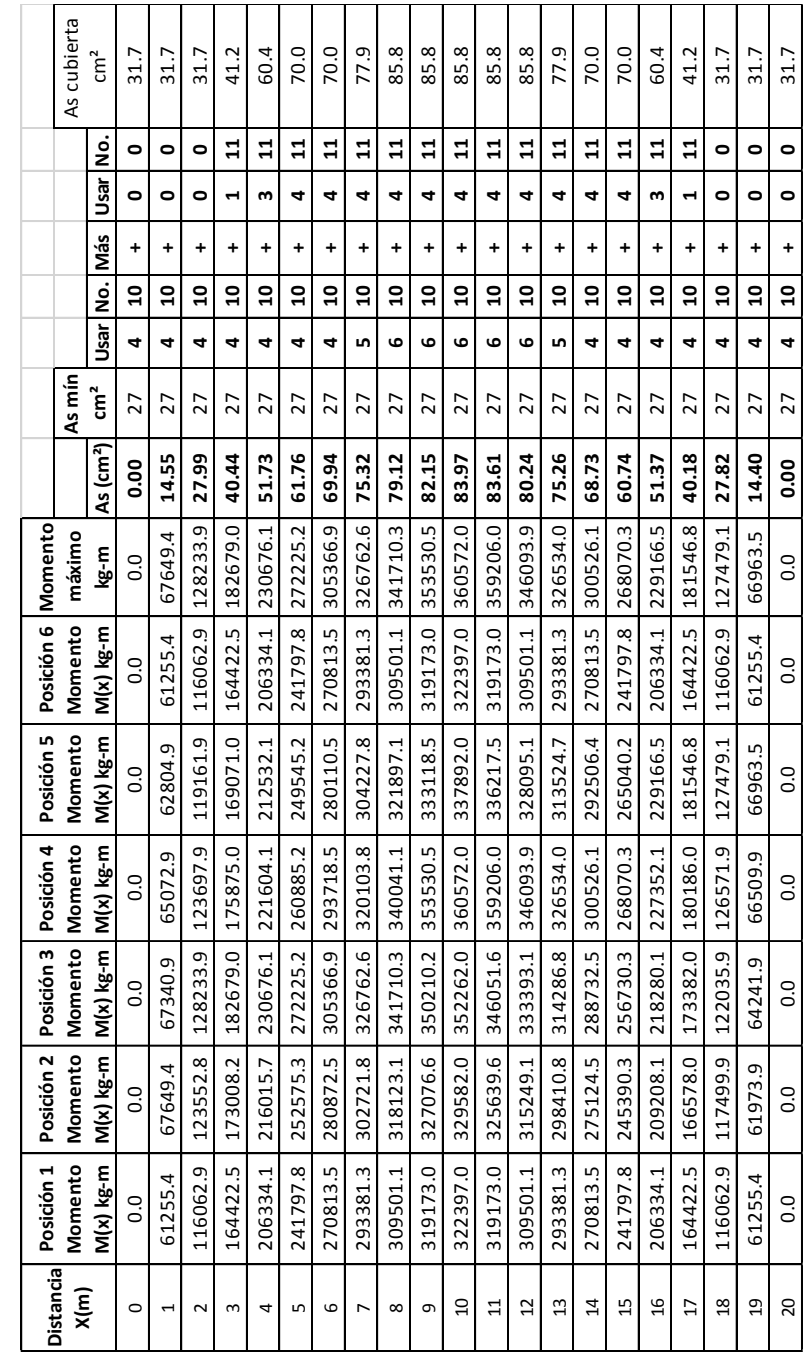

# Tabla XXXIV. **Cálculo de refuerzo de viga**

Fuente: elaboración propia.

El área de acero mínima se obtiene según el código ACI 318-05 en su sección 10.5.1, en donde establece que en toda sección de un elemento sometido a flexión cuando por análisis se requiera refuerzo de tracción, el As proporcionado no debe ser menor que el obtenido por medio de:

Asmin = 
$$
\frac{0.8 \sqrt{f'c} \text{ b d}}{fy}
$$
, pero no menor a: Asmin =  $\frac{14 \text{ b d}}{fy}$ 

$$
Asmin = \frac{0.8\sqrt{280^* \cdot 65^* \cdot 125}}{4200} = 25.89 \text{ cm}^2
$$

$$
A \text{smin} = \frac{14 \times 65 \times 125}{4 \times 200} = 27{,}08 \text{ cm}^2
$$

Refuerzo para cama superior: para el refuerzo de la cama superior de la viga se usará el 33% del acero requerido para la cama inferior:

Asmin =  $0, 33 * 83, 97 = 27, 71$  cm<sup>2</sup>, se propone usar 4 varillas No. 10.

Refuerzo adicional: como refuerzo adicional se colocarán un área de hacer de 5,29 cm² por cada metro de altura de la viga.

$$
Asad = 1,30 * 5,29 = 6,88 \, \text{cm}^2.
$$

Se propone usar 4 varillas No. 5

Refuerzo a corte de la viga: para este análisis se toma el dato de esfuerzo cortante máximo obtenido en el análisis de líneas de influencia, como se observa en la siguiente figura este corresponde a la posición 2 y es de 72 832,9 kg

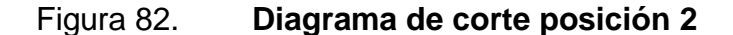

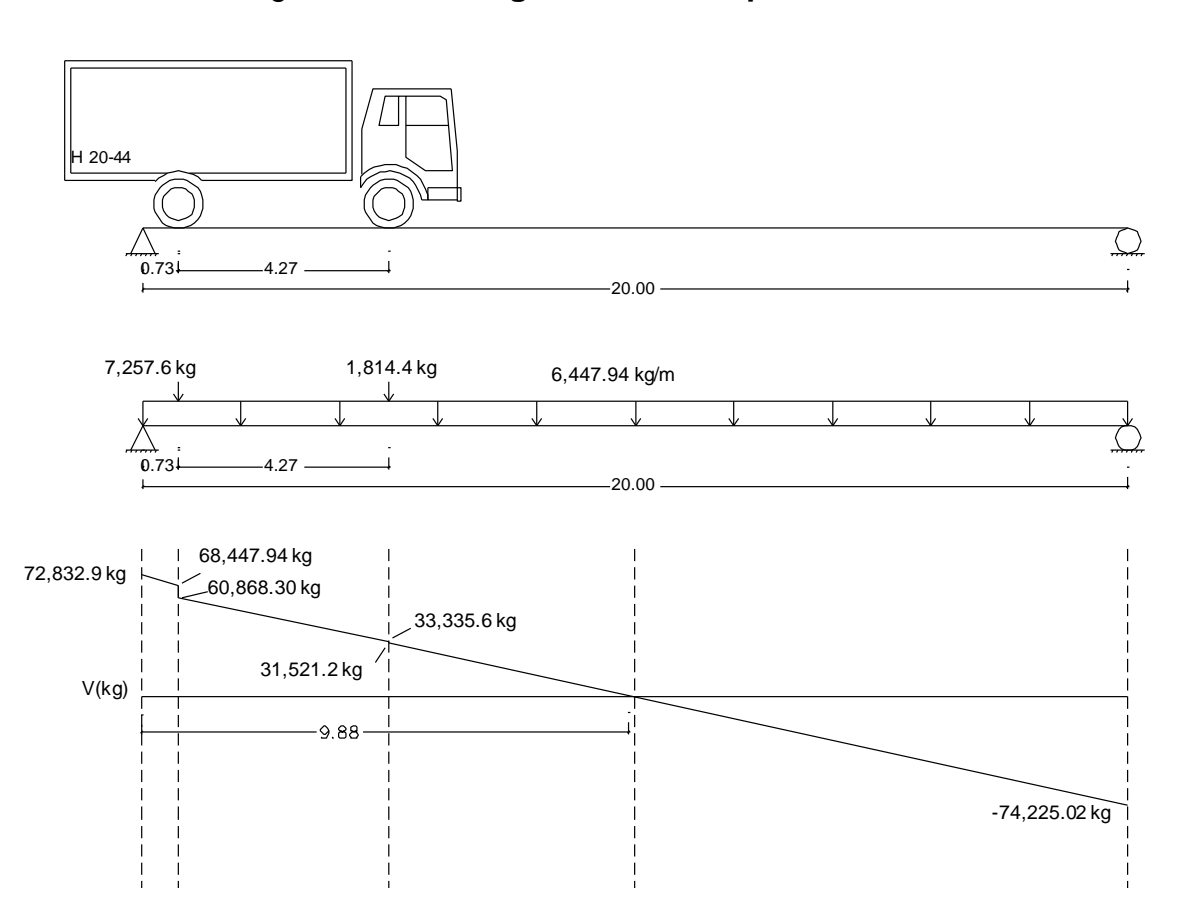

Fuente: elaboración propia, con programa de AutoCAD.

El corte resistente por el concreto se calcula con la siguiente expresión:

Vcr = 0,85  $*$  0,53  $*$   $\sqrt{280}$   $*$  65  $*$  125 = 61 248,74 kg

El valor de corte resistente por el concreto es menor al corte actuante, por lo que se calcula hasta qué distancia resiste el corte actuante el concreto, por medio de una relación de triángulos de la siguiente manera:

$$
\frac{72\,832,9}{10} = \frac{61\,248,74}{X}
$$

Para una distancia  $X = 8,40$  metros el concreto resiste por si solo el esfuerzo de corte, por lo que en esta longitud se coloca el refuerzo mínimo por corte, para la distancia restante de 1,60 metros se calculará la separación del refuerzo por confinamiento.

El código ACI 318.05 en su sección 21.3.3.2 establece que el primer estribo cerrado de confinamiento debe estar situado a no más de 50 mm de la cara del elemento de apoyo. El espaciamiento de los estribos cerrados de confinamiento no debe exceder de:

Condición 1) d/4

Condición 2) ocho veces el diámetro de la barras longitudinales más pequeñas

Condición 3) 24 veces el diámetro de la barra del estribo cerrado de confinamiento y

Condición 4) 300 mm

Para este caso tenemos:

Condición 1) $\frac{d}{4}$  $rac{d}{4} = \frac{125}{4}$  $\frac{25}{4}$ =31,25 cm

Condición 2) 8\*1,27=10,16 cm

Condición 3) 24\*1,27=30,48 cm

Condición 4) 30 cm

Se utilizará varilla No. 4 y una separación de estribos de 10 cm en una longitud de 1.60 m, para el resto de la longitud se propone una separación de estribos de 25 cm.

#### **3.6.2. Diseño de subestructura**

La subestructura está compuesta por la cortina, viga de apoyo, apoyo elastomérico y estribos A continuación se muestra el procedimiento realizado para el análisis y diseño de cada uno de estos elementos estructurales.

### **3.6.2.1. Diseño de cortina**

Para el diseño de la cortina se proponen las dimensiones mostradas en la siguiente figura:

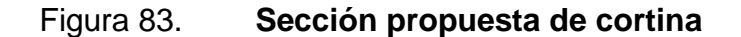

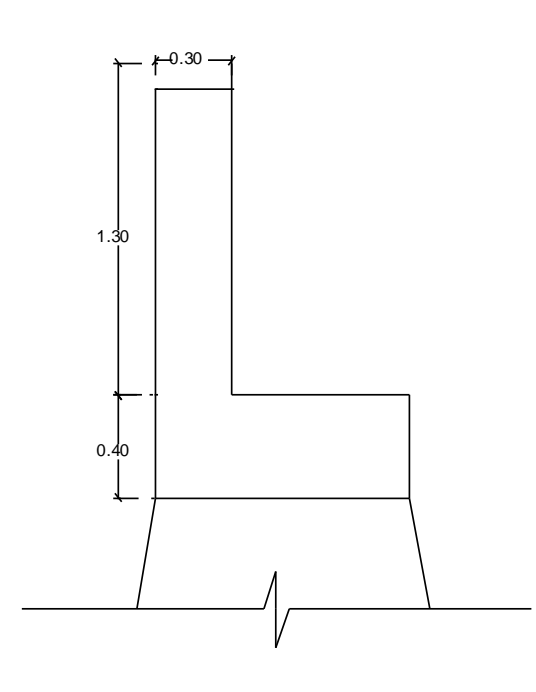

Fuente: elaboración propia, con programa de AutoCAD.

Sobre la cortina deben considerarse las presiones laterales debidas al empuje de la tierra (E), a la fuerza longitudinal (FL), fuerza de sismo (S), así como una sobrecarga del suelo con un equivalente líquido de 2 pies con una presión de 480 kg/m², como se muestra en la siguiente figura:

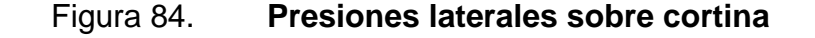

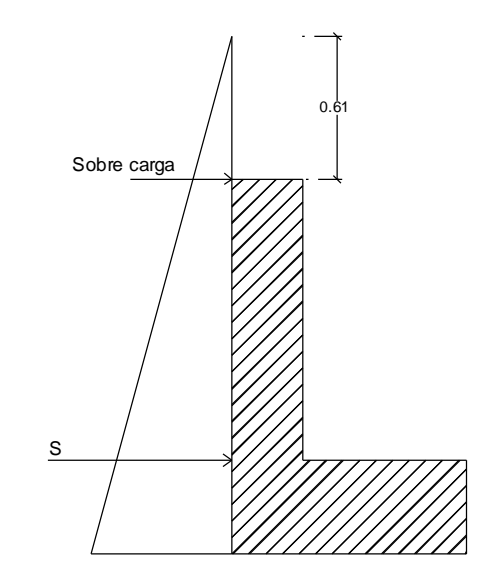

Fuente: elaboración propia, con programa de AutoCAD.

Cálculo del empuje de la tierra (E): en el empuje de la tierra actúa la sobre carga del suelo con equivalente líquido de 61 centímetros sobre la cortina, con una presión de 480 kg/m<sup>3</sup> y la presión del suelo que actúa en la parte inferior de la cortina.

Presión por sobrecarga:  $Psob = 480$  kg/m<sup>2</sup>  $*$  0,61 = 292,80 kg/m Presión por suelo:  $Ps = 480$  kg/m<sup>2</sup>  $\star$  1,30 = 624,00 kg/m

Empuje por sobre carga:

 $Esob = 292,80$  kg/m\* 1,30 = 380.64 kg

Empuje por el suelo:

 $Es = 624,00 kg/m$  $1, 30$ 2 = 405,6 kg

Empuje total sobre la Cortina:

 $E = E$ sob + Es

 $E = 380, 64$  kg + 405, 6 kg = 786, 24 kg

Cálculo del momento por fuerza de empuje:

 $MEsob = 380, 64$  kg  $1,30 \; m$ 2 = 247,42 kg-m  $MEs = 405, 6$  kg\*  $1,30 \; m$ 3 = 175,76 kg- m

Cálculo de fuerza longitudinal (FL): esta se transmite desde el aproche a la cortina al momento de pasar el camión de diseño sobre él, debe ser el 5% de la carga viva y su centro de gravedad debe estar a 1.83 m sobre la capa de rodadura.

$$
FL = \frac{0,05P}{2 * h}
$$

Donde:

FL = fuerza longitudinal en kg P = carga del camión por eje en kg h = altura de la cortina en m Peso del camión por eje: 14 515,2 kg

$$
FL = \frac{0.05 * 14 \cdot 515.2 \text{ kg}}{2 * 1.30 \text{ m}} = 279.14 \frac{\text{kg}}{\text{m}} * 1 \text{m} = 279.14 \text{ kg}
$$

Cálculo del momento por fuerza longitudinal: para el cálculo de este momento se utilizará un brazo de 6' (1.83) más la altura h de la cortina.

 $MFL = 279,14$  kg  $*(1,83 \text{ m} + 1,3 \text{ m}) = 873,70$  kg-m

Cálculo de carga de sismo (S): esta fuerza se aplica en el centroide de la cortina, con una magnitud del 12% del peso de la misma, se utilizó este porcentaje por ubicarse el puente en una zona de alto riesgo sísmico.

El peso de la cortina se integra a continuación:

 $W = 2$  400kg/m<sup>3</sup>  $*$  0,30 m  $*$  1,30 m  $*$  1 m = 936 kg

$$
S = 12\% 936 kg = 112,32 kg
$$

Cálculo del momento que produce el sismo: por estar la fuerza aplicada en el centroide de la cortina el brazo será de h/2.

$$
Ms = 112,32 kg*0,65 m=73,00 kg-m
$$

Cálculo de momentos finales: para el cálculo de los momentos finales de diseño se calcularán los siguientes grupos de carga, debiendo utilizar el resultado más crítico:

Grupo III:  $M = 1,3$  (MEsob + MEs + MFL) Grupo VII:

$$
M = 1,3 (MEsob + MEs + MS)
$$

Cálculo de momento final para el grupo III de cargas:

 $M = 1, 3$  (247,42 kg-m + 175,76 kg-m + 873,70 kg-m) = 1 685,94 kg-m

Cálculo de momento final para el grupo VII de cargas:

 $M = 1, 3$  (247,42 kg-m + 175,76 kg-m + 73,00 kg-m) = 645,03 kg-m

El momento obtenido por el grupo III de cargas será es que se utilizará para el cálculo del área de acero de refuerzo, por ser este el más crítico.

Cálculo del área de acero: para el cálculo del área de acero requerida para el momento de 1 685.94 kg-m utilizamos la siguiente expresión:

As=
$$
\left[ b^*d - \sqrt{(b^*d)^2 - \frac{Mu^*b}{0,003825^*f'c}} \right] * \frac{0.85^*fc}{fy}
$$

Donde:

 $f'c = 281$  kg/cm<sup>2</sup>  $fy = 2810 \text{ kg/cm}^2$  $b = 130$  cm  $d = 26$  cm

 $Mu = 1685,94 kg-m$ 

$$
As = \frac{0.85 * 281 * 130 * 26}{2810} \left[ 1 - \sqrt{(1 - \frac{2 * 1685.94}{0.85 * 281 * 130 * 26^2})} \right]
$$

As = 
$$
2,68 \, \text{cm}^2
$$

El área de acero mínima se obtiene según el código ACI 318-05 en su sección 10.5.1, en donde establece que en toda sección de un elemento sometido a flexión cuando por análisis se requiera refuerzo de tracción, el As proporcionado no debe ser menor que el obtenido por medio de:

$$
Asmin = \frac{0.8 \sqrt{f'c} \text{ b d}}{fy}
$$
, pero no menor a: Asmin =  $\frac{14 \text{ b d}}{fy}$ 

$$
A \text{smin} = \frac{0.8\sqrt{280} \times 130 \times 26}{2.810} = 16,1 \text{ cm}^2
$$
\n
$$
A \text{smin} = \frac{14 \times 130 \times 26}{2.810} = 16,84 \text{ cm}^2
$$

El área de acero requerida por el momento es menor al área de acero mínima, por lo que se utilizará el valor de 16.84 cm², para la cual se propone el siguiente armado: 10 varillas No. 5.

Refuerzo por corte: al igual que para el cálculo del acero de refuerzo requerida por el momento, se utilizarán grupo de carga para encontrar el valor del esfuerzo córtate más crítico.

Grupo III:  $V = 1,3 (E + FL)$ Grupo VII:  $V = 1,3 (E + S)$ 

Cálculo de momento final para el grupo III de cargas:  $V = 1,3$  (786,24 kg + 279,14kg) = 1 065,38 kg-m

Cálculo de momento final para el grupo VII de cargas:  $V = 1,3$  (786,24 kg + 123,32 kg) = 909,56 kg-m

El valor de esfuerzo cortante mayor es de 1 065,38 kg, ahora calculamos el esfuerzo cortante resistente por el concreto con la siguiente expresión:

Vcr = 0,85  $*$  0,53  $*$   $\sqrt{280}$   $*$  130  $*$  26 = 25 479,48 kg

El esfuerzo de corte actuante es menor al esfuerzo de corte resistente por el concreto, por lo que se utilizará el espaciamiento máximo, el código ACI 318-05 en la sección 21.3.3.4 requiere que cuando no se requieran estribos cerrados de confinamiento, deben colocarse estribos con ganchos sísmicos en ambos extremos, espaciados a no más de d/2 en toda la longitud del elemento.

$$
Smax = \frac{d}{2} = \frac{26}{2}13 \text{ cm}
$$

Se utilizarán estribos No. 3 espaciados a 13 cm.

### **3.6.2.2. Diseño de viga de apoyo**

La viga de apoyo servirá para soportar las vigas principales, pero a la vez ésta es soportada en toda su longitud por el estribo, por lo que la viga de apoyo no está sometida a ningún esfuerzo de flexión.

Para dimensionar la viga de apoyo se toman los siguientes criterios:

Base  $(B) = x +$  ancho de cortina

 $x = 2$  cm por cada metro de longitud del puente

 $x = 0.02 * 20 = 0.40$ , se tomará un valor de 0,50 m  $B = 0,50 + 0,30 = 0,80$  m

La altura de la viga de apoyo deberá tener un valor mínimo de 40 cm, se utilizará este valor.

La carga muerta aplicada sobre la viga de apoyo será el peso total de la carga mayorada utilizada en cálculos anteriores más el peso de la cortina, como se muestra a continuación:

 $Q = 1,1025$  (1,25(DC) + 1,5(DW) + 1,75 (PL))  $Q = 1,1025$  (1,25(6 526,40) + 1,5(325,5) + 1,75 (1 743,25))  $Q = 1,1025 (8 158 + 488,25 + 3 050,69) = 12 895,88 kg/m$ 

La carga muerta para cada viga de apoyo será:

$$
CM = \frac{12\,895,88\,Kg/m * 20\,m}{2\,m} = 128\,958,8\,kg
$$

La carga muerta distribuida aplicada a lo largo de la viga de apoyo será:

$$
CM = \frac{12\ 895,88\ \text{Kg/m}}{4,75\ \text{m}} = 27\ 149,21\ \text{kg/m}
$$

A esta carga se le debe sumar la carga muerta de la cortina, la cual se integra de la siguiente manera:

W viga de apoyo = 0,30 m  $*$  1,30 m  $*$  2400 kg/m<sup>3</sup> = 936,00 kg/m  $CM = 27 149,21 kg/m + 936,00 kg/m = 28 085,21 kg/m$ 

Carga viva: la carga viva aplicada sobre la viga de apoyo será la carga del eje más pesado del camión, aplicada de forma distribuida a lo largo de la viga de apoyo:

$$
CV = \frac{14\,515,20\,Kg}{4,75\,m} = 3\,055,83\,kg/m
$$

 $CU = 1,4 CM + 1,7 CV = 1,4 * 28 085,21 kg/m + 1,7 * 3 055,83 kg/m$  $= 44 514,21 kg/m$ 

La viga de apoyo se diseña únicamente por aplastamiento, se utilizará al área de acero mínimo requerida por el código ACI 318-05 en su sección 10.5.1 como refuerzo principal:

Asmin = 
$$
\frac{0.8 \sqrt{f c} \cdot b \cdot d}{f y}
$$
, pero no menor a: Asmin =  $\frac{14 b \cdot d}{f y}$ 

\nAsmin =  $\frac{0.8 \sqrt{280} \cdot 80 \cdot 36}{2 \cdot 810} = 13,72 \, \text{cm}^2$ 

\nAsmin =  $\frac{14 \cdot 80 \cdot 36}{2 \cdot 810} = 14,35 \, \text{cm}^2$ 

Utilizando el área de acero mínima de 14,35 cm², se propone un armado longitudinal de 8 varillas No. 5.

Cálculo del refuerzo por corte: el esfuerzo de corte actuante lo obtenemos con la carga última y la siguiente expresión:

Va = CU 
$$
\frac{L}{2}
$$
  
Va = 44 514,21 Kg/m  $\frac{0,36 \text{ m}}{2}$  = 8 012,56 kg

Se calculará el esfuerzo de corte resistente por el concreto con la siguiente expresión:

$$
Vcr = 0.85 * 0.53 * \sqrt{280} * 80 * 36 = 21710.32 \text{ kg}
$$

El esfuerzo de corte actuante es menor al esfuerzo de corte resistente por el concreto, por lo que se utilizará el espaciamiento máximo para estribos, el código ACI 318-05 en la sección 21.3.3.4 requiere que cuando no se requieran estribos cerrados de confinamiento, deben colocarse estribos con ganchos sísmicos en ambos extremos, espaciados a no más de d/2 en toda la longitud del elemento.

$$
Smax = \frac{d}{2} = \frac{26}{2} 13 \text{ cm}
$$

Se utilizarán estribos No. 3 espaciados a 13 cm.

#### **3.6.2.3. Diseño de apoyo elastomérico**

Se diseñarán planchas de neopreno para transmitir las cargas de las vigas principales sobre la viga de apoyo. El neopreno para cargas de compresión permite absorber las irregularidades de las superficies de contacto y para cargas horizontales se deforma rápidamente desde el comienzo del movimiento de las vigas. Los apoyos del puente serán de neopreno de dureza Shore 60.

Cálculo de las cargas gravitatorias (Q) del tablero:

$$
Q = P_g + P_q
$$

#### Donde:

 $P_g$  = Peso propio de superestructura usado en cálculos anteriores (kg)  $P_q$  = Peso total del camión de diseño (kg)  $P_q = 257917,60$  kg  $P_q = 18 144 kg$ 

 $Q = 257917.60 + 1814 = 276061,60 kg$ 

Calculo de las reacciones (V) de las vigas:

$$
V = \frac{Q}{n_v * 2}
$$

Donde:

 $Q =$  reacción en viga (kg)  $n_v$  = número de vigas = 2

$$
V = \frac{276\ 061,60}{2^{*}2} = 69\ 015,4\ kg
$$

Dimensionando la base (B) del neopreno:

 $B_{\text{max}}$  = ancho de viga - 2cm

 $B_{\text{max}} = 65 \text{ cm} - 2 \text{ cm} = 63 \text{ cm}$ 

Se propone una base de 60 cm.

Proponer el ancho (w) del neopreno:

 $w = 15$  cm ó  $w < B$  $w = 15$  cm ó  $w < 60$  cm

Se utilizará un ancho (w) = 35 cm.

Espesor (t) del neopreno:

1 cm  $\leq$  t w 5

$$
1 \text{ cm} \le t \le \frac{35 \text{ cm}}{5}
$$

 $1 \text{ cm} \leq t \leq 7 \text{ cm}$ 

Se utilizará un espesor (t) = 5 cm, dividido en 2 planchas de neopreno de 2.35 cm cada una y una plancha de acero A36 colocada entre las dos planchas.

Cálculo de la tensión de compresión del neopreno  $(\sigma)$ :

$$
\sigma = \frac{V}{w * B}
$$

 $\sigma$ 69 015,4 kg  $\frac{35 \text{ cm} \cdot \text{m}}{35 \text{ cm} \cdot 60 \text{ cm}}$  = 32,86 kg/cm

Cálculo del corrimiento máximo por temperatura ( $\Delta L_1$ ):

$$
\Delta L_1 = \frac{L}{2} \cdot \alpha \cdot \Delta t
$$

Donde:

 $L = Luz$  de cálculo (m) = 20,00 m  $\alpha$ = Coeficiente de dilatación del hormigón (cm/m) = 2 x 10<sup>-3</sup>  $\Delta t$  = Cambio de temperatura (°C) = 33°C

Δ 20 m 2  $*2 \times 10^{-3} * 33^{\circ} = 0,66$  m

Cálculo del corrimiento máximo por fuerzas de frenado ( $\Delta L_2$ ):

Fuerza No.1: (Fuerza de frenado por acciones mecánicas kg)

 $F_1$  = 0, 15 \* peso total del camión de diseño vehículo \* número de carriles

 $F_1$  = 0, 15  $*$  18 144 kg  $*$  1 = 2 121,6 kg

Fuerza No. 2: (Fuerza de frenado por acciones no mecánicas kg)

$$
F_2 = \left(\frac{1}{25}\right) * \text{carga peatonal} * \text{área de calzada}
$$

$$
F_2 = \left(\frac{1}{25}\right) * 367 \text{ kg/m}^2 * (20 \text{ m} * 4,75 \text{ m}) = 1\,394,60 \text{ kg}
$$

Fuerza total:

$$
F = F_1 + F_2
$$

$$
F = 2 121,60 kg + 1 394,60 kg = 3 516,60 kg
$$

Calculando el corrimiento:

$$
\Delta L_2 = \frac{F * t}{G_0 * B * w}
$$

Donde:

 $F =$  fuerza total

B = base del neopreno

W = ancho del neopreno

T = espesor del neopreno

<sup>0</sup> *=* dureza del neopreno (kg/cm²) = 11 kg/cm²

$$
\Delta L_2 = \frac{3\,516,60\,\text{kg} \cdot 2,35\,\text{cm}}{11\,\text{kg/cm}^2 \cdot 60\,\text{cm} \cdot 35\,\text{cm}} = 0,35\,\text{cm}
$$

Cálculo del corrimiento máximo total  $(\Delta L)$ :

$$
\Delta L = \Delta L_1 + \Delta L_2
$$

 $\Delta L = 0,66$  cm + 0,35 cm = 1,01 cm

Verificar que:

 $\Delta L \leq 0,5t$ 

1,01 cm  $\leq$  0,5  $*$  5 cm

1,01 cm  $\leq$  2,25 cm (si cumple)

Deformación del espesor: la deformación del espesor del neopreno depende de la dureza del material, la carga unitaria y del factor de forma. Cálculo del factor de forma (T):

$$
T = \frac{w * B}{2(w + B)t}
$$

Donde:

T = factor de forma del neopreno

w = ancho del neopreno

B = base del neopreno

t = espesor del neopreno

T 35 cm \* 60 cm  $\frac{2(35 \text{ cm} + 60 \text{ cm})}{2(35 \text{ cm} + 60 \text{ cm})} = 4,70 \text{ cm}$ 

Calculando la carga unitaria  $(K)$ :

$$
K = \frac{V}{w * B}
$$

K 60 015,4 kg  $\frac{35 \text{ cm} \cdot \text{m}}{35 \text{ cm} \cdot 60 \text{ cm}}$  = 28, 57 kg/cm<sup>2</sup>

Ahora se verifica que cumpla con la condición:

$$
\Delta t \leq 0,15t
$$

Donde:

t = espesor del neopreno

 $\Delta$  = deformación del espesor: 4 % (de la relación k vrs T)

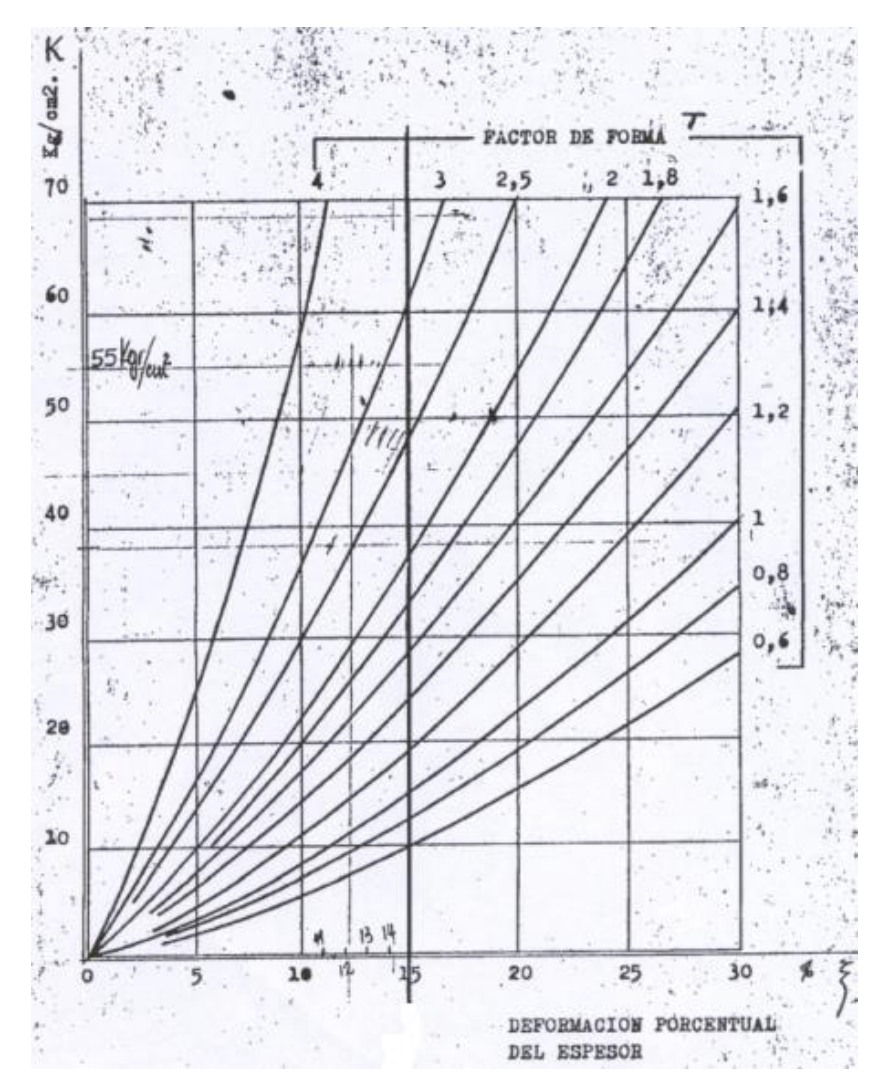

Fuente: HERRERA, Jerónimo. Puentes. p. 131

 $0,04$  t  $\leq 0,15$  \* t cm

 $0,04 * 2,35 \le 0,15 * 2,35$  t cm

 $0,094 \le 0,3525$  cm (si cumple)

Cálculo del corrimiento admisible sin deslizamiento  $(\delta)$  que soporta el apoyo:

$$
\delta = 0.2 \times \frac{P_g \times t}{B \times w} \times \frac{X}{G_0}
$$

Donde X 0 1,9 es un factor que depende de la temperatura mínima.

$$
\delta = 0.2 \times \frac{257 \text{ }917.6 \text{ kg} \times 2.35 \text{ cm}}{60 \text{ cm} \times 35 \text{ cm}} \times \frac{1.09}{11 \text{ kg/cm}^2} = 5.70
$$

Verificando que δ > ΔL:

 $5,70 > 1,01$  (si cumple)

Se concluye así que el neopreno de dureza 60° Shore, con 60 cm de base, ancho de 35 cm y un espesor dividido en 2 planchas de neopreno de 2,35 cm y una plancha de acero de 3 mm colocada en medio, cumple con todos los requerimientos.

#### **3.6.2.4. Diseño de estribos**

Los estribos son los elementos estructurales que soportan el peso de la superestructura del puente en sus extremos y se encargan de transmitir toda la carga al suelo. Del ensayo triaxial realizado a la muestra inalterada del suelo que se usará para la cimentación se obtuvo un valor soporte de: 20,32 ton/m².

Se diseñaran los estribos como un muro de gravedad de concreto ciclópeo, verificando que cumplan con tres condiciones:

Volcamiento, deslizamiento y presiones en el terreno, estas condiciones se analizan para los siguientes tipos de carga: Carga producida por el estribo

208

sin superestructura, carga producida por el estribo con superestructura y carga viva y carga producida por efectos de sismo.

La sección propuesta del estribo se muestra a continuación:

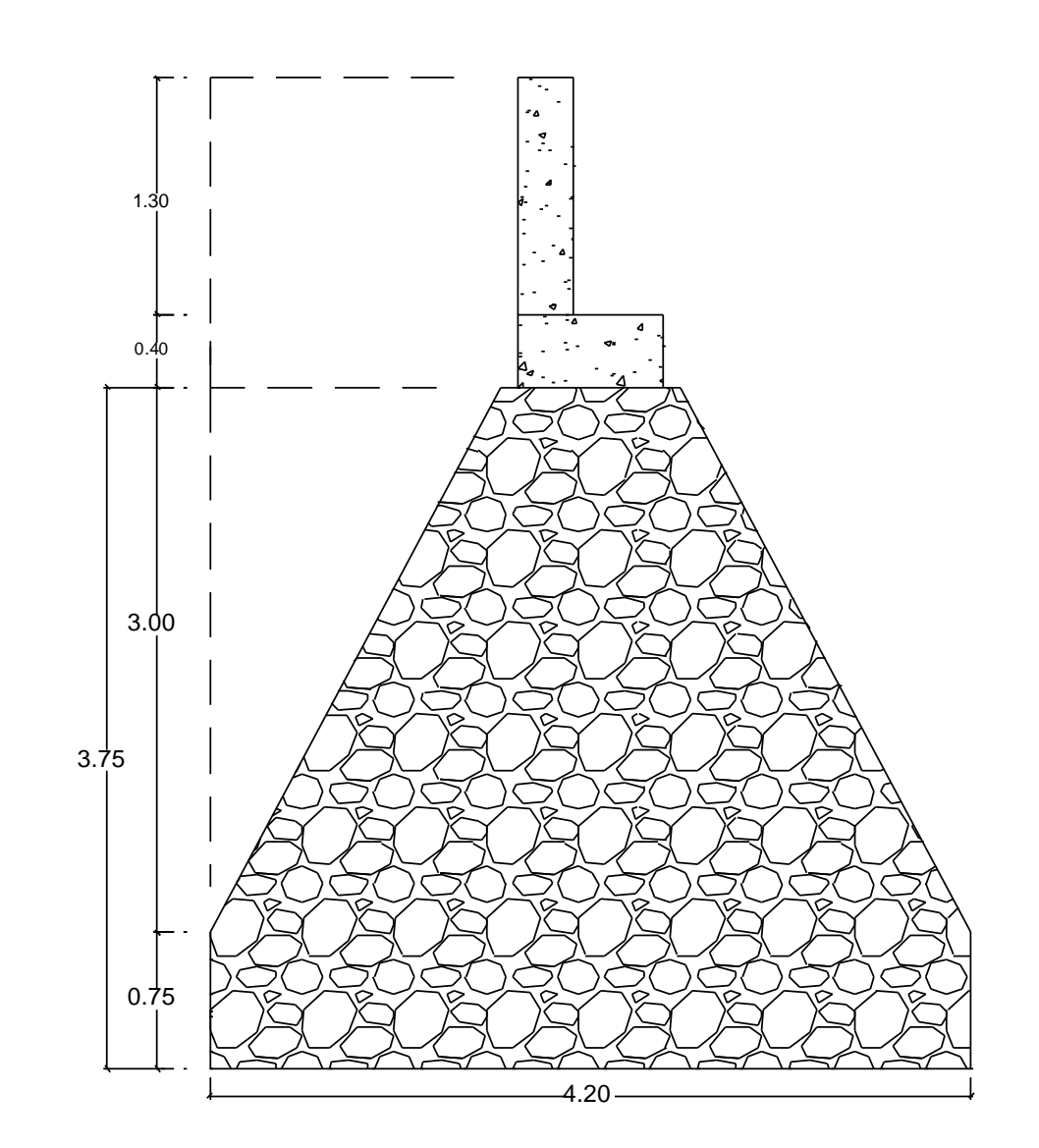

Figura 86. **Sección propuesta de estribo**

Fuente: elaboración propia, con programa de AutoCAD.

Análisis de estribo sin superestructura:

Cálculo del momento de volteo (Mv): el momento de volteo se produce por la fuerza de empuje debida a la presión de la sobrecarga del equivalente líquido (Sob) que actúa a 0,61 m sobre el estribo y la presión del suelo (S) que actúa en la parte inferior del estribo, a continuación se muestra el diagrama de presiones actuantes.

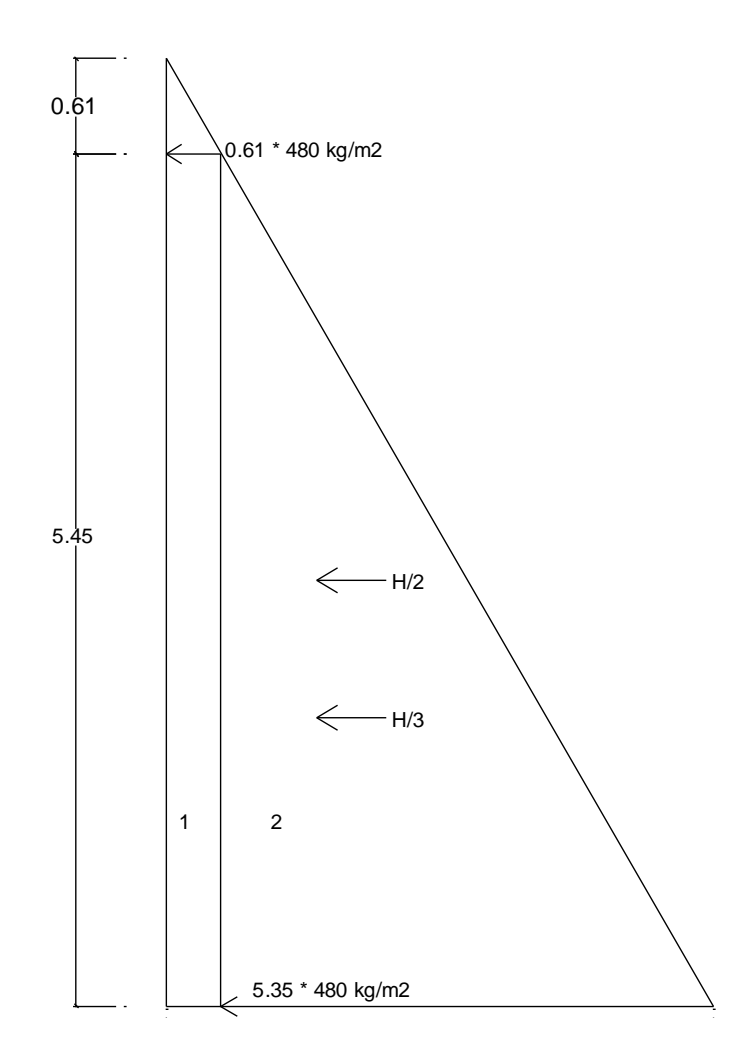

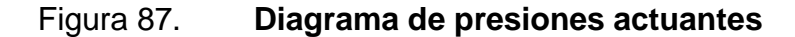

Fuente: elaboración propia, con programa de AutoCAD. 3.50

Sob =  $0.61 * 480$  kg/m<sup>2</sup> = 292,80 kg/m

 $S = 5,45 * 480$  kg/m<sup>2</sup> = 2 616 kg/m

 $Esob = 292,80$  kg/m  $*$  5,45 m = 1 595,76 kg

 $Es = 2 616 kg/m * 2,725 m = 7 128,6 kg$ 

El momento de volteo será el valor de cada fuerza de empuje multiplicado por el brazo de acción de la misma.

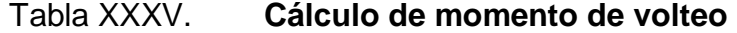

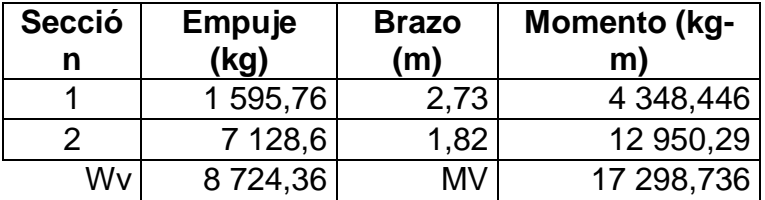

Fuente: elaboración propia.

Cálculo del momento estabilizante (Me): este momento es producido por el peso propio del estribo y se calcula respecto al punto de apoyo interior de la base del estribo.

Para éste cálculo dividimos la sección del estribo en diferentes figuras geométricas y se calculan los brazos de acción de la fuerza como lo distancia desde el centroíde de cada figura geométrica hasta un punto de referencia ubicado en la esquina inferior derecha, en la base del estribo, como se muestra en la siguiente figura:

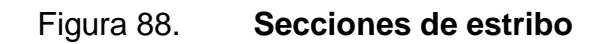

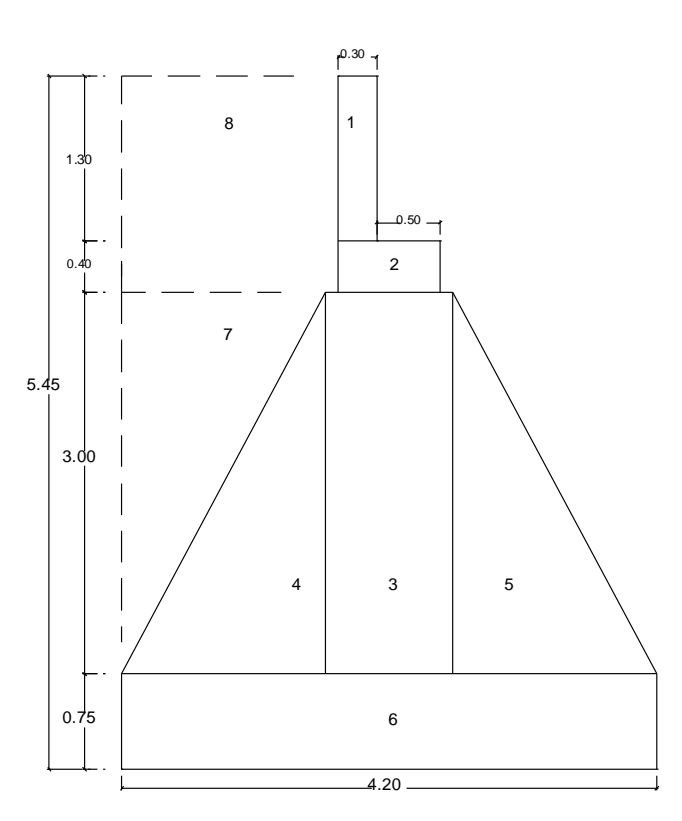

Fuente: elaboración propia, con programa de AutoCAD.

## Tabla XXXVI. **Cálculo de momento estabilizante**

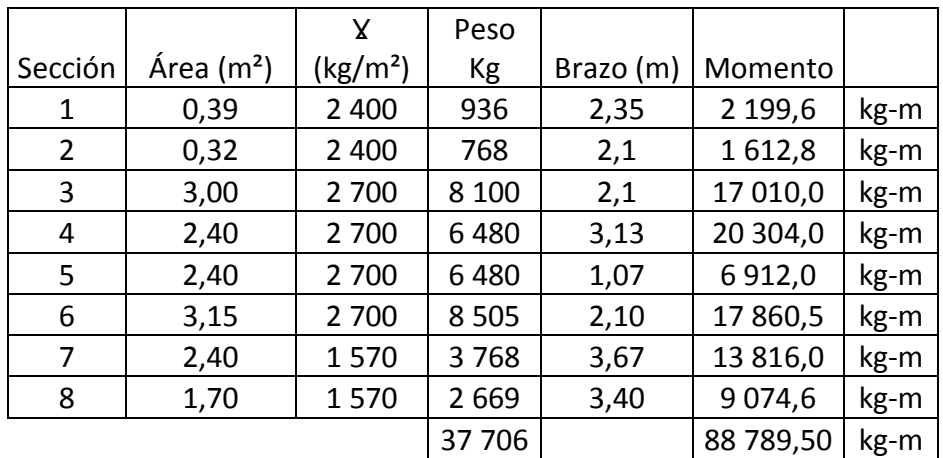

Fuente: elaboración propia.

Verificación sin superestructura:

$$
Volteo = \frac{ME}{MV} > 1.5
$$

Donde:

ME = momento estabilizante

MV = momento de volteo

$$
\text{Volteo } = \frac{88\,789,50}{17\,298,74} = 5,13 > 1,5
$$

Deslizamiento = 
$$
\frac{0.5 \cdot \text{We}}{\text{WV}}
$$
 > 1.5

Donde:

We = peso de estribo Wv = peso de secciones de empuje Deslizamiento 37 706  $\frac{31 + 30}{8}$  724,36 = 2,16 > 1,5

$$
Presiones = \frac{We}{A} * (1 \pm \frac{6 \cdot e}{b})
$$

Donde:

We = peso de estribo

 $b = base$  de estribo

A = área de base de estribo por un metro de longitud

e = excentricidad b 2 a

$$
a = \frac{ME - MV}{We} = \frac{88\,789,50 - 17\,298,74}{37\,706} = 1,90
$$

Donde:

ME = momento estabilizante MV = momento de volteo We = peso de estribo

donde 3a > b para que no existan presiones negativas

 $3a = 3 * 1,41 = 4.23 > 4,20$ 

$$
e = \frac{4,20}{2} - 1,90 = 0,20 \text{ m}
$$

Pmax = 
$$
\frac{37\,706}{4,20 \times 1} \times (1 + \frac{6 \times 0.20}{4,20}) = 11\,593.89 \text{ kg/m}^2 < \text{Vs}
$$
  
Pmin =  $\frac{37\,706}{4,2 \times 1} \times (1 - \frac{6 \times 0.20}{4,20}) = 6\,361,35 \text{ kg/m}^2 > 0$ 

Análisis de estribo con superestructura y carga viva:

Para el siguiente análisis se sumara al peso del estribo el peso de la superestructura y el peso de la carga viva, de la integración de cargas utilizada para el diseño de la viga tenemos los siguientes datos:

Peso de carga muerta (Wcm) =  $6851,9$  kg/m  $*$  20 m = 137 038 kg Wcm de superestructura por estribo 137 038 kg  $\frac{28.54 \text{ kg}}{2}$  = 68 519 kg

Peso de carga viva =  $15$  055,2 kg

Ancho del estribo = 4.75 m

Carga total 68 519 kg + 15 055,2 kg  $\frac{12}{10}$  m  $\frac{3}{10}$  m  $\frac{1}{2}$  m  $\frac{1}{2}$  = 17 594,57 kg 4,75 m

 $WE = Carga$  total + peso de estribo (W)

Cálculo del momento estabilizante (ME):  $ME$  total = ME + ME2  $ME1 = 88 789,5 kg-m$ ME2 = Carga total \* brazo

Donde:

 $brazo = b/2$  $ME2 = 17 594.57 kg * 2,10 m = 36 948,59 kg-m$ ME total = 88 789,5 kg-m + 36 948,59 kg-m = 125 738,09 kg-m

Verificación con superestructura y carga viva:

Volteo MEtotal  $\frac{2.0001}{MV}$  > 1, .5

Donde:

MV = momento de volteo de análisis sin superestructura

$$
Volteo = \frac{MEtotal}{MV} = \frac{125\,738,09}{17\,298,74} = 7,27 > 1,5
$$

Deslizamiento 0.5 \* WE  $\frac{11}{100}$  > 1.5 Donde:

WE = Carga total + peso de estribo (W) Wv = peso de secciones de empuje

Deslizamiento = 
$$
\frac{0,5(17\ 594,57 + 37\ 706)}{8\ 724,36} = 3,17 > 1.5
$$

$$
Presiones = \frac{WE}{A} * (1 \pm \frac{6 * e}{b})
$$

Donde:

We = peso de estribo

b = base de estribo

A = área de base de estribo por un metro de longitud

$$
e = excentricalad = \frac{b}{2} - a
$$

$$
a = \frac{ME - MV}{WE} = 1,96
$$

Donde:

ME = momento estabilizante MV = momento de volteo We = peso de estribo

$$
a = \frac{125\,738,09 - 8\,724,36}{17\,594,57 + 37\,706} = 1,96
$$

donde 3a > b para que no existan presiones negativas

 $3a = 3 * 1,96 = 5,88 > 3,50$ 

$$
e = \frac{4,20}{2} - 1,96 = 0,14 \text{ m}
$$
  
\n
$$
Pmax = \frac{(17\ 594,57 + 37\ 706)}{4,2*1} * (1 + \frac{6*0,14}{4,20}) = 15\ 783,07\ \text{kg/m}^2 < \text{Vs}
$$
  
\n
$$
Pmin = \frac{(17\ 594,57 + 37\ 706)}{4,2*1} * (1 - \frac{6*0,14}{4,20}) = 10\ 550,53\ \text{kg/m}^2 > 0
$$

Análisis de estribo con carga sísmica:

En este análisis no se considera la carga viva, únicamente la carga muerta y el peso propio del muro.

Carga total = 
$$
\frac{68\,519\,\text{kg}}{4,75\,\text{m}} = 14\,425,05\,\text{kg/m} \cdot 1\,\text{m} = 14\,425,05\,\text{kg}
$$

Cálculo del momento estabilizante:

 $W = Wcm + peso$  del estribo (We)

 $W = 14$  425,05 kg + 37 706 kg = 52 231,05 kg  $Brazo = 2, 10 m$ 

Cálculo de momento estabilizante (ME3):

 $ME3 = Wcm * brazp + ME1$ 

 $ME3 = 14425,05 kg * 2,10 m + 88789,50 kg-m = 119082,11 kg-m$
Cálculo de fuerza horizontal:

 $FH = 1.08 * Wv + 0.08 * W$ 

Donde: FH = fuerza horizontal Wv = peso de secciones de empuje  $W = Wcm + peso$  del estribo (We)

FH = 1,08  $*$  8 724,36 kg + 0,08  $*$  52 231,05 kg = 13 592,79 kg

Para el cálculo del momento estabilizante por carga sísmica se considera como brazo la distancia vertical desde el punto de la base interior del estribo hacia el centro de gravedad de cada una de las figuras en las que se dividió la sección del estribo.

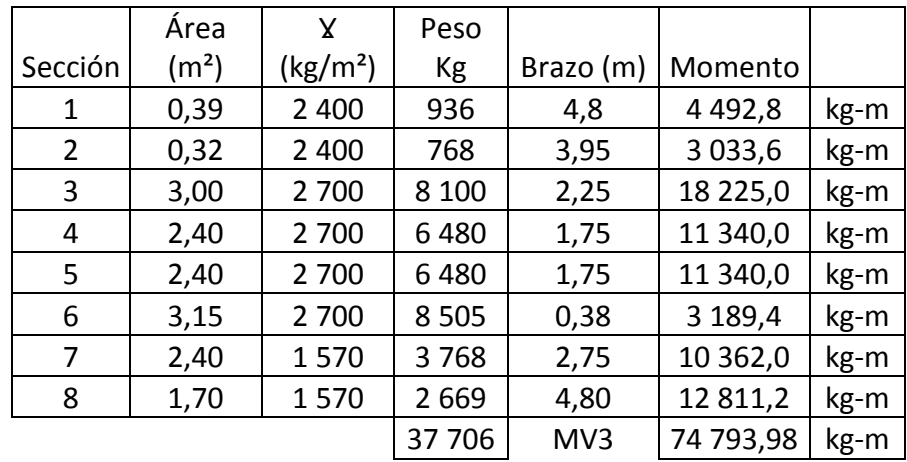

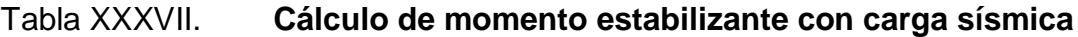

Fuente: elaboración propia.

Verificación con carga sísmica:

Momento por sismo (MEQ):  $MEQ = 0.08 * MECS = 0.08 * 74793.98 = 5983.52 kg-m$ 

Momento de volteo con carga sísmica (MVQ):  $MVO = (1,08 * MV) + (Wcm * 0,08 * altura del estribo) + MEQ$  $MVO = (1,08 * 17 298,736) + (14 425,05 * 0,08 * 5,45) + 5 983,52$  $MVO = 30955,48 kg-m$ 

$$
Volteo = \frac{ME3}{MV} = \frac{119082,11 kg-m}{30955,48 kg-m} = 3,85 > 1,5
$$

Design 1.92 > 1.92

\n
$$
Design 2.92 \times 1.92
$$
\n
$$
= \frac{0.5^*(Wcm + We)}{FH} = \frac{52\,231.05\,kg}{13\,592.79} = 1.92 > 1.5
$$

$$
Presiones = \frac{Wcm + We}{A} * (1 \pm \frac{6 * e}{b})
$$

Donde:

$$
e = excentricidad = \frac{b}{2} - a
$$

$$
a = \frac{\text{ME3 - MVO}}{\text{Wcm + We}} = \frac{119\,082,11 - 30\,955,48}{52\,231,05\,\text{kg}} = 1,69
$$

donde 3a > b para que no existan presiones negativas  $3a = 3 * 1,69 = 5,07 > 3,73$ 

$$
e = \frac{4,20}{2} - 1,69 = 0,41 \text{ m}
$$

Pmax = 
$$
\frac{52\ 231,05\ \text{kg}}{4,20\ ^{\ast}\ 1}*(1+\frac{6\ ^{\ast}\ 0,41}{4,20})=19\ 673,58\ \text{kg/m}^2>\ \text{Vs}
$$

$$
Pmin = \frac{46\,504,80}{3,5*1} * (1 - \frac{6*0,41}{3,50}) = 5\,150,74\ \text{kg/m}^2 > 0
$$

El estribo cumple con las condiciones de volcamiento, deslizamiento y presiones en el terreno, para la carga producida por el estribo sin superestructura, carga producida por el estribo con superestructura y carga producida por efectos de sismo, por lo que las dimensiones son correctas.

#### **3.7. Evaluación de impacto ambiental**

Según el Listado Taxativo de Proyectos, Obras, Industrias o Actividades del Ministerio de Ambiente y Recursos Naturales el proyecto se clasifica como categoría B2: de moderado a bajo impacto ambiental/riesgo ambiental.

Para proyectos que generan impactos ambientales catalogados como moderados y bajos impactos, se puede hacer uso de instrumentos simplificados de evaluación ambiental denominados Guías Sectoriales, los cuales son instrumentos de gestión ambiental, en las que juegan un papel importante la autogestión por parte del desarrollador y el seguimiento de las medidas establecidas y ofrecen un camino por seguir para los particulares o desarrolladores de proyectos, en el cual se enmarcan todas las acciones necesarias para un correcto desempeño ambiental y social del proyecto. Son herramientas que presentan en forma concisa y clara una descripción de las acciones involucradas en el proyecto, sus posibles impactos ambientales y sociales y las medidas por seguir; es decir, son un medio para incorporar las variables ambiental y social desde la planificación, el diseño, el desarrollo y el seguimiento.

220

Los proyectos clasificados de impacto moderado y bajo deberán observar y acatar lo contenido en la Guía Sectorial: Instrumento de Gestión Ambiental y acogerla mediante un documento jurídicamente vinculante donde se obligue a documentar su gestión ambiental por medio de fichas, las que serán evaluadas en campo por parte de la autoridad ambiental. Para los proyectos que se clasifiquen como de alto impacto, por el contrario, es imperativo que ingresen al sistema pleno de EIA, de manera tal que se le impongan unos términos de referencia para la elaboración del Estudio de Impacto Ambiental (EIA) y un seguimiento periódico de acuerdo con los compromisos impuestos por la autoridad ambiental.

#### **3.8. Planos**

Para este proyecto se elaboraron los siguientes planos:

Planta general Perfil de puente Planta de puente Sección longitudinal y barandal Losa acotada y armado de losa Armado de viga y diafragmas Estribos, cortina y viga de apoyo.

#### **3.9. Presupuesto**

El presupuesto se elaboró en base a precios de materiales cotizados en el lugar, puestos en obra y precios de mano de obra manejados por la municipalidad de Chinique, a continuación se muestra el resumen de los costos unitarios.

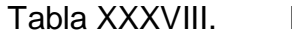

# Presupuesto de puente vehicular

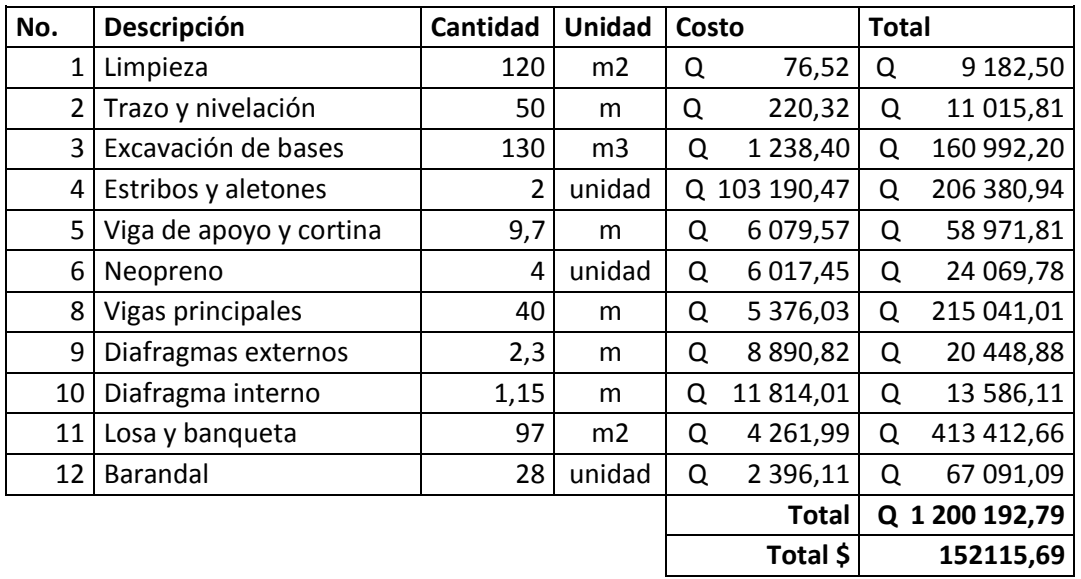

Fuente: elaboración propia.

## **3.10. Cronograma**

El avance físico y financiero del proyecto se muestra a continuación en la siguiente tabla.

Tabla XXXIX. **Cronograma de puente vehicular**

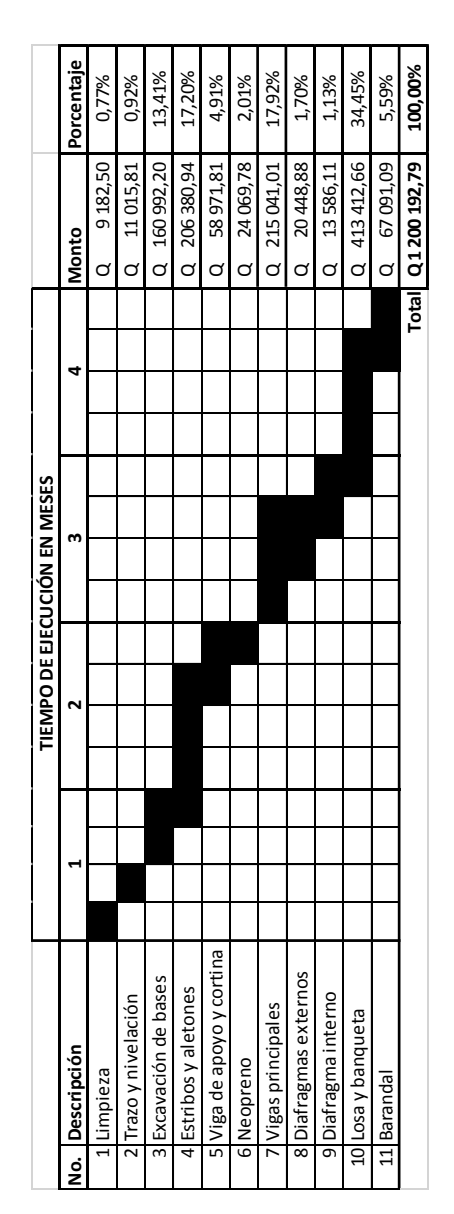

Fuente: elaboración propia.

# **CONCLUSIONES**

- 1. Los estudios realizados en el presente trabajo de graduación contribuyen a la agilización del proceso de planificación municipal para la ejecución de los dos proyectos, asimismo se reduce el costo de estos al no existir un costo por consultoría.
- 2. La construcción de un nuevo edificio municipal, implicará ubicar temporalmente en otras instalaciones las oficinas de la municipalidad por un período estimado de siete meses.
- 3. La construcción de un puente vehicular sobre el río Pactzé no servirá únicamente para comunicar la aldea Choaxan I con la aldea Las Vigas, si no también permitirá que más adelante esta ruta sea utilizada como vía alterna para los transportistas que se dirigen a municipios como Zacualpa o Joyabaj.
- 4. El impacto ambiental que producirá la construcción de cada uno de los dos proyectos se categoriza como moderado o bajo impacto ambiental, por lo que no implicará mayores inconvenientes al momento de solicitar el aval respectivo por el Ministerio de Ambiente y Recursos Naturales.

# **RECOMENDACIONES**

- 1. Elaborar un plan de mantenimiento que incluya un presupuesto de operación de cada uno de los proyectos, en el que se detallen los gastos en los que podría incurrir la comunidad o la municipalidad por el mantenimiento de estos.
- 2. Previó a la construcción del puente vehicular, realizar un sondeo dinámico del suelo en donde se cimentará la estructura, para mayor seguridad sobre los resultados obtenidos en el presente trabajo.
- 3. Contratar los servicios de supervisión técnica profesional durante la ejecución de los proyectos, para garantizar el cumplimiento de las especificaciones técnicas y los requerimientos contenidos en planos, así como verificar la calidad de los materiales a utilizar.

# **BIBLIOGRAFÍA**

- 1. American Association of State Highway and Transportation Officials. *Especificaciones AASHTO para el diseño de puentes por el método LRFD*. Washington DC, Estados Unidos: AASHTO, 2001. 1005 p.
- 2. American Concrete Institute. *Requisitos de Reglamento para Concreto Estructural (ACI 318S-05) y Comentario (ACI 318SR-05)* (Versión en español y en sistema métrico). Michigan, USA: ACI, 2005. 915 p.
- 3. CRESPO VILLALAZ, Carlos. *Mecánica de suelos y cimentaciones.* 4a ed. México: Limusa, 2002. 652 p.
- 4. KANI, G. Cálculo de pórticos de varios pisos. Die Berechnung Mehrstöckiger Rahmen. Versión en español por Rodón Enrique. 6a ed. Zaragoza: Reverté, 1981. 97 p.
- 5. Instituto Nacional de Sismología Vulcanología Meteorología e Hidrología. *Estudio de Intensidades de Precipitación en la República de Guatemala*. Guatemala: INSIVUMEH, 2002. 120 p.
- 6. Ministerio de Transportes y Comunicaciones. *Manual de Diseño de Puentes*, Dirección General de Caminos y Ferrocarriles. Lima, Perú. 2003. 375 p.
- 7. NILSON, Arthur H. *Diseño de estructuras de concreto*. 12a ed. Colombia. McGraw-Hill, 2004. 738 p.
- 8. Unión Internacional Para La Conservación de La Naturaleza Y de Los Recursos Naturales y La Comisión Centroamericana de Ambiente y Desarrollo. *Guía de Infraestructura, Instrumento de Gestión Ambiental.* UICN. San José, Costa Rica: UICN; CCAD, 2009. 124 p.
- 9. Ministerio de Ambiente Y Recursos Naturales. *Acuerdo Gubernativo No. 134-2005*. Diario de Centro América. Tomo CCLXXVI. Guatemala: MARN, 2005. 37 p.

**ANEXO** 

### **Resultado de ensayo de compresión triaxial para diseño de Edificio Municipal**

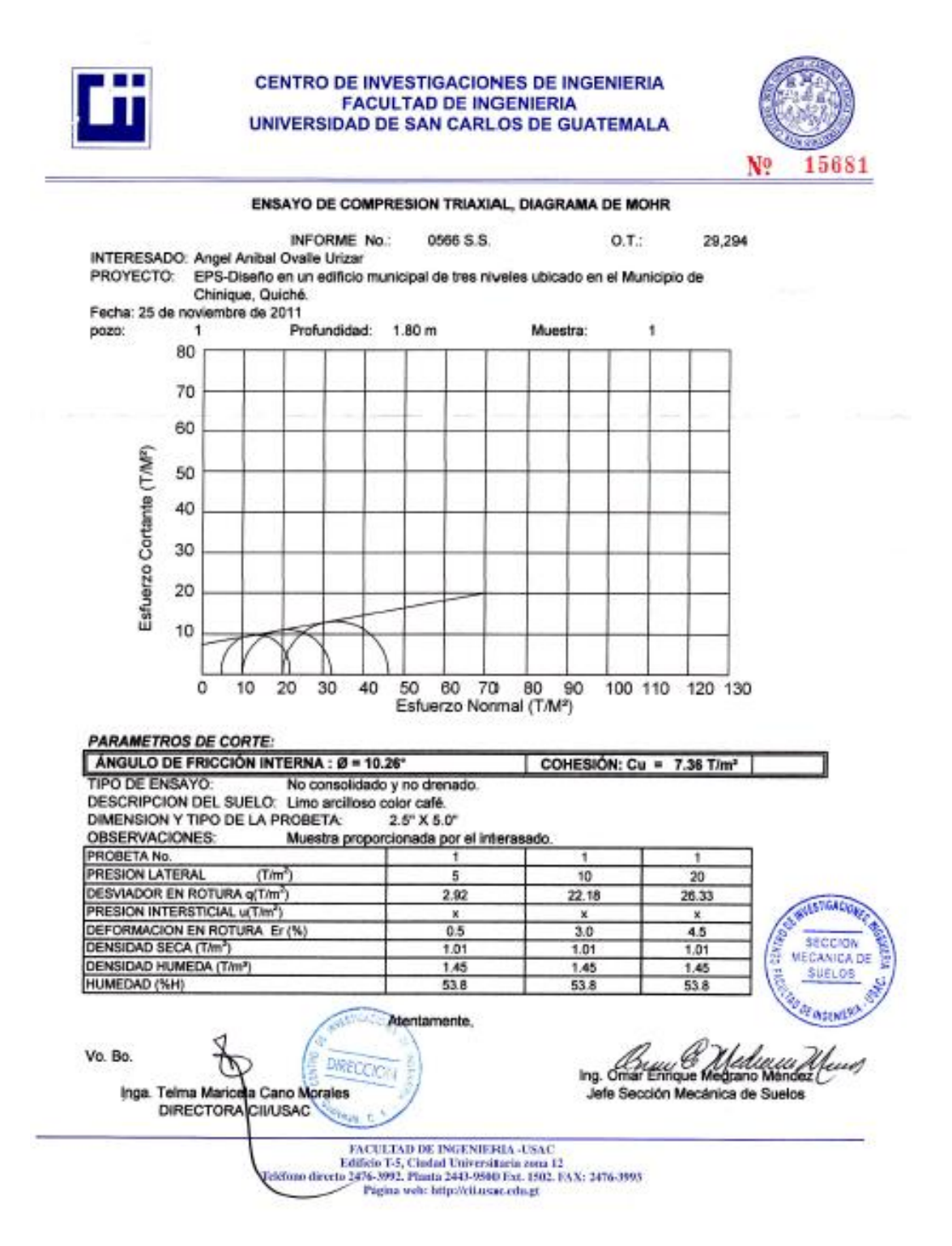

#### **Resultado de ensayo de compresión triaxial para diseño de Puente Vehicular**

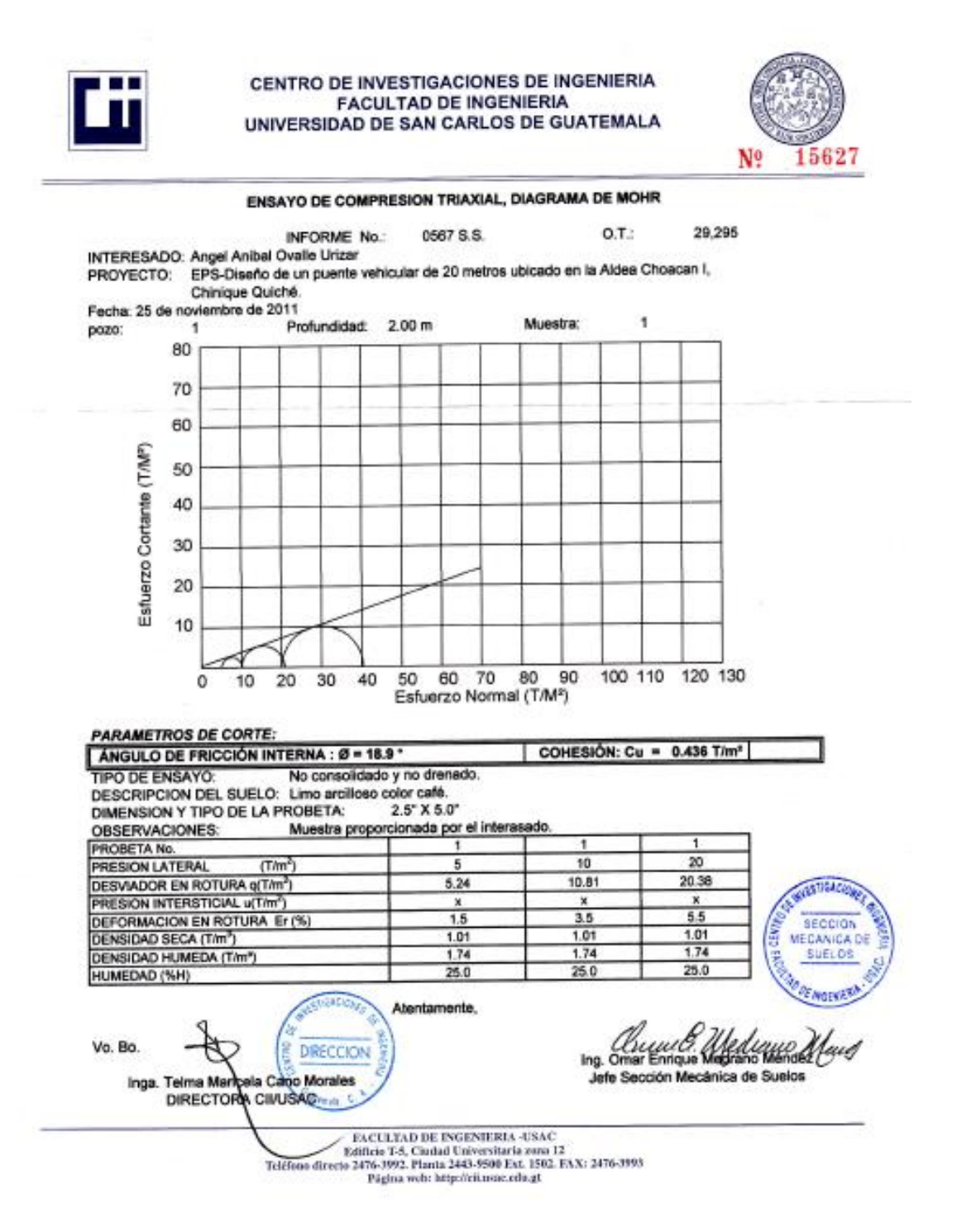

235

#### **Coeficientes para momentos negativos en losas**

 $M_{a,reg} = C_{a,reg} \times \frac{1}{2}$  donde w = carga muerta más viva uniforme total<br>  $M_{b,reg} = C_{a,reg} \times \frac{1}{2}$ 

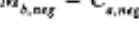

 $\overline{\phantom{a}}$ 

÷.

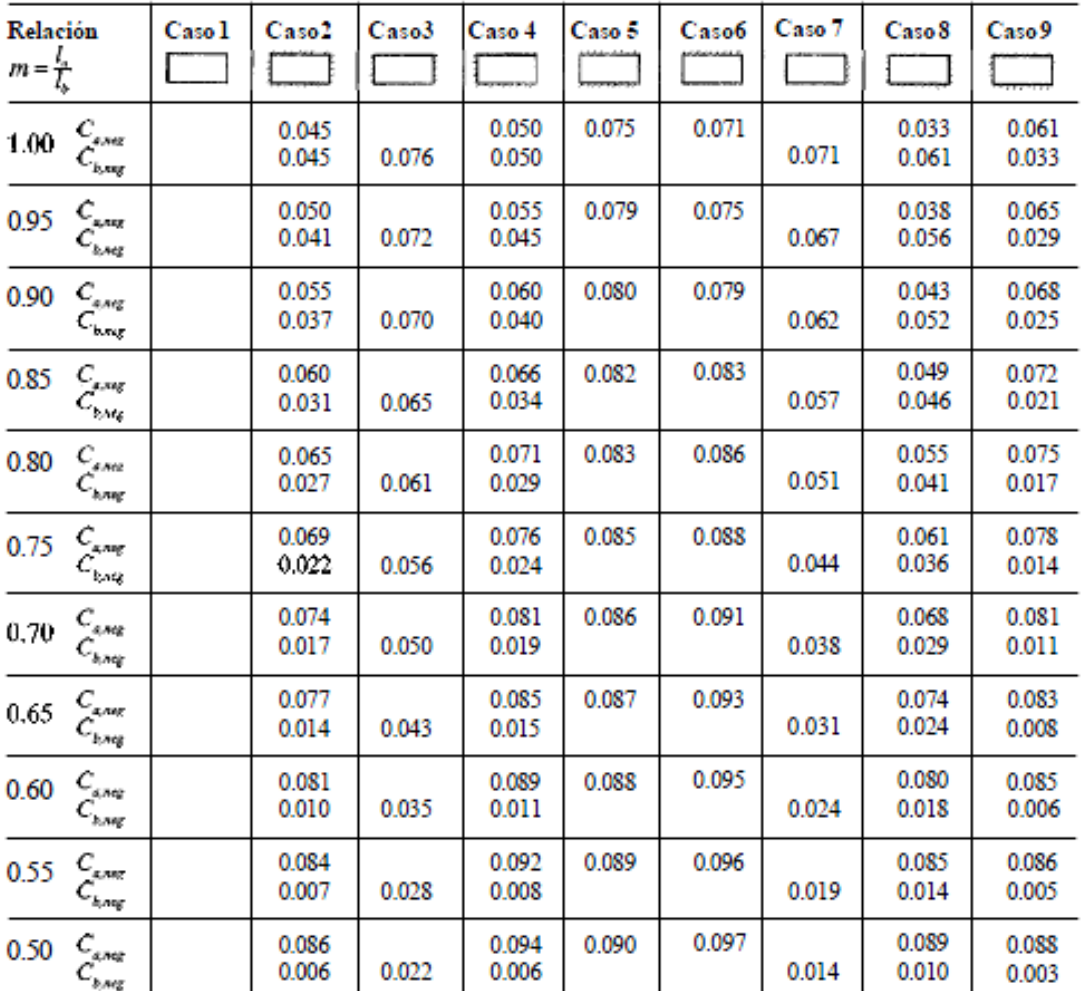

4 Un borde achurado indica que la losa continúa a través o se encuentra empotrada en el apoyo; un borde sin marcas indica un apoyo donde la resistenciatorsional es despreciable.

 $\sim$  100  $\sim$ 

**Fuente:** NILSON, Arthur H. *Diseño de estructuras de concreto*. 12a.ed. Colombia. McGraw Hill. 2004. p. 378

## **Coeficientes para momentos positivos debidos a carga muerta en losas**

 $M_{\delta, pos,dl} = C_{a,dl} \omega_v^2$   $M_{\delta, pos,dl} = C_{b,dl} \omega_b^2$  donde w = carga muerta uniforme total

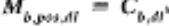

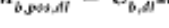

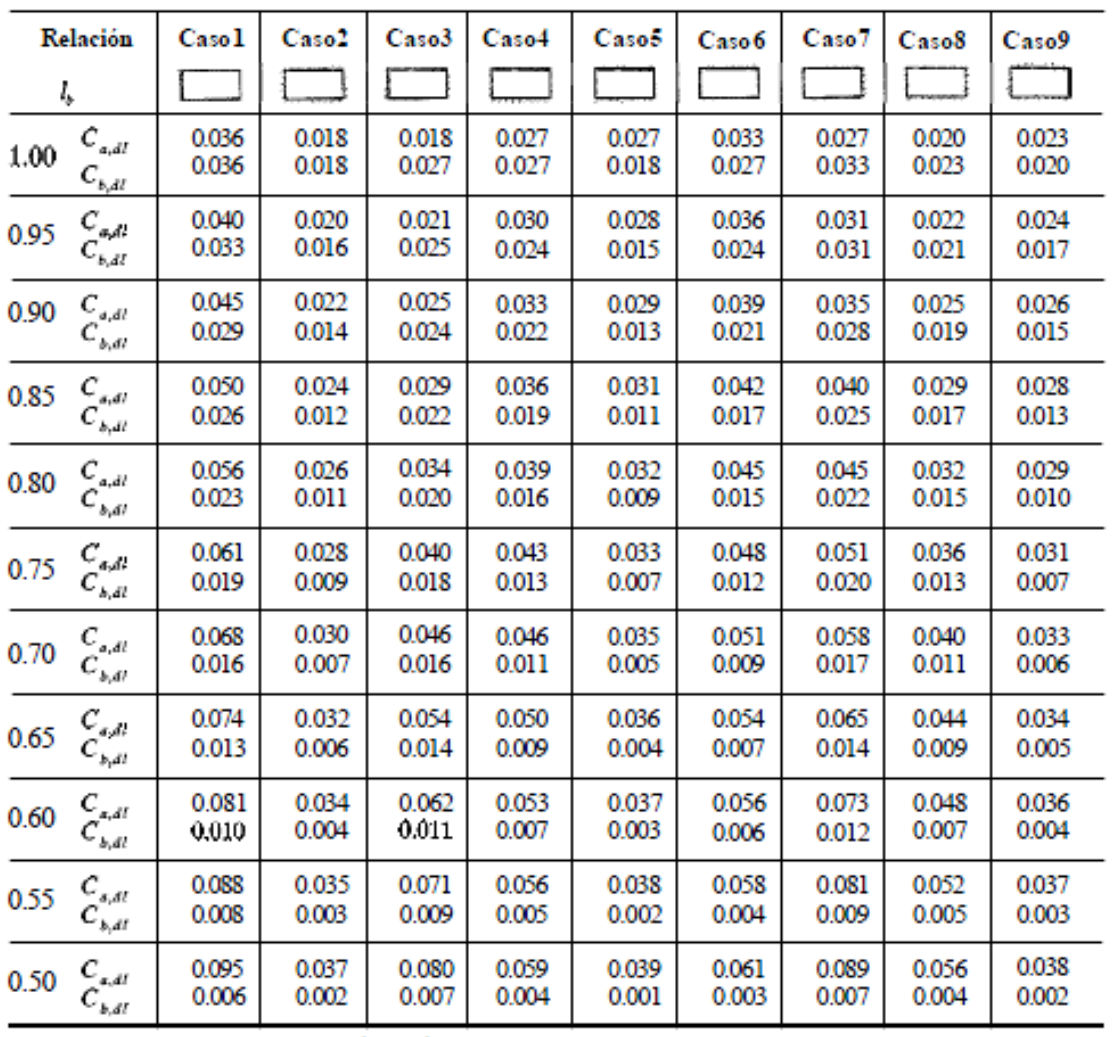

- Un borde achurado indica que la losa continúa a través o se encuentra empotrada en el apoyo; un borde sin marcas indica un apoyo donde la<br>Insistencia (or signales despreciable).

**Fuente:** NILSON, Arthur H. *Diseño de estructuras de concreto*. 12a.ed. Colombia. McGraw Hill. 2004. p. 379

## **Coeficientes para momentos positivos debidos a carga viva en losas**

$$
\begin{aligned} M_{e,pos,ll} &= C_{a,ll} m_e^3 \\ \text{donde w} &= \text{carga viva uniforme total} \\ M_{b,pos,ll} &= C_{b,ll} m_e^2 \end{aligned}
$$

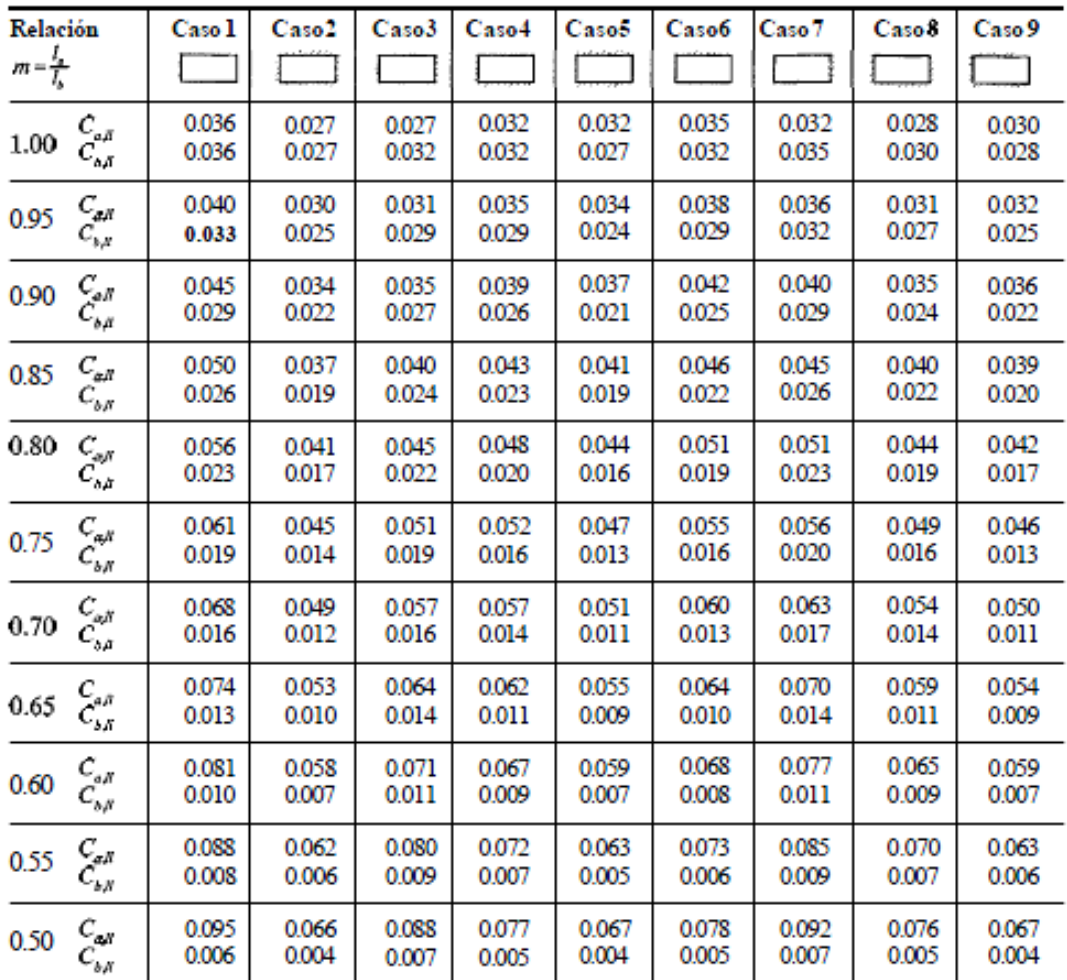

 $\Phi$ Un bordeach<br>unulo indicaque la ava continúa a través o seencuentra empotrada en el apoyo, un bordesin marcas indica un apoyo donde la resistencia torsionales despreciable.

**Fuente:** NILSON, Arthur H. *Diseño de estructuras de concreto*. 12a.ed. Colombia. McGraw Hill. 2004. p. 380

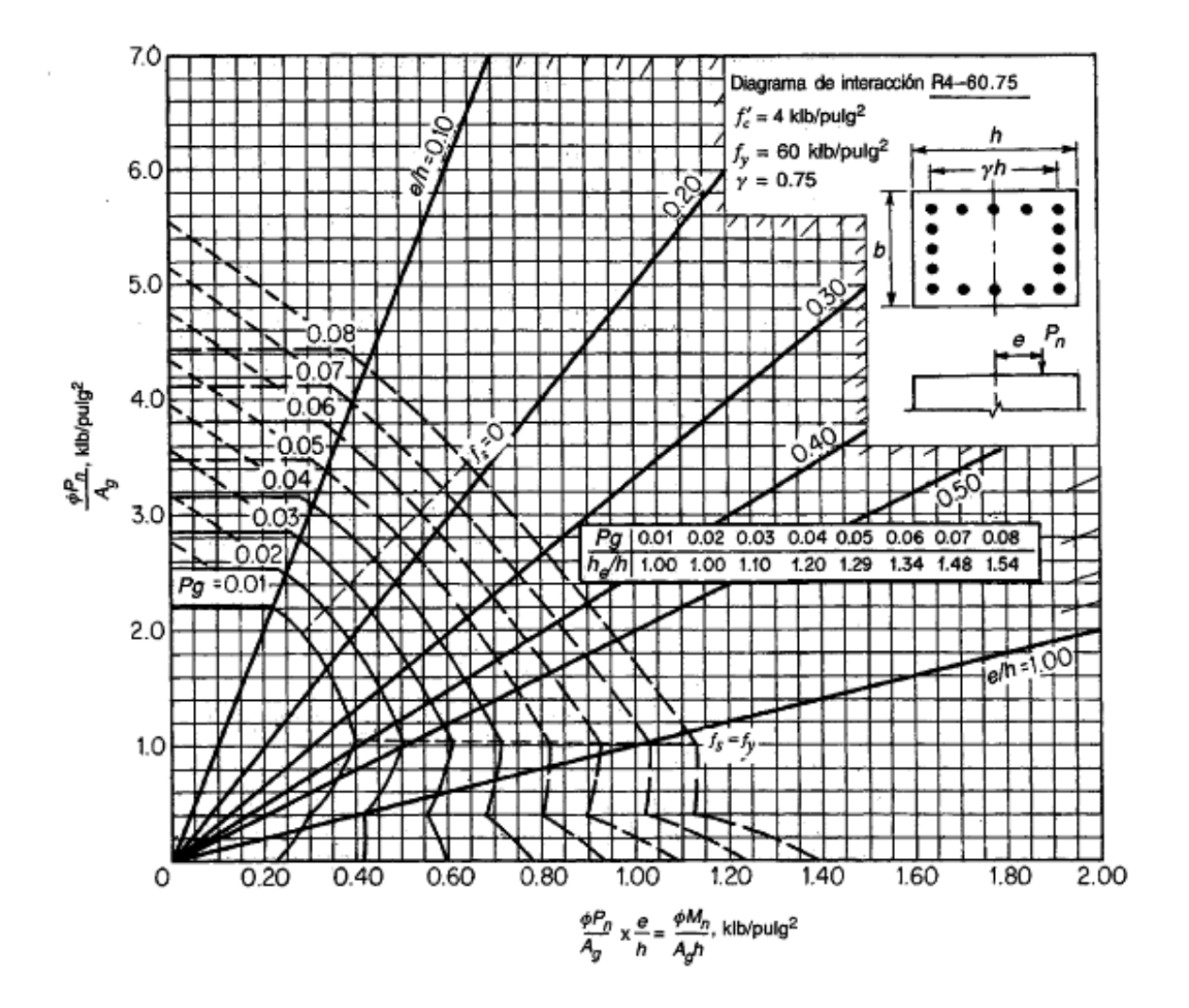

### **Diagrama de interacción de la resistencia de columnas de sección rectangular con barras en las cuatro caras**

**Fuente:** NILSON, Arthur H. *Diseño de estructuras de concreto*.12a. ed. Colombia. McGraw Hill. 2004. p. 697

**APÉNDICE** 

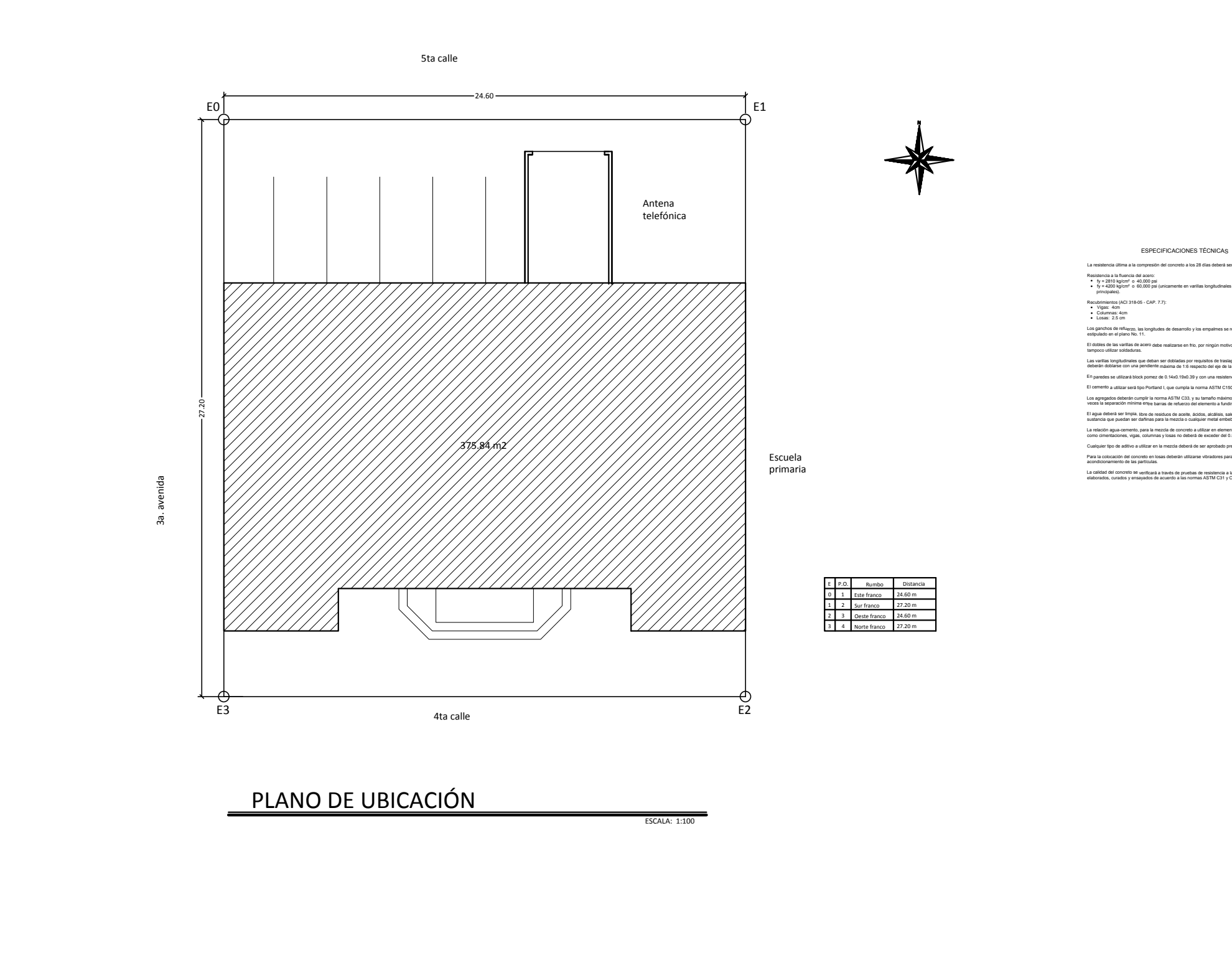

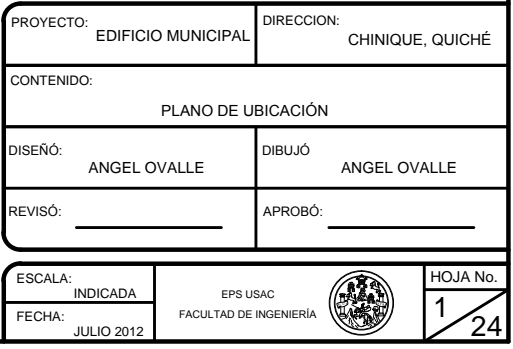

xesión del concreto a los 28 días deberá ser de : f'c = 280kg/i

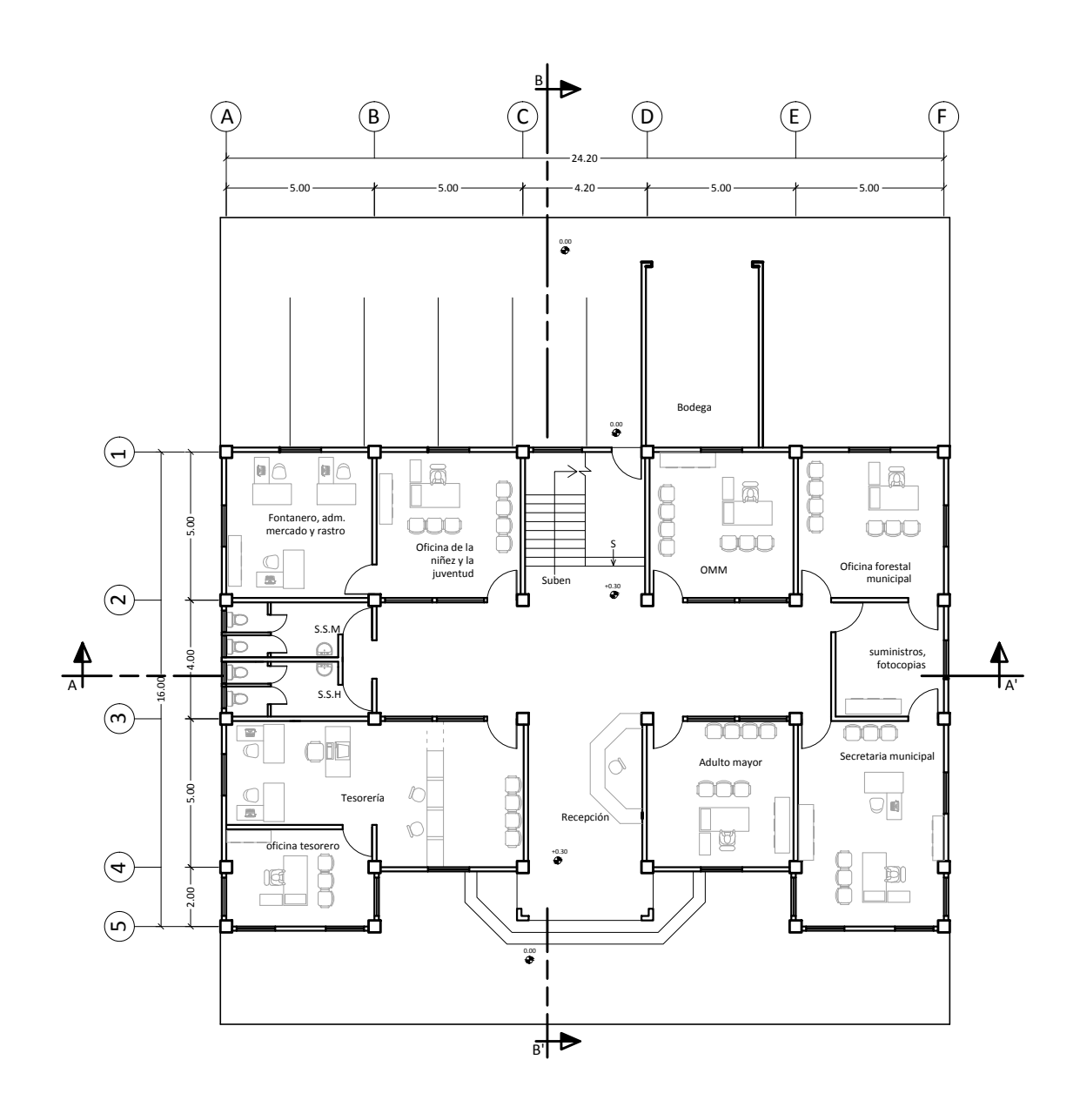

PLANTA AMUEBLADA PRIMER NIVEL

ESCALA: 1:100

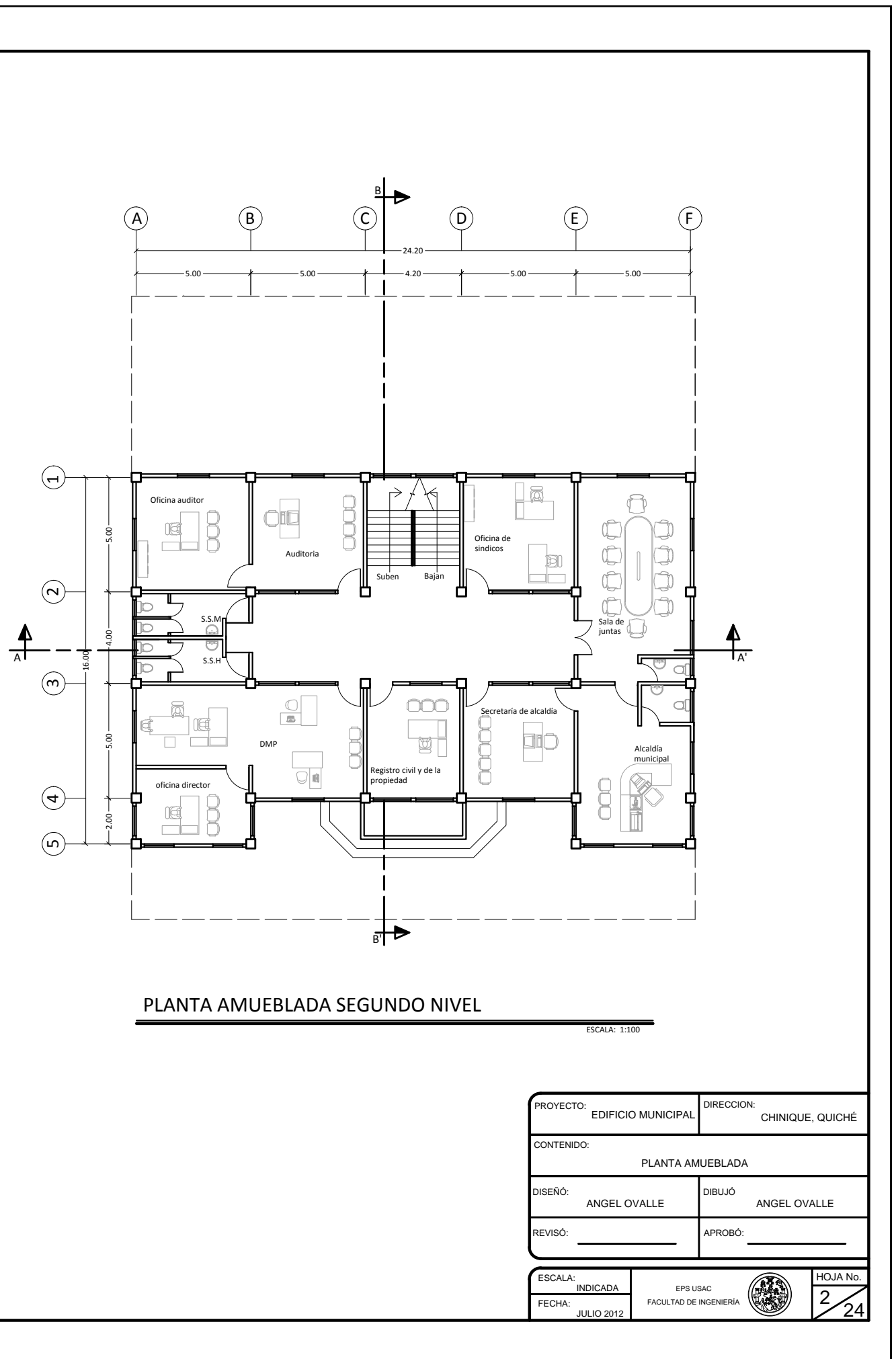

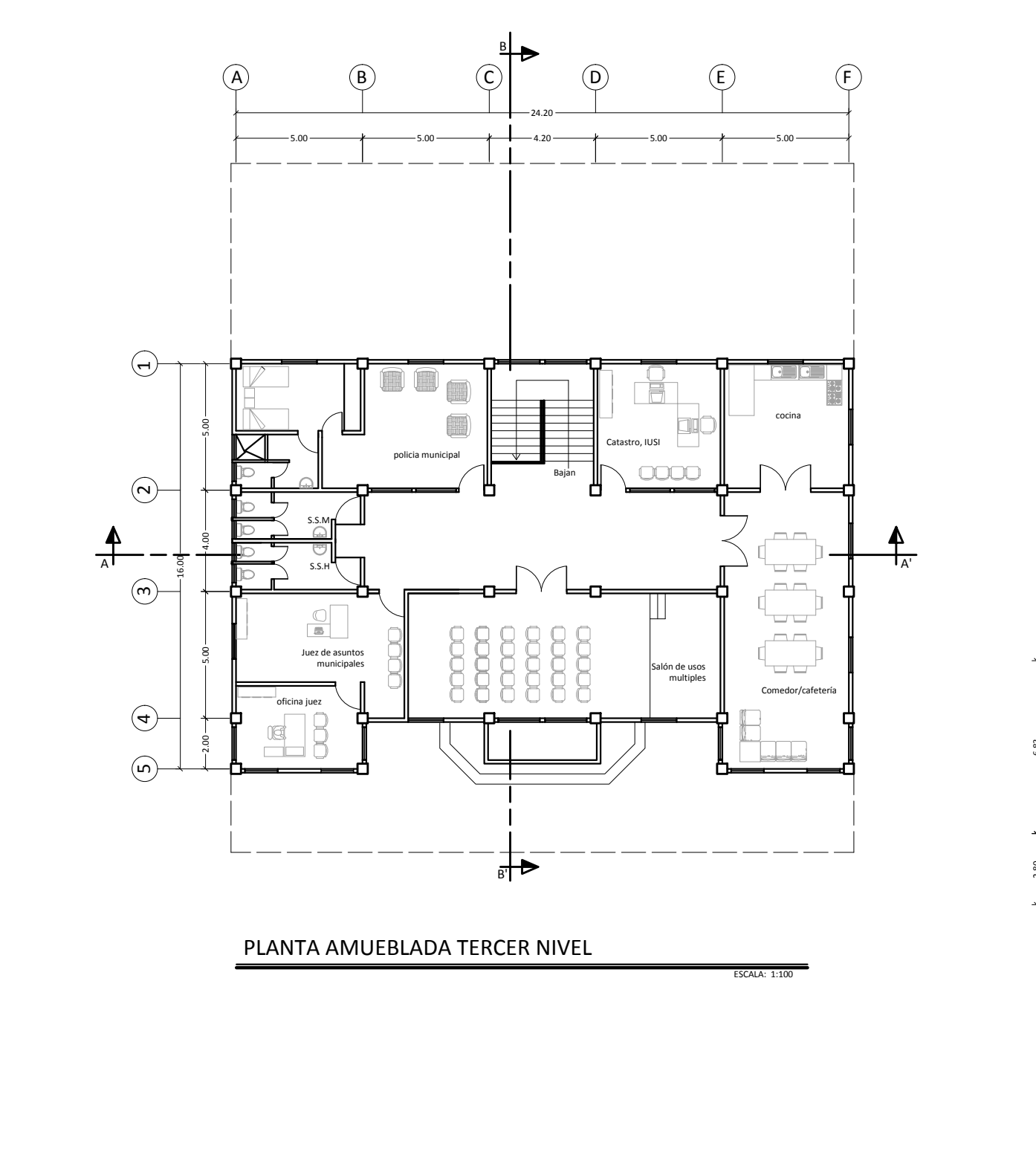

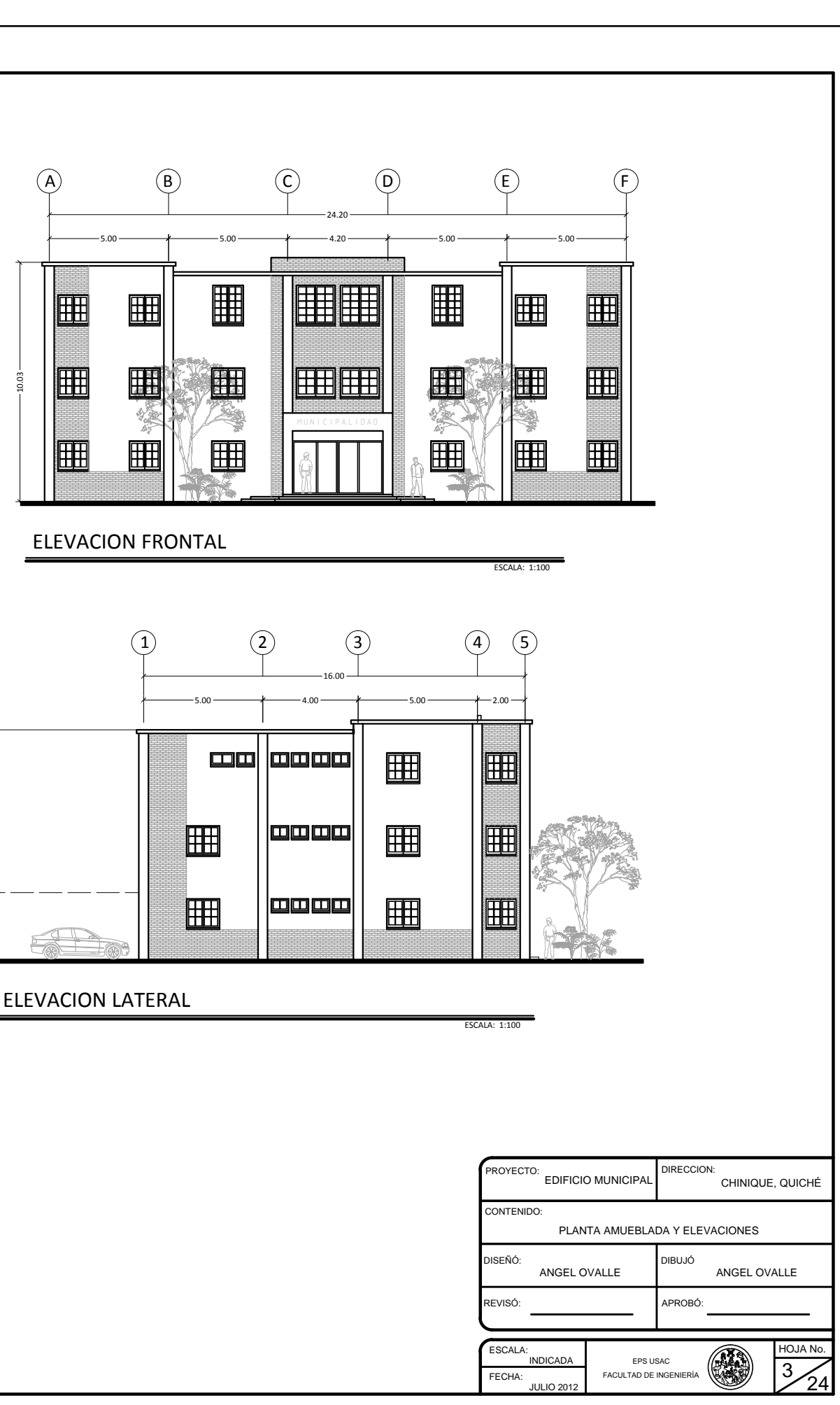

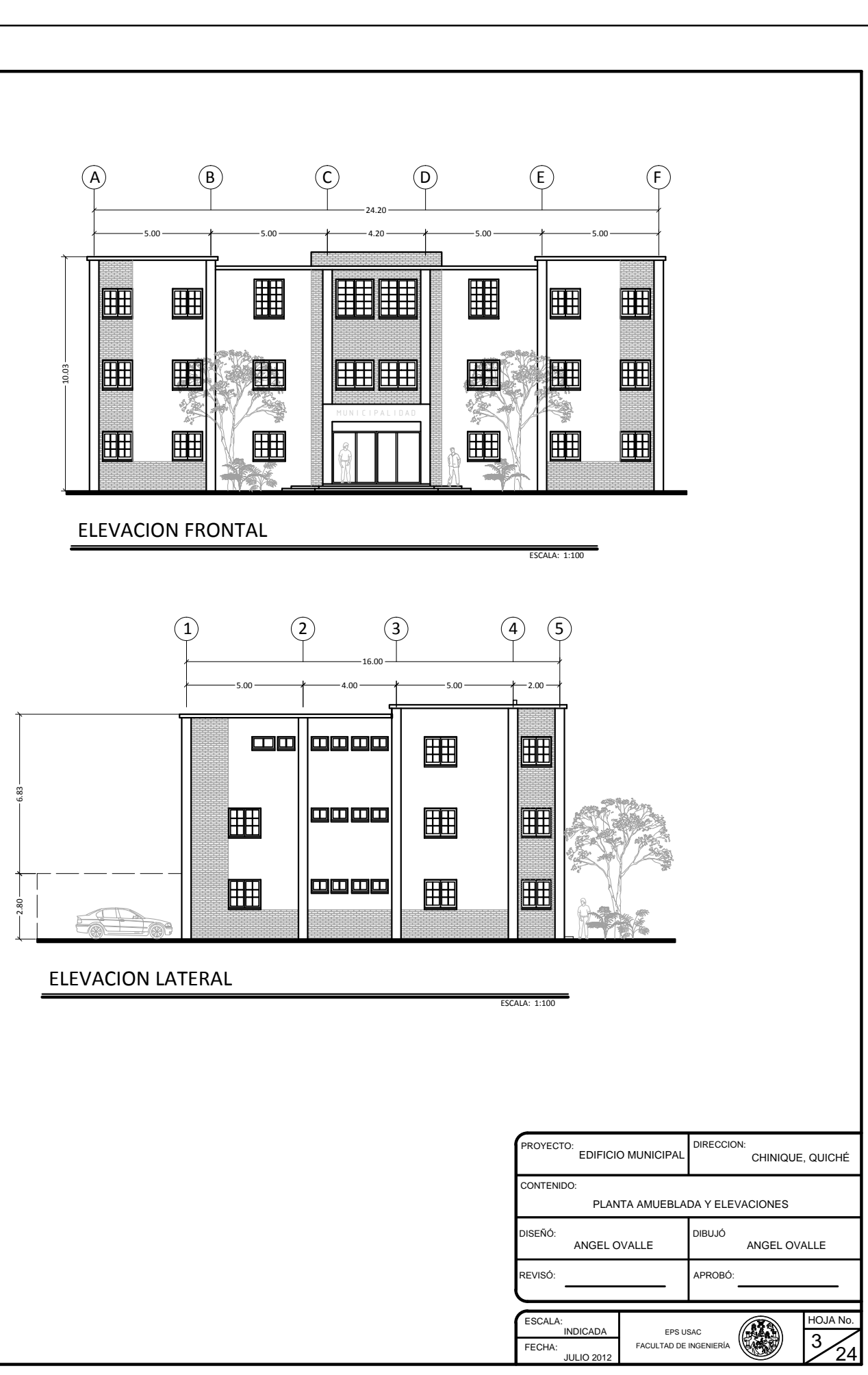

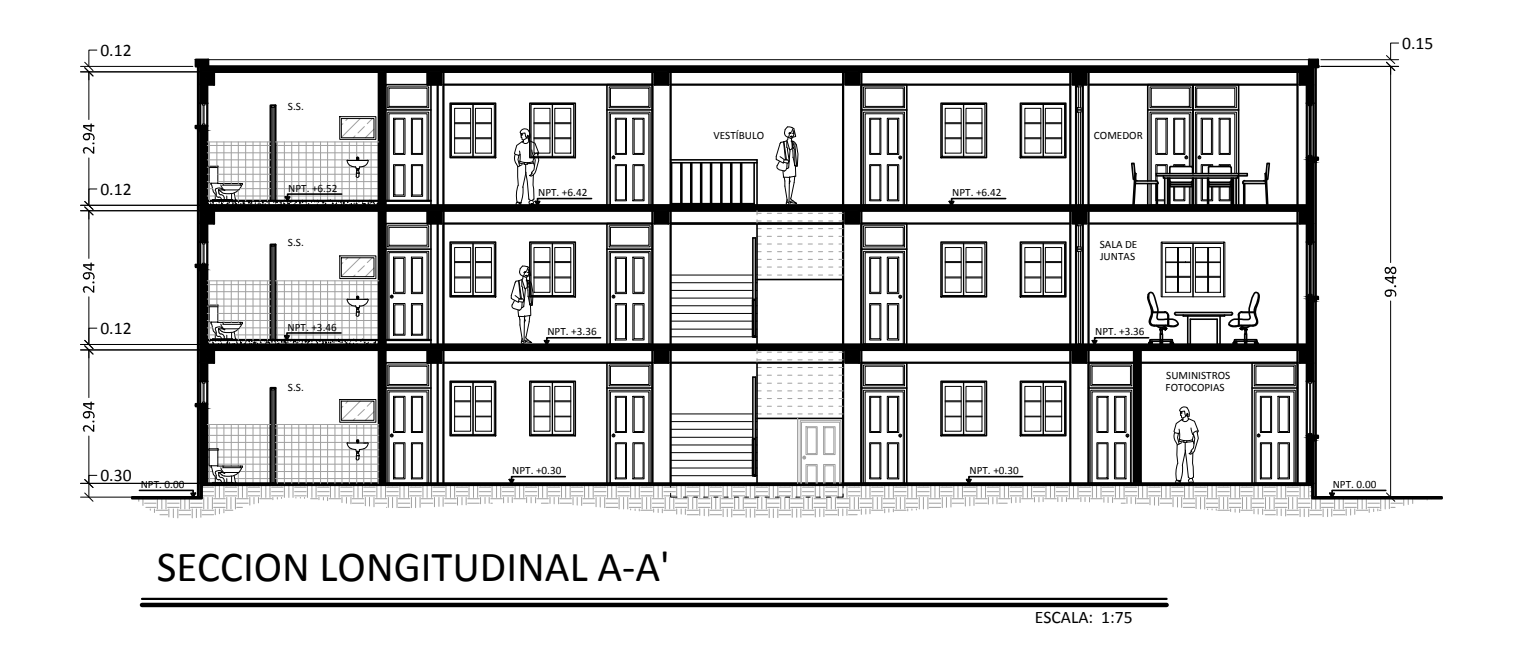

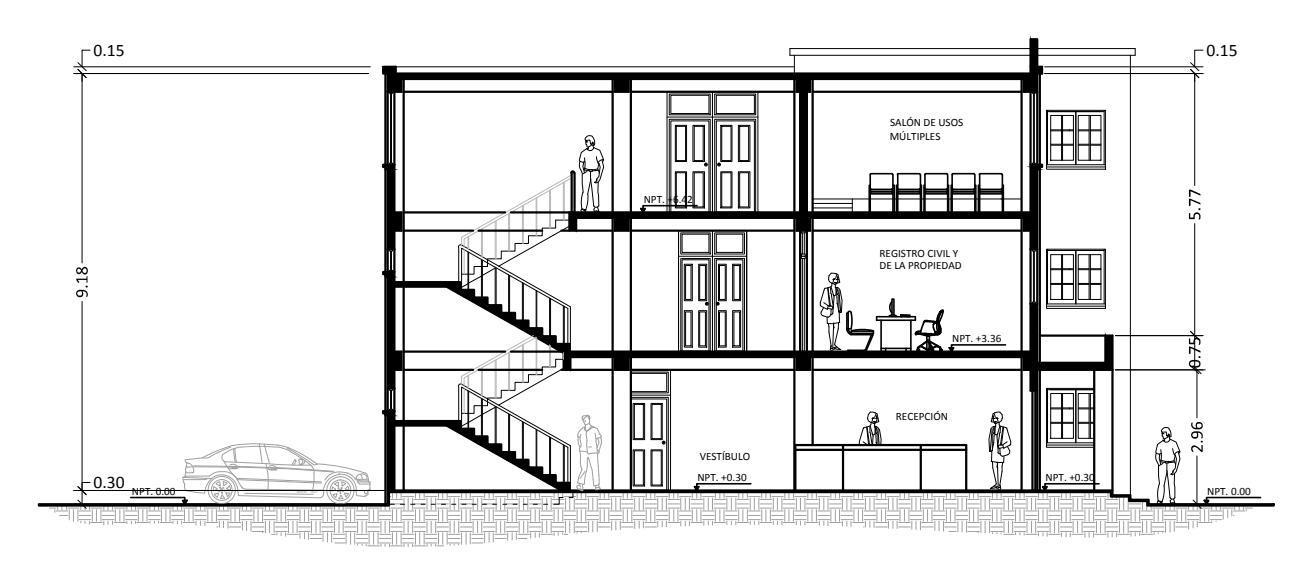

**SECCION TRANSVERSAL B-B'** 

ESCALA: 1:75

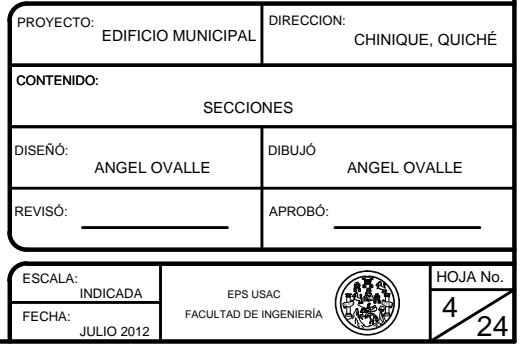

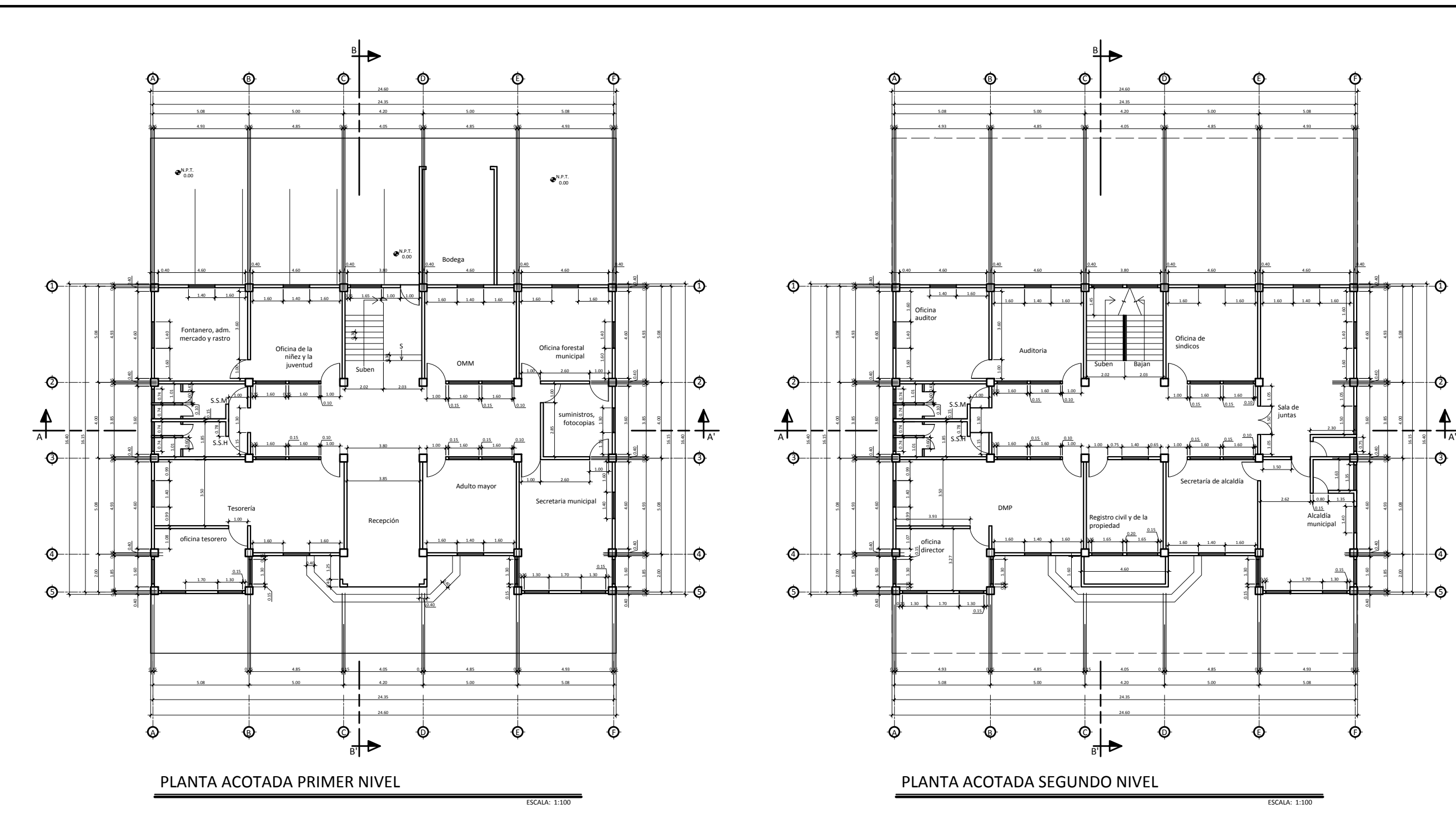

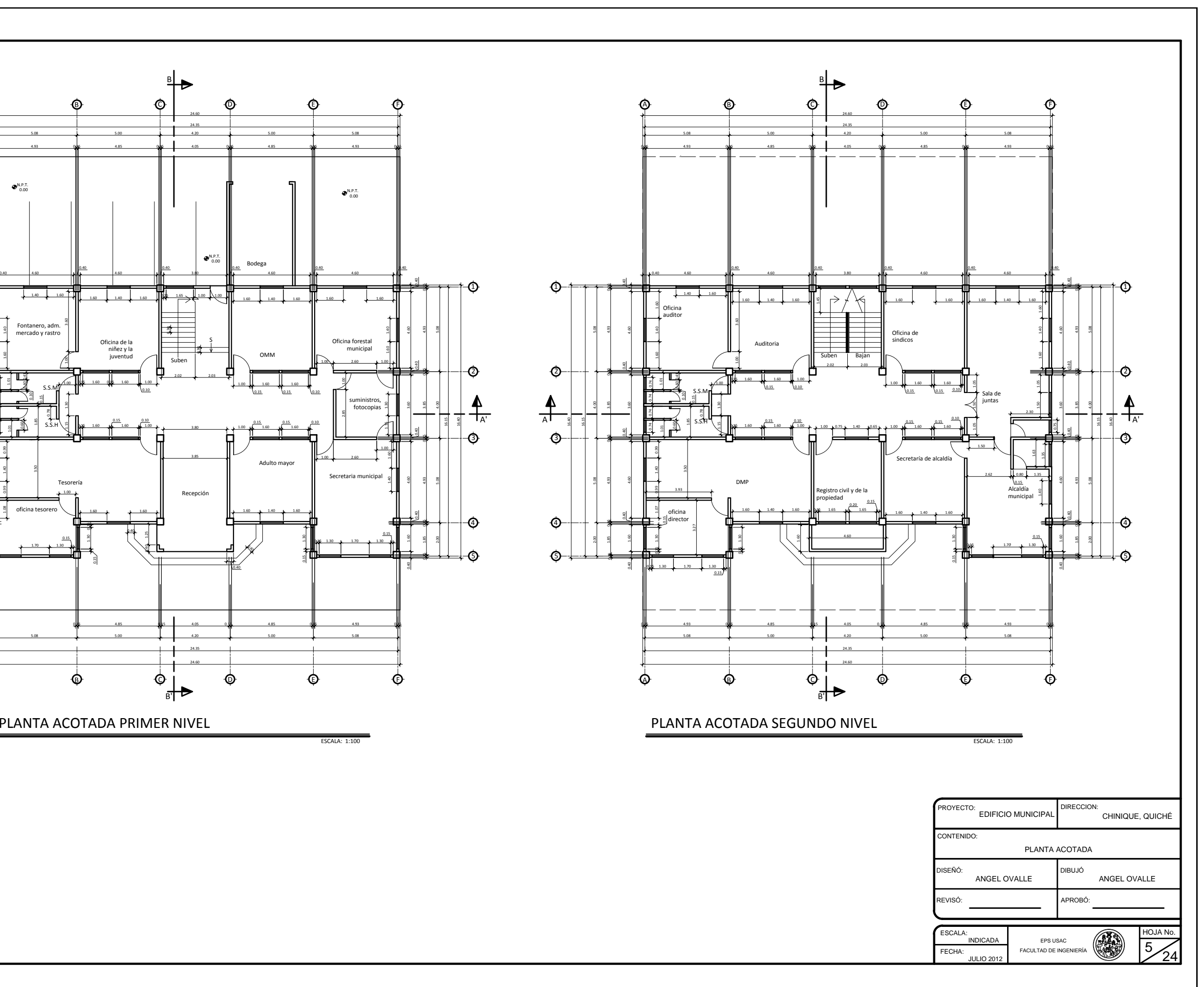

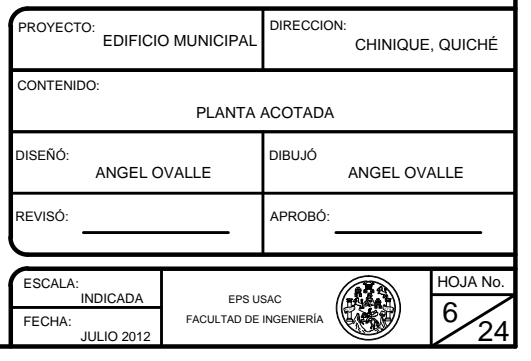

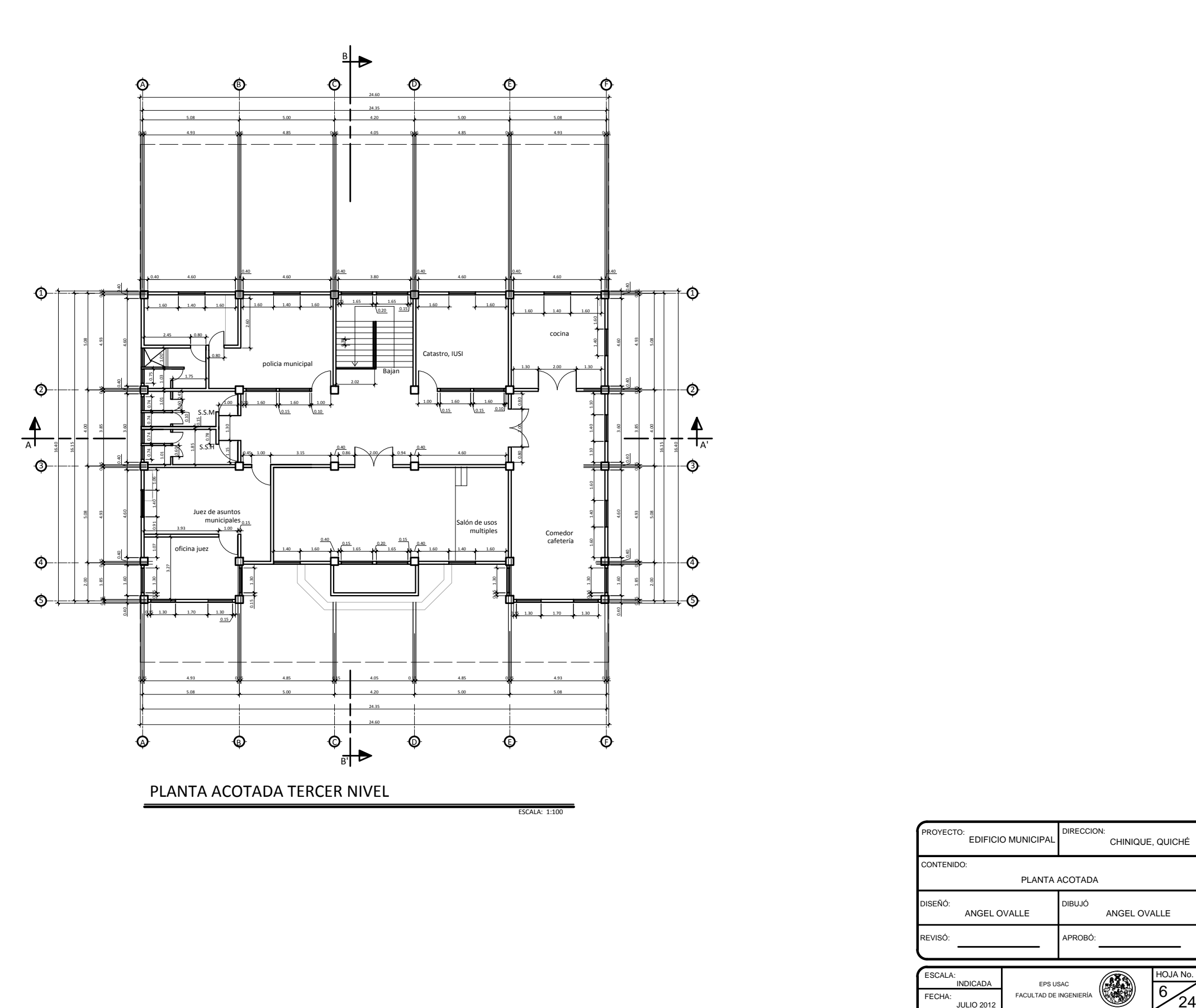

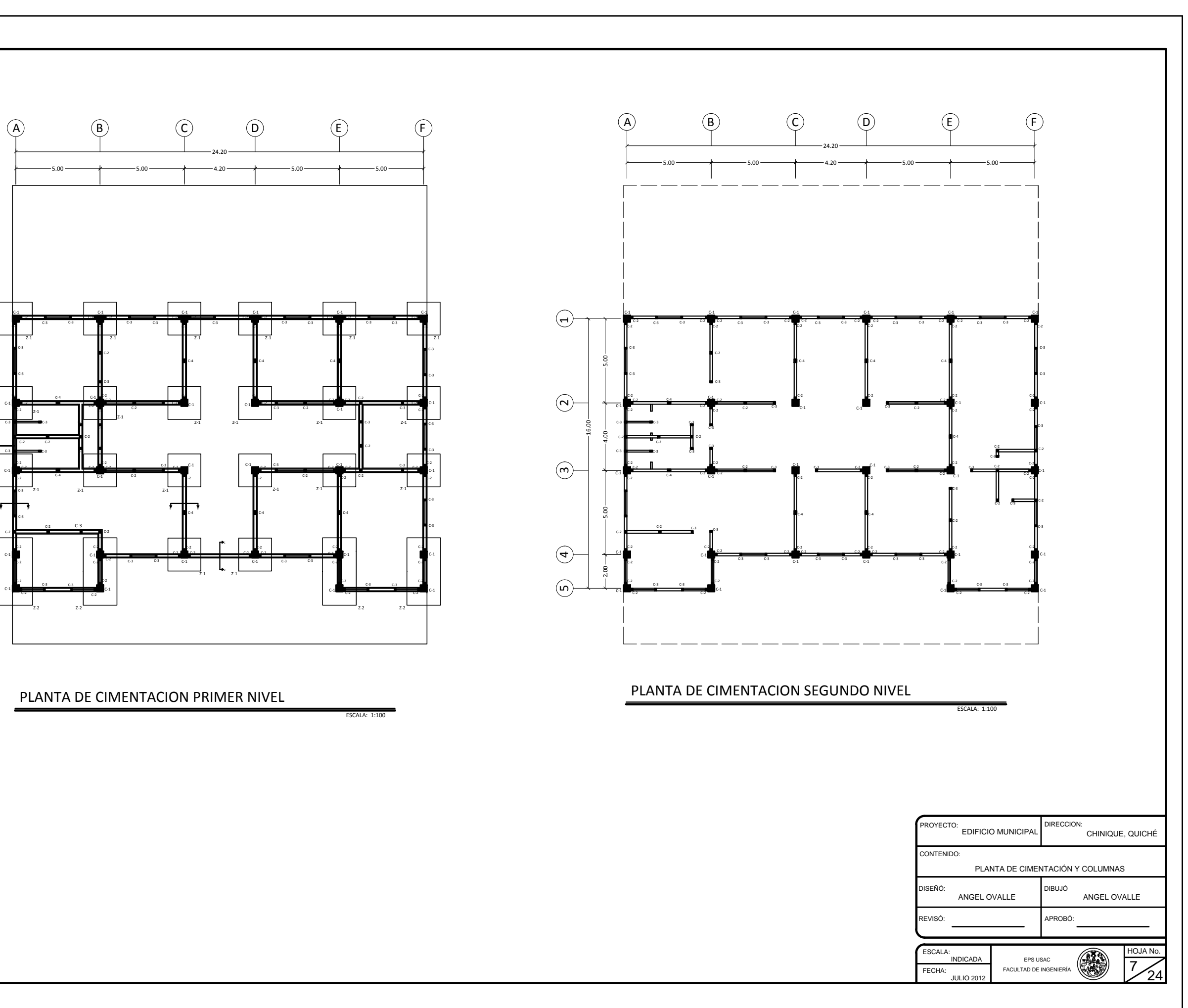

 $rac{c_1}{z_1}$  $\frac{1}{2}$  $\prod_{\rm Z-1}$  $5.00 -$  0.0.4 5.00  $\begin{pmatrix} 2 \ \frac{1}{1000} \end{pmatrix}$  $2.00 + 1.00$ <br>  $2.00 + 1.00$ <br>  $2.00 + 1.00$ <br>  $2.00 + 1.00$ 5  $\left( \frac{1}{2} \right)$ 

PLANTA DE CIMENTACION PRIMER NIVEL

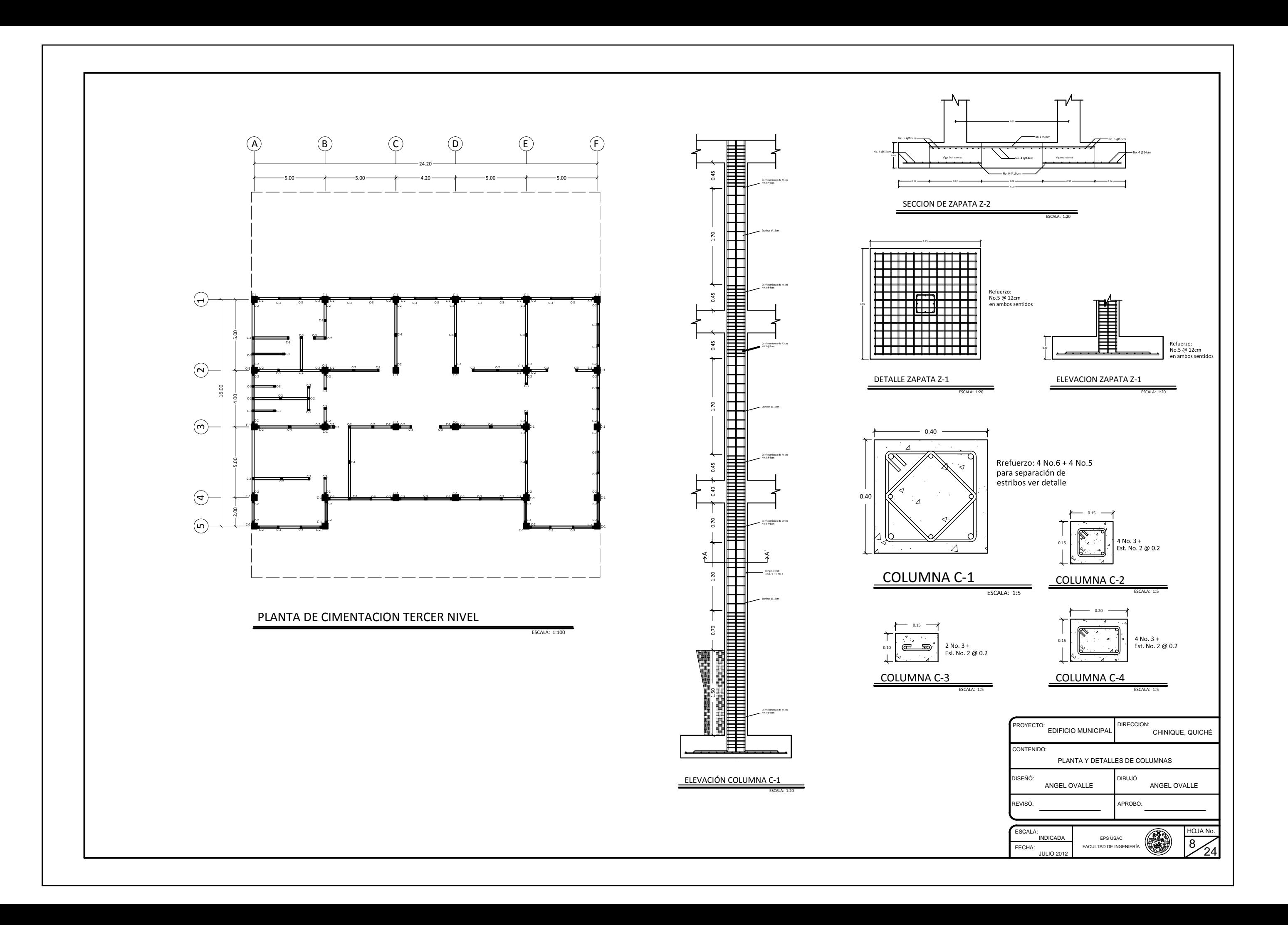
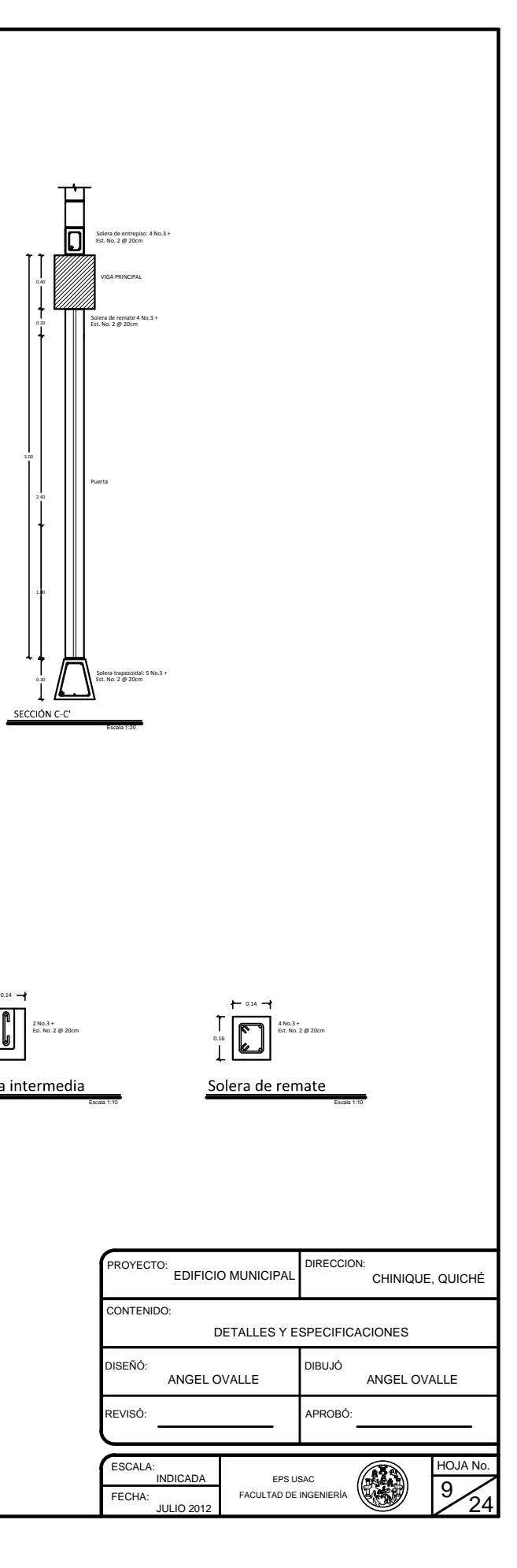

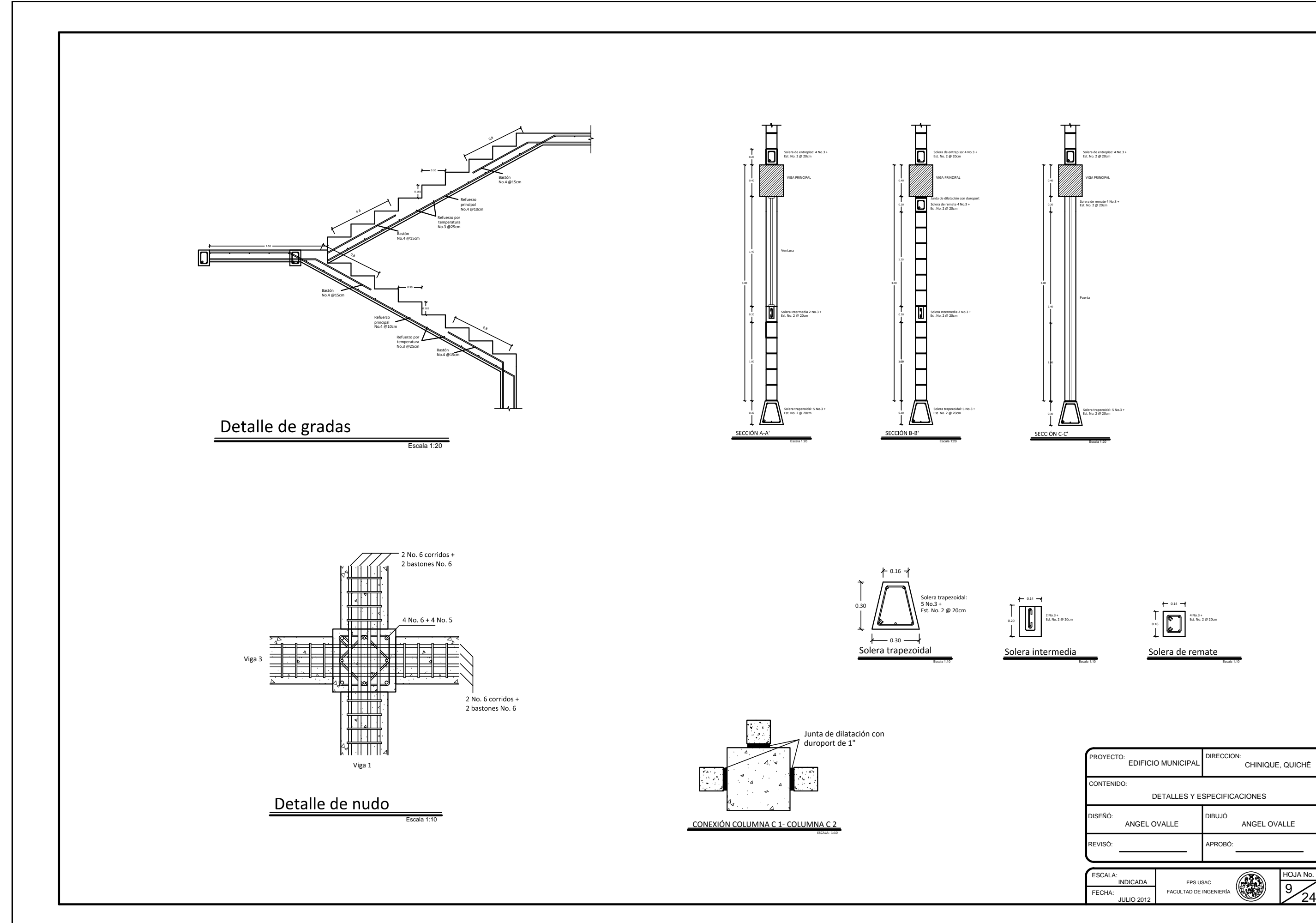

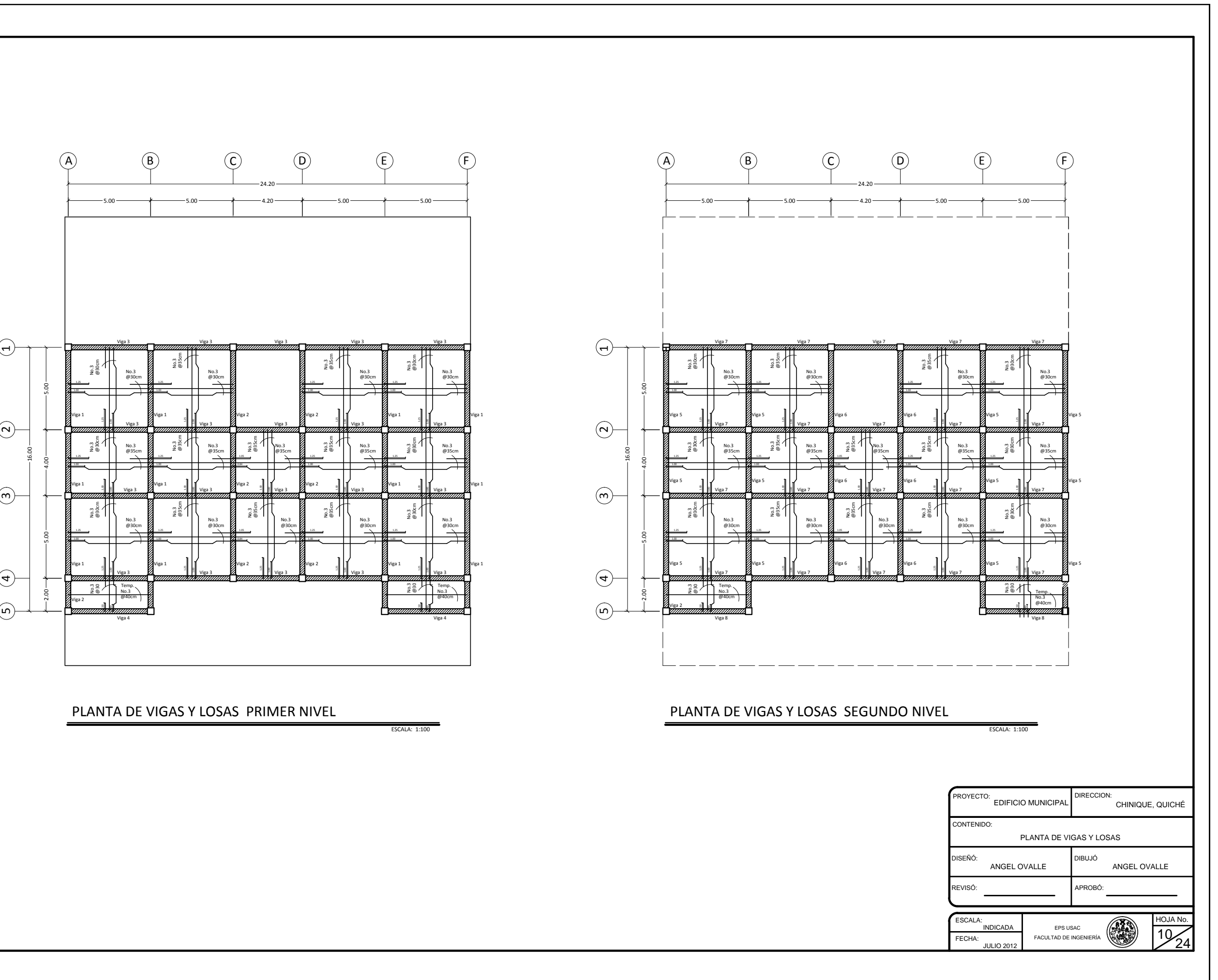

No.3<br>  $\overrightarrow{e}$ 30cm  $\begin{picture}(180,10) \put(0,0){\vector(1,0){180}} \put(1,0){\vector(1,0){180}} \put(1,0){\vector(1,0){180}} \put(1,0){\vector(1,0){180}} \put(1,0){\vector(1,0){180}} \put(1,0){\vector(1,0){180}} \put(1,0){\vector(1,0){180}} \put(1,0){\vector(1,0){180}} \put(1,0){\vector(1,0){180}} \put(1,0){\vector(1,0){180}} \put(1,0){\vector(1,0){180}} \put(1,0){\vector($ No.3<br>@35c <u>Weed the Communication of the Second Communication of the Second Communication of the Second Communication of the Second Communication of the Second Communication of the Second Communication of the Second Communication of</u>  $No.3$ <br> $@30$  $\begin{picture}(180,10) \put(0,0){\line(1,0){180}} \put(10,0){\line(1,0){180}} \put(10,0){\line(1,0){180}} \put(10,0){\line(1,0){180}} \put(10,0){\line(1,0){180}} \put(10,0){\line(1,0){180}} \put(10,0){\line(1,0){180}} \put(10,0){\line(1,0){180}} \put(10,0){\line(1,0){180}} \put(10,0){\line(1,0){180}} \put(10,0){\line(1,0){180}}$ No.3 @30cm No.3 @35cm  $20.3$ No.3 @30cm //////<br>Тетр. ga 3<br>7777<br>No.3  $\begin{picture}(10000,10000) \put(0,0){\line(1,0){100}} \put(0,0){\line(1,0){100}} \put(0,0){\line(1,0){100}} \put(0,0){\line(1,0){100}} \put(0,0){\line(1,0){100}} \put(0,0){\line(1,0){100}} \put(0,0){\line(1,0){100}} \put(0,0){\line(1,0){100}} \put(0,0){\line(1,0){100}} \put(0,0){\line(1,0){100}} \put(0,0){\line(1,0){100}} \put(0,$  $\begin{picture}(180,10) \put(10,10) \put(10,10) \put(10,10) \put(10,10) \put(10,10) \put(10,10) \put(10,10) \put(10,10) \put(10,10) \put(10,10) \put(10,10) \put(10,10) \put(10,10) \put(10,10) \put(10,10) \put(10,10) \put(10,10) \put(10,10) \put(10,10) \put(10,10) \put(10,10) \put(10,10) \put(10,10) \$ No.3 @30cm No.3 @30cm  $\frac{2}{2}$   $\frac{2}{3}$   $\frac{1}{1}$  $\frac{35}{28}$  $285$ 18a 2<br>222222222<br>1.05 @35cm<br>1.05 @35cm No.3 @35cm  $\frac{1}{2}$   $\frac{1}{8}$   $\frac{1}{2}$  $\frac{1}{2}$   $\frac{1}{2}$   $\frac{1}{2}$  $\frac{3}{2}$  $\frac{1}{2}$   $\frac{1}{2}$ 5.00  $4.00 -$ 5.00  $\begin{pmatrix} 2 \\ 1 \end{pmatrix}$  $\begin{array}{|c|c|} \hline (4) & & & \ & \hline \hline \hline \end{array}$ <br>
2.00  $\begin{array}{|c|c|} \hline \end{array}$ 0.40  $\begin{picture}(180,10) \put(10,10){\line(1,0){15}} \put(10,10){\line(1,0){15}} \put(10,10){\line(1,0){15}} \put(10,10){\line(1,0){15}} \put(10,10){\line(1,0){15}} \put(10,10){\line(1,0){15}} \put(10,10){\line(1,0){15}} \put(10,10){\line(1,0){15}} \put(10,10){\line(1,0){15}} \put(10,10){\line(1,0){15}} \put(10,10){\line(1,0){15$  $\frac{1}{2}$ .<br>3  $\frac{1}{8}$ .<br>9  $\frac{1}{2}$ .<br>3  $\begin{picture}(180,10) \put(0,0){\line(1,0){100}} \put(10,0){\line(1,0){100}} \put(10,0){\line(1,0){100}} \put(10,0){\line(1,0){100}} \put(10,0){\line(1,0){100}} \put(10,0){\line(1,0){100}} \put(10,0){\line(1,0){100}} \put(10,0){\line(1,0){100}} \put(10,0){\line(1,0){100}} \put(10,0){\line(1,0){100}} \put(10,0){\line(1,0){100}}$  $\frac{1}{\alpha}$  $\frac{1}{2}$  $\frac{1}{2}$ |<br>|-.<br>بر  $\frac{1}{80}$ 1.00 L |<br>|<br>|} .<br>ال  $\begin{picture}(100,1100){\line(1,0){100}}\put(100,1100){\line(1,0){100}}\put(100,1100){\line(1,0){100}}\put(100,1100){\line(1,0){100}}\put(100,1100){\line(1,0){100}}\put(100,1100){\line(1,0){100}}\put(100,1100){\line(1,0){100}}\put(100,1100){\line(1,0){100}}\put(100,1100){\line(1,0){100}}\put(100,1100$ |<br>|-<br>| 00 .<br>بر 0.80 1.00 L |<br>|<br>| .<br>ال |<br>|<br>|} .<br>3  $\frac{1}{8}$ .<br>و. |<br>|<br>|} .<br>3 |<br>|<br>|} .<br>3  $\frac{1}{8}$ .<br>9 1.05  $rac{10}{88}$ 

PLANTA DE VIGAS Y LOSAS PRIMER NIVEL

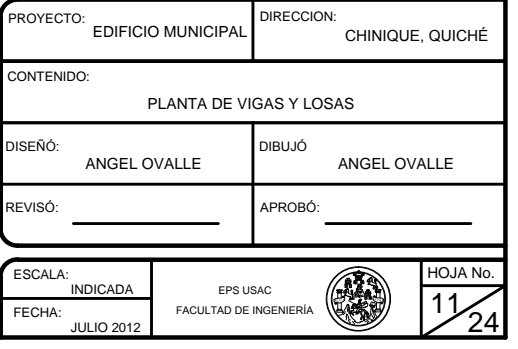

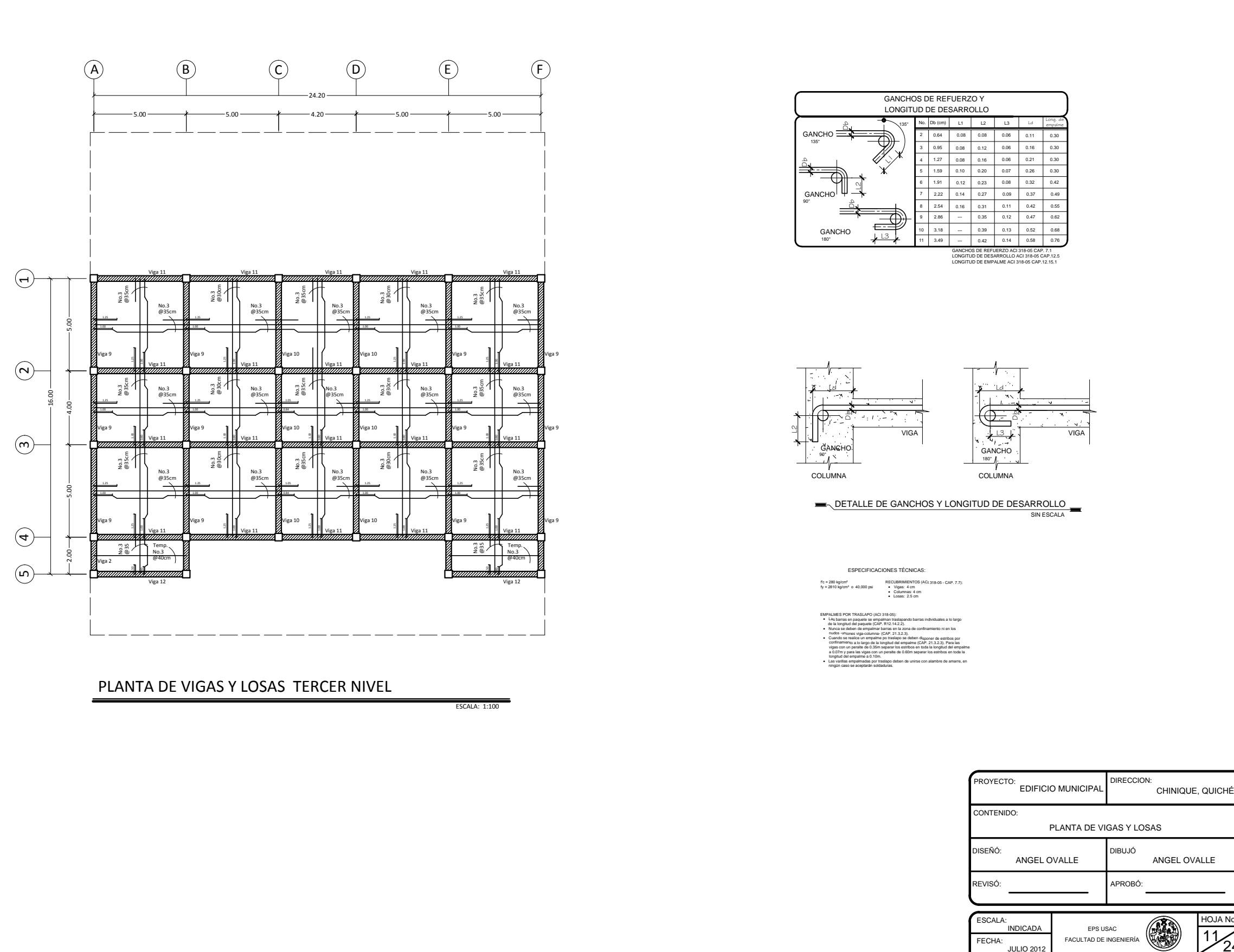

ESCALA: 1:100

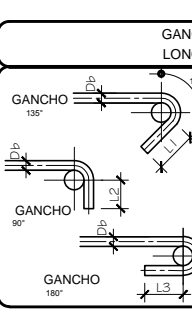

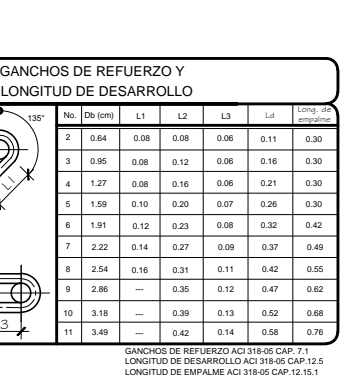

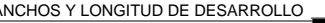

ESPECIFICACIONES TÉCNICAS:

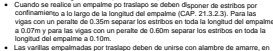

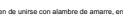

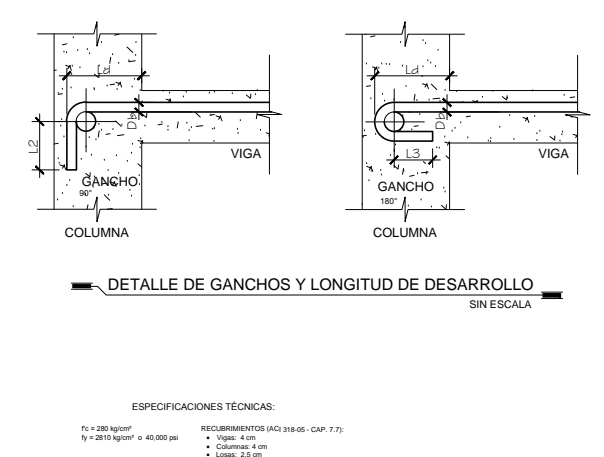

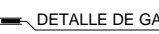

ESPECIFICACIONES TÉCNICAS:<br>
Fc=280 kg/cm<sup>+</sup><br>
fy=2810 kg/cm<sup>+</sup> a 40,000 psi **4** cm<br> **c** Columnas: 4 cm<br> **COLUMNAS:** 4 cm EMPALMES POR TRASLAPO (ACI 318-05): x Las barras en partidas de las barras en partidas en partidas en partidas en partidas de largo de la largo de<br>Notas barras en paquete se empalman traslapando barras individuales a lo largo en la largo de la largo de la de la longitud del paquete (CAP. R12.14.2.2). x Nunca se de la Real de la zona de la zona de la zona de la zona de la zona de confinancia de confinancia de<br>- Las barras en paquete se empalman traslapando barras individuales a lo la<br>- dunca se deben de empalmar barras + Nunca se deben de empalmar barras en la zon<br>nudos -uniones viga-columna- (CAP. 21.3.2.3). x Cuando se realizado se realizado se realizado se realizado en la continente de estribos por exterior de estr<br>Nuncia se deben de empalmer barras en la zona de continemiento ni en los<br>Cuando se realice un empalme po trasla viudos -uniones viga-columna- (CAP, 21.3.2.3).<br>• Cuando se realice un empalme po traslapo se deben disponer de estribos por<br>confinamiento, a lo largo de la longitud del empalme (CAP, 21.3.2.3). Para las<br>vigas con un peralt

.<br>Las varillas empalmadas por traslapo<br>ningún caso se aceptarán soldaduras

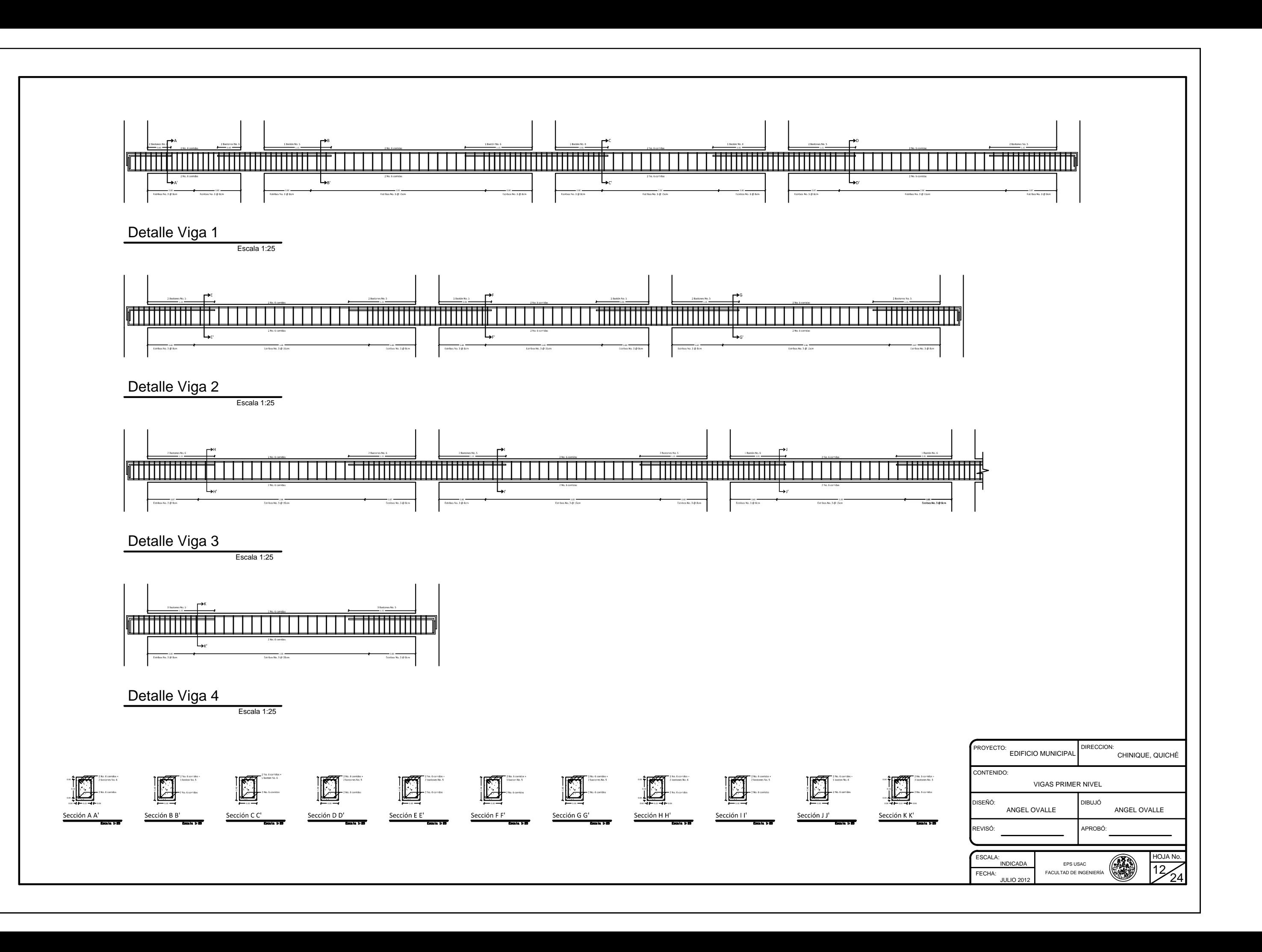

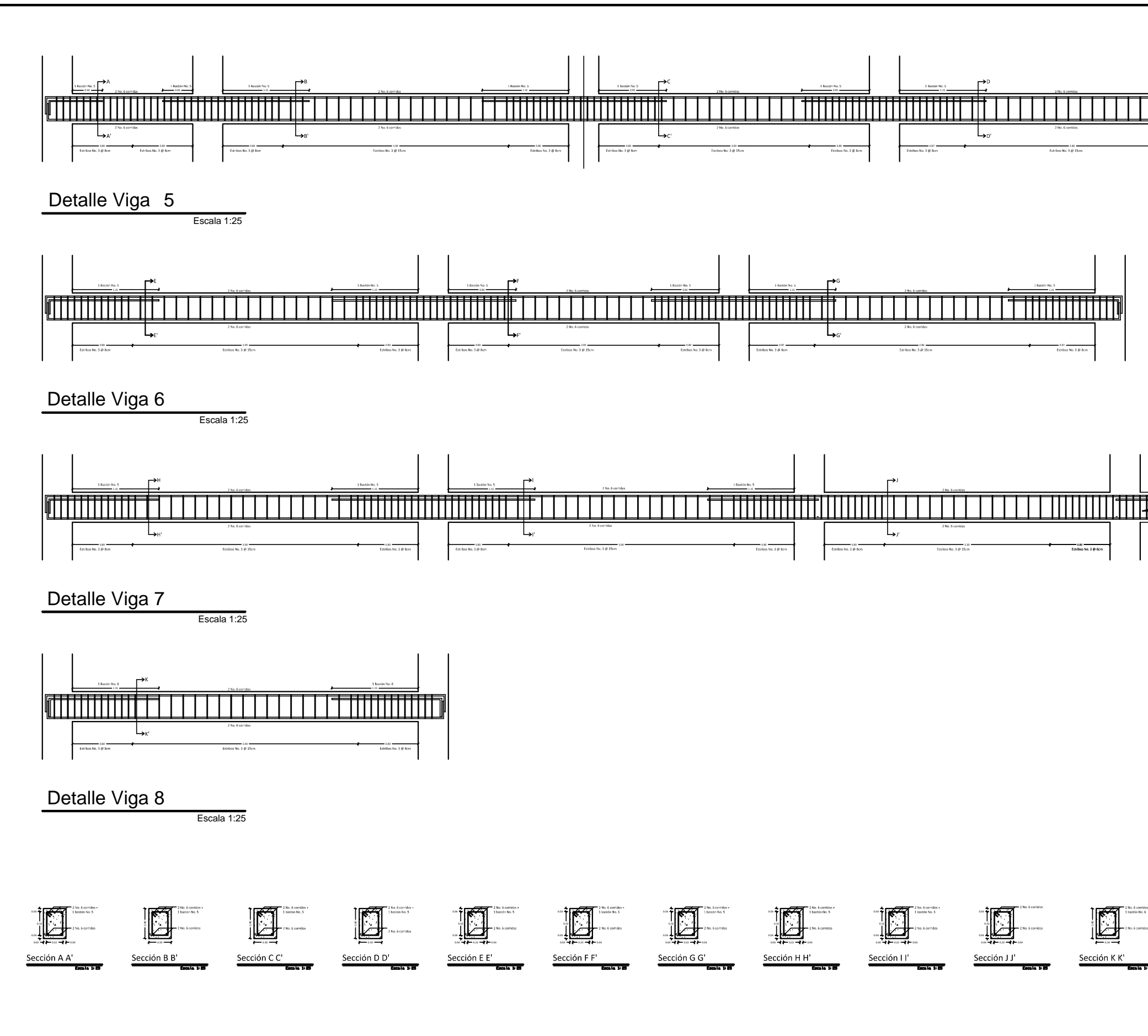

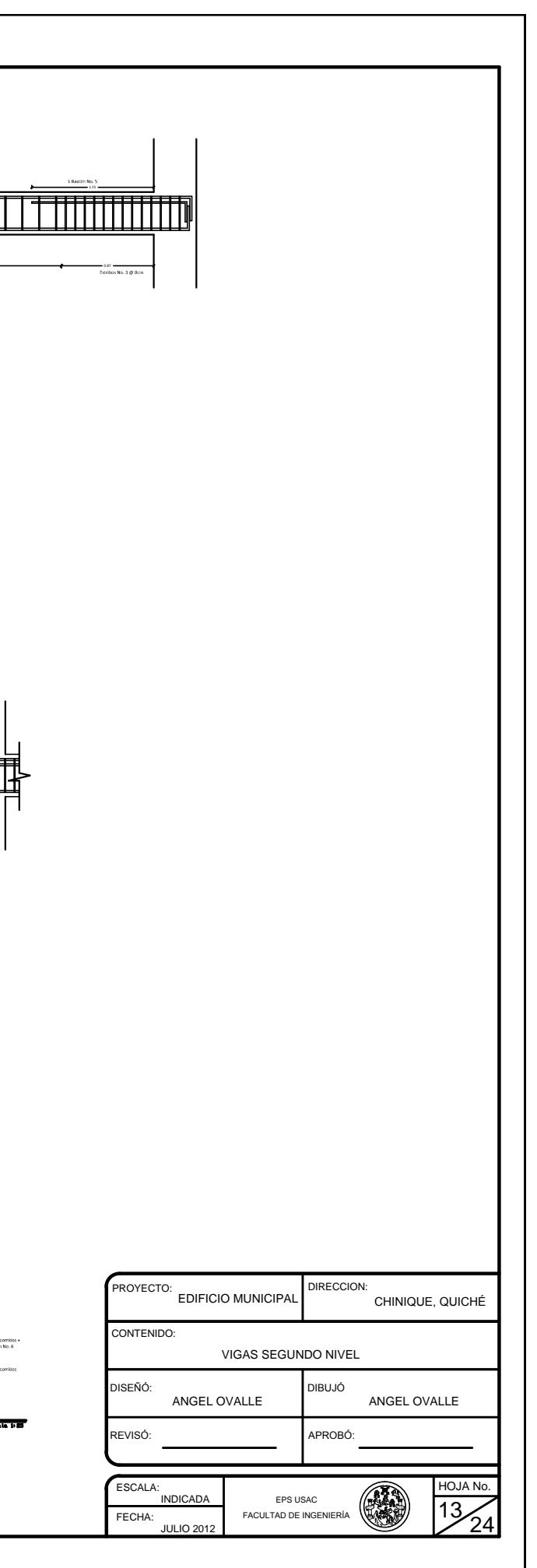

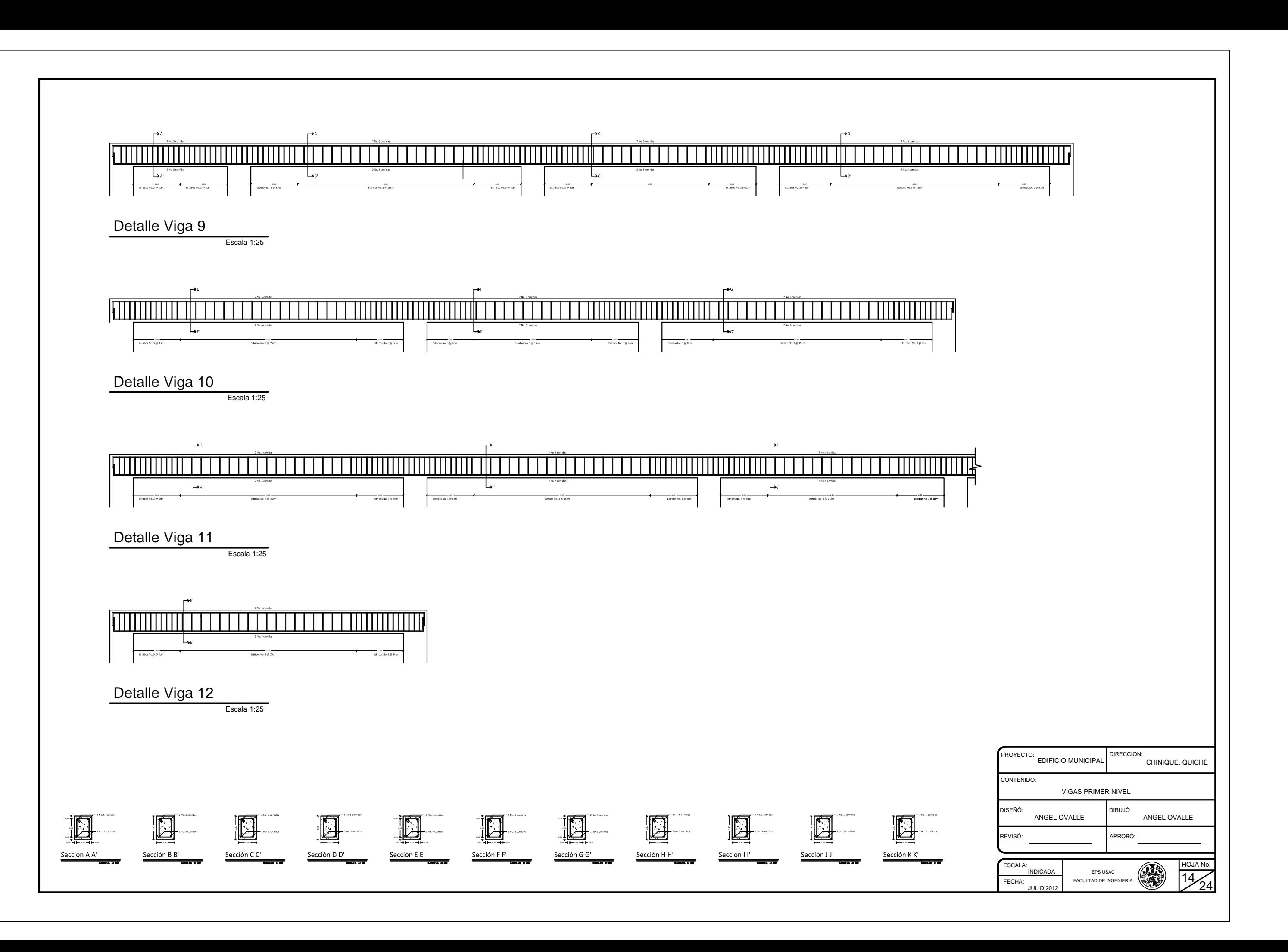

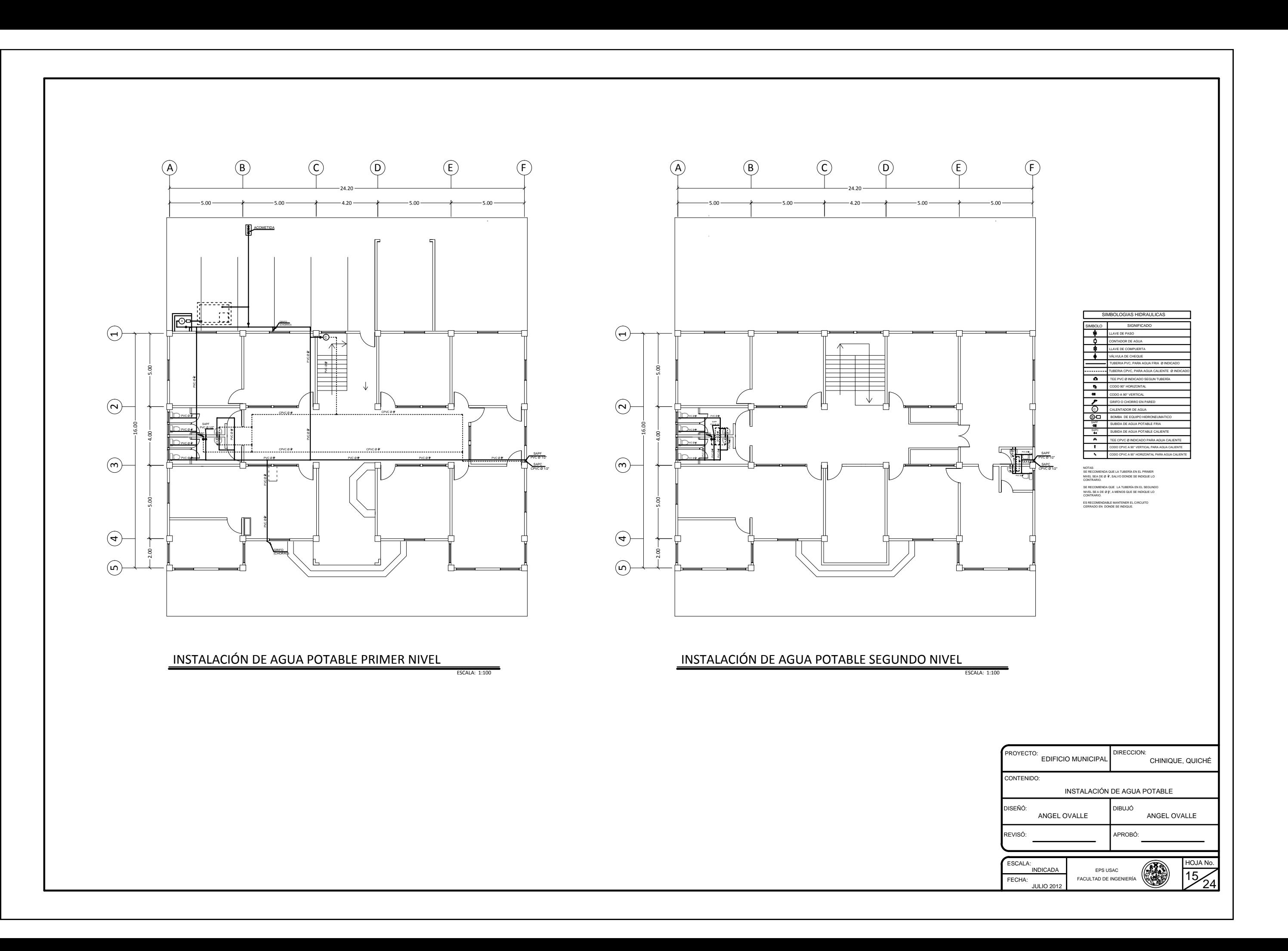

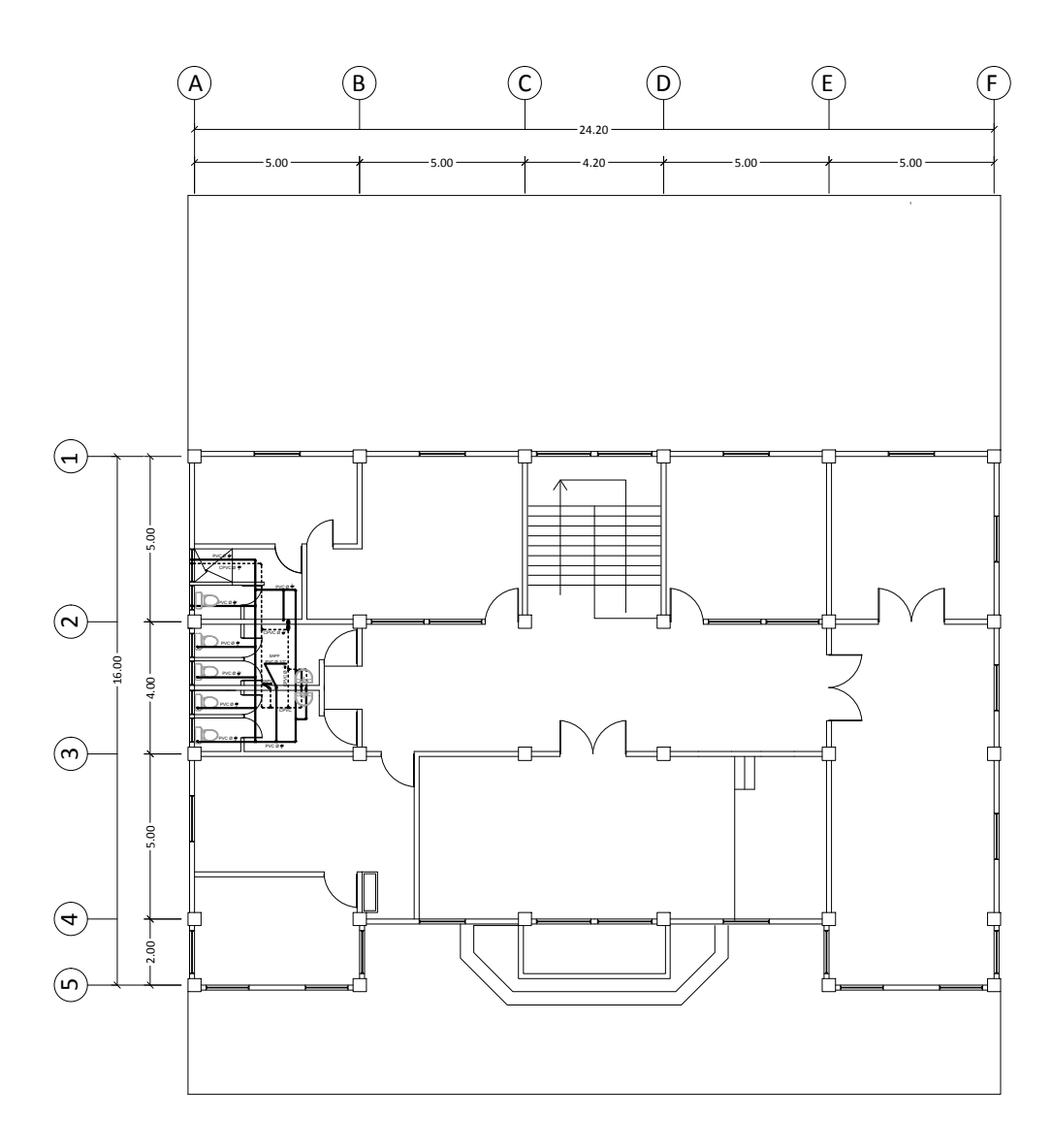

INSTALACIÓN DE AGUA POTABLE TERCER NIVEL

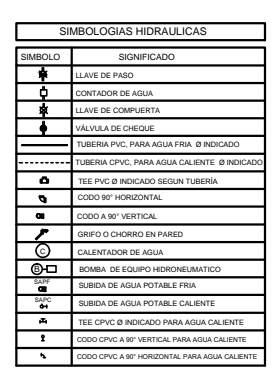

ESCALA: 1:100

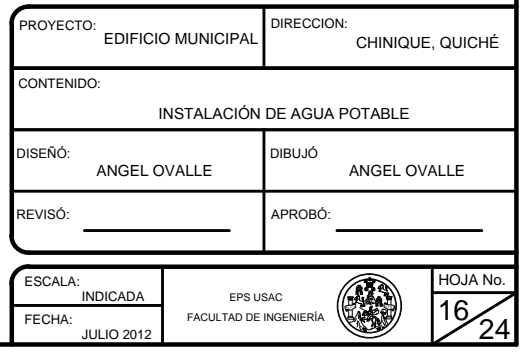

 $\odot$  $\circled{B}$  $\odot$  $\odot$  $\bigoplus$  $(F)$  $\odot$  $\circledB$  $\odot$  $\odot$  $\bigoplus$  $rac{BA}{PVC \oslash 3}$  $\frac{BA}{PVC}$  $\bigoplus$  $\Theta$  $\odot$  $\bigodot$  $\bigodot$  $\bigodot$  $\bigoplus$  $\bigoplus$  $\odot$  $\binom{5}{2}$ INSTALACIÓN DE DRENAJES PRIMER NIVEL INSTALACIÓN DE DRENAJES SEGUNDO NIVEL ESCALA: 1:10

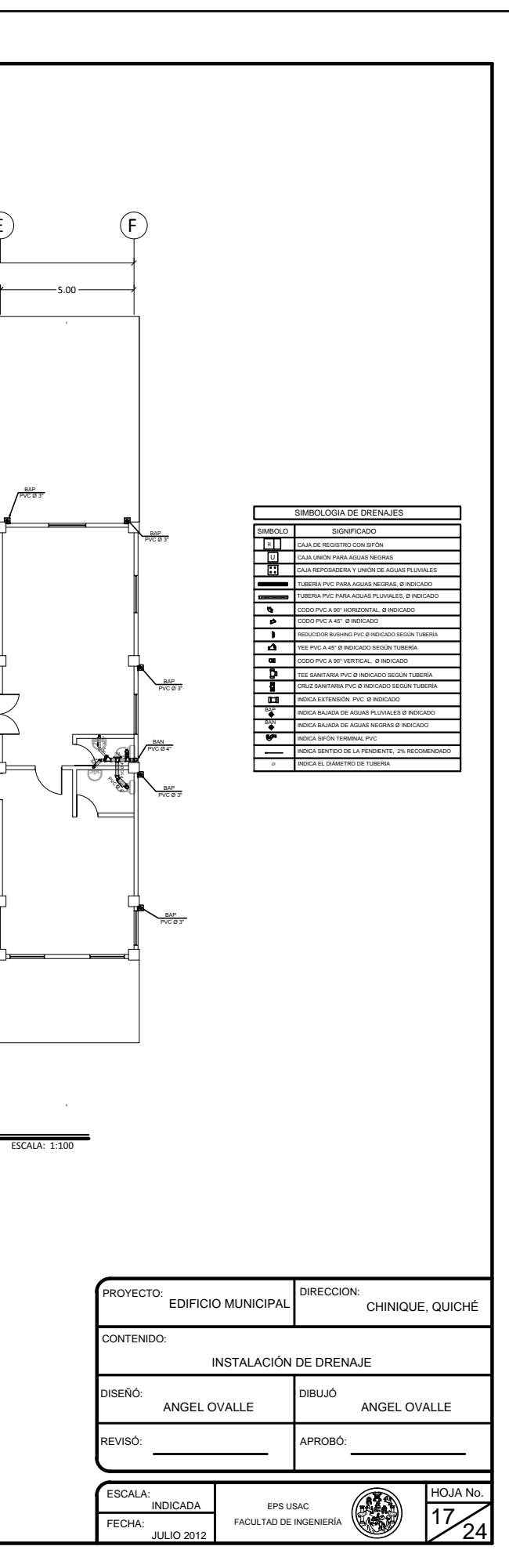

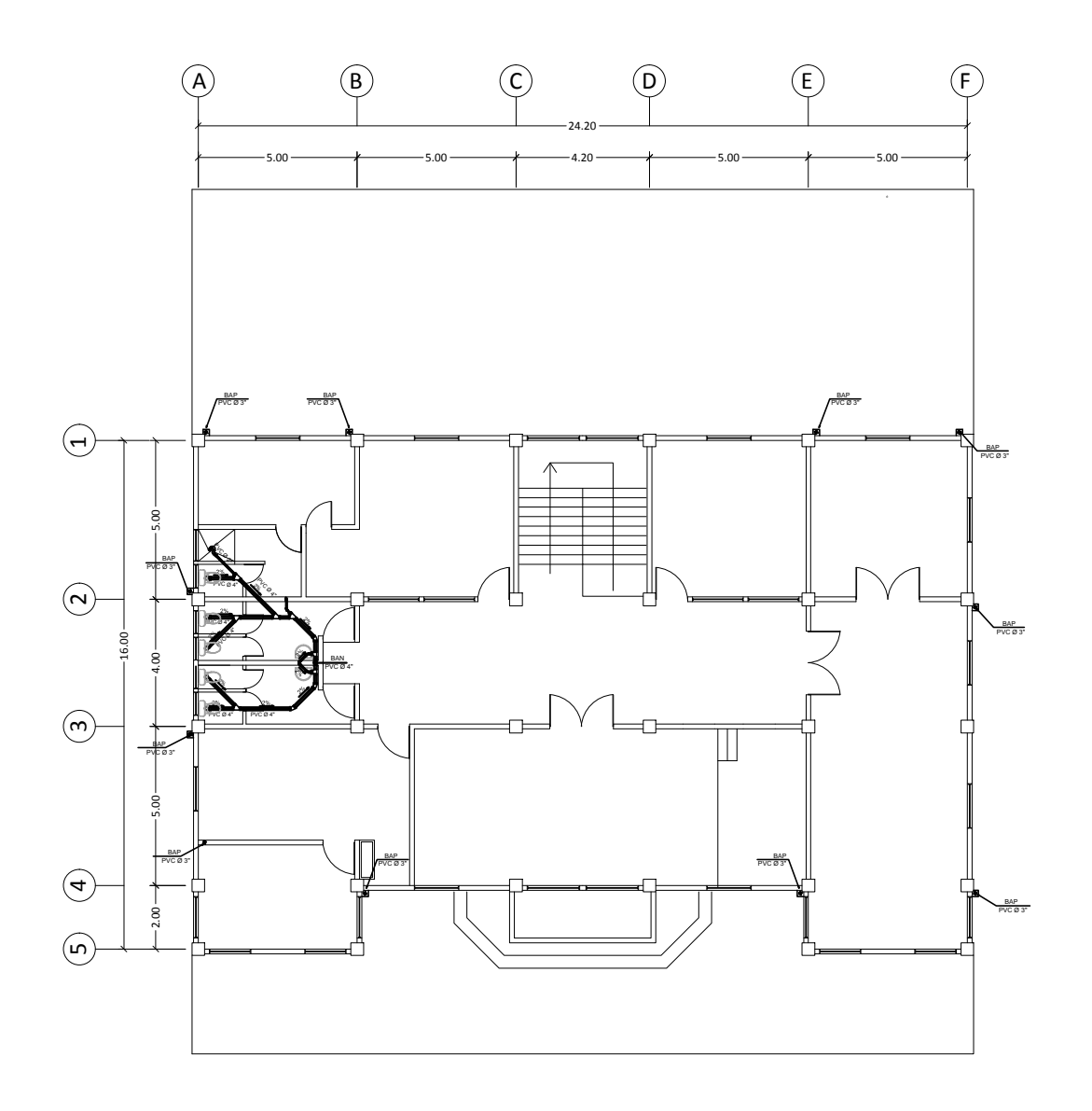

INSTALACIÓN DE DRENAJES TERCER NIVEL

ESCALA: 1:100

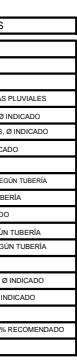

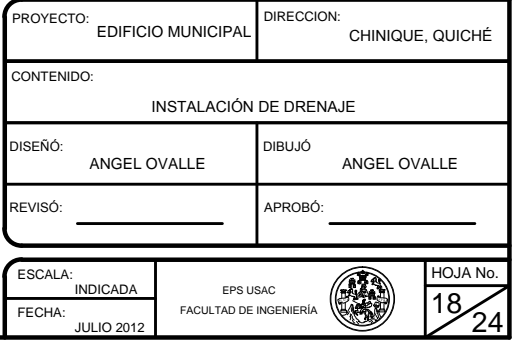

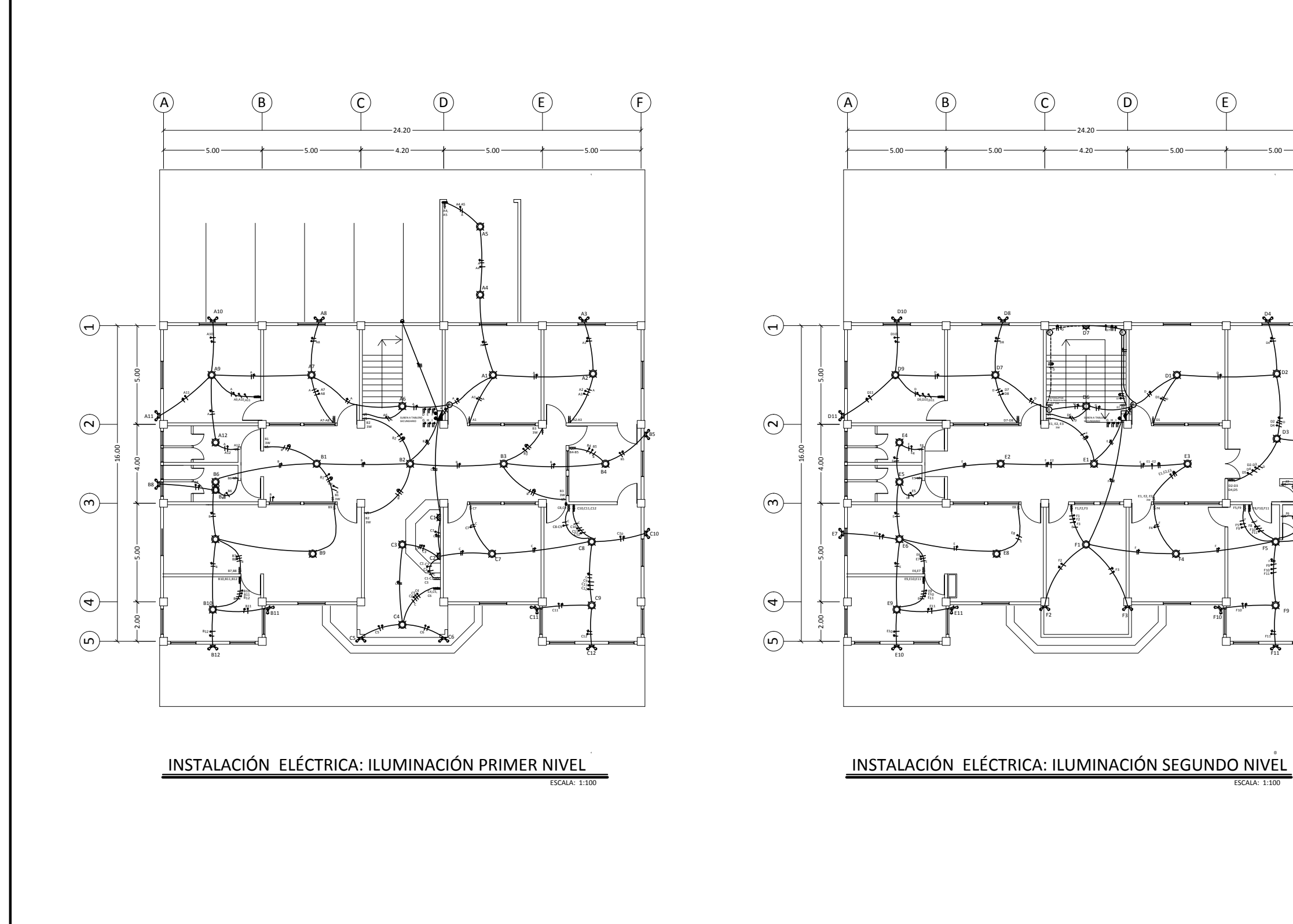

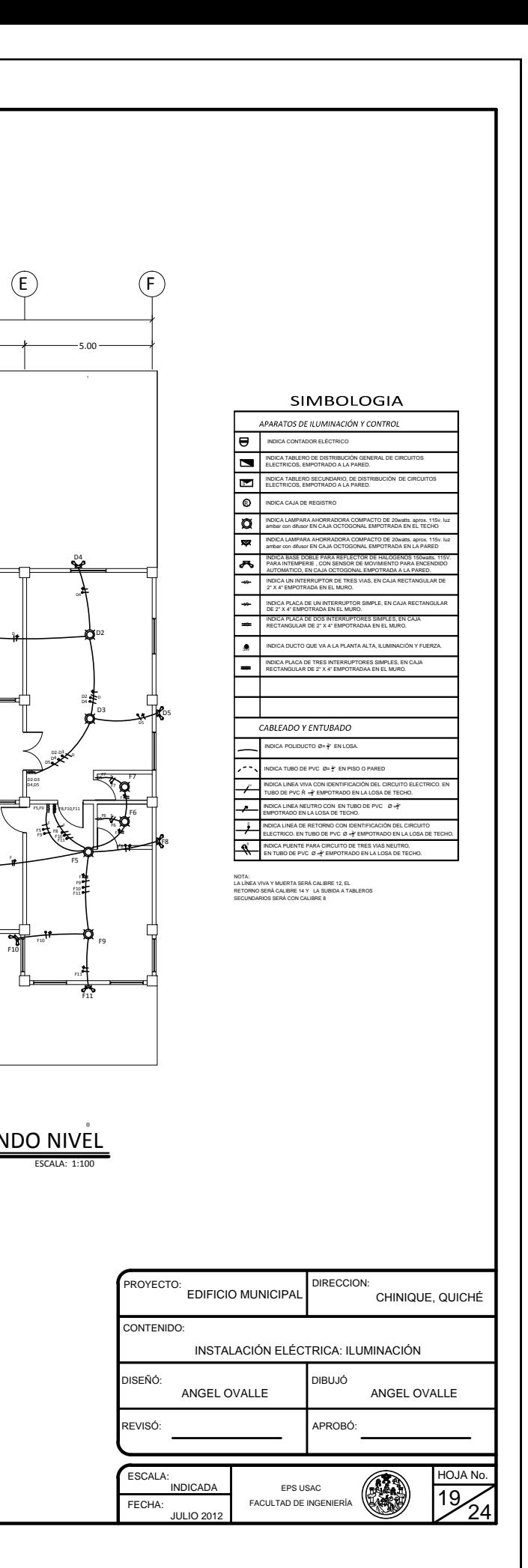

 $\circledcirc$ 

ō

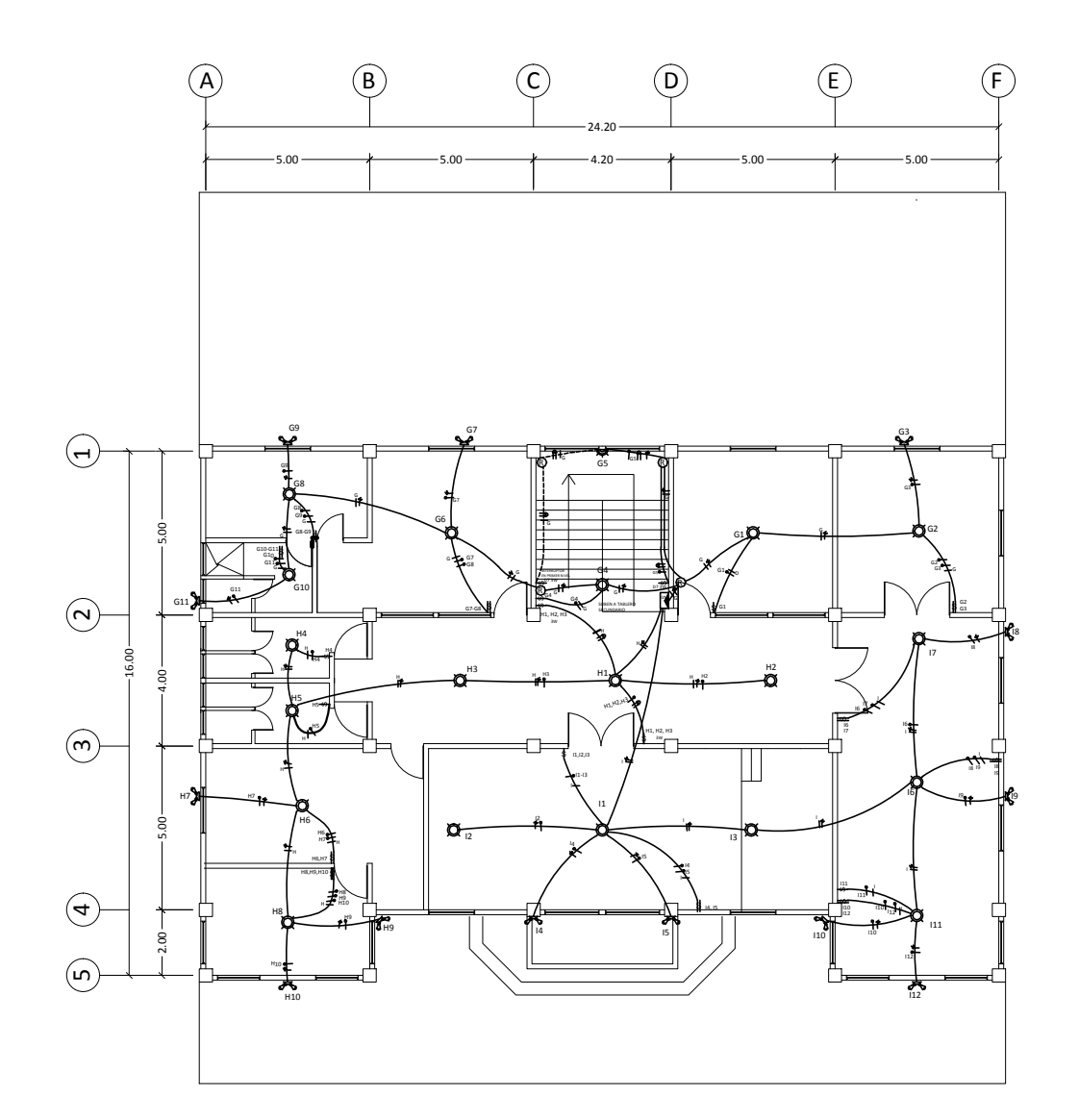

INSTALACIÓN ELÉCTRICA: ILUMINACIÓN TERCER NIVEL ESCALA: 1:100

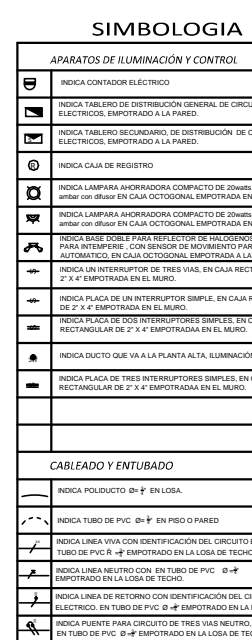

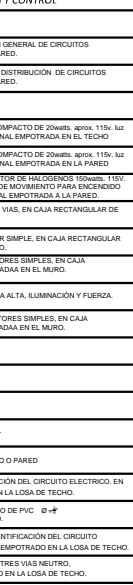

NOTA:<br>LA LÍNEA VIVA Y MUERTA SERÁ CALIBRE 12, EL<br>RETORNO SERÁ CALIBRE 14 Y LA SUBIDA A TABLEROS<br>SECUNDARIOS SERÁ CON CALIBRE 8

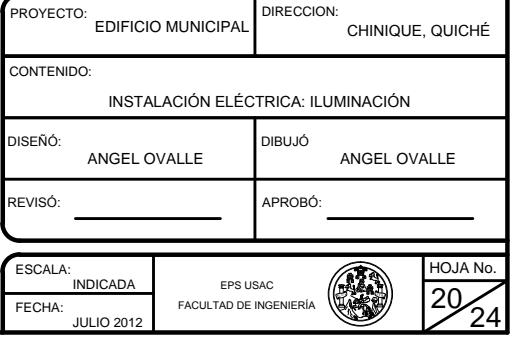

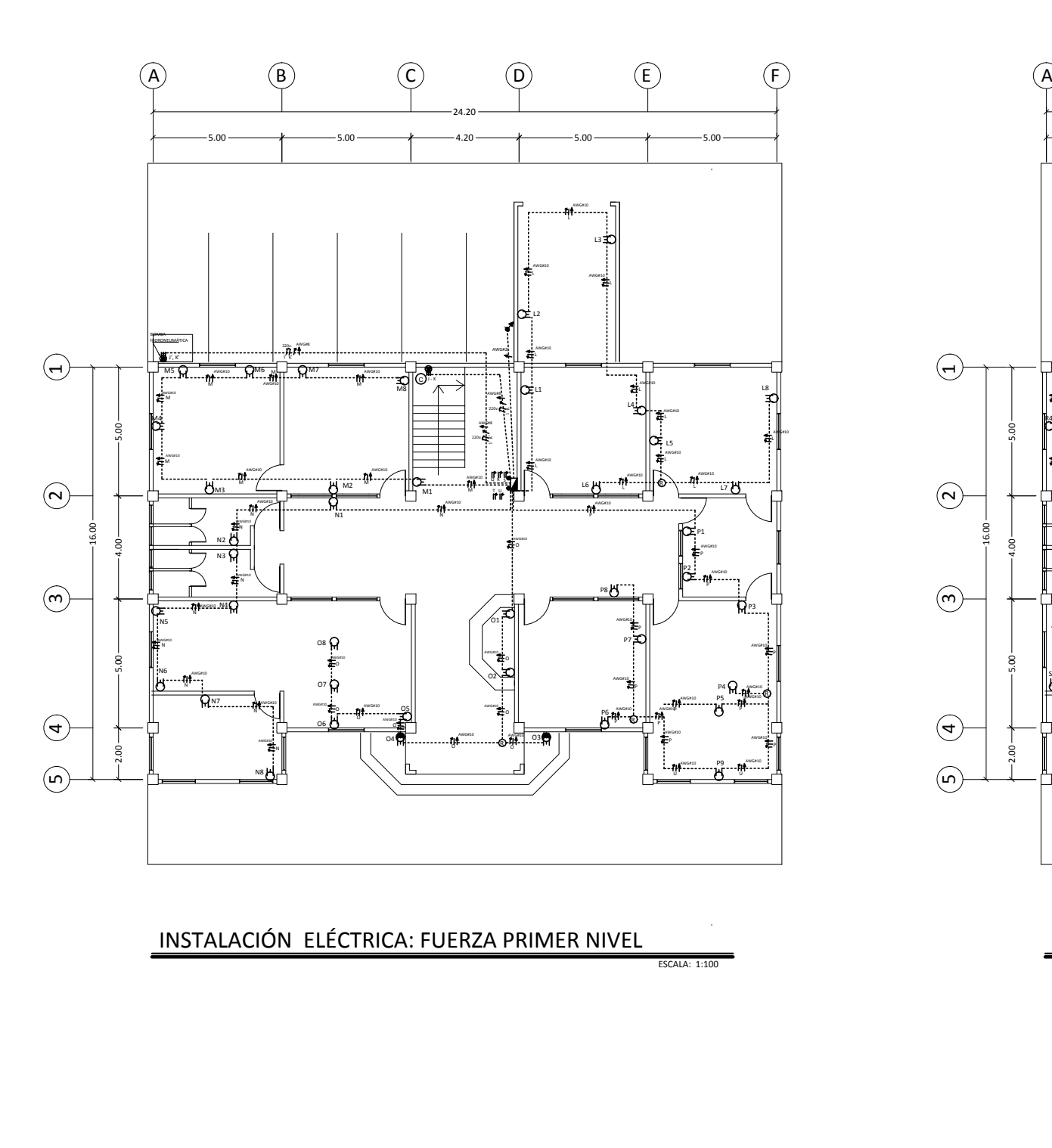

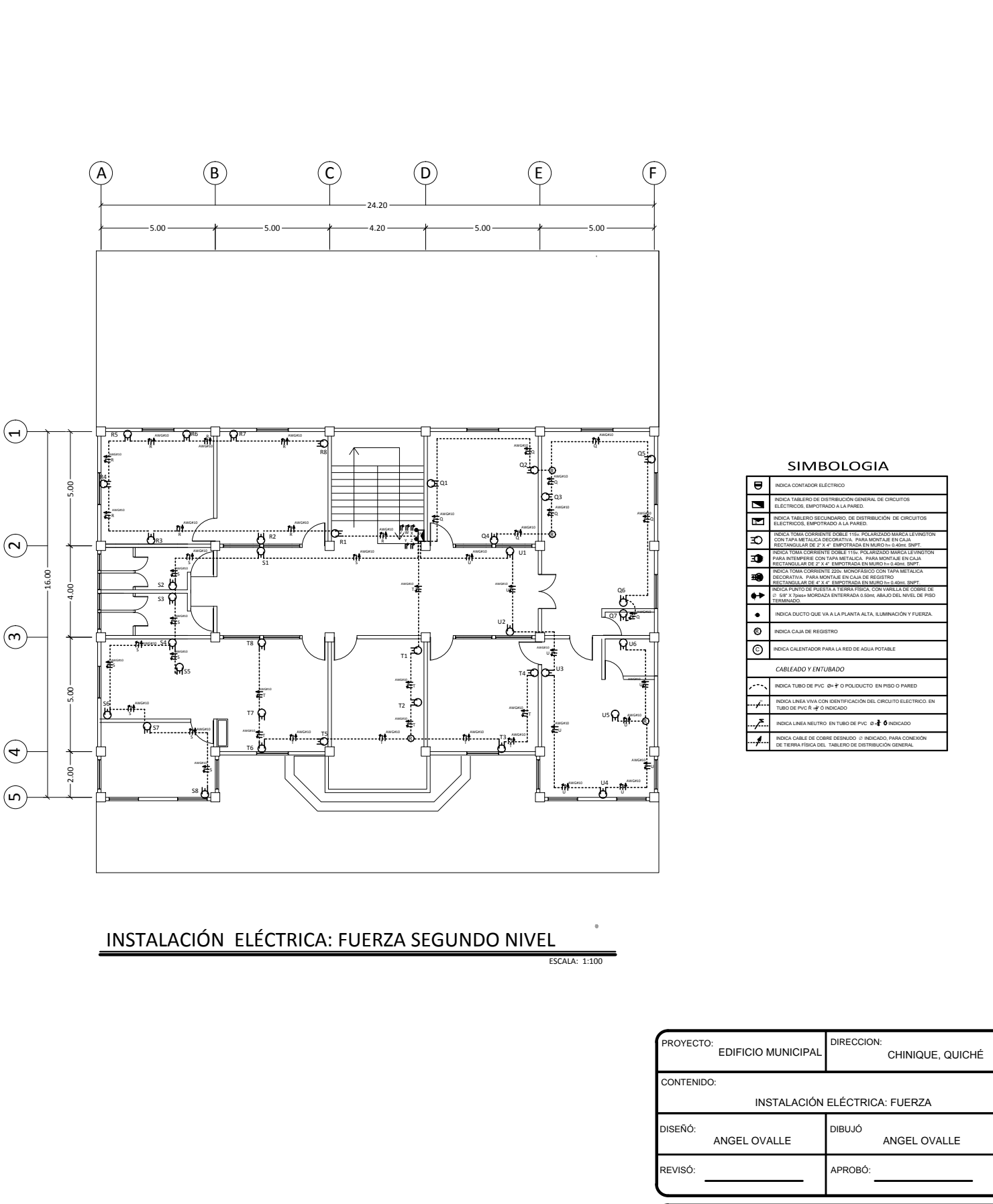

ESCALA: EPS USAC<br>FACULTAD DE INGENIERÍA INDICADA FECHA: **JULIO 2012** 

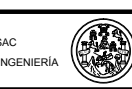

**IOJAN** 

 $24$ 

21.

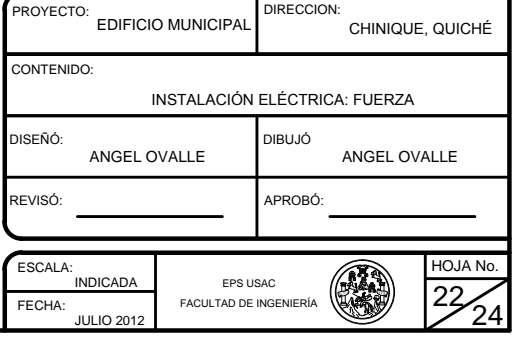

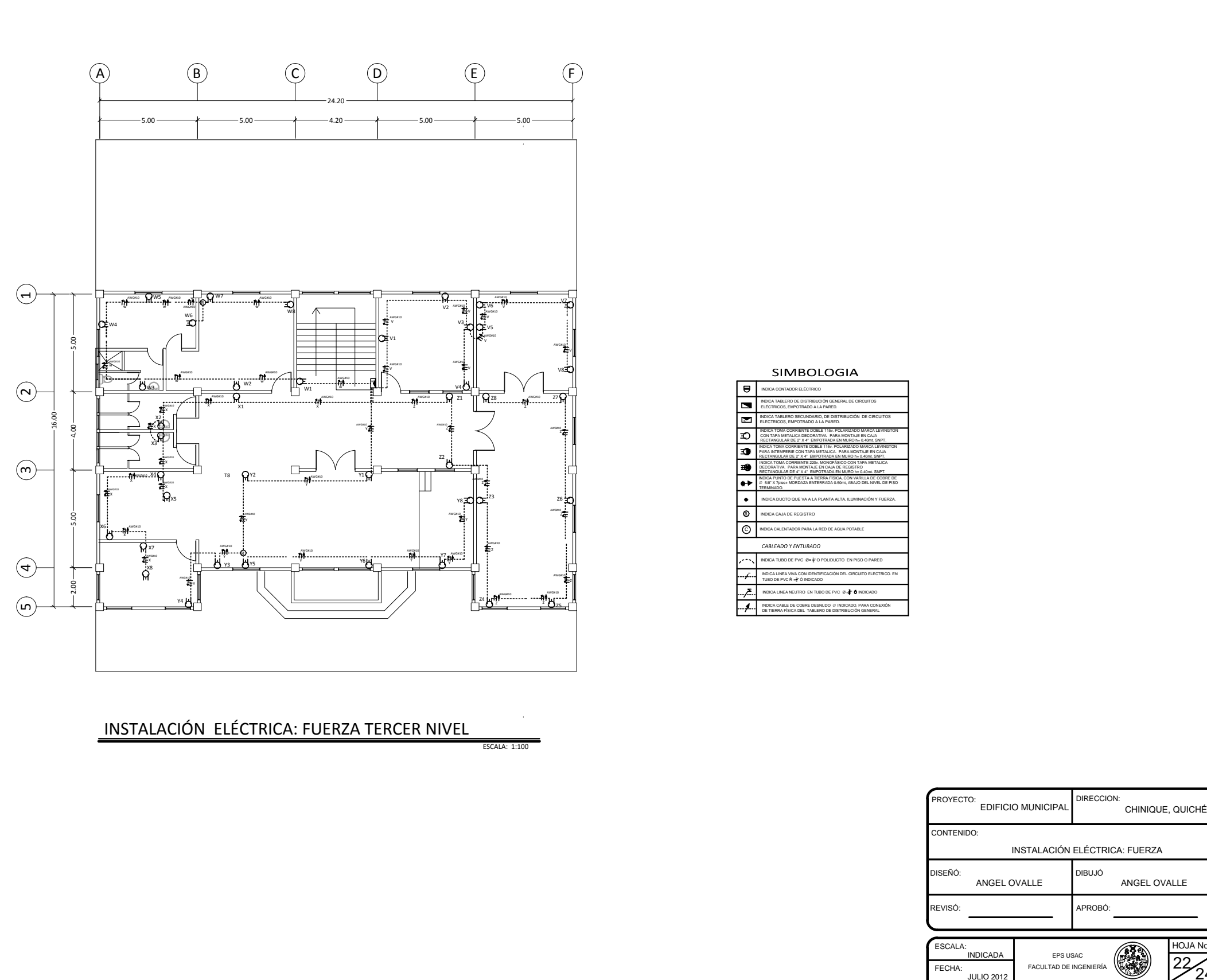

INSTALACIÓN ELÉCTRICA: FUERZA TERCER NIVEL

**ESCALA: 1:10** 

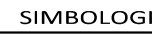

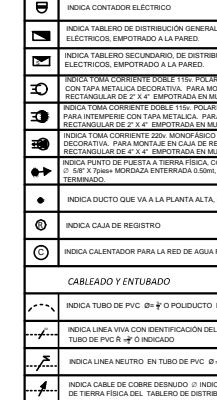

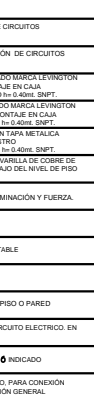

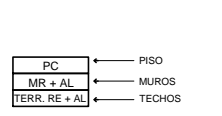

LOS LAVAMANOS Y LOS INODOROS SERÁN DE INCESA STANDAR O S<br>LOS INODOROS SON DE TIPO SILENCIOSO TODO DE COLOR BLANCO. .<br>EN MUROS EXTERIORES LLEVA FACHALETA DE LADRILLO, SEGÚN FACHADAS. LOS LAVAMANOS Y LOS INODOROS SERÁN DE INCESA STANDAR O SIMILARES<br>LOS INODOROS SON DE TIPO SILENCIOSO TODO DE COLOR BLANCO.<br>EN MUROS EXTERIORES LEVA FACHALETA DE LADRILLO, SEGÚN FACHADAS.<br>LOS MUROS EXTERIORES SE PINTARÁN TA LOS INODOKOS SON DE TIPO SILENCIOSO TODO DE COLOK BLANCO.<br>EN MUROS EXTERIORES LLEVA FACHALETA DE LADRILLO, SEGÚN FACHADAS.<br>LOS MUROS EXTERIORES SE PINTARÁN TANTO LOS MUROS EXTERIORES COMO<br>LAS COLUMNAS RESALTADAS CON COLORE

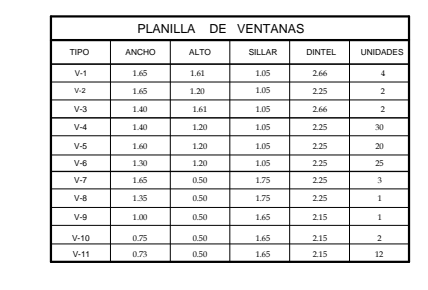

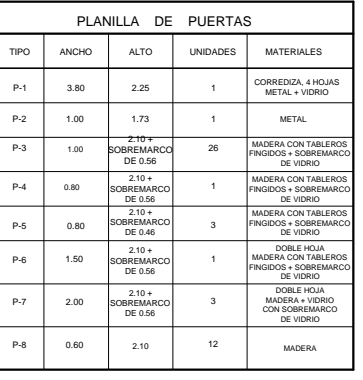

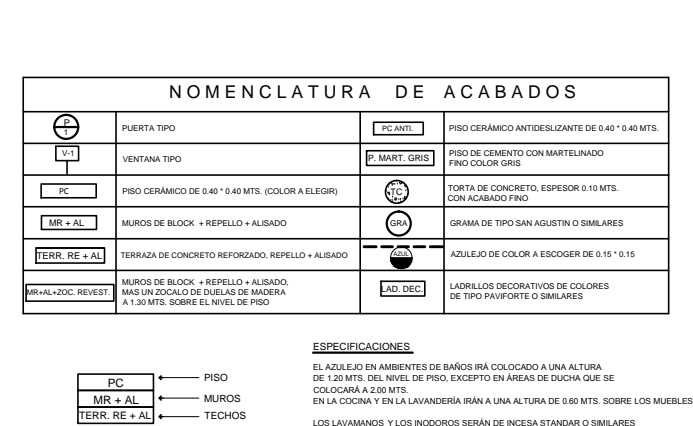

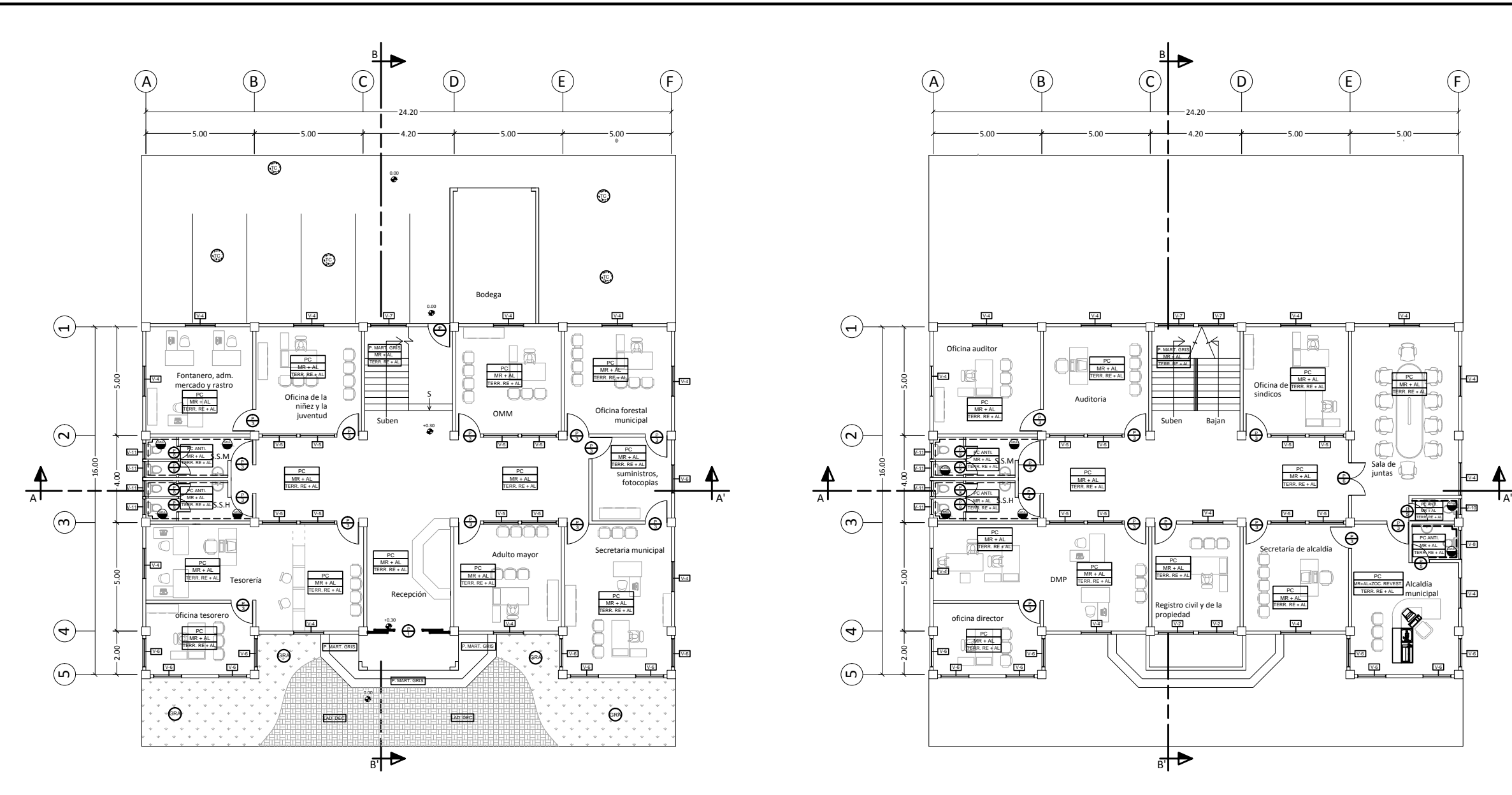

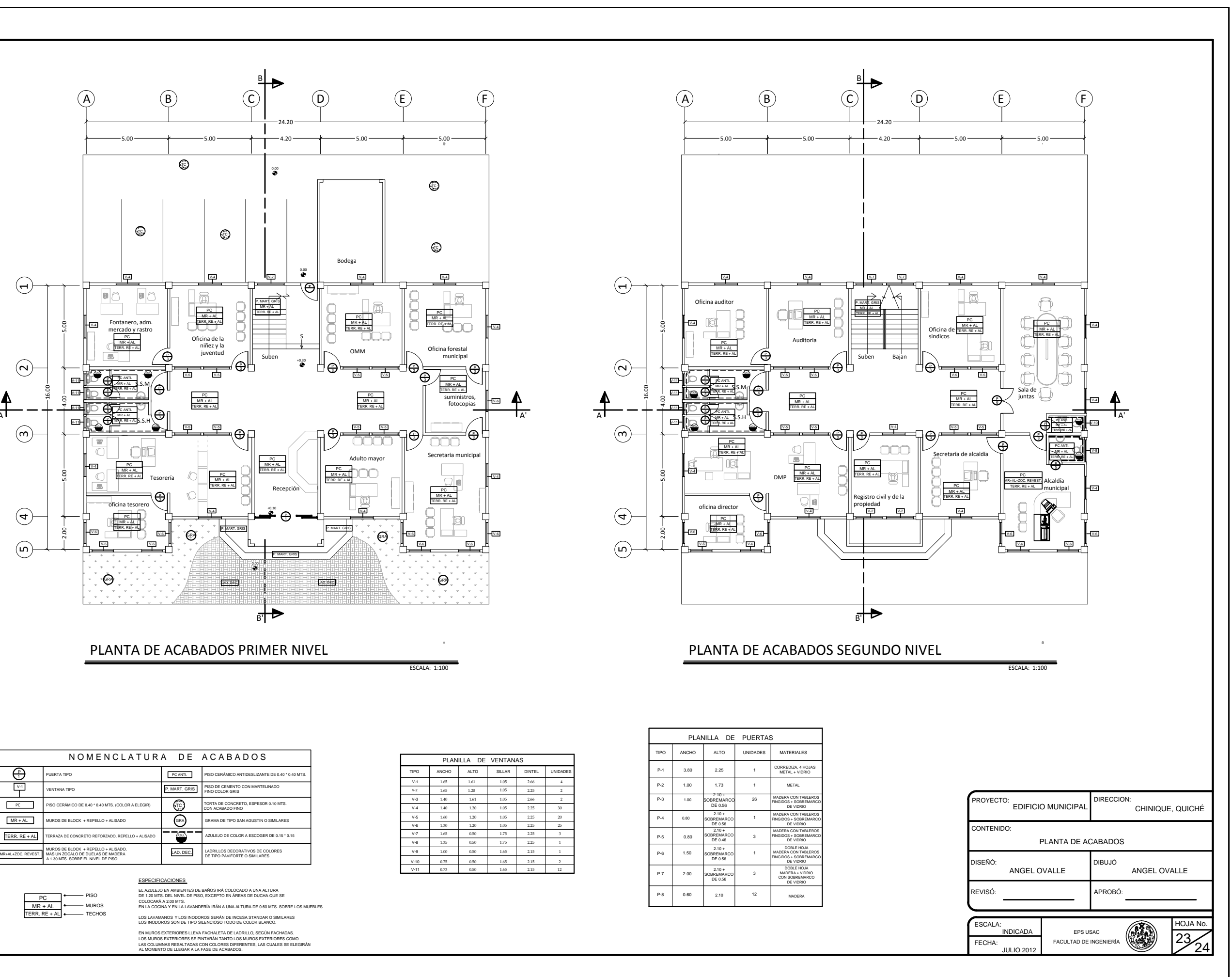

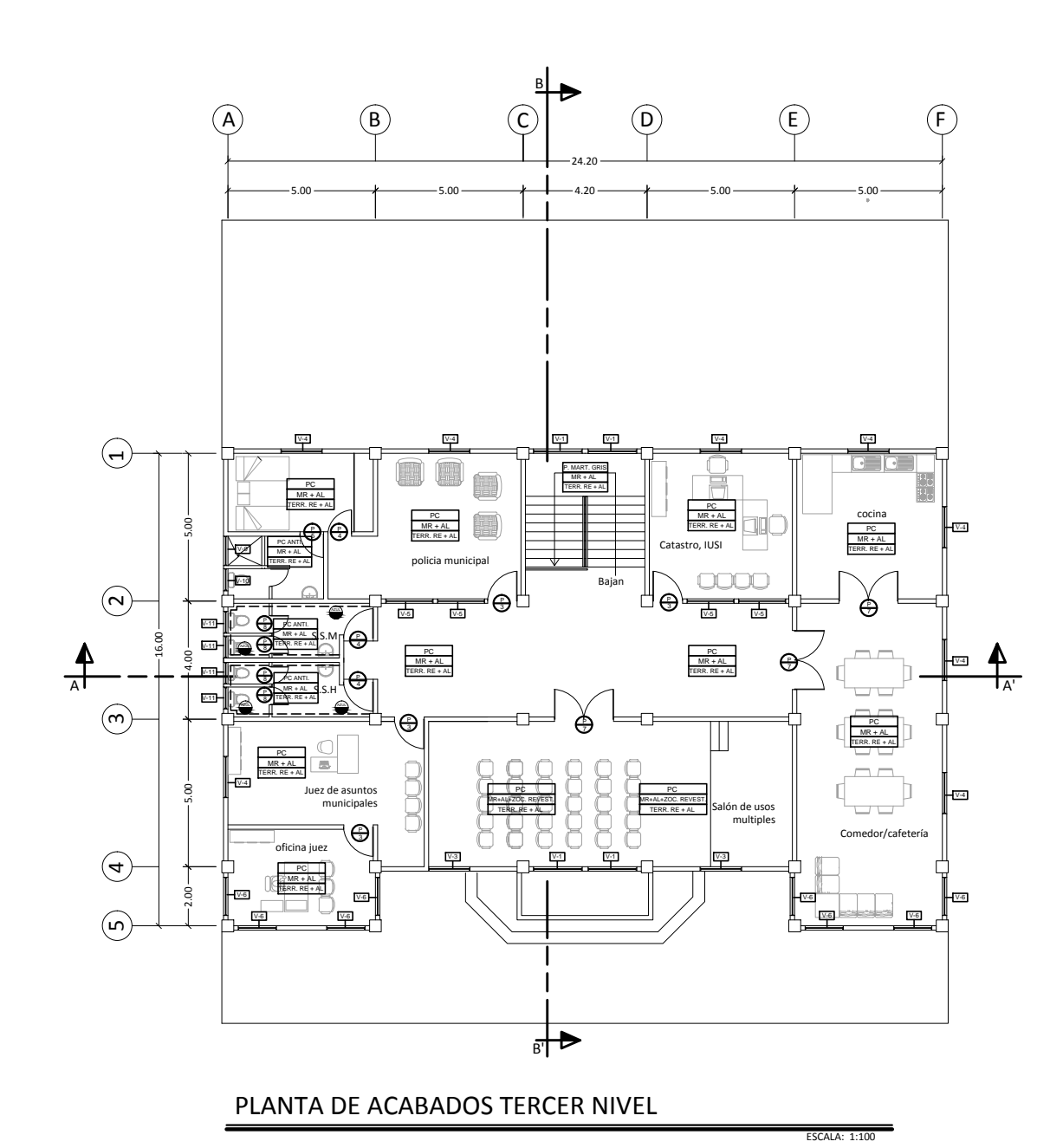

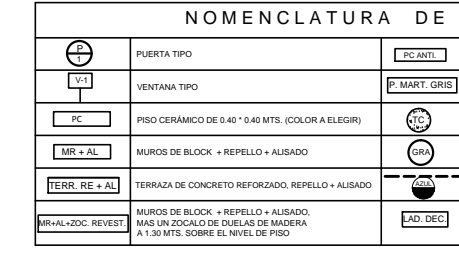

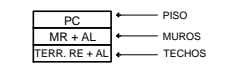

EN MUROS EXTERIORES LLEVA FACHALETA DE LADRILLO, SEGÚN FACHADAS.<br>LOS MUROS EXTERIORES SE PINTARÁN TANTO LOS MUROS EXTERIORES COMO<br>LAS COLUMNAS RESALTADAS CON COLORES DIFERENTES, LAS CUALES SE ELEGI<br>AL MOMENTO DE LLEGAR A L

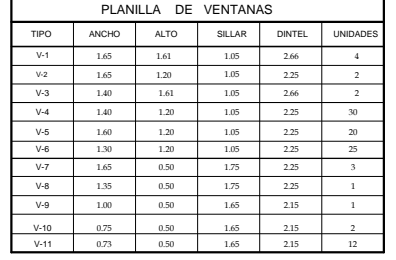

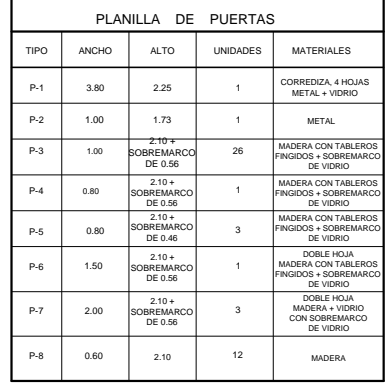

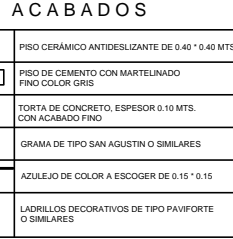

## **ESPECIFICACIONES**

EL AZULEJO EN AMBIENTES DE BAÑOS IRÁ COLOCADO A UNA ALTURA<br>DE 1:20 MTS. DEL NIVEL DE PISO, EXCEPTO EN ÁREAS DE DUCHA QUE SE<br>COLOCARÁ A 2.00 MTS.<br>EN LA COCINA Y EN LA LAVANDERÍA IRÁN A UNA ALTURA DE 0.80 MTS. SOBRE LOS MUEB

MANOS Y LOS INODOROS SERÁN DE INCESA STANDAR O SIMILARES<br>DROS SON DE TIPO SILENCIOSO TODO DE COLOR BLANCO.

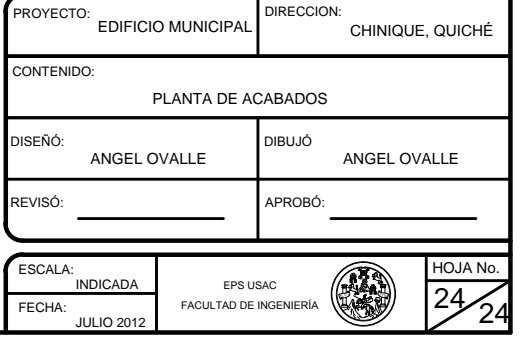

RECUBRIMIENTOS: 1. v<sub>e</sub>posan ac ashto assepto.<br>RFOS piedra bola + 33% concreto con proporción 1:2:3<br>AASHTO 8.22- Medido del rostro de la barra a la superficie del concreto: 8 cm para cimientos y muros, 5 cm para losas en la cama<br>superior

LONGITUD DE DESARROLLO: Superior y 2,5 cm para losas cama interior, 5 cm para columnas y vigas.<br>LONGITUD DE DESARROLLO:<br>AASHTO 8.24.1.2 Se proporcionará a todas las barras la longitud necesaria a partir del punto donde se requieren por diseño, si

# TRASLAPES:

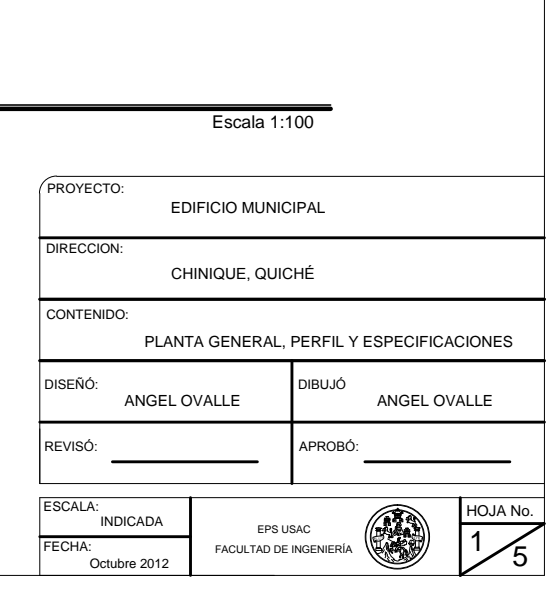

963  $\triangleq$ TAL Ŧ 959 (RRP 958

965

964

962

961

960

la mayor de la profundidad efectiva del elemento, 15 veces el diàmetro de la barra o la luz/20.<br>TRASLAPES:<br>AASHTO 8.33/DGC 509.080. Se calculan en base a la longitud de desarrollo establecida en cada caso. Se recomienda el

## GANCHOS:

colocarse alternas a cada 60 cm.<br>GANCHOS:<br>AASHTO 8.23.2.2. Los dobleces deberán ser hechos en frío y un equivalente a 6 diámetros en su lado libre cuando se trata de 180 grados,<br>AASHTO 8.23.2.2. Los dobleces deberán ser he Se deberán seguir las normas establecidas para manojos de barras respecto a su cantidad, longitud de desarrollo y recubrimientos,<br>siguiendo los lineamientos del artículo 8.21.5 de AASHTO.

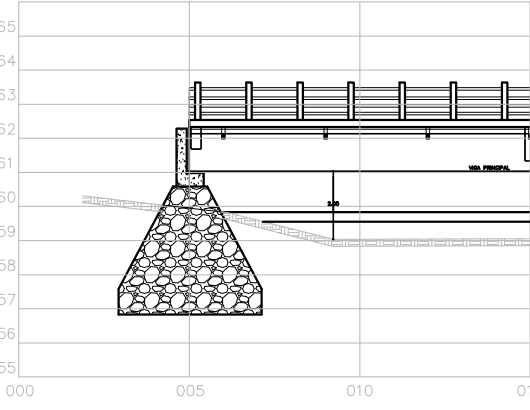

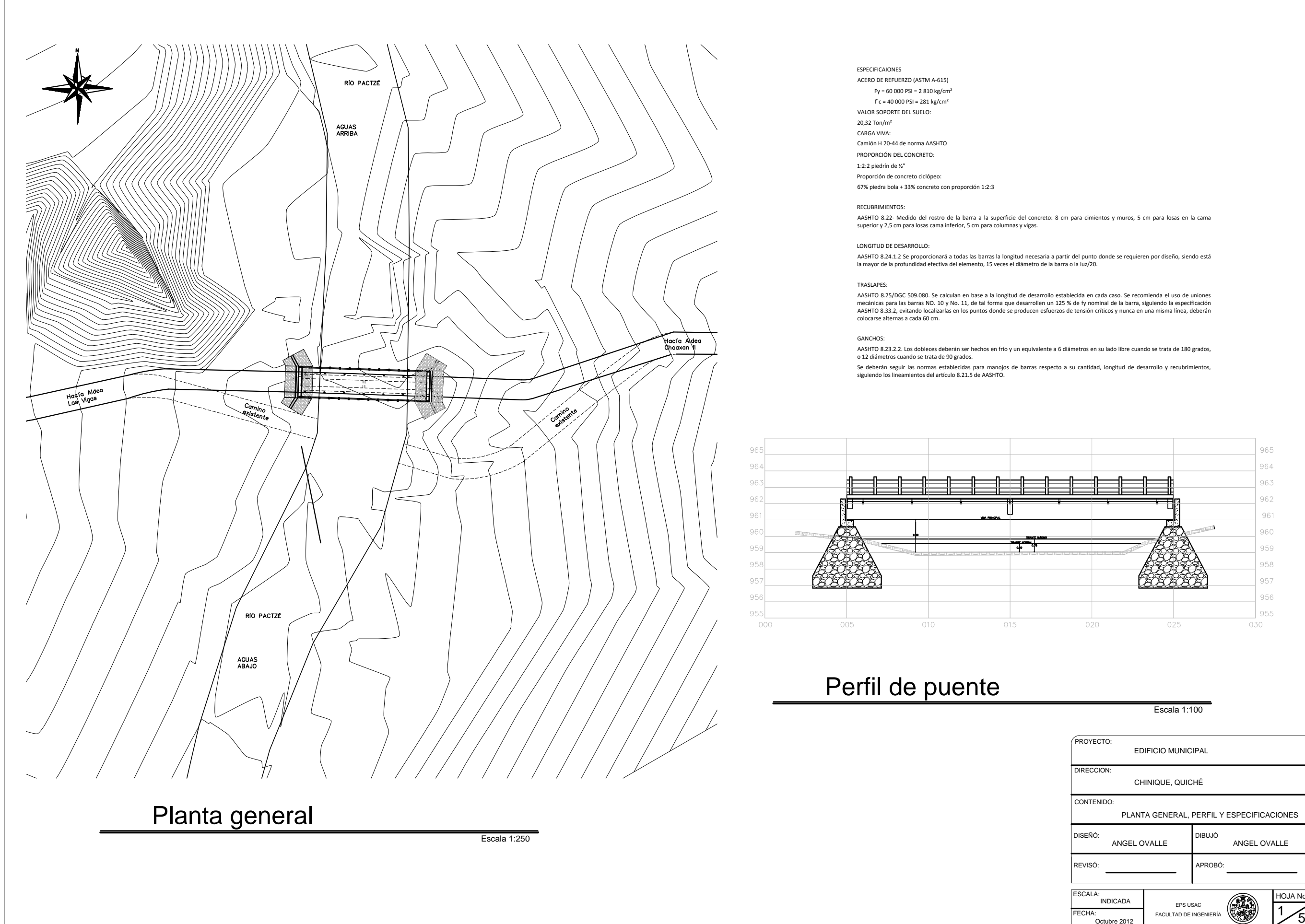

ESPECIFICAIONES ACERO DE REFUERZO (ASTM A-615) DE REFUERZO (ASTM A-615)<br>Fy = 60 000 PSI = 2 810 kg/cm<sup>2</sup> Fy = 60 000 PSI = 2 810 kg/cn<br>f´c = 40 000 PSI = 281 kg/cm<sup>2</sup>  $fc = 40000$  PSI = 281 kg/cm<sup>2</sup><br>VALOR SOPORTE DEL SUELO:  $20,32$  Ton/m<sup>2</sup> CARGA VIVA: Camión H 20-44 de norma AASHTO PROPORCIÓN DEL CONCRETO: 1:2:2 piedrín de ½" Proporción de concreto ciclópeo: 67% piedra bola + 33% concreto con proporción 1:2:3

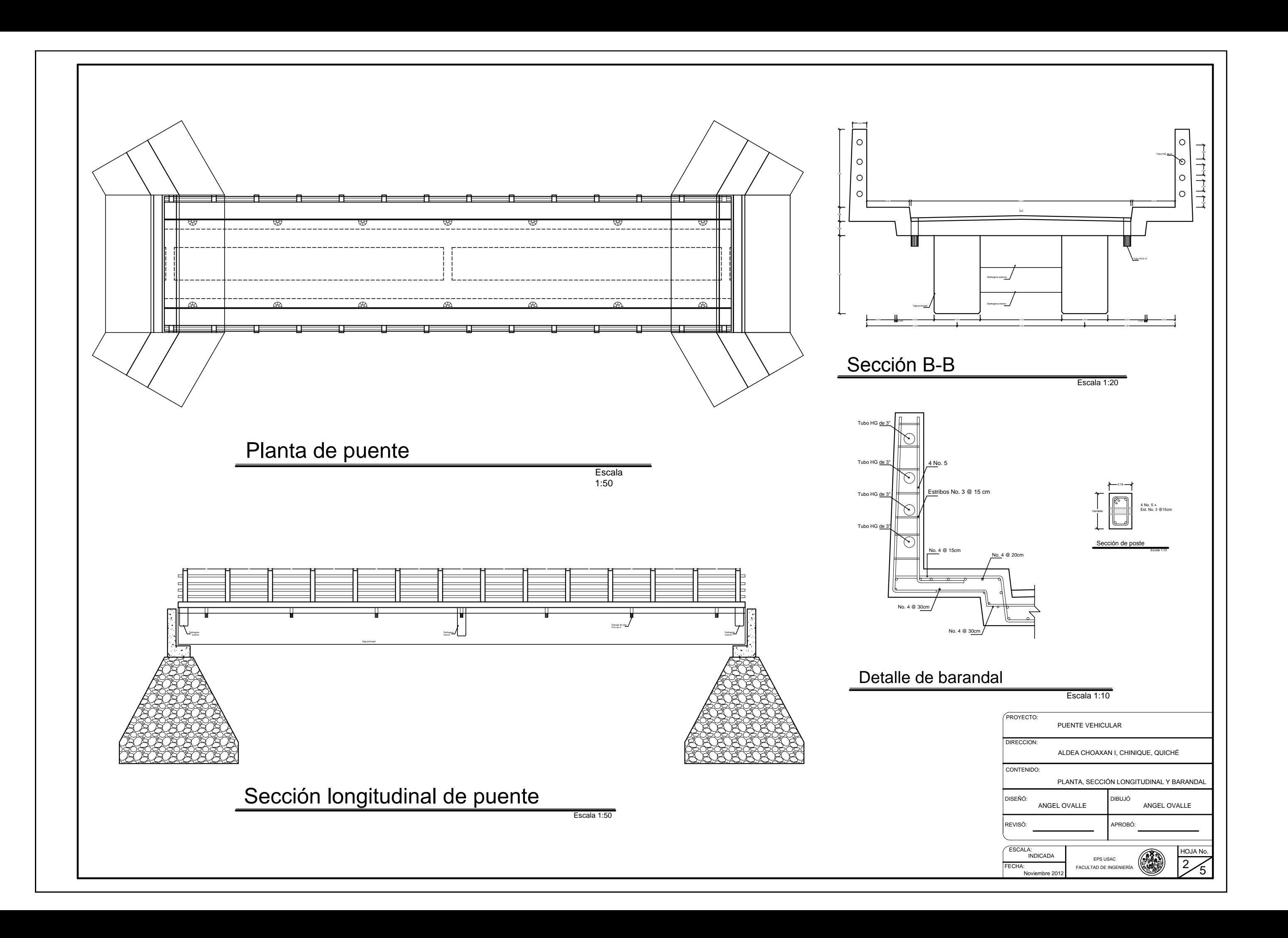

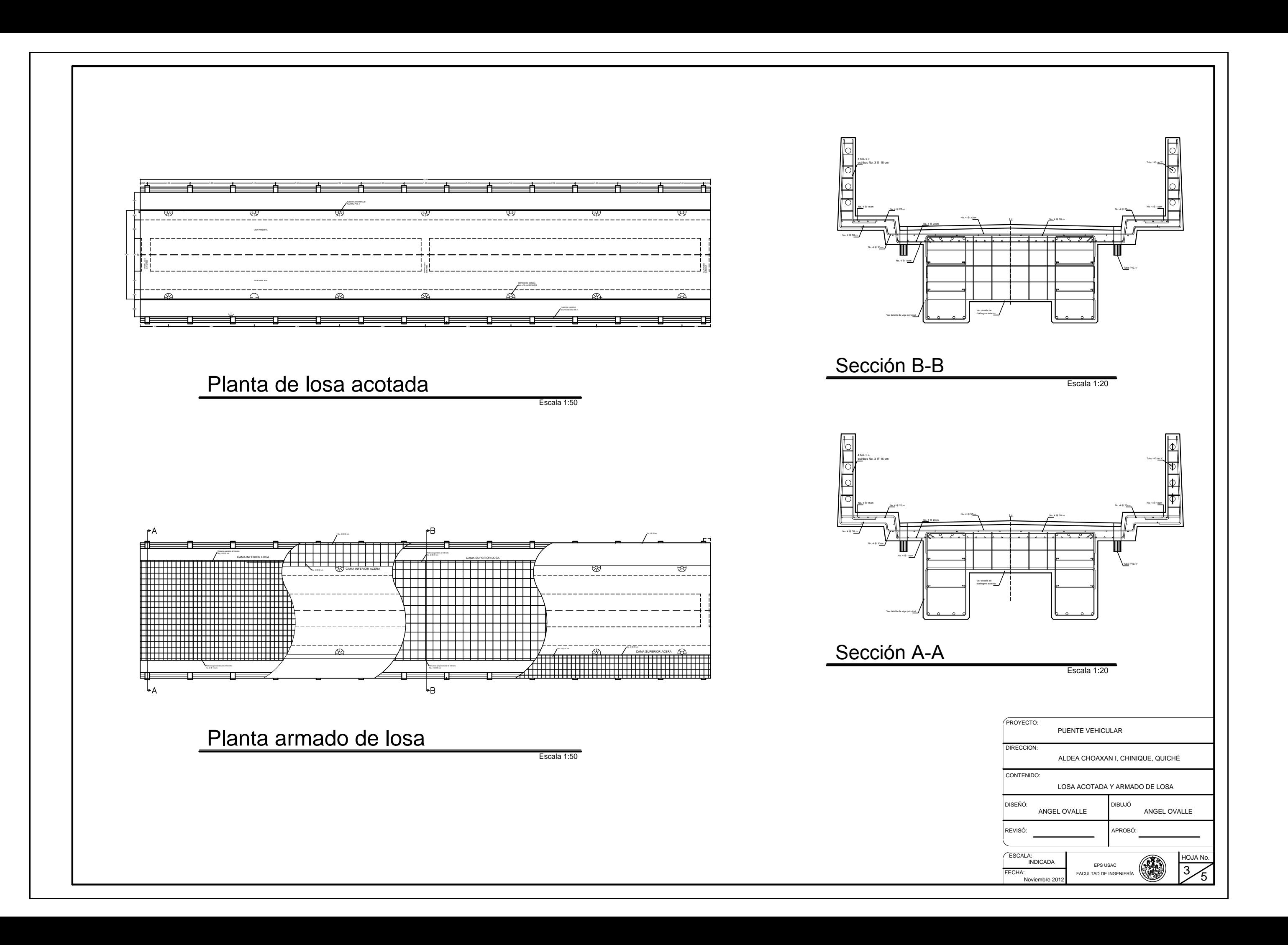

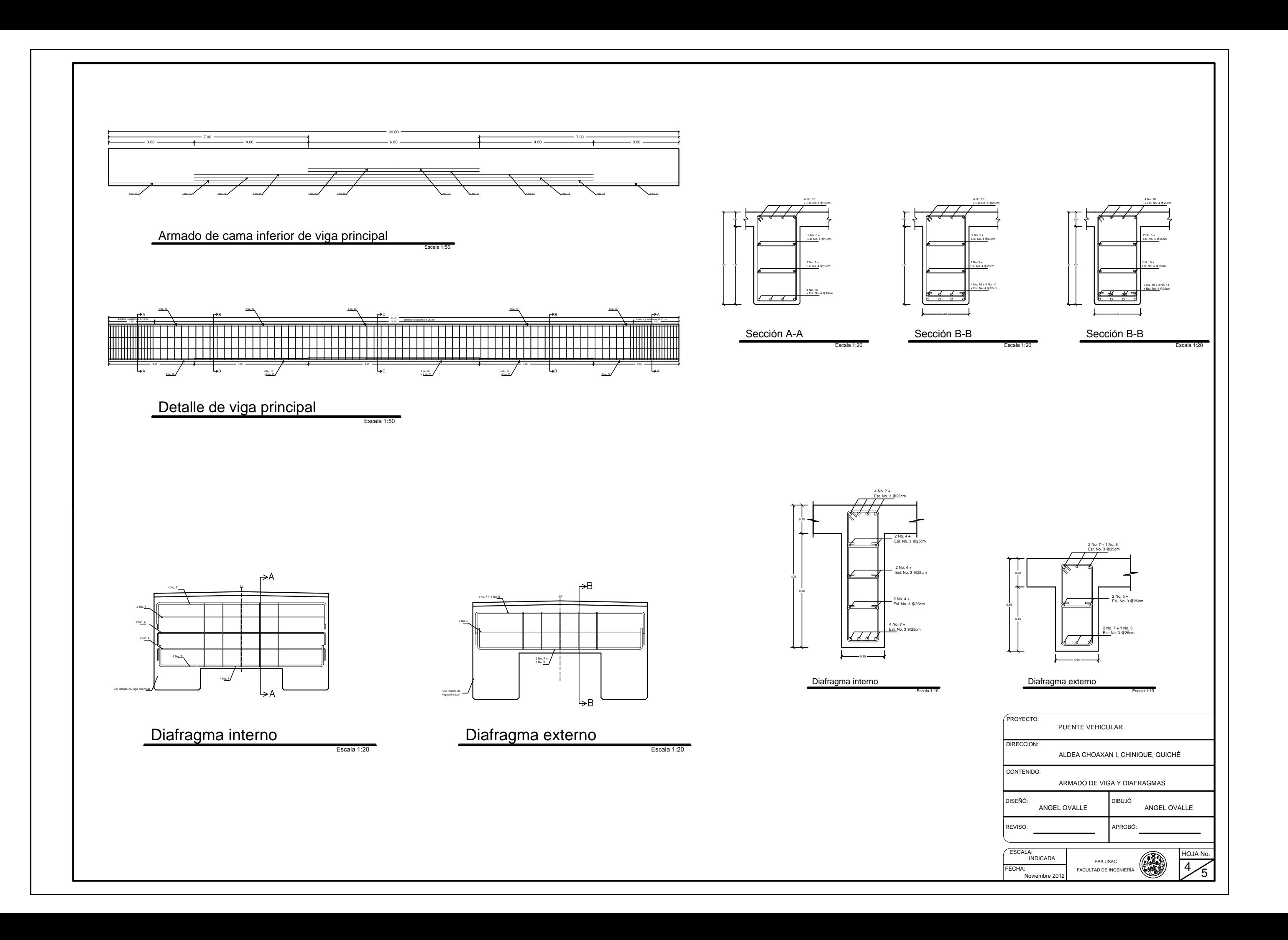

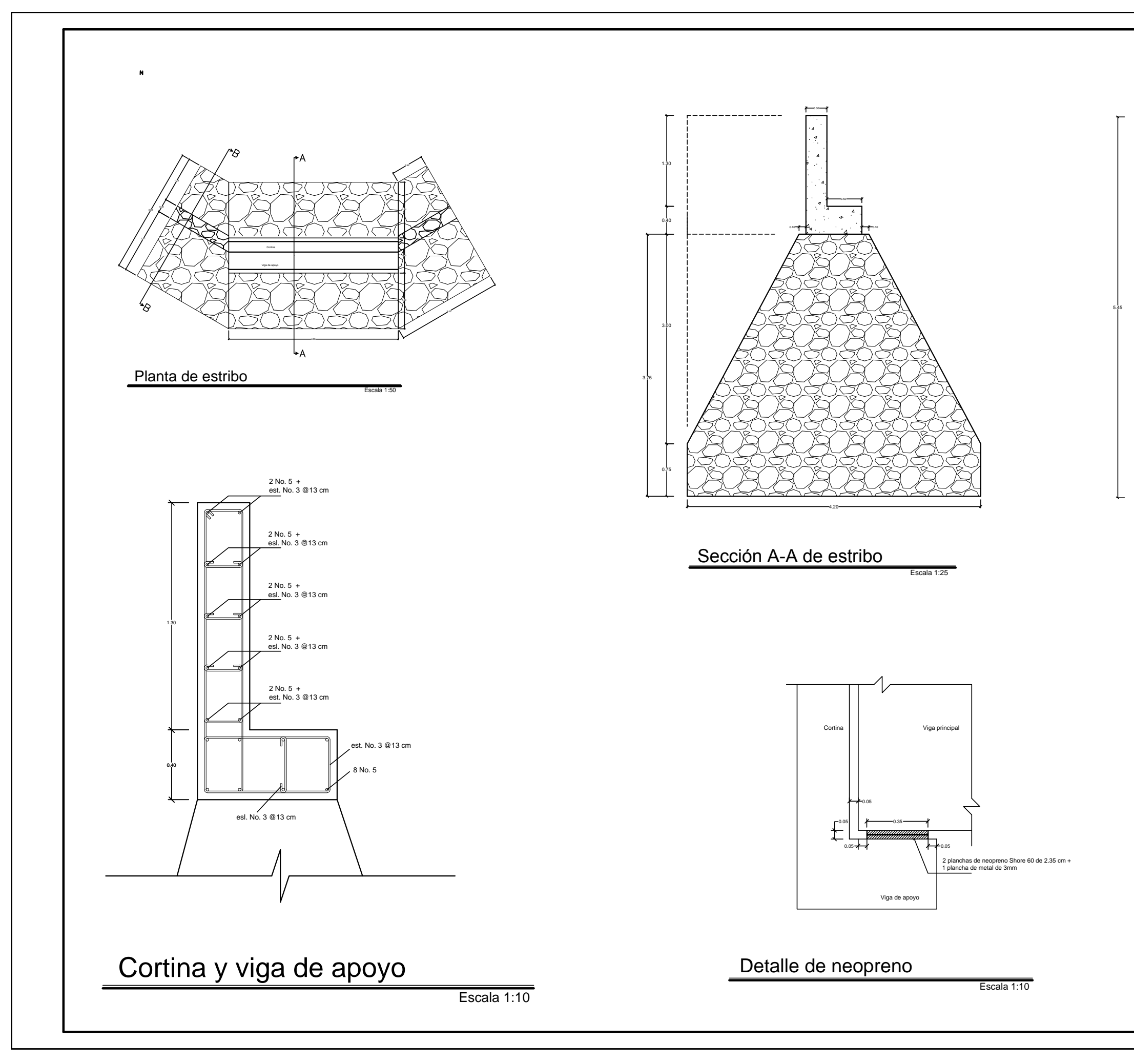

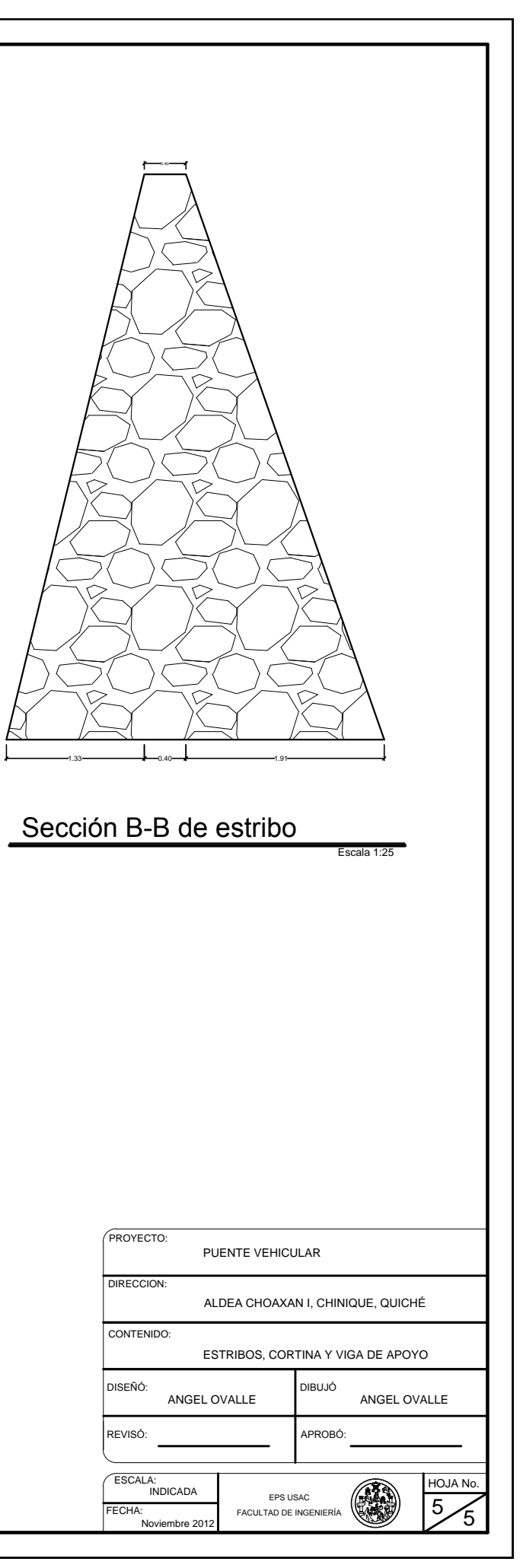